# Modélisation électro-magnéto-thermique et optimisation des paramètres de chauffe d'un nouveau système de traitement thermique par induction robotisé

par

Mathieu Gendron

# THÈSE PAR ARTICLES PRÉSENTÉE À L'ÉCOLE DE TECHNOLOGIE SUPÉRIEURE COMME EXIGENCE PARTIELLE À L'OBTENTION DU DOCTORAT EN GÉNIE Ph. D.

# MONTRÉAL, LE 15 JANVIER 2018

# ÉCOLE DE TECHNOLOGIE SUPÉRIEURE UNIVERSITÉ DU QUÉBEC

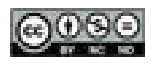

COSO Mathieu Gendron, 2018

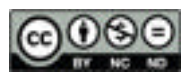

Cette licence Creative Commons signifie qu'il est permis de diffuser, d'imprimer ou de sauvegarder sur un autre support une partie ou la totalité de cette œuvre à condition de mentionner l'auteur, que ces utilisations soient faites à des fins non commerciales et que le contenu de l'œuvre n'ait pas été modifié.

### **PRÉSENTATION DU JURY**

### CETTE THÈSE A ÉTÉ ÉVALUÉE

#### PAR UN JURY COMPOSÉ DE :

M. Henri Champliaud, directeur de thèse Département de génie mécanique à l'École de technologie supérieure

M. Tan Pham, codirecteur de thèse Département de génie mécanique à l'École de technologie supérieure

M. Ilian Bonev, président du jury Département de génie mécanique à l'École de technologie supérieure

M. Louis Lamarche, membre du jury Département de génie mécanique à l'École de technologie supérieure

M. Ricardo Zednik, membre du jury Département de génie mécanique à l'École de technologie supérieure

M. Frédéric Sirois, membre externe indépendant Département de génie électrique à l'École Polytechnique de Montréal

#### ELLE A FAIT L'OBJET D'UNE SOUTENANCE DEVANT JURY ET PUBLIC

### LE 11 DÉCEMBRE 2017

### À L'ÉCOLE DE TECHNOLOGIE SUPÉRIEURE

#### **AVANT-PROPOS**

À ma grand-mère, Denise Cléroux (1929-2016).

*Educate a boy, and you educate an individual. Educate a girl, and you educate a family.*  Adelaide Hoodless

#### **REMERCIEMENTS**

Je remercie premièrement l'Institut de recherche d'Hydro-Québec (IREQ), le Conseil de recherches en sciences naturelles et en génie du Canada (CRSNG) et le Consortium de recherche sur la fabrication et la réparation des roues d'eau (CReFaRRE) de m'avoir fourni les ressources financières nécessaires à la réalisation du projet.

Je tiens également à remercier mon directeur et mon codirecteur de recherche à l'École de technologie supérieure, les professeurs Henri Champliaud et Tan Pham. Merci pour leur implication, leurs conseils avisés et leur direction dans l'aboutissement de ce projet.

Je remercie l'IREQ de m'avoir donné accès à ses installations et de m'avoir fourni l'équipement nécessaire à la réalisation du projet. Merci de m'avoir donné l'opportunité de travailler au sein d'une équipe de chercheurs multidisciplinaire, dynamique et des plus compétentes. Je souhaite remercier particulièrement mes superviseurs à l'IREQ, Bruce Hazel et Éric Boudreault, pour leur temps, leurs conseils et leurs critiques constructives tout au long de ce projet. Également, un remerciement à Jacques Lanteigne pour avoir mis à ma disposition son code de calcul par éléments finis thermique. Merci à Marin Lagacé pour son aide avec les systèmes de mesures. Un grand merci aux membres de l'équipe techniques de l'IREQ pour leurs aides lors des différents essais expérimentaux. Merci aux techniciens de laboratoire René Dubois et Jacques Michaud.

Finalement, je tiens à remercier mes parents Alain et Lucie, mes grands-parents Roland et Denise, mon oncle Pierre, mes beaux-parents Alain et Georgette et mon épouse Marie-Christine, pour leur soutien durant toutes ces années d'étude supérieure. Merci également à mes amis Abéluc, Jacques, Jean-Sébastien, Marco et Tim pour leur encouragement.

#### **MODÉLISATION ÉLECTRO-MAGNÉTO-THERMIQUE ET OPTIMISATION DES PARAMÈTRES DE CHAUFFE D'UN NOUVEAU SYSTÈME DE TRAITEMENT THERMIQUE PAR INDUCTION ROBOTISÉ**

#### Mathieu GENDRON

#### **RÉSUMÉ**

La pérennité des installations hydroélectriques est un enjeu d'actualité au Québec. Les roues de turbine hydraulique, sujettes à la fissuration par fatigue et à une érosion par cavitation, sont parmi les composantes les plus critiques à réparer. Lorsqu'un bris survient, les réparations sont faites par soudage. Or, sur les roues en acier inoxydable martensitique, un traitement thermique est requis après soudage pour diminuer les contraintes résiduelles, restaurer la microstructure, et ainsi maximiser la durée de vie des réparations. Cependant, il est actuellement impossible d'aller effectuer un tel traitement thermique en place.

Pour pallier à cette limitation, l'Institut de recherche d'Hydro-Québec développe un système robotisé de traitement thermique in situ par induction. Un inducteur serpentin est assemblé à l'effecteur d'un bras robotisé à six degrés de liberté. L'inducteur est déplacé selon une trajectoire va-et-vient au-dessus de la zone à traiter. Un des aspects critiques pour assurer l'efficacité du traitement thermique est le contrôle précis de la distribution de température dans la zone à traiter. Par exemple, sur les roues Francis en CA6NM, une plage de température particulièrement étroite de  $620 \pm 10^{\circ}$ C est requise.

Dans cette optique, l'objectif de ce travail de recherche est double. D'une part, il s'agit de développer un modèle numérique du système de chauffage par induction pour prédire la température générée dans la pièce à chauffer. D'autre part, il s'agit de développer une méthode numérique d'optimisation de la trajectoire et des paramètres de chauffage de façon à générer le profil de température ciblé. Dans les deux cas, les méthodes numériques développées doivent être suffisamment rapides pour permettre à l'équipe en chantier de s'adapter en un minimum de temps à tout imprévu rencontré.

Comme première approche, le flux de chaleur généré par l'inducteur est représenté par une source de chaleur dans un modèle thermique éléments finis. La densité de flux de chaleur générée par l'inducteur en mouvement est considérée proportionnelle au temps que passe l'inducteur au-dessus de chaque point. Une distribution moyenne de densité de puissance sur un cycle de trajectoire est obtenue à chaque pas de temps d'une simulation transitoire. Cette façon de faire diminue grandement le temps de simulation. L'algorithme des gradients conjugués est ajouté au code thermique éléments finis pour optimiser les paramètres de cette source de chaleur moyenne. La puissance électrique, la trajectoire, la géométrie de l'inducteur et la distance inducteur-pièce sont optimisées pour obtenir une distribution de température qui soit la plus uniforme possible et la plus près possible des tolérances demandées, dans une zone donnée. La distribution de température et les paramètres optimaux calculés avec cette approche ont permis d'effectuer avec succès un traitement thermique après soudage sur une plaque d'acier inoxydable martensitique UNS S41500, en laboratoire.

Ces résultats démontrent la validité de la source de chaleur moyenne pour modéliser et optimiser le système d'induction. Cependant, le modèle empirique n'est valide que pour une plage limitée de géométrie et de positionnement d'inducteur par rapport à la pièce à chauffer. Afin de représenter avec plus de précision la physique du chauffage par induction et prédire la distribution de température générée par l'inducteur serpentin, un modèle électro-magnétothermique est développé.

Le principal défi est de tenir compte de l'effet de la haute fréquence du système d'induction sur la distribution de courant dans l'inducteur et les conducteurs du système. La distribution de courant devient très non-uniforme en raison de l'effet de peau et l'effet de proximité. L'hypothèse d'une distribution de courant uniforme dans les conducteurs souvent utilisés pour modéliser les applications électromagnétiques similaires engendre une erreur importante dans le calcul des pertes par effet Joule dans les composantes du système d'induction. Cette erreur se traduit par une mauvaise évaluation de l'efficacité du système, et donc de la puissance générée dans la pièce à chauffer.

Pour calculer avec précision la distribution de courant tout en cherchant à minimiser le temps de calcul, un modèle électromagnétique basé sur une formulation intégrale des équations de Maxwell est utilisé. L'avantage par rapport à la méthode des éléments finis est que seulement les matériaux conducteurs sont considérés, ce qui diminue grandement le nombre d'inconnues. Pour simplifier le modèle, les géométries 3D de l'inducteur et des conducteurs sont respectivement représentées par des géométries 2D axisymétriques et rectilignes. Les conducteurs sont discrétisés en éléments circulaires ou rectilignes à l'intérieur desquels la densité de courant est considérée constante. Chaque élément est représenté par une résistance, une auto-inductance et une inductance mutuelle. La loi de Kirchhoff est utilisée pour former un système linéaire d'équations complexes. Le système est résolu pour obtenir le courant dans chaque élément.

L'auto-inductance et l'inductance mutuelle de chaque élément sont calculées à partir des équations d'inductance mutuelle entre deux filaments, placés à une distance égale à la distance moyenne géométrique de leur section. De nouvelles formules d'inductances mutuelles entre filaments circulaires sont développées pour prendre en compte le chauffage de matériaux ferromagnétiques. De nouvelles expressions sont également développées pour calculer la densité de flux magnétique généré par l'inducteur en présence d'un matériau ferromagnétique. Ces nouvelles expressions sont exprimées en fonction des intégrales elliptiques, très efficaces d'un point de vue calcul numérique. Les résultats du modèle électromagnétique multifilament concordent avec ceux obtenus avec un logiciel d'analyse par éléments finis commercial.

Le modèle électromagnétique multifilament est ensuite couplé à un modèle thermique différences finies pour calculer la température des conducteurs et à un modèle thermique éléments finis pour calculer la distribution de température dans la pièce à chauffer. Ces modèles sont ensuite couplés à un modèle électrotechnique pour représenter le circuit RLC du système d'induction. Les pertes par hystérésis sont modélisées en utilisant le concept de perméabilité magnétique complexe. La puissance dissipée dans le système d'induction calculée avec le modèle électro-magnéto-thermique est comparée avec des mesures expérimentales. De plus, les distributions de température dans une plaque d'acier inoxydable austénitique UNS S31600 non magnétique et une plaque d'acier au carbone AISI 1045 ferromagnétique sont mesurées et comparées avec les prédictions du modèle. Les résultats confirment la validité et l'efficacité du modèle électro-magnéto-thermique développé.

**Mots-clés :** éléments finis, différences finies, optimisation, traitement thermique in situ, chauffage par induction, inductance mutuelle, intégrales elliptiques, effet de proximité.

#### **MODÉLISATION ÉLECTRO-MAGNÉTO-THERMIQUE ET OPTIMISATION DES PARAMÈTRES DE CHAUFFE D'UN NOUVEAU SYSTÈME DE TRAITEMENT THERMIQUE PAR INDUCTION ROBOTISÉ**

#### Mathieu GENDRON

#### **ABSTRACT**

In recent years, renovation of hydropower facilities has become an important issue in Quebec, as in most developed countries. Turbine runners, subject to fatigue cracking and cavitation, are among the most critical components needing repair. Repairs are done by welding. On martensitic stainless steel turbine wheels, a post welding heat treatment is required to reduce residual stresses, to restore the microstructure, and thereby maximize the lifespan of the repairs. This is the case of the Francis turbine wheels made of CA6NM. However, it is currently impossible to perform such a heat treatment on site.

To perform in-situ post-welding heat treatment, the Hydro-Québec Research Institute is currently developing a new robotic induction heat-treatment system. The system involved a flat spiral coil moved by a robot arm over the area to treat. One critical aspect is the accurate control of the temperature distribution in the area to be treated. For instance, the required temperature range on CA6NM is 620±10 °C. To this end, the objective of this research project is twofold: on one hand, it aims to develop a numerical model of the induction heating system to predict the temperature generated in the workpiece; on the other hand, the objective is to develop a method to optimize the heating path and parameters to generate the required temperature distribution. In both cases, the numerical methods must be as easily compute as possible, so it can be used on a laptop computer in the field.

As a first approach, the heat flux generated by the inductor is represented by an empirical heat source, implemented in a thermal finite element model. The heat flux density generated by the moving inductor is considered proportional to the time the inductor spends over a point. The average temperature distribution is then computed at each time step of a transient thermal simulation, reducing significantly the simulation time. A conjugate gradient algorithm is added to the finite element model to optimize the parameters of this average heat input source. Thus, the electrical power, the inductor path and geometry, as well as the inductor-workpiece distance are optimized to make the temperature distribution as uniform and as close as possible to the target temperature, in a given workpiece volume. The temperature distribution and the optimal parameters calculated with this approach are used to successfully perform a post-welding heat treatment on a CA6NM test plate.

Although these results demonstrate the validity of the average heat flux density approach for the moving coil, the empirical model is only valid for a limited range of electrical power, inductor position, and workpiece geometry. In order to accurately represent the physics of induction heating, a thermal-electromagnetic model is developed. The main challenge is to take into account the effect of the high-frequency of the induction system on the current distribution in inductors. The strong skin and proximity effects make the current distribution highly non-uniform: the uniform current distribution assumption used to model similar electromagnetic applications generates a significant error in power losses calculation; this results in a poor evaluation of the system efficiency.

To minimize the computation time, the actual current distribution is evaluated based on the integral formulation of the Maxwell equations. Compared to the widespread finite element method, the main advantage is that only the conductive regions are considered, reducing the number of unknowns. To simplify the model, the 3D geometries of the inductor and conductors are respectively represented by axisymmetric and straight 2D geometries. Conductors are discretized into circular or straight elements, for which the current density is assumed constant. Each element is represented by a resistor, with a self- and a mutual inductance. Kirchhoff's law is used to form a linear system of complex equations. The current flowing in each element is computed by solving a linear matrix system.

The self-inductance and mutual inductance of each element are calculated from the mutual inductance equation for filaments, separated by the geometric mean distance of their crosssection. New mutual inductance formulas between circular filaments are developed to take into account the effect of a ferromagnetic workpiece. New expressions are also developed to calculate the magnetic flux density generated by the inductor in presence of the ferromagnetic workpiece. These new formulas are expressed in terms of elliptic integrals, which are very efficient to compute. The results of the multifilament electromagnetic model agree with those obtained with a commercial finite element analysis software.

The electromagnetic multifilament model is coupled to a finite difference thermal model to compute the temperature in conductors and to the thermal finite element model to compute the workpiece temperature. The model is also coupled to a lumped element circuit that represents the induction system. The hysteresis losses in ferromagnetic materials are taken into account based on the concept of complex magnetic permeability. The coupled thermoelectromagnetic model is validated comparing the calculated losses in the induction system to experimental measurements. In addition, the measured temperature distributions in an UNS S31600 austenitic stainless steel plate and an AISI 1045 carbon steel plate are compared with the model predictions. Results confirm the accuracy and the efficiency of the model.

**Keywords :** finite element, finite difference, optimization, in-situ heat-treatment, induction heating, geometric mean distance, elliptic integrals, mutual inductance, proximity effect.

## **TABLE DES MATIÈRES**

Page

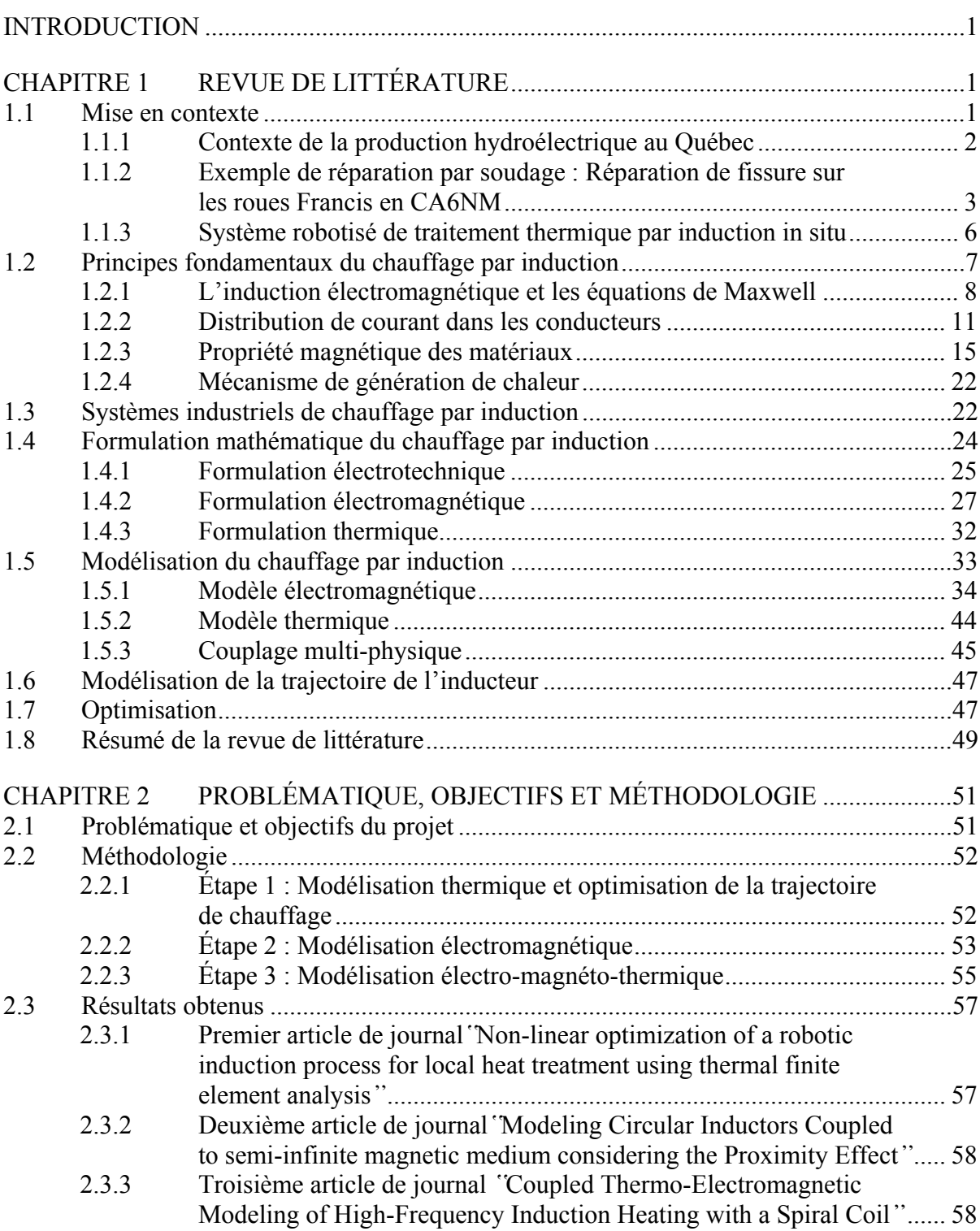

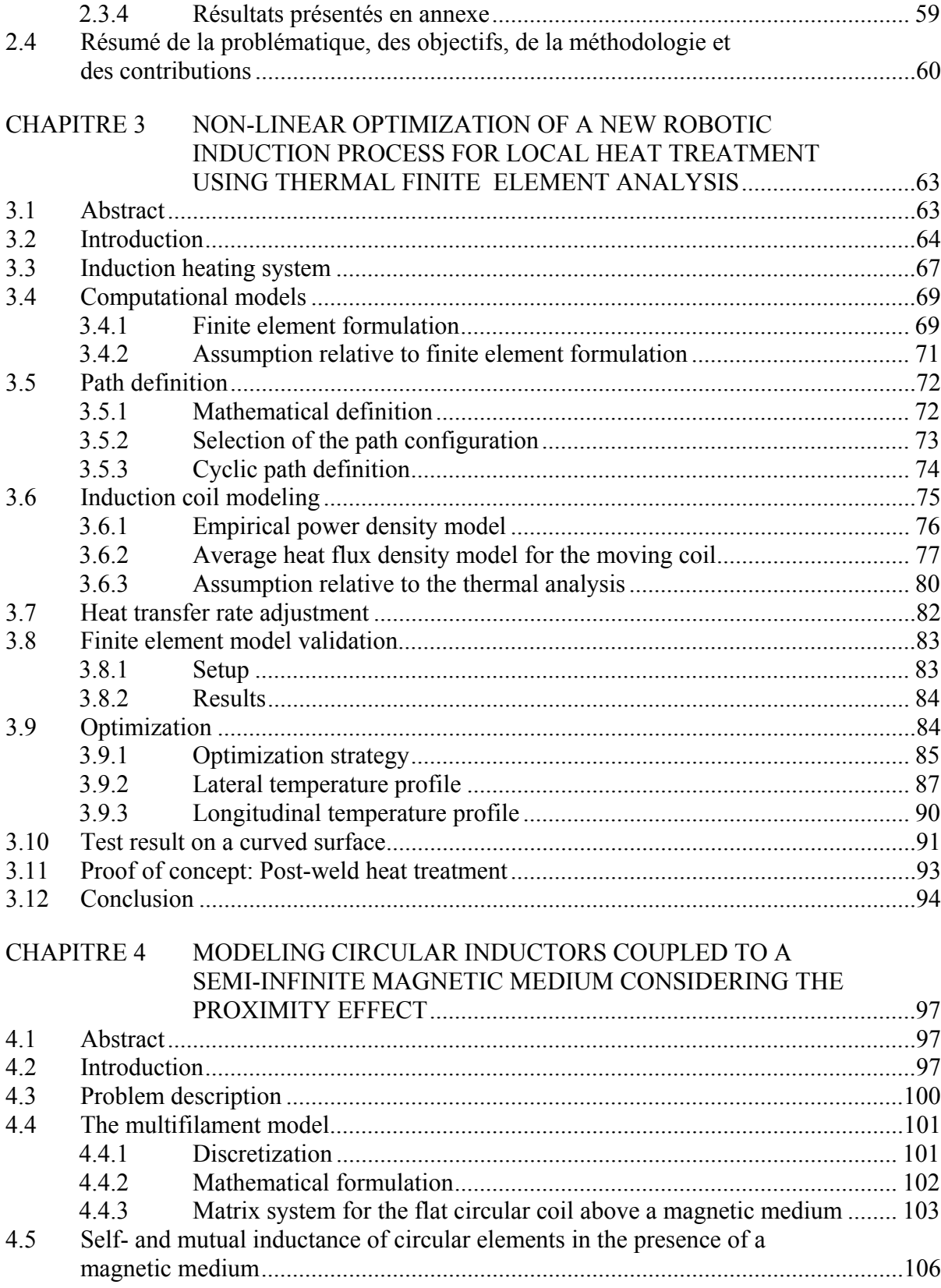

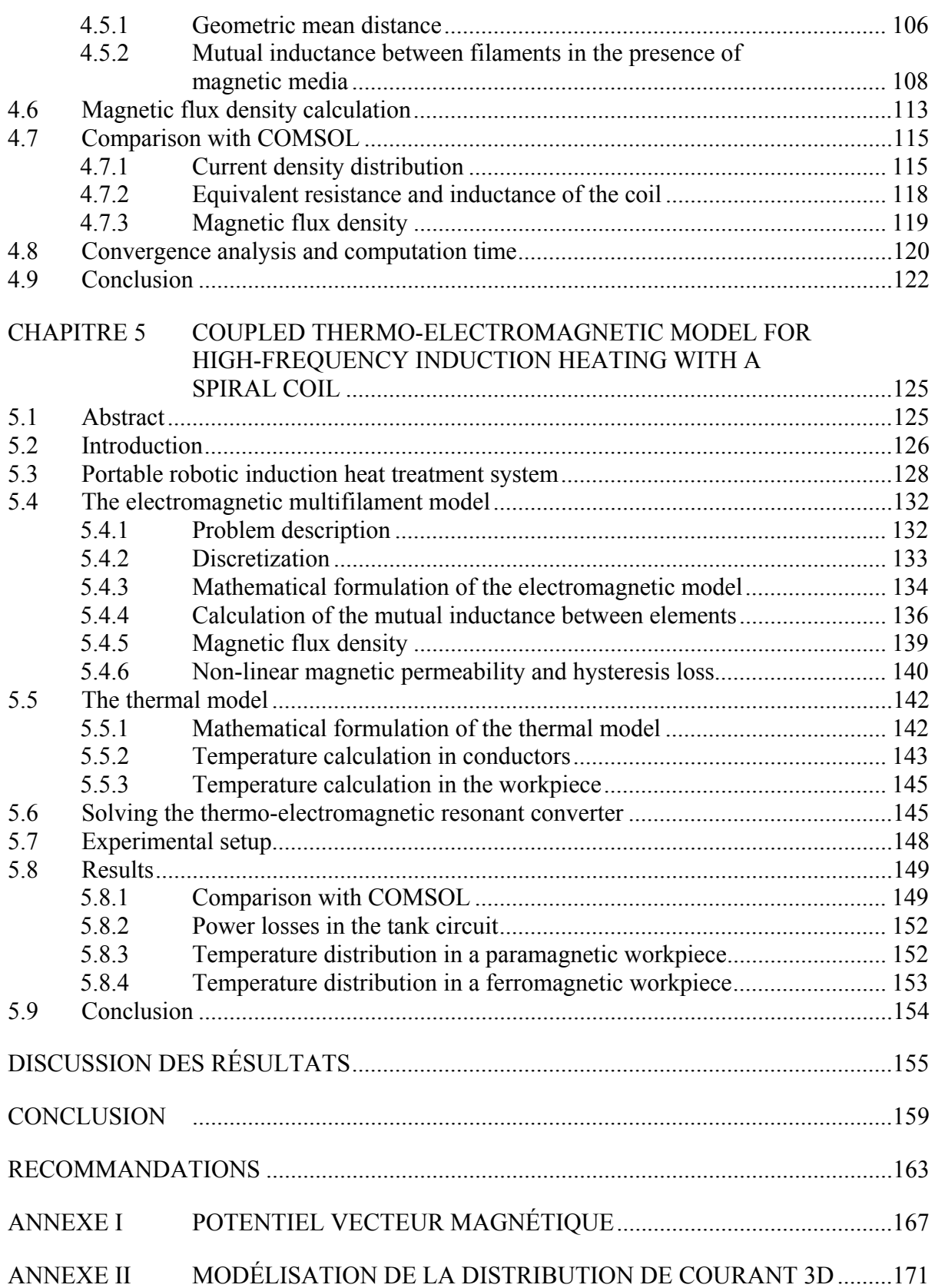

XVIII

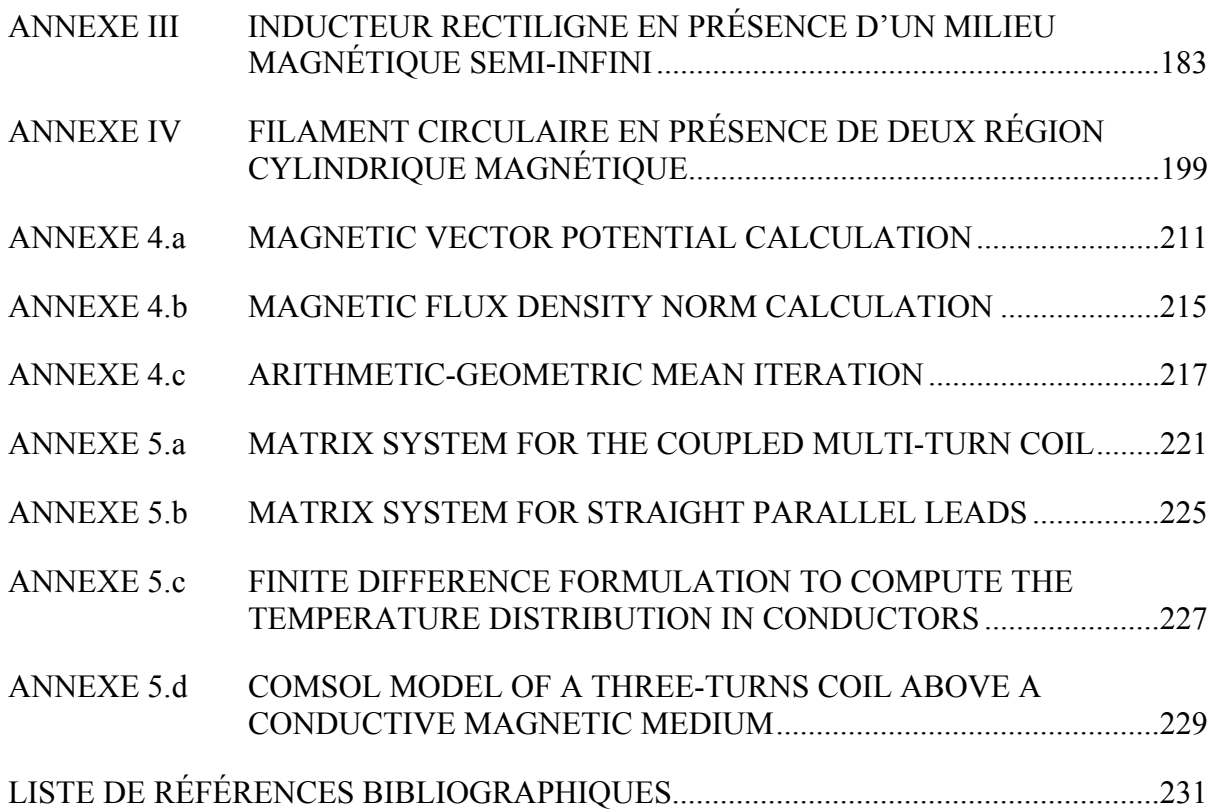

### **LISTE DES TABLEAUX**

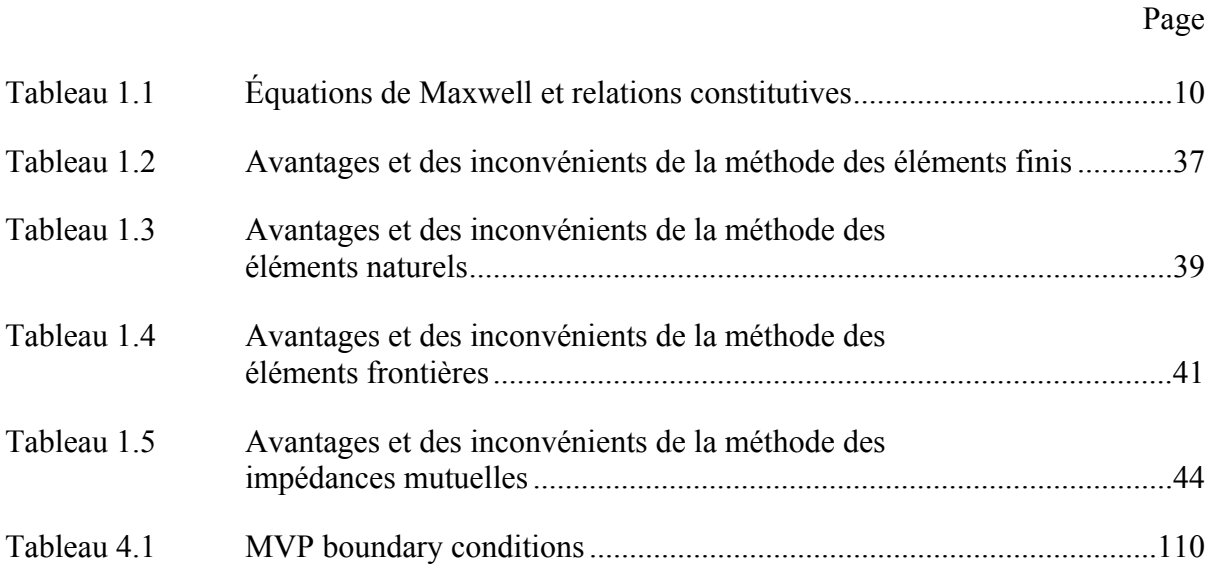

### **LISTE DES FIGURES**

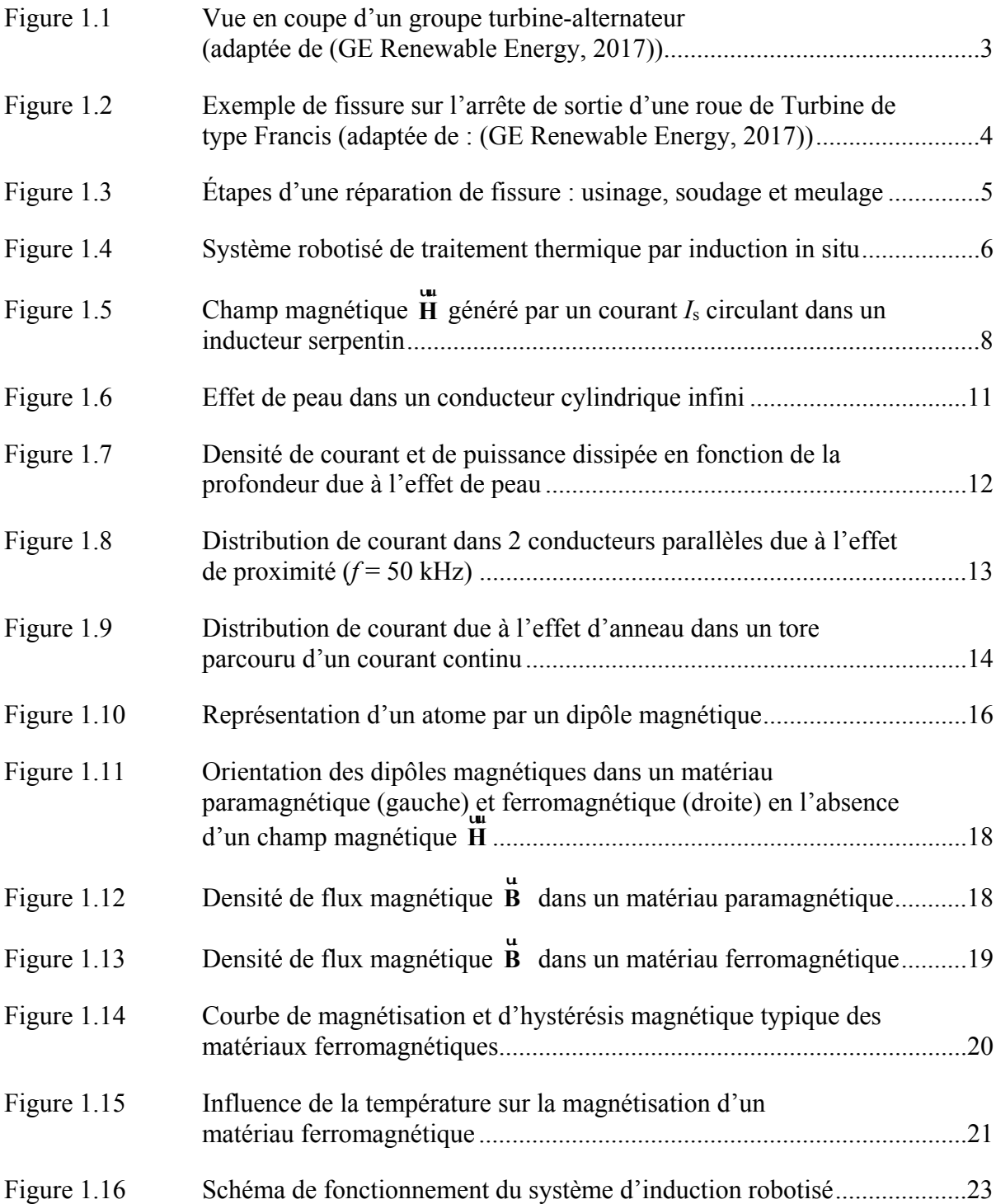

## XXII

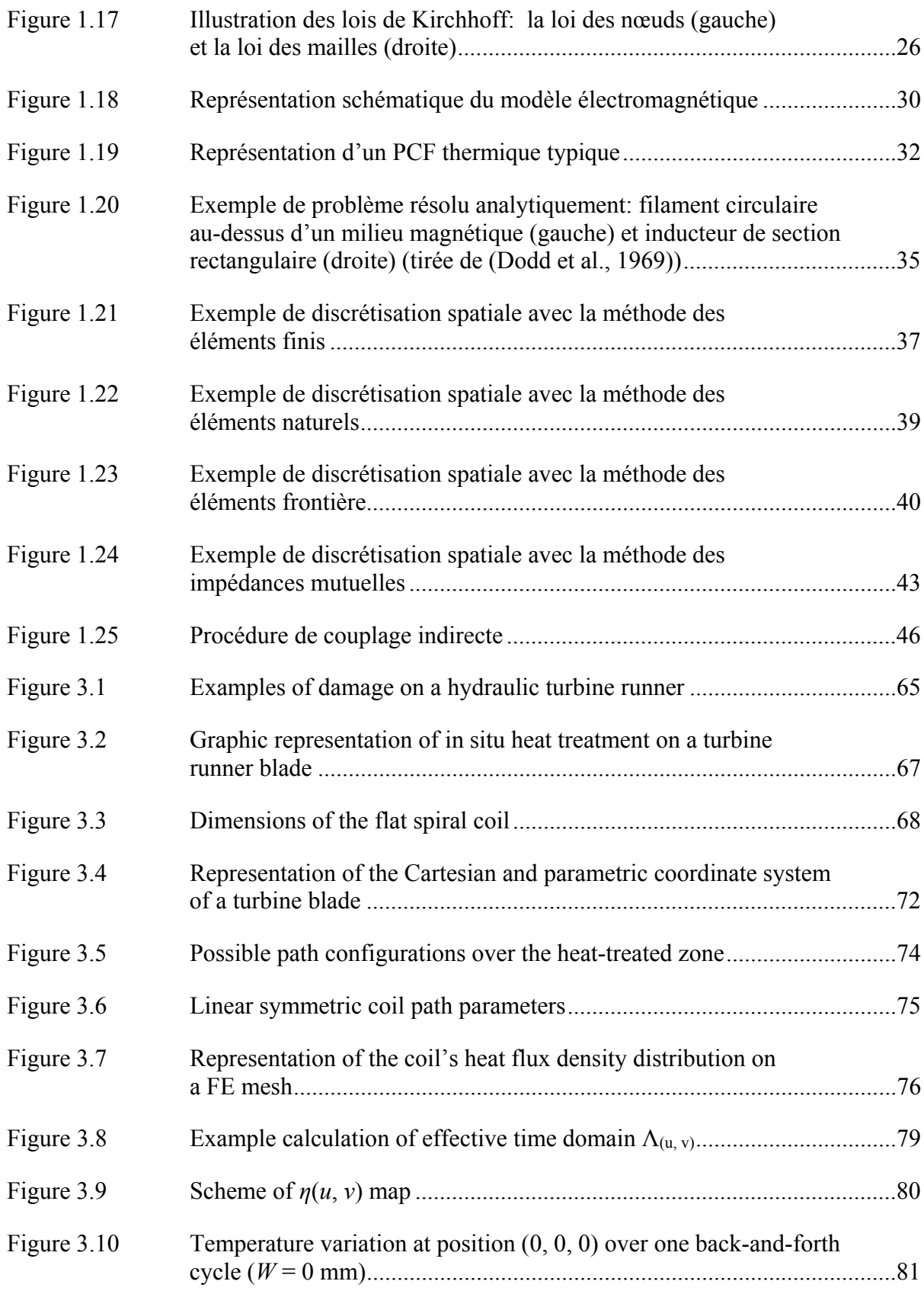

## XXIII

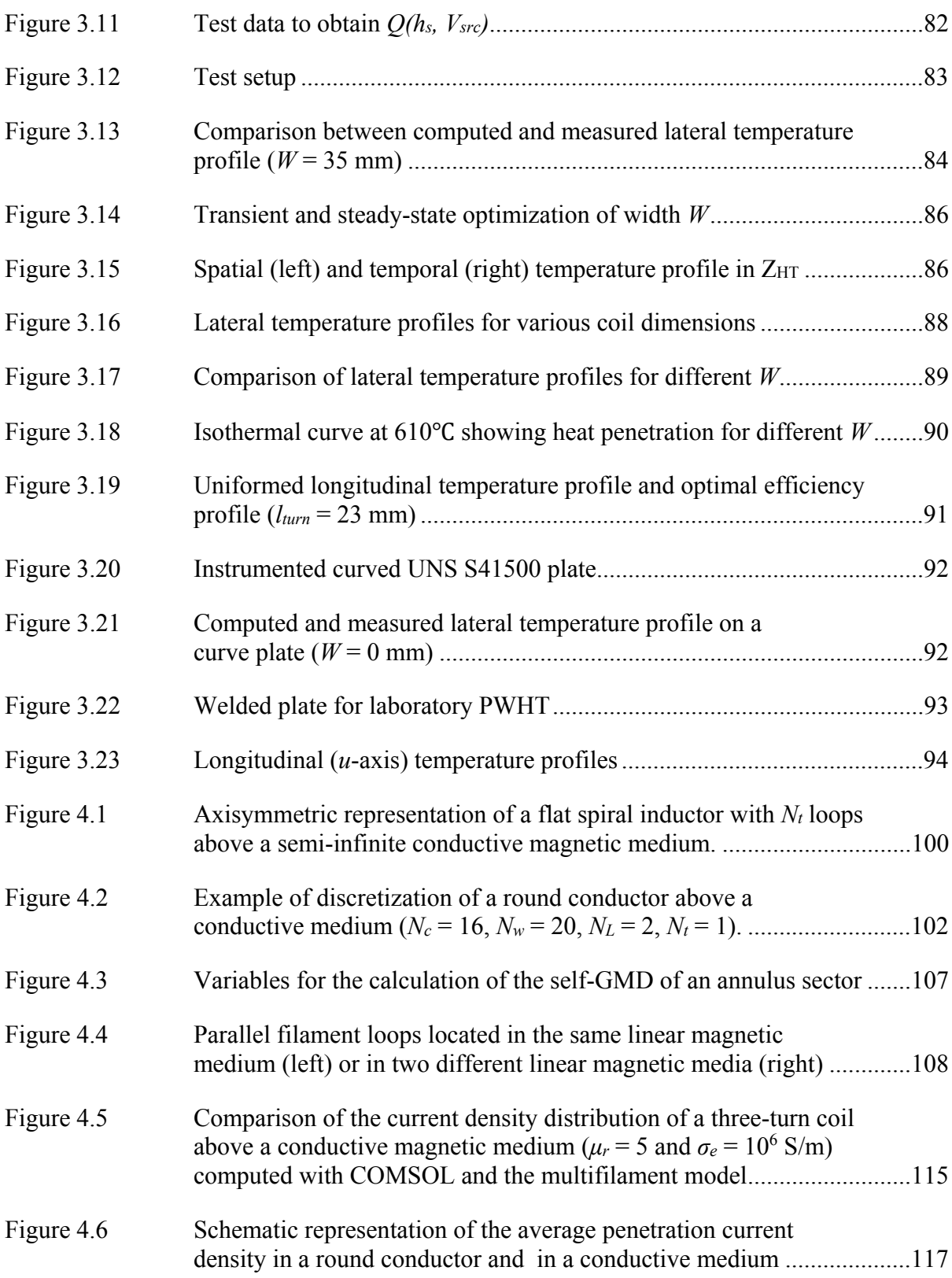

### XXIV

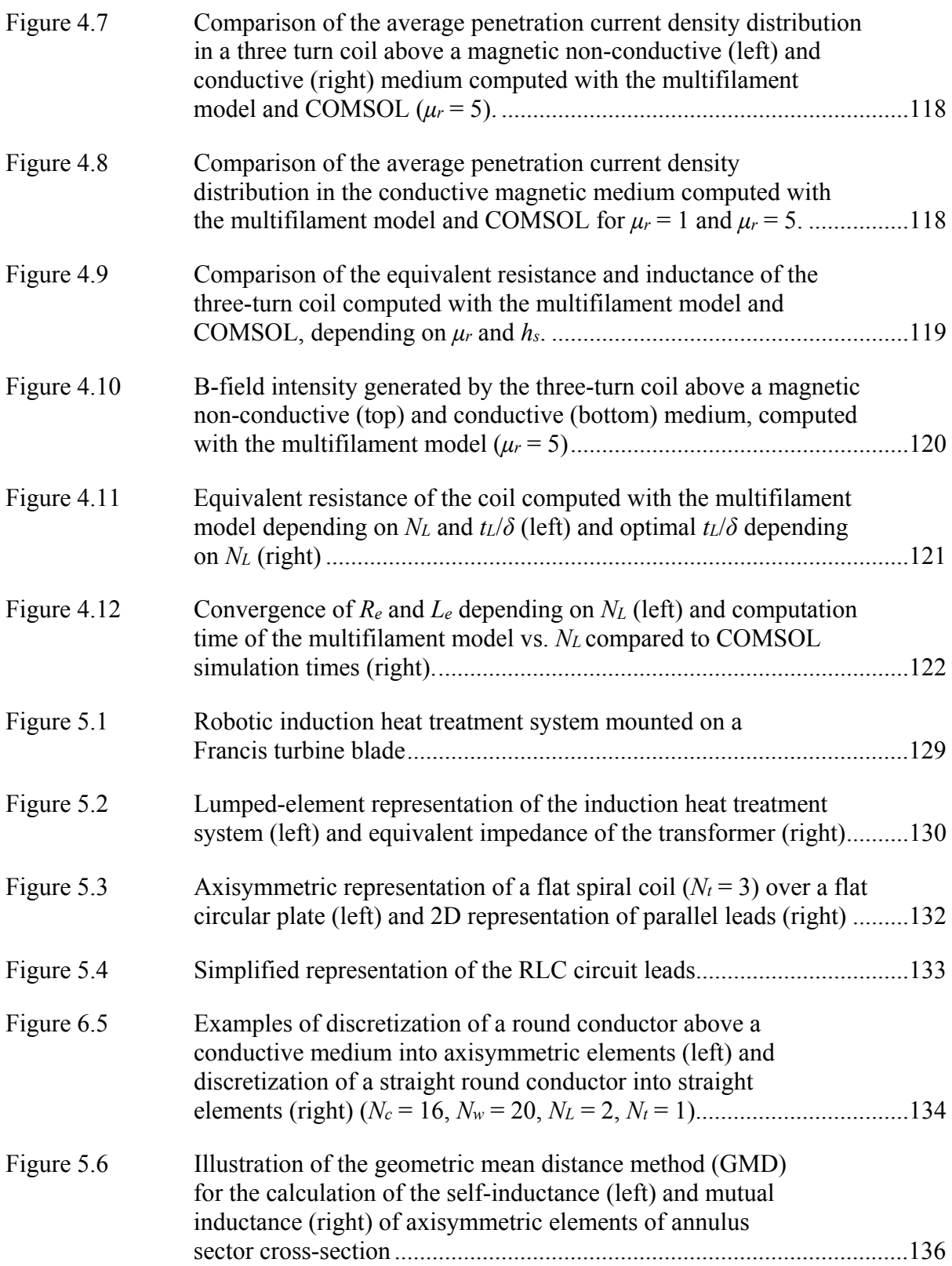

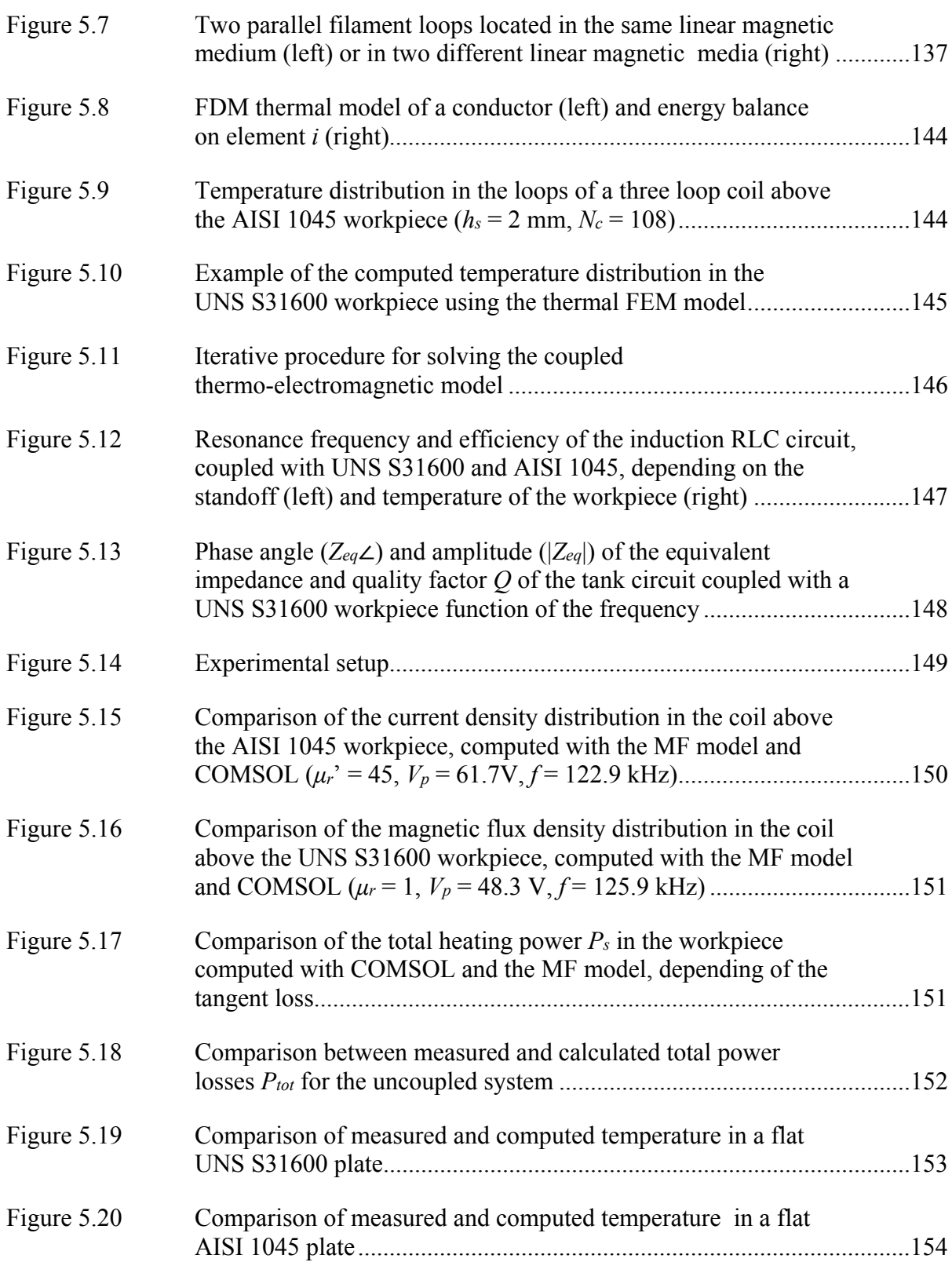

### **LISTE DES ABRÉVIATIONS, SIGLES ET ACRONYMES**

AC Courant alternatif AGM *Arithmetic geometric mean* ARQP Approximation des régimes quasi-permanent BEM *Boundary element method* Circuit RLC Circuit résonant CG *Conjugated gradient* DC Courant continu ddl Degrés de liberté DF *Dissipation factor* DOF *Degrees of freedom* EF Élément finis FE *Finite element* FEM *Finite element method* GMD *Geometric mean distance* GC Gradient conjugué HZ *Heated zone* IREQ Institut de recherche d'Hydro-Québec MDF Méthodes des différences finies MEF Méthode des éléments finis MEN Méthode des éléments naturels MF *Multifilament model* MIM Méthode des impédances mutuelles

### XXVIII

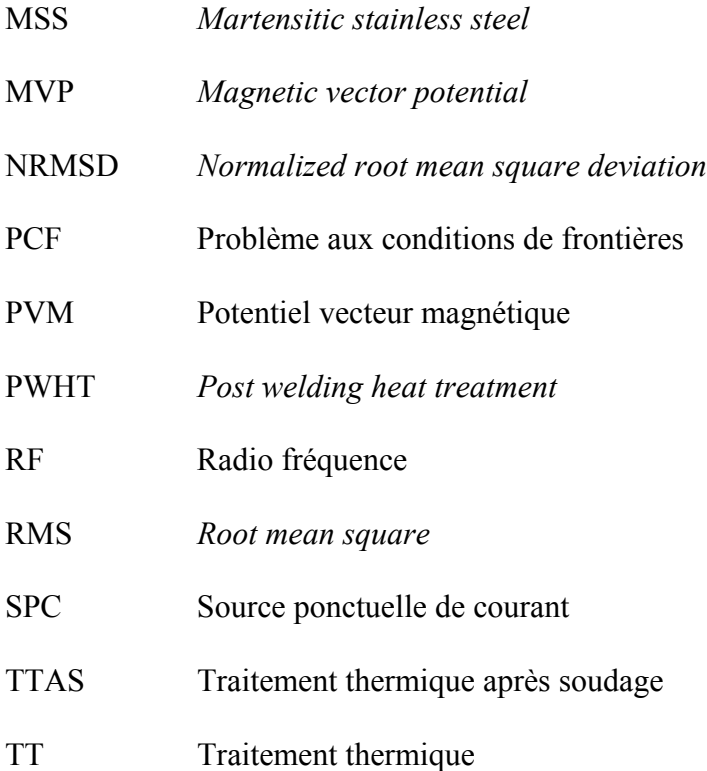

## **LISTE DES SYMBOLES ET UNITÉS DE MESURE**

## **UNITÉS DE MESURE**

### **Unités de base :**

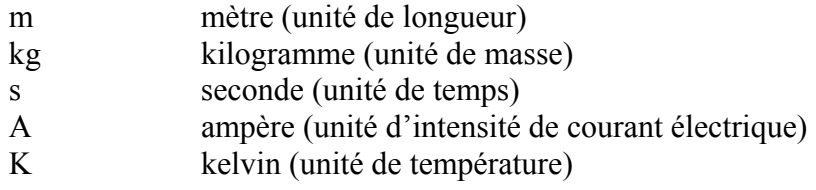

### **Aire**

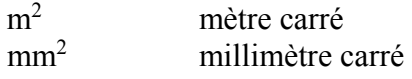

#### **Volume**

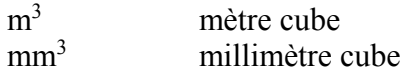

### **Longueur**

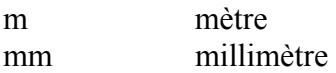

### **Unités de masse :**

kg kilogramme

# **Unité mécaniques :**

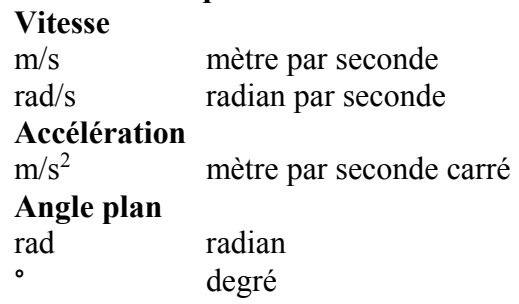

### **Unités de temps :**

s seconde

## **Énergie, travail, quantité de chaleur**

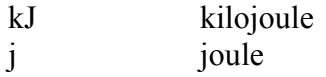

### **Puissance**

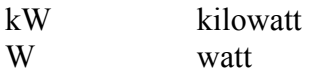

#### XXX

# **Fréquence**  MHz mégahertz kHz kilohertz Hz hertz **Différence de potentiel (ou tension)**  V volt **Résistance et conductance électrique**  Ω ohm S siemens **Capacité électrique**  F farad **Unités calorifiques :**  K kelvin °C degré celsius **Unités électriques et magnétiques : Intensité de courant électrique**  A ampère **Inductance électrique**  H henry **Induction magnétique**  T tesla **Intensité de champ magnétique**  A/m ampère par mètre

#### **Dureté des métaux**

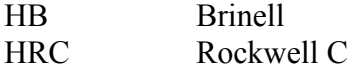

#### **SYMBOLES**

### **Scalaires**

- $A_c$  aire de la source de chaleur empirique  $(m^2)$
- $A_{\text{eff}}$  section effective  $(m^2)$
- *A<sup>φ</sup>* potentiel vecteur magnétique angulaire (Wb/m)
- $A_{\omega}^{'}(0)$ *(0)* potentiel vecteur magnétique angulaire incident (Wb/m)
- $A_{\varphi}^{(\kappa)}$ *(κ)* potentiel vecteur magnétique angulaire dans la région *κ* (Wb/m)
- *Br* densité de flux magnétique selon *r* (T)
- *Br (0)* densité de flux magnétique incident selon *r* (T)
- $B_r^{(\kappa)}$ *(κ)* densité de flux magnétique selon *r* (T)
- *Bz* densité de flux magnétique selon *z* (T)
- *Bz (0)* densité de flux magnétique selon incident *z* (T)

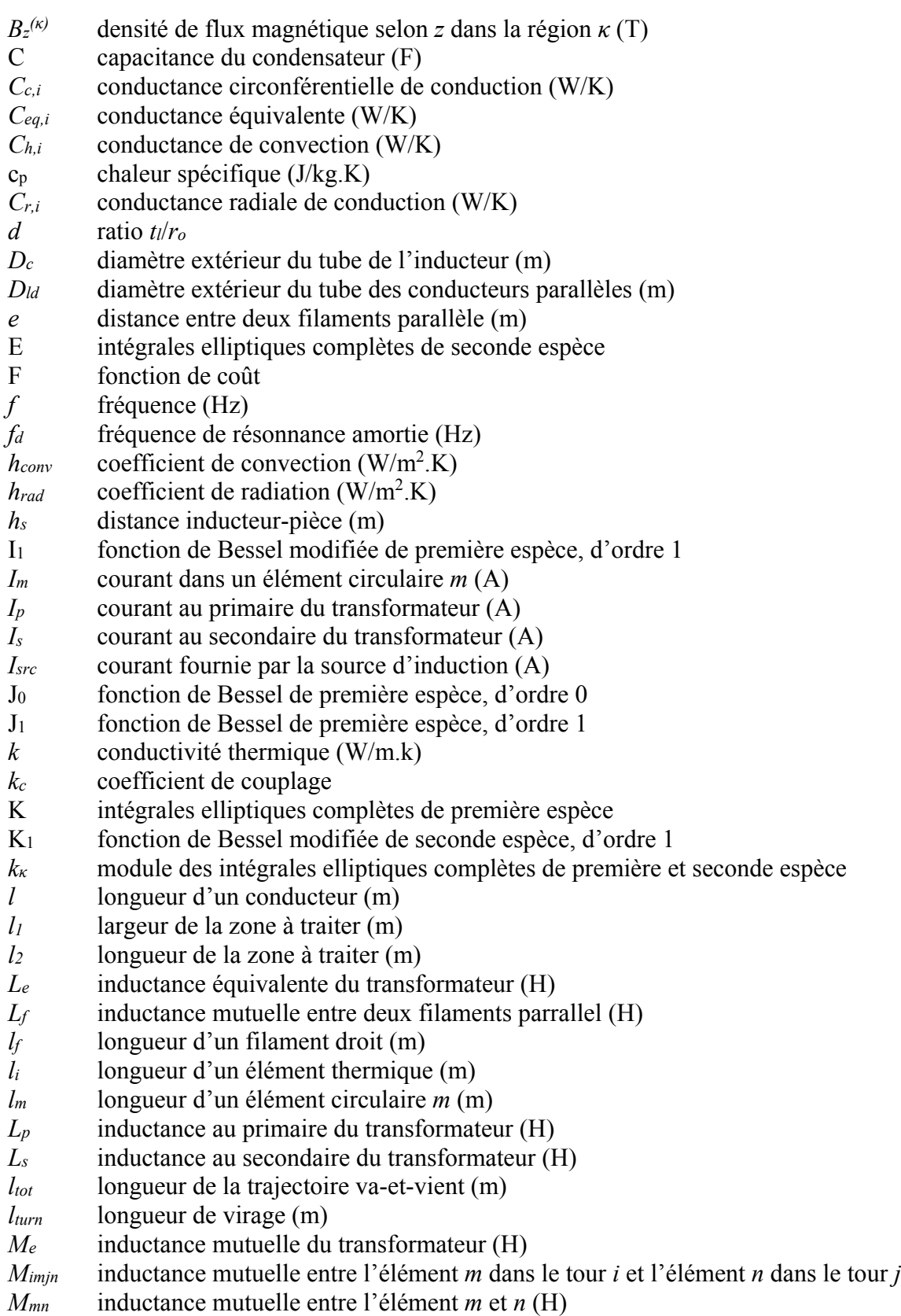

### XXXII

*Mmn(κ)* inductance mutuelle entre les filaments *m* et *n*, *n* étant situé dans la région κ (H) *Nel* nombre d'élément total *No* nombre d'élément dans chaque tour de l'inducteur *NL* nombre de couche *Nt* nombre de tour de l'inducteur *Nw* nombre d'élément dans la pièce à chauffer *PRF* puissance électrique fourni par la source d'induction (W) *Ps* puissance dissipée au secondaire du condensateur (W) *Ptot* puissance totale dissipée dans le circuit RLC (W)  $Q$  source de chaleur volumétrique  $(W/m^3)$  $Q_e$  source de chaleur volumétrique généré par les courants induits  $(W/m^3)$ *q'* taux de transfert de chaleur (W) *Qc* facteur de qualité  $q_{cond,ci}$  flux de chaleur de conduction circonférentiel sur l'élément *i* (W/m<sup>2</sup>)  $q_{cond,ri}$  flux de chaleur de conduction radial sur l'élément *i* (W/m<sup>2</sup>)  $q_{conv,i}$  flux de chaleur de convection sur l'élément *i* (W/m<sup>2</sup>) *Qf* facteur de qualité *qi* flux de chaleur sur l'élément *i* (W/m2 ) *R* résistance (Ω) *rc* rayon moyen d'un secteur d'anneau (m) *Re* résistance équivalente du transformateur (Ω) *RESR* résistance série équivalente du condensateur (Ω) *Rim* résistance de l'élément *m* dans le tour *i rin* rayon intérieur de la source de chaleur empirique (m) *rint* rayon intérieur de l'inducteur (m) *rm* rayon du filament circulaire *m* (m) *Rm* résistance de l'élément circulaire *m* (Ω) *rn* rayon du filament circulaire *n* (m) *ro* rayon d'un secteur d'anneau (m) *rout* rayon extérieur de la source de chaleur empirique (m) *Rp* résistance au primaire du transformateur (Ω) *Rs* résistance au secondaire du transformateur (Ω)  $r_u$  rayon de la source de chaleur empirique dans la direction  $u$  (m) *rv* rayon de la source de chaleur empirique dans la direction  $v$  (m) *rw* rayon du médium conducteur (m) Sc distance entre chaque tour de l'inducteur (m) Sld distance entre deux conducteurs parallèles (m) *sm* filament circulaire *m*  $S_m$  section d'un élément circulaire *m* (m<sup>2</sup>) *sn* filament circulaire *n T* température (°C) *T* température (°C)  $t$  **temps** (s) *t0* temps initiale (s) *Tair* température de l'air (°C)

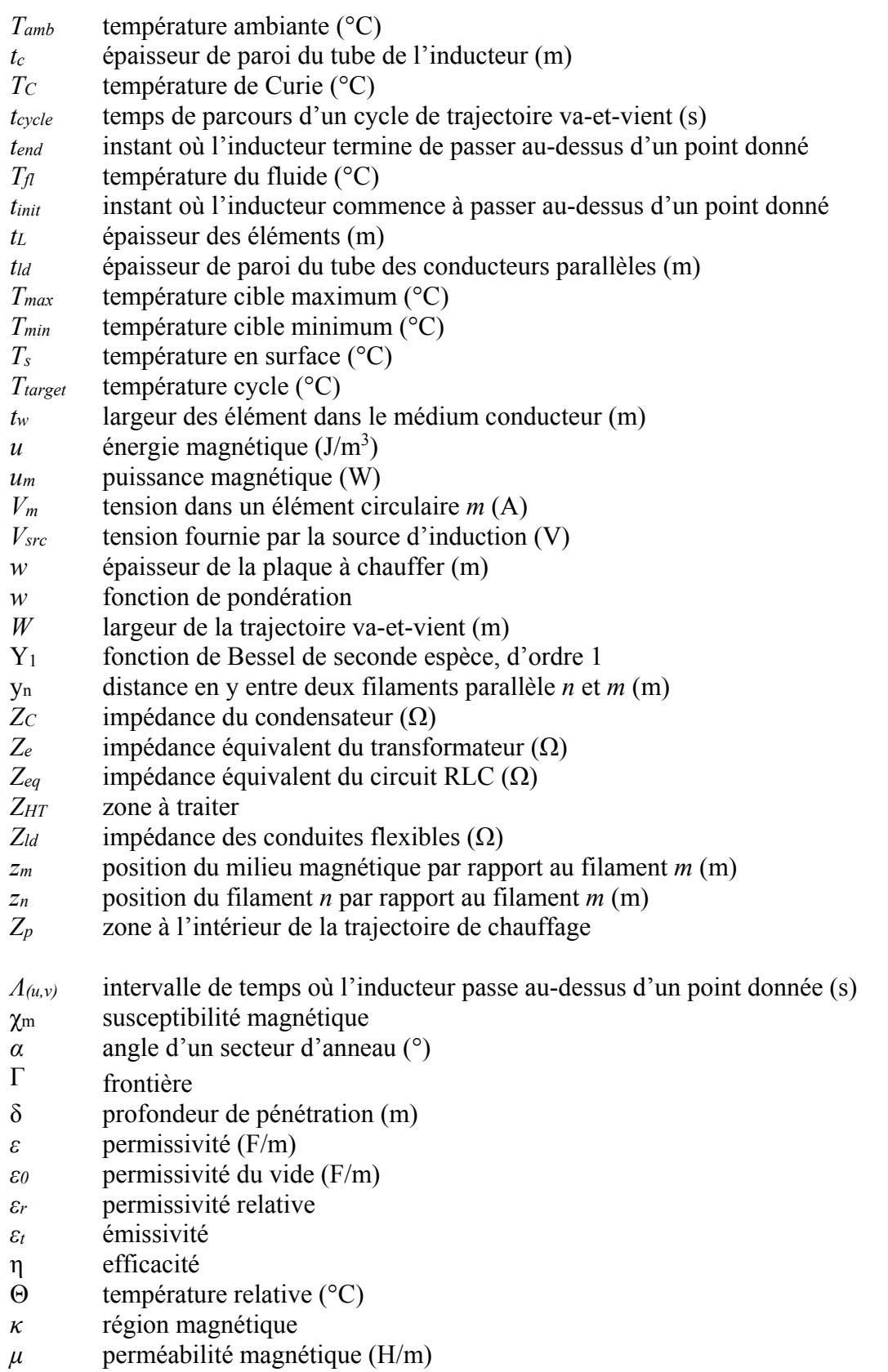

### XXXIV

- *μ0* perméabilité magnétique du vide (H/m)
- *μr* perméabilité magnétique relative
- $\rho$  masse volumique (kg/m<sup>3</sup>)
- $\rho_c$  densité de charge (C/m<sup>3</sup>)
- *ρe* résistivité électrique (Ω.m)
- $\sigma$  constante de Stephan-Boltzmann (W/m<sup>2</sup>.K<sup>4</sup>)
- *σe* conductivité électrique (S/m)
- *σm* conductivité d'un élément circulaire *m* (S/m)
- τ angle d'inclinaison de l'inducteur (°)
- *ω* fréquence angulaire (rad/s)
- *ω0* fréquence de résonnance non amortie (rad/s)
- *ωd* fréquence de résonnance amortie (rad/s)

### **Vecteurs, matrices**

- **1** vecteur contenant des 1
- **C**n matrices de chaleur spécifique au temps *n*
- $C_{n+1}$  matrices de chaleur spécifique au temps  $n+1$
- **I**g vecteur global de courant
- **I**i vecteur des courants dans le tour *i* de l'inducteur
- **I**w vecteur des courants dans la pièce à chauffer
- **K**n matrices de conductivité thermique au temps *n*
- $K_{n+1}$  matrices de conductivité thermique au temps  $n+1$
- **M**ij matrice des inductances mutuelles entre les tour *i* et *j* de l'inducteur
- **R**i matrice des résistances
- **R**n vecteur des charges thermique au temps *n*
- $\mathbf{R}_{n+1}$  vecteur des charges thermique au temps  $n+1$
- **T**n vecteur de température au temps *n*
- **T**n+1 vecteur de température au temps *n*+1
- **T***n* & vecteur des dérivées temporelles des température au temps *n*
- $\mathbf{R}_{n+1}$  vecteur des dérivées temporelles des température au temps *n*+1
- **V**g vecteur global de tension
- **v**k direction de descente
- **x**k vecteur de paramètres à optimiser
- **X**p vecteur de paramètres de la source de chaleur à optimiser
- **Z**g matrice globale d'impédance
- **Λ**k matrice dont l'indice *k* correspond à la colonne contenant des 1

# Champs vectoriels

- **A** Potentiel vecteur magnétique (Wb/m) n<br>u
- **A***<sup>n</sup>* Potentiel vecteur magnétique généré par un élément *n* (Wb/m) n<br>u
- **A***tot* Potentiel vecteur magnétique total (Wb/m) ra<br>u
- **B** Densité de flux magnétique (T) l<br>u
- **B***r* Densité de flux magnétique rémanent (T)

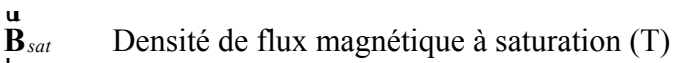

- **c**r trajectoire dans l'espace paramétrique ur
- **D** Densité de courant de déplacement (A/m<sup>2</sup>)
- **E**ur Champs électrique (N/C)
- **J**r Densité de courant (A/m<sup>2</sup>) r<br>h
- **J** *e* Densité de courant induit (A/m<sup>2</sup>) r<br>1
- **J** *s* Densité de courant source (A/m<sup>2</sup>) r<br>h
- **J** *sur* Densité de courant en surface (A/m<sup>2</sup>) յ<br>աս
- **H** Champ magnétique (A/m) լ<br>ա
- **H** *c* Champ magnétique coercitif (A/m) li<br>uu
- **m** moment magnétique (N.m/T) III<br>uu
- **M** magnétisation (A/m)
- **n**r vecteur normal
- **p**r vecteur position dans l'espace paramétrique (m)
- **q**r flux de chaleur  $(W/m^2)$ า<br>เ
- **q** *c* flux de chaleur combiné (W/m<sup>2</sup>)
#### **INTRODUCTION**

Au Québec, plus de 99 % de l'électricité produite provient d'une source d'énergie renouvelable: l'hydroélectricité. Or, un peu plus de la moitié des centrales hydroélectriques ont été construites il y plus de 50 ans. Assurer la pérennité des installations est donc devenu un enjeu important pour Hydro-Québec au cours des dernières années.

Dans ce contexte, l'Institut de recherche d'Hydro-Québec développe un nouveau système de traitement thermique par induction robotisé pour améliorer la qualité des réparations faites par soudage sur les roues de turbine hydraulique. Le système développé est composé d'une source d'induction haute fréquence et d'un inducteur serpentin assemblé à l'effecteur d'un bras robotisé à six degrés de liberté. L'inducteur est déplacé selon une trajectoire va-et-vient, au-dessus de la zone à traiter. Lors des réparations de fissure ou de l'érosion par cavitation, un traitement thermique après soudage permet de réduire les contraintes résiduelles et de restaurer la microstructure de la zone réparée. Un aspect critique pour la réussite d'un tel traitement est le contrôle précis de la température dans la zone à traiter. Par exemple, lors des réparations de fissure sur les roues Francis en acier inoxydable martensitique CA6NM, la température doit se situer entre 610 et 630 °C.

L'objectif de ce projet de recherche est de développer un modèle numérique électromagnéto-thermique du système de chauffage par induction, dans le but de prédire la distribution de température et d'optimiser la trajectoire et les paramètres de chauffage. Il sera ainsi possible de générer une distribution de température qui soit la plus uniforme possible dans la zone à traiter, à l'intérieur des tolérances demandées. Une contrainte critique liée au développement de ce modèle est le temps de simulation. Le modèle doit s'exécuter rapidement sur un ordinateur portable pour remédier rapidement à tout imprévu rencontré en chantier.

Le chauffage par induction est un procédé complexe à modéliser parce qu'il implique plusieurs domaines de la physique – électrique, magnétique et thermique. De façon à simplifier le problème, l'approche favorisée est de construire le modèle numérique par étape, en augmentant graduellement sa complexité par l'ajout successif des phénomènes physiques impliqués. À chacune des étapes, le modèle est validé par des mesures expérimentales ou par comparaison avec un logiciel de simulation commercial. Les travaux présentés dans cette thèse par articles suivent cette méthodologie.

En premier lieu, une revue de littérature est présentée au Chapitre 1. Cette revue de littérature est composée d'une mise en contexte et d'une présentation des connaissances nécessaires à la compréhension du projet. La problématique, les objectifs du projet, la méthodologie, les contributions ainsi qu'un résumé des résultats obtenus sont ensuite présentés au Chapitre 2. Les chapitres subséquents présentent les articles de journaux, qui constituent le corps de ce document.

Le chapitre 4 présente le premier article de journal. Celui-ci qui concerne le développement d'une méthode numérique rapide pour modéliser la distribution de température générée par l'induction se déplaçant selon une trajectoire va-et-vient. Une méthode pour optimiser la trajectoire et les paramètres de chauffage est également présentée. Dans cet article, le problème de chauffage par induction est traité d'un point de vue uniquement thermique. La méthode développée est utilisée pour prédire les paramètres optimaux et la distribution de température d'un traitement thermique après soudage effectué en laboratoire. La distribution de température obtenue dans la zone à traiter est conforme à la plage température de  $620 \pm 10$  °C requise pour la réussite du traitement thermique.

Le chapitre 5 présente le deuxième article de journal. Cet article concerne le développement d'un modèle électromagnétique rapide et efficace, qui calcule la distribution de flux de chaleur généré par l'inducteur serpentin dans la pièce à chauffer. Le modèle tient compte de l'effet de proximité présent dans les conducteurs du système d'induction en calculant la distribution de courant. Le problème électromagnétique est simplifié en représentant la géométrie de l'inducteur et celle de la pièce à chauffer par des géométries 2D axisymétriques. Aussi, la rapidité des calculs est assurée par l'utilisation de la méthode des

impédances mutuelles, où seulement les régions conductrices sont considérées. Cette méthode, habituellement limitée aux matériaux non magnétiques, est adaptée aux matériaux magnétiques linéaires par le développement de nouvelles équations d'inductances mutuelles entre filaments circulaires. Les équations présentées sont exprimées en fonction des intégrales elliptiques, très efficaces en termes de calcul numérique. Les résultats obtenus avec ce modèle électromagnétique concordent avec ceux obtenus avec le logiciel d'analyse par éléments finis COMSOL.

Le chapitre 6 présente le troisième article de journal. Cet article traite du modèle électromagnéto-thermique développé pour représenter l'ensemble du système de chauffage par induction robotisé. Ce modèle est constitué du couplage multi-physique de plusieurs modèles numériques. Le système d'induction est représenté par un circuit RLC équivalent qui calcule la fréquence de résonance. Le modèle électromagnétique 2D développé au Chapitre 4 est utilisé pour calculer l'impédance des composantes du circuit en fonction de la distribution du courant dans les conducteurs. Une méthode basée sur le concept de perméabilité magnétique complexe est ajoutée au modèle électromagnétique pour calculer les pertes par hystérésis dans les matériaux ferromagnétiques. De plus, un modèle thermique 1D, basé sur la méthode des différences finies, calcule la température dans les conducteurs. Finalement, un modèle thermique 3D, basé sur la méthode des éléments finis, calcule la distribution de température dans la pièce à chauffer. Le modèle électro-magnéto-thermique ainsi développé est validé par des mesures de température sur des plaques d'essais de matériau paramagnétique et ferromagnétique.

Le document se termine par une conclusion et une section recommandations. Les recommandations sont émises dans le but d'élargir le champ d'application du modèle électromagnéto-thermique développé.

## **CHAPITRE 1**

# **REVUE DE LITTÉRATURE**

La revue de littérature présentée dans ce chapitre se divise en deux volets. Le premier volet concerne la mise en contexte et les principes fondamentaux du chauffage par induction, soit le cadre nécessaire à la compréhension du projet. Le second volet consiste à situer les différents aspects du projet par rapport à l'ensemble des travaux existants afin d'en évaluer les contributions et l'originalité. Ce volet survole les systèmes de chauffage par induction industriel, les techniques de modélisation du chauffage par induction ainsi que l'optimisation des paramètres de chauffe.

## **1.1 Mise en contexte**

L'énergie hydroélectrique est une énergie renouvelable, à faible émission de gaz à effet de serre et d'un faible coût d'exploitation. L'hydroélectricité offre une alternative fiable et efficace aux combustibles fossiles, depuis longtemps décriés pour leur responsabilité dans les changements climatiques. En 2013, l'énergie hydroélectrique produite dans le monde représentait 16,4% de toute l'électricité produite.

Cette technologie a connu un regain d'intérêt au cours de la dernière décennie, particulièrement dans les pays émergents où elle est non seulement synonyme d'énergie propre à coût raisonnable, mais aussi de source d'eau courante, de régulateur de crue, de stockage d'énergie et de développement économique. De plus, avec l'accord historique signé à la conférence 2015 de Paris sur le climat, l'hydroélectricité est appelée à jouer un rôle grandissant dans les prochaines années (World Energy Council, 2015).

Le Québec, avec ses abondantes ressources hydriques et son expertise hydroélectrique reconnue, est en excellente position dans cette transition planétaire qui s'amorce vers les énergies renouvelables.

#### **1.1.1 Contexte de la production hydroélectrique au Québec**

L'hydroélectricité occupe une place importante de la production d'électricité au Québec. On dénombre un peu plus d'une soixantaine de centrales hydroélectriques sur le territoire québécois, produisant plus de 99 % de l'électricité totale produite en 2015 (Hydro-Québec, 2016a). Ces installations sont gérées par Hydro-Québec, une société d'État.

Les centrales hydroélectriques produisent de l'électricité en transformant l'énergie hydraulique accumulée dans un réservoir en énergie mécanique par le biais d'une roue de turbine. Cette énergie mécanique est ensuite transformée en énergie électrique au moyen d'un alternateur. Le principe de fonctionnement d'un groupe turbine-alternateur est illustré à la Figure 1.1. Le débit nécessaire pour faire tourner le groupe turbine-alternateur est créé en dirigeant l'eau d'un réservoir artificiel vers la roue de turbine. L'eau du réservoir s'engouffre dans la conduite forcée, puis dans la bâche spirale. L'immense pression exercée par l'eau entraine la rotation de la turbine. Cette rotation est ensuite transmise à l'alternateur.

Au Québec, un peu plus de la moitié des complexes hydroélectriques ont été construits il y a plus de 50 ans. Plusieurs installations sont donc vieillissantes et ont atteint leur durée de vie utile. Assurer la pérennité des installations est donc devenue un enjeu majeur pour Hydro-Québec. L'augmentation de la durée de vie des équipements passe notamment par des réparations de qualité lorsque des bris surviennent. Les composantes du groupe turbinealternateur sont parmi les plus critiques à réparer. En plus des coûts liés à la réparation, il faut ajouter les coûts engendrés par l'arrêt de la production d'électricité.

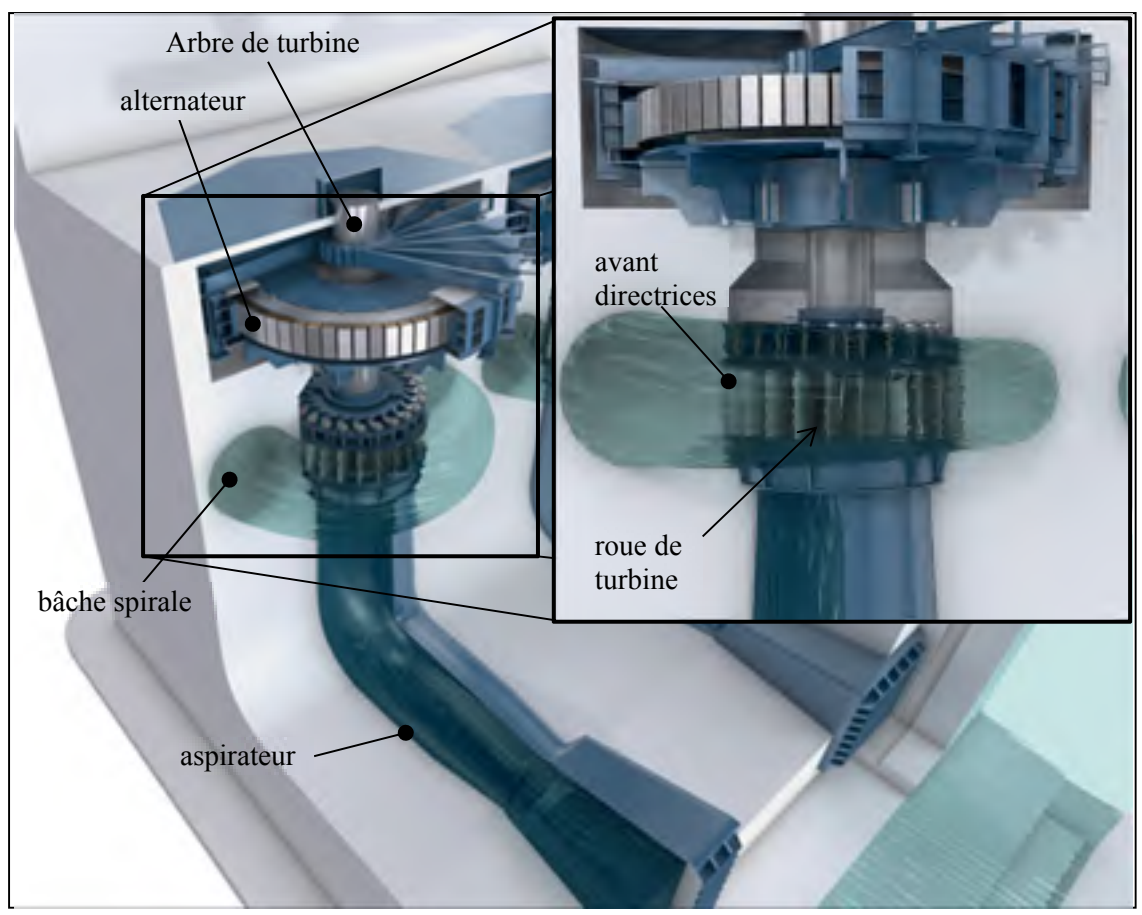

Figure 1.1 Vue en coupe d'un groupe turbine-alternateur (adaptée de (GE Renewable Energy, 2017))

C'est d'ailleurs le cas lorsque des réparations sont nécessaires sur les roues de turbines. Parmi les problématiques fréquemment rencontrées sur ce type d'équipement, on retrouve la fissuration et la cavitation. Dans les deux cas, les réparations sont faites par soudage.

# **1.1.2 Exemple de réparation par soudage : Réparation de fissure sur les roues Francis en CA6NM**

Les roues de type Francis équipent la majorité des centrales hydroélectriques (Hydro-Québec, 2016b). Environ les deux tiers de ces roues sont faites d'acier carbone 516, les autres sont faites d'acier inoxydable martensitique CA6NM. La Figure 1.2 illustre la morphologie d'une turbine de type Francis ainsi qu'un exemple de fissuration.

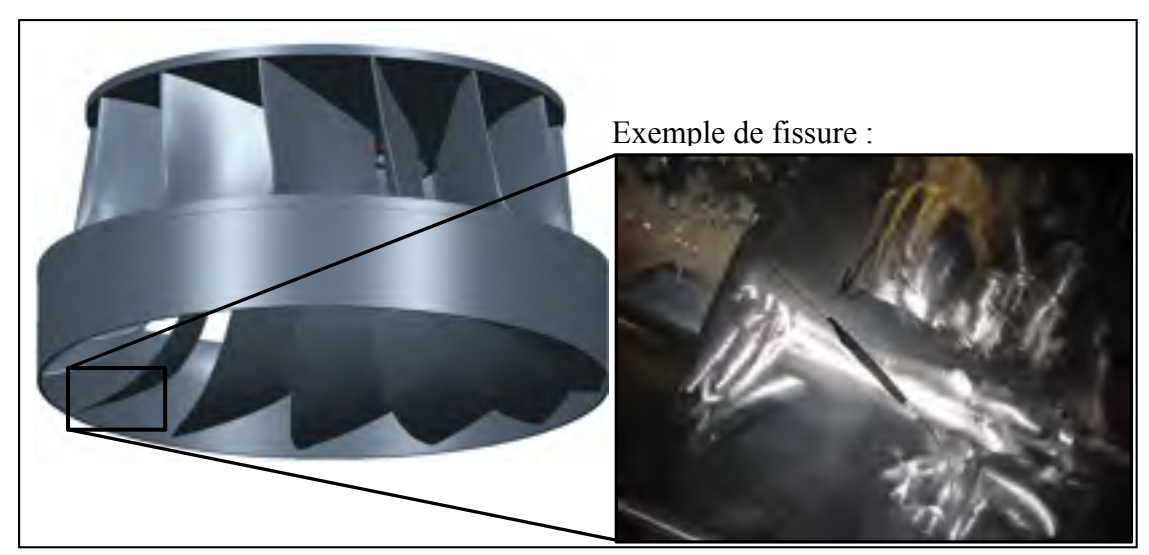

Figure 1.2 Exemple de fissure sur l'arrête de sortie d'une roue de Turbine de type Francis (adaptée de : (GE Renewable Energy, 2017))

Lorsqu'en service, les roues sont soumises à des chargements cycliques. En faisant tourner la roue, l'eau produit une différence de pression sur les aubes, ce qui engendre des contraintes alternées de tension et de compression. Sous les conditions normales d'opération, les contraintes cycliques sont en dessous de la limite d'endurance de la roue. Des surcharges surviennent toutefois lors du démarrage des roues ou d'incident. En raison d'un souci récent d'économie des ressources hydrauliques, les arrêts et départs sont devenus plus fréquents pendant les heures de pointe de consommation, ce qui diminue leur durée de vie en fatigue (Robichaud, 2007). Lorsqu'une fissure est détectée, celle-ci doit être réparée pour éviter qu'elle ne se propage. Les différentes étapes du procédé de réparation de fissure actuel sont illustrées à la Figure 1.3. La première étape est d'usiner la zone détériorée par la fissure en effectuant une préparation en «V». La cavité est ensuite remplie par soudage avec l'acier inoxydable austénitique 309L. L'excédent de matériel soudé est ensuite meulé.

Ces opérations sont effectuées en place avec le robot SCOMPI (voir Figure 1.4). Ce robot est un manipulateur à six degrés de liberté (ddl), développé à l'Institut de recherche d'Hydro-Québec (IREQ), pour effectuer diverses opérations de maintenance d'équipement hydraulique (Hazel, Côté, Laroche, & Mongenot, 2012).

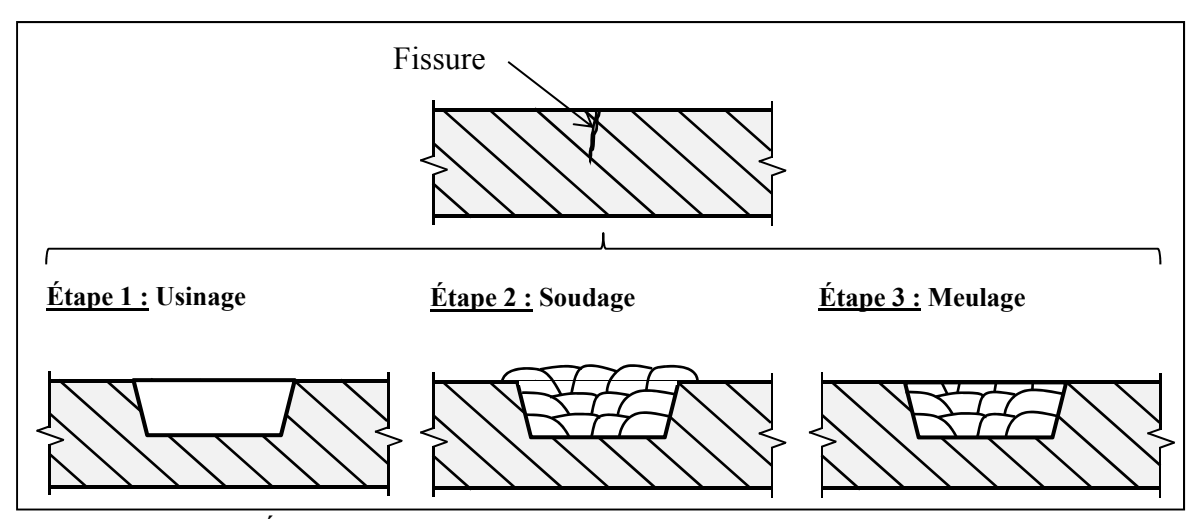

Figure 1.3 Étapes d'une réparation de fissure : usinage, soudage et meulage

L'utilisation du 309L comme métal d'apport comporte cependant plusieurs inconvénients majeurs, telle que mentionnée par (Boudreault & Godin, 2012), (Boudreault, 2012), (Boudreault, Hazel, Godin, & Côté, 2013) et Godin (Godin, Boudreault, & Hazel, 2013). Premièrement, son utilisation entraine une détérioration des propriétés mécaniques dans la zone réparée, sa limite élastique étant inférieure de moitié à celle du CA6NM. Deuxièmement, il engendre une hétérogénéité microstructurale entre la zone réparée et le métal de base. Troisièmement, l'opération de soudage génère un gradient thermique qui, lors du refroidissement, laisse d'importantes contraintes résiduelles de tension et de compression à l'intérieur et à proximité de la zone soudée. Comme les fissures apparaissent dans les zones fortement sollicitées, ces différents facteurs font en sorte que le problème de fissuration devient récurrent.

Pour améliorer la qualité des réparations, celles-ci devraient être effectuées avec un acier possédant des propriétés comparables à celles du métal de base, tel que le 410 NiMo avec le CA6NM. Avec son utilisation les propriétés mécaniques et métallurgiques dans la zone réparée seraient proches de celles du reste de la roue. C'est d'ailleurs le métal d'apport utilisé lors de la fabrication des roues, lors de l'assemblage par soudage des différentes composantes forgées.

L'utilisation du 410 NiMo nécessite cependant un traitement thermique après soudage (TTAS) pour diminuer la quantité de martensite fraiche formée dans la zone soudée et réduire les contraintes résiduelles laissées par le soudage (Godin et al., 2013). Ce traitement thermique de revenu est initialement effectué dans un four en usine après l'assemblage de la roue. Or, le démantèlement d'une roue en service pour la placer dans un four serait long et très couteux. Comme alternative, l'IREQ développe actuellement un nouveau système robotisé de traitement thermique par induction in situ.

# **1.1.3 Système robotisé de traitement thermique par induction in situ**

Utilisant l'induction électromagnétique comme moyen de chauffage, le système de traitement thermique par induction robotisé permet de générer un profil de température dans une zone donnée. Tel que présenté à la Figure 1.4, avec l'utilisation du robot SCOMPI et d'un système d'induction haute fréquence, portable et compact, il devient possible de se glisser entre deux aubes de turbine pour y effectuer un traitement thermique.

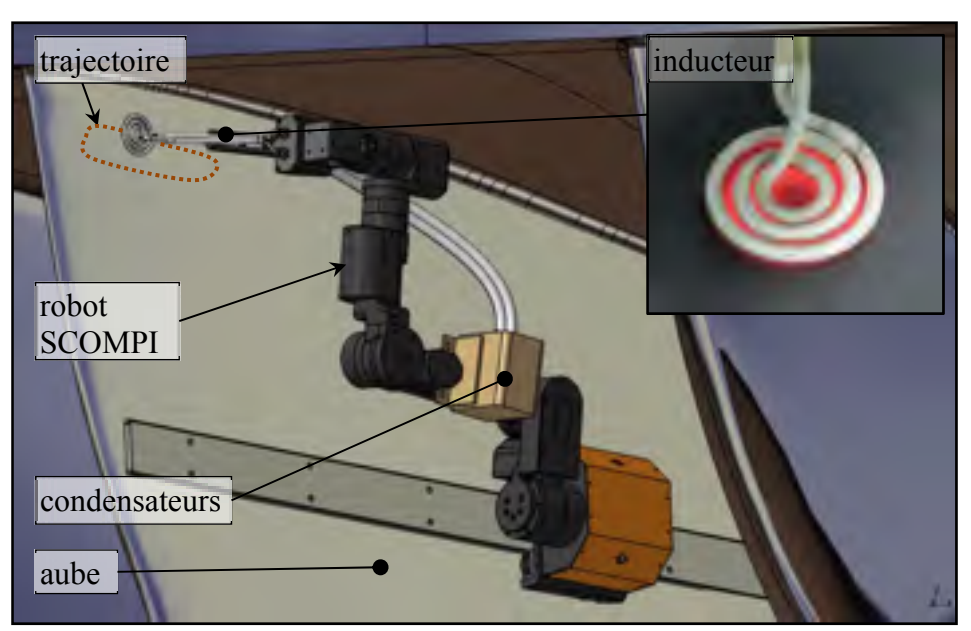

Figure 1.4 Système robotisé de traitement thermique par induction in situ

Le système d'induction comprend un circuit parallèle résonant (circuit RLC), constitué de condensateurs et de l'inducteur serpentin. Le circuit RLC fonctionne à sa fréquence de résonnance de façon à fournir à la pièce le maximum de la puissance disponible. La haute fréquence du système d'induction réduit la taille des condensateurs, qui sont installés directement sur le robot. L'inducteur est déplacé suivant une trajectoire va-et-vient déterminée en fonction de la zone à traiter.

Bien que ce document s'intéresse essentiellement aux réparations de fissure, le système de traitement thermique robotisé peut être utilisé pour toutes autres applications nécessitant un traitement thermique local. Par exemple, un TTAS pourrait également améliorer la qualité des réparations de la cavitation sur les aubes de turbine. Le cas des réparations de fissure sur les roues en CA6NM est ici privilégié, car un contrôle particulièrement précis du profil de température est nécessaire.

#### **1.2 Principes fondamentaux du chauffage par induction**

Le phénomène du chauffage par induction électromagnétique est depuis longtemps connu et étudié. Sa découverte remonte à 1831, par Mickael Faraday. Il faudra cependant attendre les années 1920 pour voir naître ses premières applications industrielles. Les ingénieurs des compagnies américaines *Midvale Steel* et *The Ohio crankshaft company* utilisèrent le phénomène pour effectuer des traitements de surface sur des arbres à cames. Son utilisation a depuis augmenté en popularité en raison de ses nombreux avantages :

- Chauffage rapide;
- Arrêt et départ instantané de la source de chaleur;
- Précision de la zone chauffée;
- Aucune fumé ou émanation toxique.

Le chauffage par induction est utilisé dans de nombreuses applications industrielles, tel que le traitement thermique, cuisson de vernis et peinture et fusion des métaux. Une utilisation efficace de cette technique de chauffage repose sur une compréhension de la physique du phénomène.

# **1.2.1 L'induction électromagnétique et les équations de Maxwell**

Les bases du chauffage par induction se retrouvent dans plusieurs livres et *handbook*. Parmi les ouvrages de références dans le domaine, cités par un grand nombre d'articles scientifiques, on retrouve : (Rudnev, Loveless, Cook, & Black, 2002), (Davies, 1990) et (Zinn & Semiatin, 1988). La description du phénomène présenté dans cette section s'appuie sur ces ouvrages.

Lorsqu'une tension variable est appliquée aux bornes d'un conducteur, par exemple l'inducteur serpentin de la Figure 0.4, un courant, également alternatif, se met à circuler. Tel qu'illustré à la Figure 1.5, ce courant *I*s produit un champ magnétique alternatif **H** uur autour du conducteur. Le courant et le champ magnétique oscillent à la même fréquence que la tension.

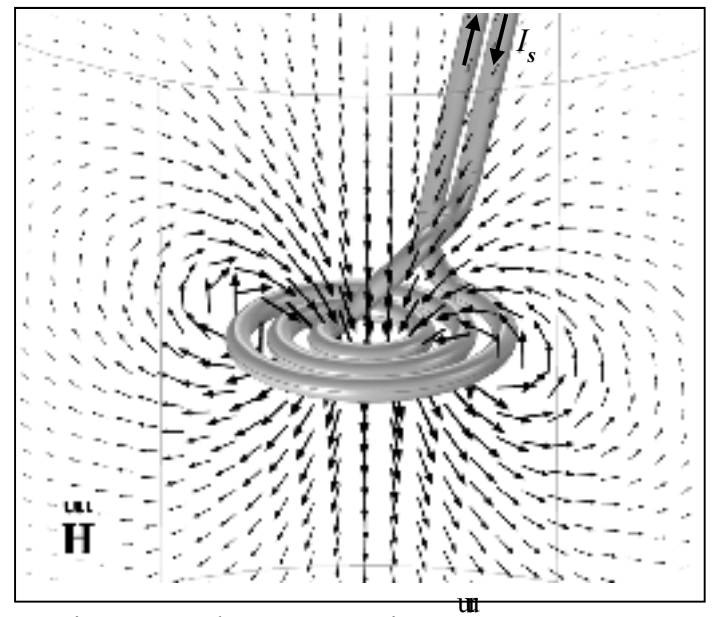

Figure 1.5 Champ magnétique **H** généré par un courant *I*s circulant dans un inducteur serpentin

La relation entre le courant et le champ magnétique généré est décrite par l'équation de Maxwell-Ampère :

$$
\nabla \times \mathbf{H} = \mathbf{J} + \frac{\partial \mathbf{D}}{\partial t}
$$
 (1.1)

où ∂ ∂ **D** / *t* ur est la densité de courant de déplacement, due à la variation dans le temps de la densité de flux électrique **D** ur , et **J** r est la densité de courant de conduction, due aux charges en mouvement dans le conducteur. Les courants de déplacement sont négligeables dans les matériaux conducteurs pour les fréquences typiques du chauffage par induction, tel qu'expliqué plus en détail à la Section 1.5.1. Le champ magnétique **H** uur engendre une densité de flux magnétique **B** ur dans les différents milieux à proximité, suivant la relation constitutive :

$$
\mathbf{B} = \mu \mathbf{H} \tag{1.2}
$$

où *μ* est la perméabilité magnétique du matériau. Tel qu'abordé de façon détaillée à la Section 1.2.3, la perméabilité magnétique est une propriété des matériaux influençant grandement sa réponse au chauffage par induction. La variation de la densité de flux magnétique **B** ur induit à son tour un champ électrique **E** ur . Ce phénomène est appelé l'induction électromagnétique et est décrit par l'équation de Maxwell-Faraday :

$$
\nabla \times \mathbf{E} = -\frac{\partial \mathbf{B}}{\partial t}
$$
 (1.3)

Si le milieu est conducteur, le champ électrique entraine une circulation de courant dans celui-ci :

$$
\mathbf{J} = \sigma_e \mathbf{E} \tag{1.4}
$$

où *σe* est la conductivité électrique du matériau. Les courants induits sont couramment appelés courants de Foucault, en référence au physicien à qui l'on en doit la découverte : Léon Foucault. Le signe négatif de l'équation (1.3) correspond à la loi de Lenz. Celle-ci stipule que l'effet du champ électrique **E** ur induit est tel qu'il s'oppose à la variation du flux magnétique qui le produit. Il en résulte que les courants induits dans la pièce à chauffer circuleront dans le sens inverse de celui circulant dans l'inducteur. Les équations (1.1) à (1.4) font partie des équations de Maxwell, décrivant mathématiquement le comportement et l'interaction des différents champs électromagnétiques existants. Le système complet des équations de Maxwell ainsi que les relations constitutives sont résumés au Tableau 1.1 (tirées de (D. K. Cheng, 1989)).

| Tableau 1.1 Equations de Maxwell et relations constitutives |                                                                                                  |        |
|-------------------------------------------------------------|--------------------------------------------------------------------------------------------------|--------|
| Équation de Maxwell-Ampère                                  | $\nabla \times \mathbf{H} = \mathbf{J} + \frac{\partial \mathbf{D}}{\partial t}$                 | (1.5)  |
| Équation de Maxwell-Faraday                                 | $\nabla \times \frac{\mathbf{u}}{\mathbf{E}} = -\frac{\partial \mathbf{B}}{\partial \mathbf{B}}$ | (1.6)  |
| Théorème de Gauss                                           | $\nabla \cdot \mathbf{D} = \rho_c$                                                               | (1.7)  |
| Théorème de Gauss pour le magnétisme                        | $\nabla \cdot \mathbf{B} = 0$                                                                    | (1.8)  |
| Relations constitutives                                     | $B = \mu H$                                                                                      | (1.9)  |
|                                                             | $J = \sigma E$                                                                                   | (1.10) |
|                                                             | $D = \varepsilon E$                                                                              | (1.11) |

Les équations constitutives présentées sont valides pour des matériaux homogènes, linéaires et isotropes. Le théorème de Gauss pour le flux magnétique (équation (1.8)) signifie que le flux magnétique à l'intérieur du matériau est conservatif. Le théorème de Gauss pour le flux électrique (équation (1.7)) montre que le flux électrique n'est pas conservatif, mais est plutôt égal à la densité de charge *ρc* à l'intérieur d'un certain volume de contrôle. Dans l'équation (1.11) *ε* est la permittivité du matériau. Il est important de mentionner que les courants induits dans un conducteur vont également générer un champ magnétique, qui à son tour induit des courants dans le conducteur. Il en résulte une distribution de courant non uniforme, souvent difficile à prédire.

### **1.2.2 Distribution de courant dans les conducteurs**

#### **1.2.2.1 Effet de peau**

L'effet de peau est présent dans tout conducteur dans lequel circule un courant alternatif. Il a pour effet de concentrer la circulation du courant en surface des conducteurs. L'explication de l'effet de peau s'appuie sur la loi de Faraday. Le mécanisme de ce phénomène est illustré à la Figure 1.6 pour le cas d'un conducteur cylindrique infini.

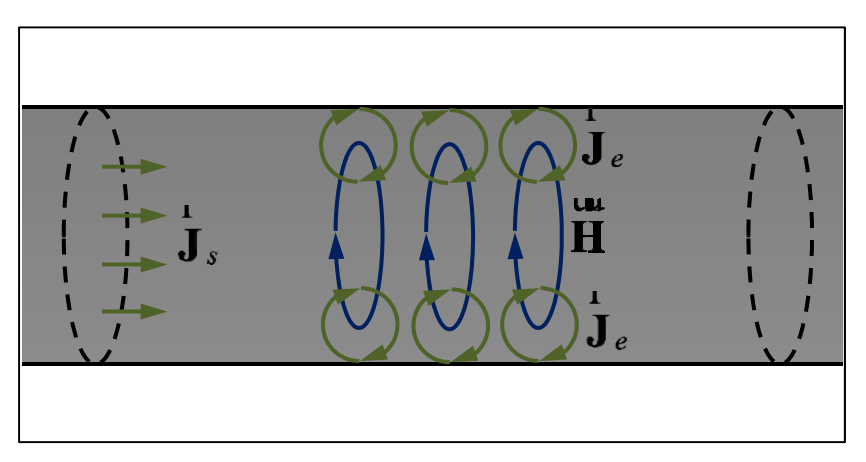

Figure 1.6 Effet de peau dans un conducteur cylindrique infini

La densité de courant alternatif **J***<sup>s</sup>* r uniformément répartie qui circule initialement dans le conducteur génère un champ magnétique **H** uur . Ce champ magnétique alternatif induit à son tour des courants **J***<sup>e</sup>* r dans le conducteur, s'opposant au courant **J***<sup>s</sup>* r . Plus précisément, les courants induits forment des boucles dont le sens est tel que le champ qu'ils génèrent s'oppose au champ **H** uur qui les ont produits (loi de Lenz). Ainsi, la somme vectorielle des courants s'annule au centre du conducteur et s'amplifie en surface. La section du conducteur dans lequel le courant peut circuler est donc réduite, ce qui en augmente la résistance. L'effet de peau est avantageux dans la pièce à chauffer, car il augmente les pertes Joules. Il est

cependant désavantageux dans les conducteurs du système, car il en diminue l'efficacité. L'effet de peau est généralement caractérisé par la profondeur de pénétration *δ* (tirée de (Davies, 1990) p. 18):

$$
\delta = \sqrt{\frac{2\rho_e}{\omega \mu}} \tag{1.12}
$$

où *ω* est la fréquence angulaire du courant et *ρe* est la résistivité électrique. Il est démontré que la densité de courant est maximale en surface du conducteur et décroit de façon exponentielle à travers l'épaisseur (Davies, 1990). La profondeur de pénétration *δ* représente la profondeur à l'intérieur de laquelle 63,2 % de la densité de courant circule (voir Figure 1.7). Dans la Figure 1.7, le terme *J*y/*J*sur représente la densité de courant normalisée, soit le ratio entre la densité de courant circulant à une profondeur *y* et la densité de courant en surface. À titre indicatif, à une fréquence de 150 kHz, la profondeur de pénétration est d'environ 0,1 mm dans l'acier linéaire et 0,2 mm dans le cuivre. Une approximation généralement utilisée pour calculer la résistance d'un conducteur parcourue par un courant alternatif est de considérer que le courant circule uniformément dans une couche d'épaisseur égale à la profondeur de pénétration *δ*.

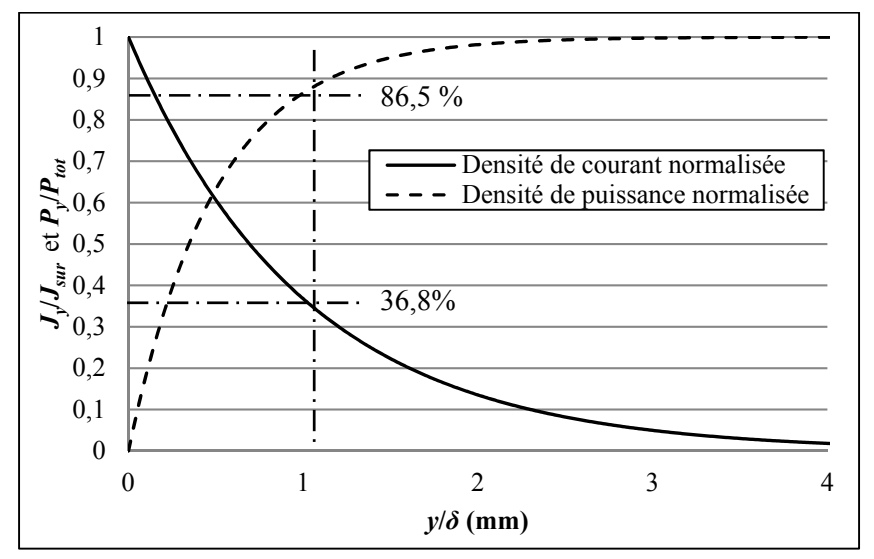

Figure 1.7 Densité de courant et de puissance dissipée en fonction de la profondeur due à l'effet de peau

La chaleur dissipée par effet joule est donc également majoritairement générée en surface des conducteurs. Dans la Figure 1.7, la puissance dissipée est exprimée par le ratio entre la puissance dissipée à une profondeur *y* (*Py*) et la puissance dissipée totale (*Ptot*). Il est démontré que 86,5 % de la puissance est dissipée à l'intérieur de la profondeur *δ* (Davies, 1990).

#### **1.2.2.2 Effet de proximité**

Comme l'effet de peau, l'effet de proximité est décrit par la loi de Faraday. Ce phénomène survient lorsque plusieurs conducteurs dans lesquels circule un courant alternatif sont à proximité. Les champs magnétiques générés par les courants circulant dans les conducteurs induisent des courants qui s'opposent ou s'additionnent, dépendamment du sens du courant, aux courants qui circulent déjà dans les conducteurs. Cette influence mutuelle tend à concentrer le courant en un endroit donné sur la périphérie du conducteur. Par exemple, l'effet de proximité dans le cas où deux fils conducteurs parallèles sont parcourus par des courants de même sens ou de sens opposés, est illustré à la Figure 1.8.

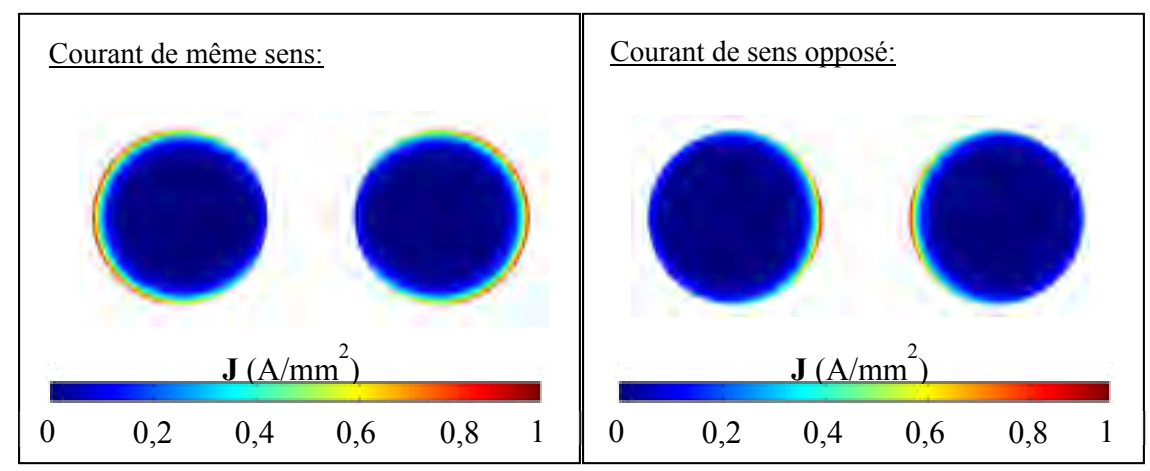

Figure 1.8 Distribution de courant dans 2 conducteurs parallèles due à l'effet de proximité (*f* = 50 kHz)

Cependant, l'effet de proximité est complexe à analyser et, contrairement à l'effet de peau, ne peut se résumer à une simple équation analytique (R. Y. Zhang, White, & Kassakian, 2013). Plusieurs auteurs utilisent des méthodes numériques, comme la méthode des éléments

finis, pour quantifier ce phénomène. Les images présentées à la Figure 1.8 proviennent d'ailleurs d'une simulation effectuée avec le logiciel d'analyse par éléments finis commercial COMSOL.

## **1.2.2.3 Effet d'anneau**

Contrairement à l'effet de peau et à l'effet de proximité, l'effet d'anneau ne dépend pas de l'induction électromagnétique. Il est uniquement présent dans les conducteurs de géométrie courbe, qu'il soit parcouru d'un courant continu ou alternatif. L'effet d'anneau est dû à la tendance du courant à circuler par le chemin le plus court, et conséquemment le moins résistif. Par exemple, la Figure 1.9 illustre la distribution de courant dans un conducteur toroïdal parcouru par un courant continu. Le courant est concentré à l'intérieur du tore, soit à l'endroit où la distance parcourue par le courant est la plus courte. Comme pour l'effet de peau et l'effet de proximité, l'effet d'anneau augmente la résistance des conducteurs.

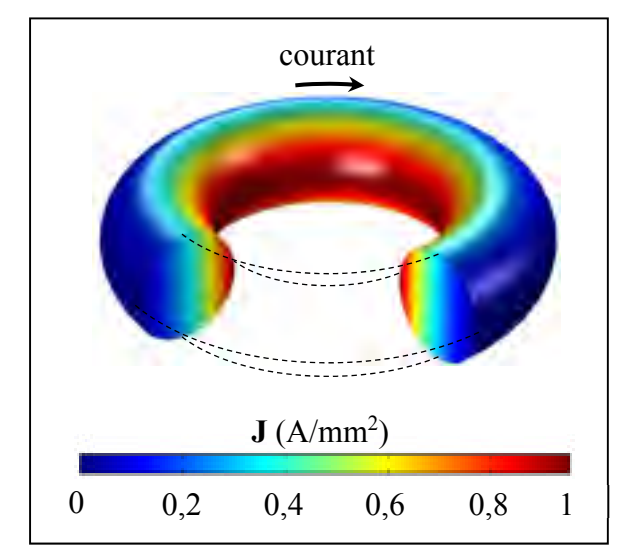

Figure 1.9 Distribution de courant due à l'effet d'anneau dans un tore parcouru par un courant continu

#### **1.2.3 Propriété magnétique des matériaux**

Les matériaux ont tous un comportement qui leur est propre en réaction à un champ magnétique, en fonction de leurs propriétés magnétiques. Celles-ci dépendent du mouvement des électrons gravitant autour du noyau des atomes. Les notions présentées dans cette section sont tirées de (Benson & Séguin, 2009), (Baïlon, 2000) et (Chen, 1986).

La loi d'Ampère stipule qu'une charge en mouvement, i.e. un courant électrique, produit un champ magnétique. Ainsi, la rotation des électrons sur eux-mêmes (spin) ainsi que leur rotation orbitale autour de leur noyau (proton), engendrent un champ magnétique. Tel qu'illustré à la Figure 1.10, les atomes forment donc de petits dipôles magnétiques, chacun caractérisé par un moment magnétique **m** uur . Le moment magnétique est une quantité qui mesure l'intensité d'une source magnétique et représente également sa capacité à s'orienter sous l'effet d'un champ magnétique extérieur. Le champ magnétique produit par le dipôle est proportionnel à son moment magnétique. Le moment magnétique atomique net est la somme du moment de spin et du moment orbital. Celui-ci est calculé en fonction du nombre quantique magnétique du matériau, correspondant à l'orientation spatiale de l'orbitale atomique, et du magnéton de Bohr, une constante fondamentale en magnétisme. La somme des moments magnétiques des dipôles par unité de volume d'un matériau est désignée par la magnétisation **M** uur .

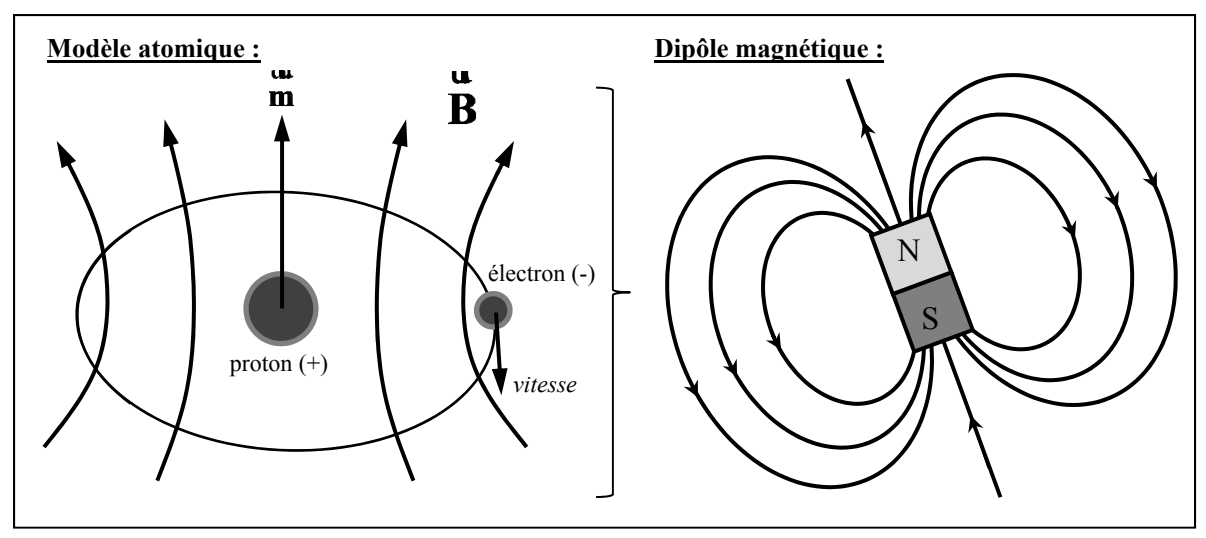

Figure 1.10 Représentation d'un atome par un dipôle magnétique

Le comportement d'un matériau en réaction à un champ magnétique **H** uur est caractérisé par la densité de flux magnétique **B** ur . En présence d'un champ magnétique extérieur, un moment de force agit sur les dipôles atomiques et tend à aligner le moment magnétique de l'électron sur le champ magnétique extérieur, renforçant l'intensité du champ magnétique à l'intérieur du matériau. La densité de flux magnétique **B** ur représente ainsi l'intensité du champ magnétique à l'intérieur du matériau. La réaction d'un matériau à l'application d'un champ magnétique est évaluée par comparaison à la réaction du vide à ce même champ magnétique. Le champ **B** ur s'écrit en fonction de la perméabilité du vide *μ0* :

$$
\mathbf{B} = \mu_0 \begin{pmatrix} \mathbf{u} & \mathbf{u} & \mathbf{u} \\ \mathbf{H} + \mathbf{M} \end{pmatrix}
$$
 (1.13)

Dans certains cas, **M** uur peut être très faible. Dans d'autres cas, par exemple pour les matériaux ferromagnétiques, **M** uur est dominant. Dans le vide, la densité de flux magnétique produite par un champ magnétique s'exprime simplement par :

$$
\mathbf{B} = \mu_0 \mathbf{H} \tag{1.14}
$$

En introduisant la notion de susceptibilité magnétique *χm*:

$$
\chi_m = \frac{\mathbf{M}}{\mathbf{B}}
$$
 (1.15)

l'équation (1.13) s'écrit :

$$
\mathbf{B} = \mu_0 \mathbf{H} (1 + \chi_m) \tag{1.16}
$$

Ensuite, en combinant l'équation (1.16) et la relation constitutive (1.9), qui relie les champs **Β** ur et **H** uur en fonction de la perméabilité absolue *μ* du matériau,(1.14) on obtient :

$$
\mu = \mu_0 \left( 1 + \chi_m \right) \tag{1.17}
$$

De l'équation (1.17), la perméabilité relative d'un matériau *μr* est définie:

$$
\mu_r = \frac{\mu}{\mu_0} = (1 + \chi_m) \tag{1.18}
$$

La perméabilité relative est utilisée pour diviser les matériaux en différentes classes, catégorisant leur comportement magnétique. Parmi les comportements les plus communs pour les aciers, on retrouve le paramagnétisme ( $\mu$ *r*  $\geq$  1) et le ferromagnétisme ( $\mu$ *r*  $\geq$  1).

#### **1.2.3.1 Les matériaux paramagnétiques**

Dans les matériaux paramagnétiques, l'interaction mutuelle des dipôles magnétiques est faible et leur orientation est aléatoire en l'absence de champ magnétique extérieur **H** uur (voir Figure 1.11 gauche).

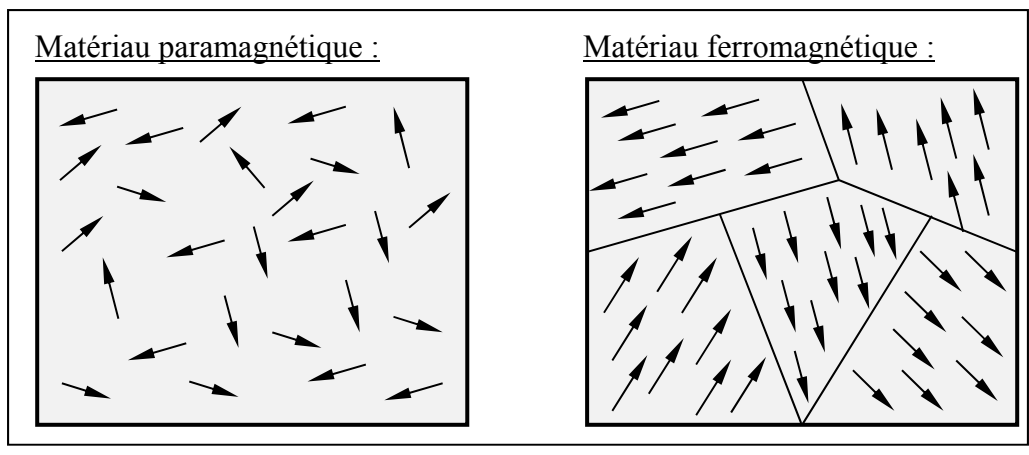

Figure 1.11 Orientation des dipôles magnétiques dans un matériau paramagnétique (gauche) et ferromagnétique (droite) en l'absence d'un champ magnétique **H**

Sous l'action d'un champ magnétique, les dipôles tendent à s'orienter selon la direction du champ magnétique **H** uur . Cependant, en raison de l'agitation thermique de ce type de matériau, l'alignement reste partiel. Cet alignement renforce tout de même légèrement le champ magnétique à l'intérieur du matériau. La perméabilité relative du matériau est donc légèrement supérieure à un (Figure 1.12).

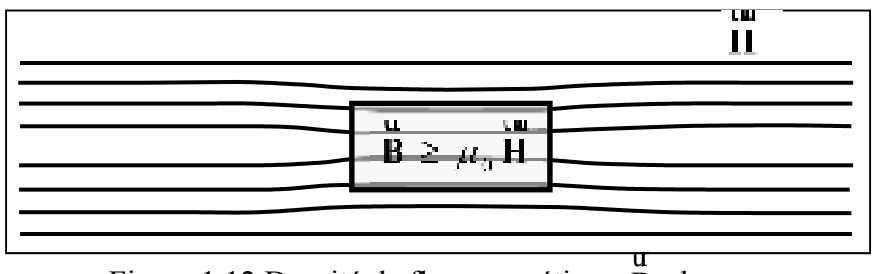

Figure 1.12 Densité de flux magnétique **B** dans un matériau paramagnétique

Un exemple de matériau paramagnétique est l'acier inoxydable austénitique UNS S31600 à l'état revenu. Ce matériau est utilisé dans ce travail pour valider les prédictions de température du modèle électro-magnéto-thermique sur les matériaux paramagnétiques.

### **1.2.3.2 Les matériaux ferromagnétiques**

Dans les matériaux ferromagnétiques, les moments magnétiques des atomes ont tendance à s'orienter dans la même direction que les moments magnétiques des atomes voisins. Cet alignement ne s'observe cependant qu'à l'intérieur de régions bien précises appelées domaines magnétiques ou domaines de Weiss (voir Figure 1.11 droite). Les frontières des domaines magnétiques sont appelées paroi de Bloch. Ce comportement trouve son explication dans la mécanique quantique, ce qui sort du cadre de cette thèse.

D'un point de vue plus macroscopique, en l'absence d'un champ magnétique extérieur, l'orientation des différents domaines est aléatoire et la somme vectorielle des orientations des dipôles magnétiques est globalement nulle. Le matériau n'a donc aucune magnétisation. Sous l'effet d'un champ magnétique extérieur, la taille des domaines dont l'orientation est similaire au champ magnétique augmente au détriment des autres domaines. Par conséquent, la perméabilité magnétique des matériaux ferromagnétique est supérieure à 1. La Figure 1.13 illustre la répartition des lignes de champ dans les matériaux ferromagnétiques.

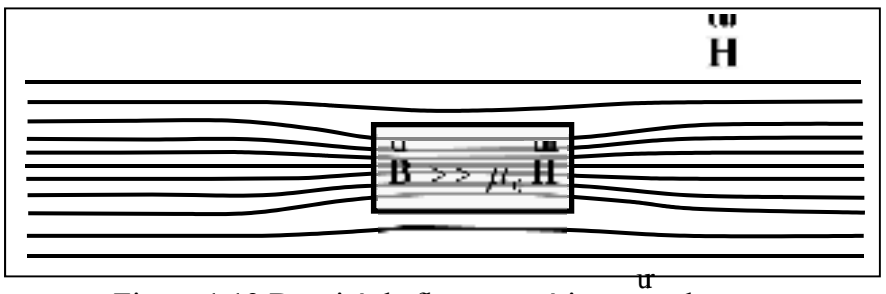

Figure 1.13 Densité de flux magnétique **B** dans un matériau ferromagnétique

Une particularité importante de ce type de matériau est que la relation entre l'intensité de la densité de flux magnétique **B** ur et du champ magnétique **H** uur n'est pas linéaire. Lorsque le champ magnétique atteint une certaine valeur **H***sat* uur , il ne reste plus qu'un seul domaine magnétique, dont l'orientation est similaire à celle de **H**  $\mathbf{u}$ . La densité de flux magnétique atteint alors une valeur dite de saturation **Β***sat* ur . Cette relation entre **B** ur et **H** uur est représentée par la courbe pointillée de la Figure 1.14. Cette courbe est appelée courbe de magnétisation ou de première aimantation.

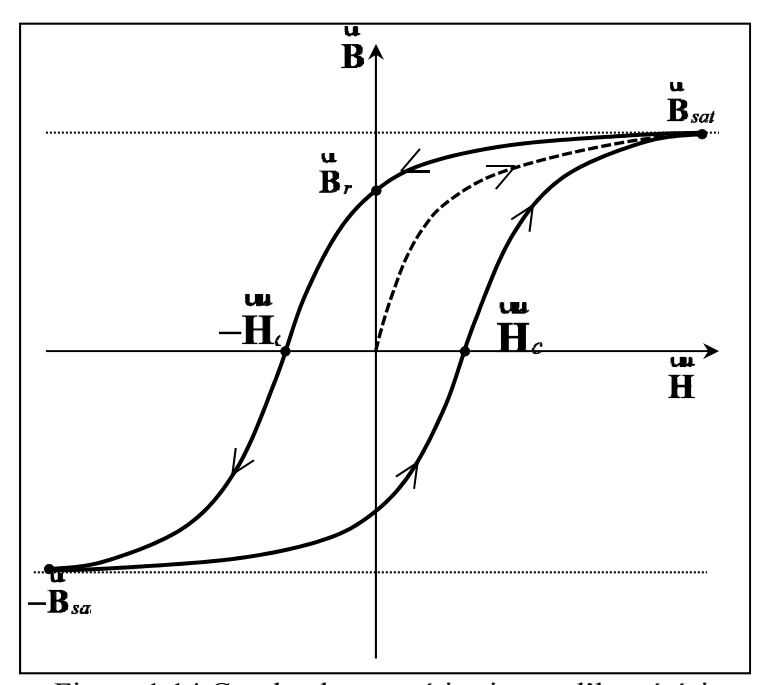

Figure 1.14 Courbe de magnétisation et d'hystérésis magnétique typique des matériaux ferromagnétiques

Lorsque l'intensité du champ magnétique **H** uur diminue et redevient nulle, une densité de flux magnétique rémanente **Β***<sup>r</sup>* ur demeure dans le matériau. Le matériau garde alors une certaine aimantation. Pour que l'induction devienne nulle à nouveau, il faut appliquer un champ magnétique **H***<sup>c</sup>* uur de sens opposé, appelé champ coercitif. En faisant croitre davantage ce champ opposé, l'induction magnétique dans le matériau arrive de nouveau à saturation. En changeant une fois de plus le sens du champ magnétique jusqu'à la valeur de saturation, on obtient la courbe de la Figure 1.14. Cette courbe est appelée courbe d'hystérésis magnétique, u u<br>
caractérisée par les valeurs **B**<sub>*sat*</sub>, **H**<sub>*c*</sub> et **Β***<sup>r</sup>* ur . La perméabilité magnétique des matériaux ferromagnétique est donc également non-linéaire.

L'acier inoxydable martensitique CA6NM et l'acier carbone AISI 1045 sont des exemples de matériau ferromagnétique. Le AISI 1045 est d'ailleurs utilisé dans ce travail pour valider les prédictions de température du modèle électro-magnéto-thermique sur les matériaux ferromagnétique.

## **1.2.3.3 Influence de la température et point de Curie**

Lorsque la température d'un matériau ferromagnétique augmente, sa magnétisation diminue. L'agitation thermique plus élevée des atomes tend à désorienter les moments magnétiques qui, à basse température, étaient tous alignés dans la direction du champ excitateur **H** uur . Plus la température est élevée, plus la désorientation des moments magnétiques est importante et plus la magnétisation **M** uur diminue. Lorsque la température atteint une température critique *TC*, soit la température de Curie, l'agitation thermique des atomes est telle que les moments magnétiques s'orientent aléatoirement. Le matériau devient alors paramagnétique. La Figure 1.15 illustre un exemple typique de la variation de la magnétisation en fonction de la température.

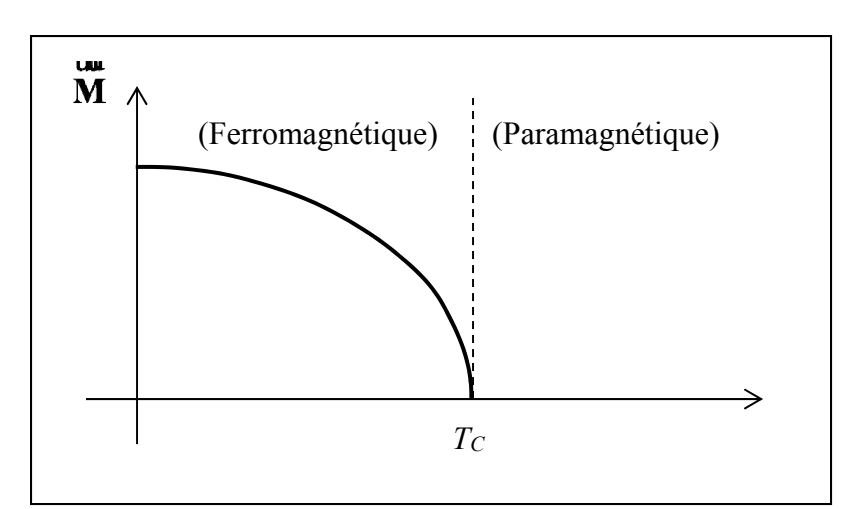

Figure 1.15 Influence de la température sur la magnétisation d'un matériau ferromagnétique

#### **1.2.4 Mécanisme de génération de chaleur**

#### **1.2.4.1 Effet Joule**

La puissance dissipée par effet Joule dépend directement de la résistivité *ρe* de la pièce à chauffer et de la densité de courant **J** r qui y circule. Dans le cas harmonique, la source de chaleur s'écrit :

$$
Q_e = \rho_e \left| \mathbf{J} \right|^2 = \rho_e \mathbf{J} \cdot \mathbf{J} \tag{1.19}
$$

où  $J^*$ r est le conjugué complexe du courant. L'effet Joule n'est cependant pas le seul mécanisme de génération de chaleur à intervenir lors du chauffage par induction. Dans les matériaux ferromagnétiques, l'échauffement par hystérésis est également responsable d'une part de l'augmentation de la température du matériau.

## **1.2.4.2 Échauffement par hystérésis**

L'aire sous la courbe d'hystérésis correspond à l'énergie dissipée par unité de volume pour réorienter les moments magnétiques et déplacer la paroi de Bloch durant tout le cycle de variation du champ magnétique. Cette énergie est dissipée sous forme de chaleur, en raison de la friction engendrée par le déplacement des domaines magnétiques. Selon (Rudnev et al., 2002), ce phénomène peut représenter jusqu'à 40 % de la chaleur totale produite. Cette proportion dépend du matériau.

# **1.3 Systèmes industriels de chauffage par induction**

La majorité des systèmes d'induction, dont celui utilisé dans ce projet, sont composés de trois parties : la source, le circuit résonant RLC, et la charge (Zinn & Semiatin, 1988). La Figure 1.16 montre le schéma du système d'induction robotisé à l'étude dans ce travail. Une source de puissance Ekoheat de la compagnie Ambrell est utilisée. Cette source inclut un dispositif breveté ((Fenton, Paull, Thompson, & Westveer, 2010), (Thompson, Schwenck, & Lincoln,

2001) et (Lincoln, 2000)) utilisant une boucle de rétroaction pour ajuster la fréquence du courant de façon à opérer à la fréquence de résonnance du circuit RLC durant toute la durée du traitement thermique. La fréquence s'ajuste donc en continu pour s'adapter à la variation de la température et des propriétés physiques de la pièce à chauffer. L'inducteur est ainsi en mesure de fournir le maximum de la puissance disponible en tout temps. Dans la majorité des systèmes d'induction, la fréquence est ajustée manuellement près de la fréquence de résonnance et demeure constante durant la période de chauffage. Cette méthode nécessite une électronique de puissance moins complexe.

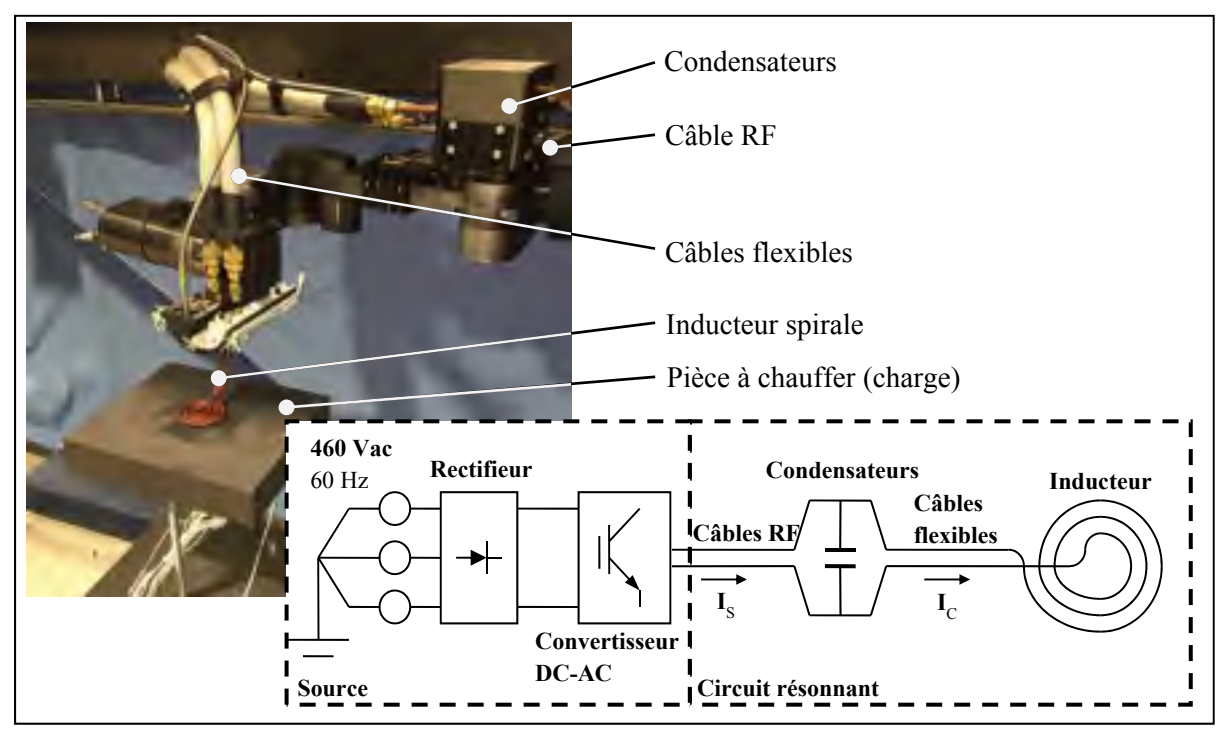

Figure 1.16 Schéma de fonctionnement du système d'induction robotisé

L'originalité de ce projet de recherche provient notamment de l'aspect novateur du système de chauffage par induction à modéliser. Le chauffage par induction est actuellement utilisé pour un large éventail d'application de traitement thermique. Cependant, en plus d'opérer à fréquence constante, les systèmes conventionnels sont fixes et l'inducteur est fabriqué sur mesure, adapté à une seule géométrie de pièce à chauffer. Par exemple, (Fisk & Lundbäck, 2012) utilisent le chauffage par induction pour effectuer un TTAS sur une plaque d'Inconel

718, où le profil de température est prédit avec un modèle électromagnétique-thermique. L'inducteur, dont la forme est conçue pour cette unique application, est fixe au-dessus de la géométrie à chauffer.

Dans d'autres cas, la pièce est déplacée tandis que l'inducteur demeure immobile. C'est habituellement le cas où les pièces à traiter sont longues et cylindriques, comme des fils, des tiges ou des tubes. Celles-ci sont alors déplacées à vitesse constante par un convoyeur à l'intérieur d'un solénoïde, conçu en fonction du diamètre de la pièce à traiter ((Cho, 2011), (Magnabosco, Ferro, Tiziani, & Bonollo, 2006), (Zabett & Azghandi, 2012) et (Di Luozzo, Fontana, & Arcondo, 2012)). Pour des pièces cylindriques plus courtes, (Smalcerz & Przylucki, 2013) et (Smalcerz, 2013) présentent une application où la pièce est insérée pour un certain temps dans le solénoïde par un bras robot industriel.

Des travaux plus récents présentent l'utilisation de robots portiques industriels trois axes, déplaçant un inducteur suivant une trajectoire donnée. Dans le domaine de la construction navale, plusieurs combinaisons du chauffage par induction à des systèmes robotisés de soudage, de coupage oxyacétylénique et de formage par ligne de chauffe sont présentées par (Jones, Rhoades, Mann, & Canfield, 2013), (National Shipbuilding Research Program, 2014b) et (National Shipbuilding Research Program, 2014a). Une application similaire provenant de l'industrie pétrolière offshore est également présentée par (H. T. Zhang, Dai, Feng, & Hu, 2015). Dans cette application, le chauffage par induction est utilisé simultanément au soudage à l'arc pour réduire le taux de refroidissement du joint soudé et améliorer sa résistance à la fissuration dans un système de soudage submergé. Bien qu'offrant plus de flexibilité que les systèmes où l'inducteur est immobile, ces systèmes automatisés restent cependant dédiés au traitement de géométries planes.

#### **1.4 Formulation mathématique du chauffage par induction**

La modélisation du chauffage par induction nécessite généralement deux modèles, un modèle thermique et un modèle électromagnétique. Dans ce travail, un troisième modèle,

électrotechnique, est utilisé pour calculer la fréquence de résonnance et les pertes Joules dans le circuit RLC du système d'induction. Un couplage thermo-mécanique est parfois utilisé pour modéliser la déformation et les contraintes engendrées par le chauffage (Labbé, 2002). Cet aspect n'est cependant pas considéré dans ce travail. Chaque modèle est régi par sa propre formulation mathématique, tel que présenté dans cette section.

### **1.4.1 Formulation électrotechnique**

L'approche habituellement préconisée pour modéliser le type de système présenté à la Figure 1.16 est l'approche du circuit équivalent. L'interaction entre l'inducteur et la pièce à chauffer est représentée par un transformateur ((Zinn & Semiatin, 1988), (Martín-Segura, Ferrater Simón, Montesinos Miracle, Leach, & Badan), (Egan & Edward, 1991), et (R. Y. Zhang et al., 2013)).

Les équations gouvernantes dans un circuit électrotechnique comme celui de la Figure 1.16 sont formulées à partir des lois de Kirchhoff – la loi des nœuds et la loi des mailles. Ces lois expriment la conservation de l'énergie et des charges dans un circuit électrique (Fjeldly, Ytterdal, & Shur, 1998). La loi des nœuds stipule que la somme des courants entrant à un nœud du circuit est nulle (Figure 1.17 gauche). La loi des mailles stipule que la somme des différences de potentiel le long d'une maille est nulle (Figure 1.17 droite).

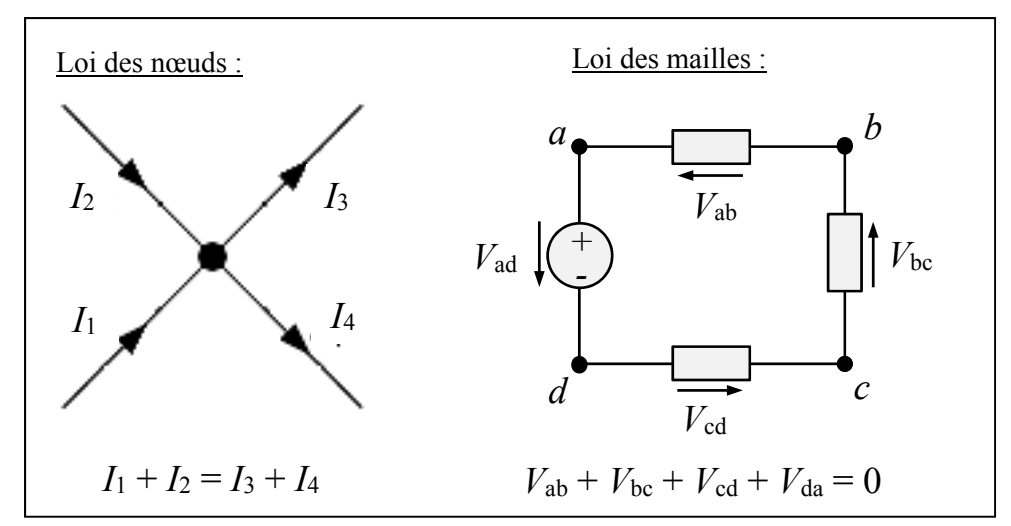

Figure 1.17 Illustration des lois de Kirchhoff: la loi des nœuds (gauche) et la loi des mailles (droite)

Le système d'équations résultant de la conservation des courants ou des différences de potentiel à chaque nœud est résolu pour trouver le courant ou la tension de chaque composante.

Les valeurs des différents éléments du circuit RLC d'un système d'induction dépendent de nombreux facteurs. Par exemple, le couplage du transformateur équivalent dépend de la température, de la fréquence, de la géométrie de la pièce ainsi que de la position entre l'inducteur et la pièce ((Rudnev et al., 2002) et (Egan & Edward, 1991)). Outre leur géométrie, la résistance et l'inductance des autres composantes dépendent de la fréquence et de la température.

En raison de l'effet de proximité causé par la haute fréquence, le courant est très nonuniforme dans les conducteurs. Les formules classiques (Grover, 1946) généralement utilisées pour déterminer la résistance et l'inductance des composante deviennent inadéquates. Celles-ci sont utilisables uniquement si le courant est uniforme dans la section des conducteurs ou répartie uniformément en périphérie. La résistance et l'inductance des composantes doivent être évaluées en tenant compte de la distribution de courant, ce qui nécessite un modèle électromagnétique.

#### **1.4.2 Formulation électromagnétique**

Il existe plus d'une dizaine de formulations mathématiques différentes pour exprimer les équations de Maxwell dans le cas du chauffage par induction ((Bìrò & Preis, 1989), (Kuczmann, 2009)). La formulation la plus répandue consiste à exprimer les équations de Maxwell en fonction du potentiel vecteur magnétique (PVM) et d'utiliser les approximations harmoniques et quasi-statique (Labbé, 2002).

#### **1.4.2.1 Approximation harmonique**

Avec cette approximation, la variation temporelle de la tension fournie par la source d'induction et les champs électromagnétiques impliqués est considérée sinusoïdale. Les champs électromagnétiques sont alors exprimés sous forme de phaseur et les équations de Maxwell sont réduites à des équations stationnaires. Par exemple, les équations de Maxwell-Ampère (éq.(1.1)) et de Maxwell-Faraday (éq. (1.3)) s'expriment:

$$
\nabla \times \mathbf{H} = \mathbf{J} + i\omega \mathbf{D}
$$
 (1.20)

$$
\nabla \times \mathbf{E} = -i\omega \mathbf{B}
$$
 (1.21)

Cette approximation est valide pour les matériaux magnétiques linéaires. Pour les matériaux ferromagnétiques non-linéaires, on voit apparaitre des harmoniques secondaires sur la variation des champs électromagnétiques à l'intérieur du matériau en raison de la variation de la perméabilité. Ces fréquences additionnelles ne sont pas prises en compte par l'approximation harmonique ((Bastos & Sadowski, 2003) et (Labbé, 2002)).

Il existe néanmoins plusieurs approches pour adapter l'approximation harmonique aux matériaux non linéaires. Par exemple, Labridis et Dokopoulos (Labridis & Dokopoulos, 1989) et (Paoli & Biro, 1998) montrent qu'un matériau non linéaire peut être approximé par un matériau fictif linéaire. La perméabilité magnétique du matériau fictif est calculée de

façon à obtenir la même densité de puissance dissipée en tout point que le matériau non linéaire. Il est également possible d'introduire une perméabilité magnétique complexe pour prendre en compte le déphasage entre le champ magnétique **H** uur et la densité de flux magnétique **B** ur (Paoli & Biro, 1998). La forme de la courbe d'hystérésis est ainsi représentée par une ellipse. Ces approches sont notamment disponibles dans le logiciel COMSOL.

#### **1.4.2.2 Approximation des régimes quasi permanents**

Pour les fréquences typiques du chauffage par induction, inférieures au Gigahertz, les champs électromagnétiques peuvent être décrits par les équations de Maxwell en régime quasi permanent. Les longueurs d'onde associées à ces fréquences sont très grandes comparativement aux dimensions du système d'induction. La variation temporelle des quantités électromagnétiques est donc très lente, quasi statique. D'un point de vue mathématique, l'approximation des régimes quasi permanents (ARQP) revient à négliger le terme des courants de déplacement dans l'équation de Maxwell-Ampère. De plus, aucune accumulation de charge n'est considérée, i.e. *ρc* est nul. En insérant les relations constitutives  $(1.10)$  et  $(1.11)$  dans l'équation  $(1.20)$ , on obtient :

$$
\nabla \times \mathbf{H} = \sigma_e \mathbf{E} + i\omega \mathbf{E} \tag{1.22}
$$

Pour les matériaux conducteurs comme les aciers ou le cuivre, la conductivité *σe* est de l'ordre de 10<sup>6</sup> et la permittivité *ε* est de l'ordre de 10<sup>-12</sup>. Ainsi, en comparant l'ordre de grandeur de <sup>σ</sup>*e***E** ur et de *i*ωε**E** ur , le dernier terme est négligeable  $(10^6 \text{ vs. } 10^{-3})$ , pour  $f <$  GHz. Les équations de Maxwell en régime quasi-permanent, incluant l'approximation harmonique, sont les suivantes :

$$
\nabla \times \mathbf{H} = \mathbf{J} \tag{1.23}
$$

$$
\nabla \times \mathbf{E} = -i\omega \varepsilon \mathbf{B}
$$
 (1.24)

$$
\nabla \cdot \mathbf{B} = 0 \tag{1.25}
$$

$$
\nabla \cdot \mathbf{D} = 0 \tag{1.26}
$$

Cette approximation est utilisée par beaucoup d'auteurs, dont (Kucharski, Zgraja, Urbanek, & Fraczyk, 2011), (Paya, Fireteanu, Spahiu, & Guerin, 2003) et (Zhu & Cangellaris, 2006).

#### **1.4.2.3 Potentiel vecteur magnétique**

La formulation des équations de Maxwell en termes du potentiel vecteur magnétique **A** ur est fréquemment utilisée pour la modélisation du chauffage par induction (Comsol (*Introduction to AC/DC Module*, 2012), (Rudnev et al., 2002), (Labbé, 2002), (Fisk, 2008), (Demerdash, Nehl, Mohamed, Fouad, & Miller, 1982)). Cette approche permet de réduire la complexité mathématique du problème en exprimant les équations de Maxwell par une seule équation différentielle. À partir des équations de Maxwell harmonique en régime quasi-permanent, il est possible de montrer (voir ANNEXE I) que les équations de Maxwell s'expriment par l'équation différentielle de type parabolique suivante :

$$
\nabla^2 \mathbf{A} - i\omega \sigma_e \mu \mathbf{A} = -\mu \mathbf{J}_s \tag{1.27}
$$

où **J***<sup>s</sup>* r est la source de courant. Cette formulation mathématique est d'ailleurs utilisée dans le module MF du logiciel par éléments finis COMSOL (*Introduction to AC/DC Module*, 2012).

### **1.4.2.4 Conditions frontières**

La Figure 1.18 illustre un problème aux conditions frontières (PCF) d'induction électromagnétique typique du chauffage par induction. Deux domaines sont illustrés : l'air *Ω<sup>2</sup>* et la pièce à chauffer *Ω1*. Les conditions de frontières se divisent en deux parties : les conditions à l'interface *Γ12* des domaines *Ω<sup>1</sup>* et *Ω2* et les conditions aux limites de *Ω2*. Les

directions perpendiculaires à la géométrie des domaines sont représentées par les vecteurs **n**<sup>1</sup> et **n**<sup>2</sup> . r

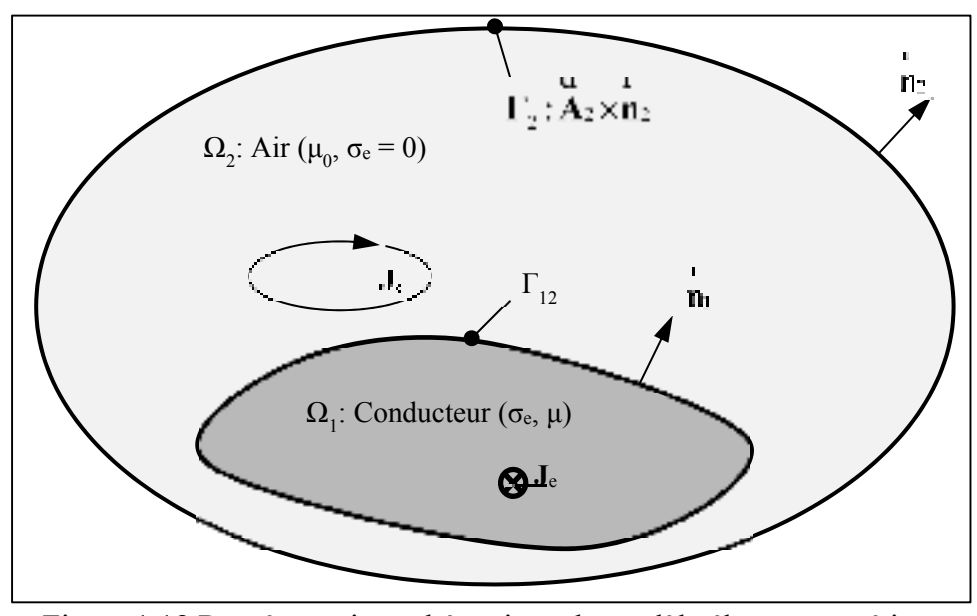

Figure 1.18 Représentation schématique du modèle électromagnétique

Les conditions à l'interface de deux milieux de propriétés magnétiques différentes sont les suivantes (tiré de (D. K. Cheng, 1989), p. 250):

1. La composante tangentielle du champ électrique est continue à travers l'interface des milieux 1 et 2 :

$$
\mathbf{n}_1 \times (\mathbf{E}_1 - \mathbf{E}_2) = 0 \tag{1.28}
$$

r

2. La composante normale du flux électrique est discontinue à l'interface des milieux 1 et 2, proportionnellement à la densité de charge en surface. Avec l'ARQP, *ρc* = 0 (Fisk, 2008) :

$$
\mathbf{n}_1 \cdot (\mathbf{D}_1 - \mathbf{D}_2) = \rho_c \tag{1.29}
$$

3. La composante tangentielle du champ magnétique est discontinue à l'interface des milieux 1 et 2, proportionnellement à la densité de courant à l'interface **J** *sur* r :

$$
\mathbf{n}_1 \times (\mathbf{H}_1 - \mathbf{H}_2) = \mathbf{J}_{sur}
$$
 (1.30)

4. La composante normale de la densité de flux magnétique est continue à travers l'interface :

$$
\mathbf{n}_1 \cdot (\mathbf{B}_1 - \mathbf{B}_2) = 0 \tag{1.31}
$$

De ces quatre conditions, seulement deux sont indépendantes. Pour les problèmes de chauffage par induction, les conditions (1.30) et (1.31) sont habituellement utilisées. Exprimées en fonction du PVM, ces conditions deviennent :

$$
\mathbf{n}_1 \times \left( \frac{1}{\mu_1} \nabla \times \mathbf{A}_1 - \frac{1}{\mu_2} \nabla \times \mathbf{A}_2 \right) = \mathbf{J}_{sur} \left\{ \text{sur } \Gamma_{12} \right\}
$$
\n
$$
\mathbf{n}_1 \cdot \left( \nabla \times \mathbf{A}_1 - \nabla \times \mathbf{A}_2 \right) = 0 \qquad (1.32)
$$

Il est également nécessaire de définir les conditions sur  $\Gamma_2$ . D'un point de vue physique, l'amplitude des champs électromagnétiques **B** u , **H** uur et **E** ur en un point du domaine diminue proportionnellement à l'inverse de leur distance par rapport à la source de courant et tendent à être nulle lorsque la distance tend vers l'infini. Il est donc courant d'utiliser une condition de Neumann (équation (1.33)) ou de Dirichlet (équation (1.34)) sur Γ2, à condition que le domaine soit suffisamment grand.

$$
\mathbf{n}_2 \times \mathbf{A}_2 = 0 \text{ sur } \Gamma_2 \tag{1.33}
$$

$$
\mathbf{n}_2 \cdot \mathbf{A}_2 = 0 \text{ sur } \Gamma_2 \tag{1.34}
$$

Le problème électromagnétique à résoudre est donc le PCF formé des équations (1.27), (1.32) et (1.33) ou (1.34).

# **1.4.3 Formulation thermique**

Le modèle thermique considère les différents phénomènes de transfert de chaleur impliqués dans le chauffage par induction, soit la conduction, la convection et la radiation. La Figure 1.19 illustre un PCF thermique typique du chauffage par induction.

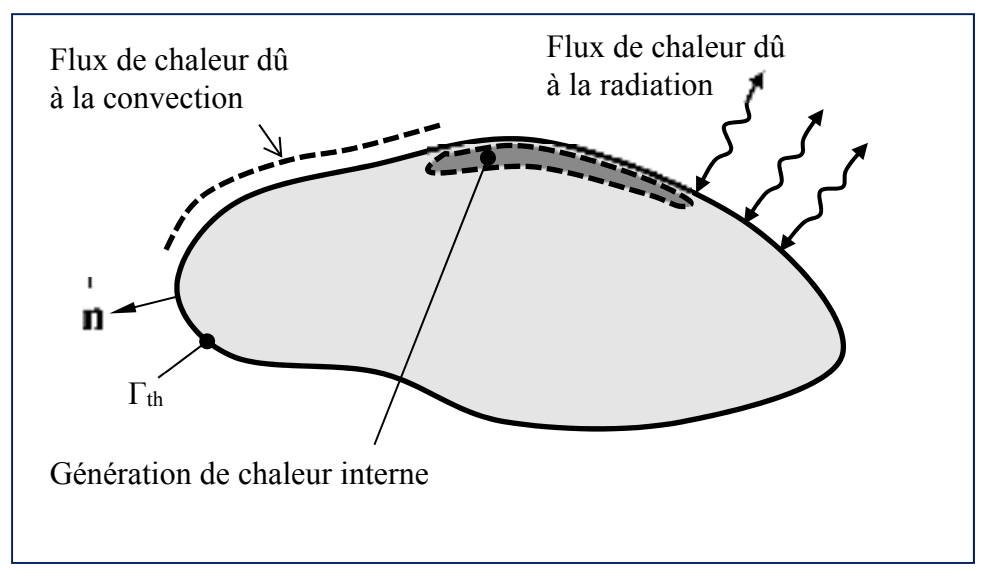

Figure 1.19 Représentation d'un PCF thermique typique

L'équation de la chaleur est utilisée pour représenter mathématiquement l'évolution de la température *T* dans un solide. La conduction thermique est décrite par la loi de Fourier, qui stipule que la densité de flux de chaleur **q** r est proportionnelle au gradient de température selon :

$$
\mathbf{q} = -k_t \nabla T \tag{1.35}
$$
où *kt* est la conductivité thermique. L'équation de la chaleur est obtenue à partir de l'équation (1.35) et d'un bilan d'énergie :

$$
k_{t}\nabla^{2}T + q_{V} = \rho c_{p}\frac{\partial T}{\partial t}
$$
 (1.36)

où *ρ* est la masse volumique, *cp* et la chaleur spécifique. L'équation (1.36) considère un milieu isotrope et homogène. Le terme source  $q_V$  représente la puissance par unité de volume généré au sein du matériau. Dans le cas du chauffage par induction, il s'agit la puissance générée par les courants induits et des pertes par hystérésis provenant de la solution électromagnétique. En régime permanent, c'est-à-dire lorsqu'il n'y a plus de variation de température dans le temps, l'équation de la chaleur est réduite à :

$$
k_t \nabla^2 T + q_V = 0 \tag{1.37}
$$

La convection et la radiation sont représentées par un flux de chaleur combiné **q***<sup>c</sup>* r perpendiculaire à Γth (tiré de (Bergman, Incropera, Lavine, & DeWitt, 2011), p. 10):

$$
\mathbf{q}_{c} \cdot \mathbf{n} = h_{conv} \left( T_s - T_{amb} \right) + \varepsilon_t \sigma \left( T_s^4 - T_{amb}^4 \right) \tag{1.38}
$$

où *Ts* est la température à la surface du solide, *Tamb* est la température de l'air ambiante et le vecteur **n** r est un vecteur normal à la frontière  $\Gamma_{th}$ . La convection est définie par le coefficient de convection *hconv* et la radiation par l'émissivité *εt* et la constante de Stephan-Boltzman *σ*.

### **1.5 Modélisation du chauffage par induction**

Cette section présente les méthodes les plus fréquemment utilisées pour résoudre les PCF électromagnétiques et thermiques présentées à la Section 1.4. Les méthodes de couplage multi-physique sont également abordées.

## **1.5.1 Modèle électromagnétique**

Dans la modélisation du chauffage par induction, le modèle électromagnétique est particulièrement important. Le choix de la méthode de résolution à une grande influence sur la précision du modèle et le temps des simulations. Ce choix va également déterminer la flexibilité du modèle, soit sa capacité à traiter les matériaux ferromagnétiques en plus des matériaux paramagnétiques.

#### **1.5.1.1 Méthodes analytiques**

L'une des premières solutions développées pour les problèmes de courants induits est celle de (Dodd, Deeds, Luquire, & Spoeri, 1969). La solution présentée est basée sur la solution d'un filament circulaire en présence d'un milieu conducteur magnétique stratifié semi-infini ou autour d'un cylindre magnétique. L'équation différentielle est résolue par la technique de séparation de variable. Le PVM dans chaque région est exprimé par une intégrale infinie de fonction de Bessel. Le principe de superposition est appliqué pour représenter un inducteur de section pleine ou de plusieurs tours. La solution est obtenue en intégrant sur la section de l'inducteur la solution obtenue pour un seul filament. Il est supposé que la distribution de courant est uniforme dans l'inducteur et que les propriétés des matériaux sont linéaires, homogènes et isotropes. La Figure 1.20 montre un exemple de ce type de problème.

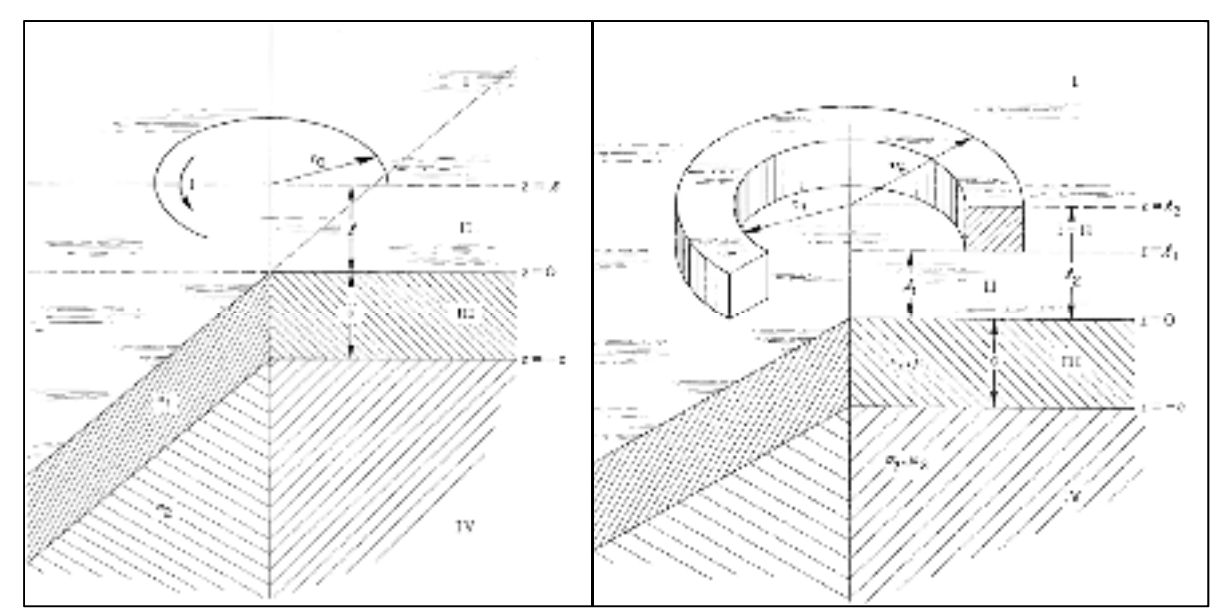

Figure 1.20 Exemple de problème résolu analytiquement: filament circulaire au-dessus d'un milieu magnétique (gauche) et inducteur de section rectangulaire (droite) (tirée de (Dodd et al., 1969))

Des études plus récentes ont appliqué une démarche mathématique similaire pour résoudre des problèmes relevant de la microélectronique (Hurley et Duffy, 1995), du chauffage par induction ((Kassakian, 1979), (J. Acero, R. Alonso, L. A. Barragan, & J. M. Burdio, 2006a), (J. Acero, R. Alonso, L. A. Barragan, & M. Burdio, 2006b)) ou du transfert de puissance sans fils (Acero, Carretero, Lope, & Alonso, 2013). Dans tous les cas, il s'agit de calculer les courants induits dans un milieu semi-infini ou encore la variation d'impédance de l'inducteur due à la présence de celui-ci. D'autres travaux ont présenté des solutions analytiques pour des problèmes impliquant une géométrie tridimensionnelle. Par exemple, (Theodoulidis, 2005) présente une solution pour un inducteur circulaire incliné au-dessus d'un milieu stratifié semi-infini. La solution est exprimée en terme des transformées de Fourrier et de Hankel.

Bien que menant à des formulations élégantes et des temps de calcul rapide, les méthodes analytiques s'appuient sur plusieurs hypothèses simplificatrices, dont celle d'une distribution de courant uniforme dans l'inducteur. Négliger l'effet de peau et de proximité, engendre une erreur importante dans le calcul de l'impédance et des pertes par effet joule lorsque la fréquence augmente. Calculer analytiquement l'effet de proximité implique des conditions frontière complexes, conduisant à un PCF difficile à résoudre analytiquement. Si la solution existe, sa complexité estompe souvent les avantages d'une solution analytique. Le calcul de la distribution du courant dans l'inducteur nécessite un modèle numérique.

### **1.5.1.2 Méthode des éléments finis (MEF)**

La méthode des éléments finis est la méthode numérique la plus populaire toutes disciplines physiques confondues ((Jin, 1993) et (H. Liu, 2013)). Elle a été le sujet de bons nombres de publications au cours des dernières décennies. Elle est considérée comme l'une des méthodes les plus fiables et éprouvée. La majorité des logiciels de simulation commerciaux sont basés sur cette méthode, dont les logiciels COMSOL, Infolytica et ANSYS.

Avec la méthode des éléments finis, le domaine du problème est divisé en régions appelées éléments finis. Ces régions peuvent avoir différentes formes et sont définies par des points appelées nœuds. Un maillage est formé de l'assemblage de ces éléments. À l'intérieur de l'élément, la solution est interpolée suivant une fonction de forme. Cette fonction de forme peut prendre différentes formes polynomiales, dépendamment du type d'élément choisi (linéaire, quadratique, etc…). La Figure 1.21 montre un exemple de maillage d'une géométrie bidimensionnelle avec la MEF.

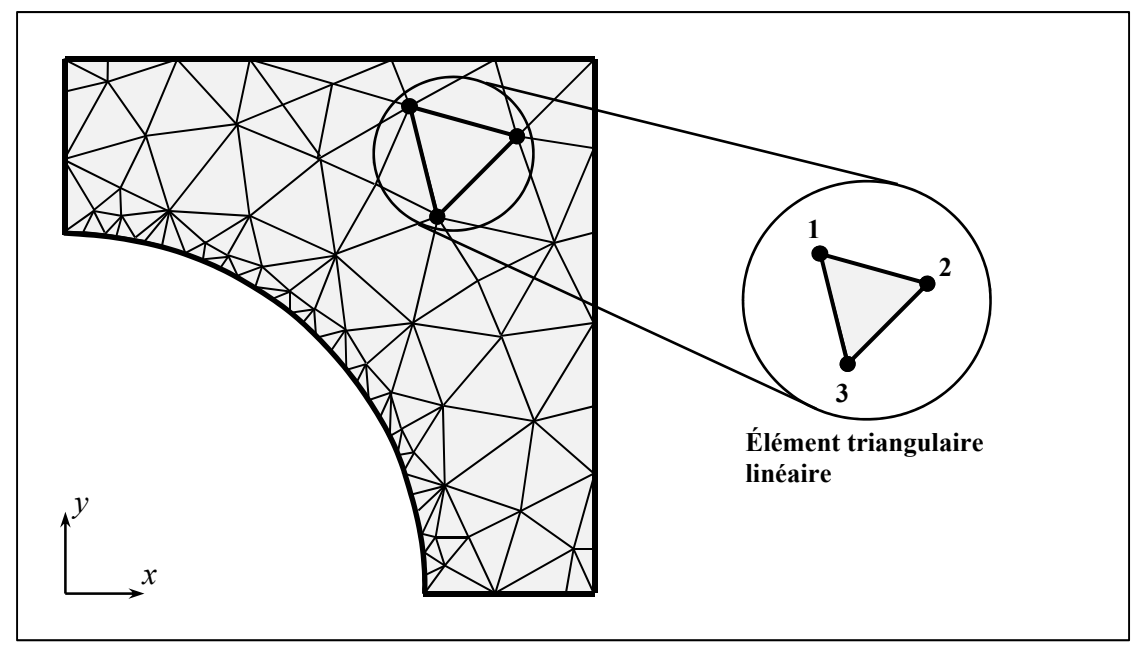

Figure 1.21 Exemple de discrétisation spatiale avec la méthode des éléments finis

Les coefficients de la fonction de forme dépendent de la solution approximative obtenue aux nœuds de l'élément. Cette solution approximative peut être obtenue avec différentes méthodes. L'une des plus utilisées en électromagnétisme (d'après (Jin, 1993) et (Bastos & Sadowski, 2003)) est la méthode des résidus pondérés de Galerkin (voir (Cook, 2001)).

Basé sur la littérature ((Rudnev et al., 2002), (Rudnev, 2011)), le Tableau 1.2 compare les avantages et les inconvénients de la méthode des éléments finis.

| <b>Avantages</b>                                                                                                    | Inconvénients                                                                                                    |
|----------------------------------------------------------------------------------------------------|----------------------------------------------------------------------------------------------------|
| Bonne précision au niveau des<br>comportements non linéaires des<br>matériaux (solution en<br>régime<br>transitoire seulement).<br>S'adapte à la forme de frontière du<br>domaine. | Il faut ajouter une frontière artificielle<br>$\bullet$<br>pour prendre en compte le domaine<br>infini de l'air.<br>Nécessite le maillage de l'air.<br>$\bullet$<br>La modélisation d'une source<br>électromagnétique en mouvement<br>nécessite de nombreux remaillages. |

Tableau 1.2 Avantages et des inconvénients de la méthode des éléments finis

Plusieurs auteurs ont utilisé la MEF pour résoudre la partie électromagnétique du chauffage par induction. Par exemple, (Labbé, 2002), (Bay, Labbé, Favennec, & Chenot, 2003), (Drobenko, Hachkevych, & Kournyts'kyi, 2007), (Di Luozzo et al., 2012) et (Cho, 2011) ont utilisé des modèles 2D axisymétriques. D'autres ont appliqué la MEF à des géométries d'inducteur tridimensionnelles ((Naar & Bay, 2013), (Klonk, 2013) et (Fisk & Lundbäck, 2012)).

### **1.5.1.3 Méthode des éléments naturels (MEN)**

Les méthodes dites sans maillage ont émergé au début des années 1990 pour pallier à certaines difficultés rencontrées avec la MEF. Par exemple, avec la MEF, le mouvement d'une source électromagnétique nécessite un remaillage constant, ce qui cause du bruit sur la solution et un temps de simulation élevé. De plus, à haute fréquence, un maillage très fin est nécessaire en surface des conducteurs pour prendre en compte l'effet de peau et l'effet de proximité. Ceci nécessite un nombre très élevé d'éléments. Ainsi, pour pallier à ces désavantages, plusieurs nouvelles méthodes dites sans maillage (*meshless*) ont vu le jour. Ces méthodes ne nécessitent aucun maillage, et donc aucun remaillage n'est nécessaire si la géométrie du problème change (Lavers, 2008). L'une des plus prometteuses est la méthode des éléments naturels (MEN), à mi-chemin entre les méthodes sans maillage et la MEF (Marechal & Ramdane, 2013).

La MEN utilise le concept de voisinages naturels basé sur le diagramme de Voronoï. Un ensemble de nœuds est distribué à l'intérieur du domaine du problème. Le diagramme de Voronoï est utilisé pour subdiviser le domaine en sous-région *Ri*. Chacune de ces sousrégions est associée à un nœud *ni* de telle façon que tous les points dans *Ri* est plus proches de *ni* que de tout autre nœud du domaine. Ainsi, la région *Ri* est la cellule de Voronoï du nœud *ni*. Les frontières de chaque cellule sont construites en utilisant les intersections des segments joignant le nœud *ni* à ses nœuds voisins. Les segments sont formés de la normale tracée au centre de ces segments. La solution est approximée à chaque nœud avec la méthode des résidus pondérés. La solution à l'intérieur de chaque cellule de Voronoï est interpolée à partir de la solution de ce nœud via une fonction de forme, de façon similaire à la MEF. La Figure 1.22 illustre un exemple de cellule de Voronoï, appliqué à une géométrie bidimensionnelle.

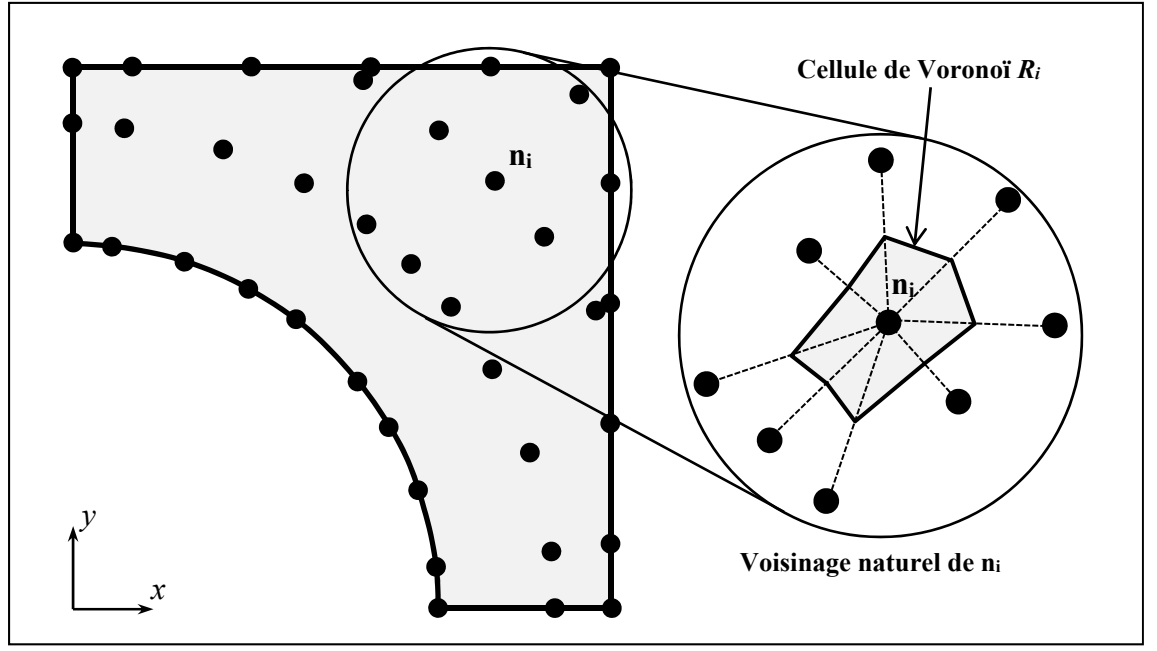

Figure 1.22 Exemple de discrétisation spatiale avec la méthode des éléments naturels

En électromagnétique, cette méthode est principalement utilisée pour la modélisation de pièces en mouvement, tel que retrouvé dans les machines électriques tournantes ((Marechal & Ramdane, 2013), (Gonçalves et al., 2015) et (Illoul, Yvonet, Chinesta, & Clénet, 2006)). Bien que prometteuse, la MEN reste toutefois peu utilisée. Aucune application de la MEN à la modélisation du chauffage par induction n'est retrouvée dans la littérature. Le Tableau 1.3 présente les avantages et inconvénients de cette méthode numérique.

| <b>Avantages</b>                                                                                                    | Inconvénients                                                                                                    |  |
|----------------------------------------------------------------------------------------------------|----------------------------------------------------------------------------------------------------|--|
| • Déplacement des sources<br>électromagnétiques aisément pris en<br>compte.<br>• Pièces en mouvement aisément pris<br>en compte. | Manque de maturité et nécessite des<br>développements supplémentaires,<br>notamment pour les modèles 3D.<br>Temps de simulation plus long que la<br>FEM dans certains cas. |  |

Tableau 1.3 Avantages et des inconvénients de la méthode des éléments naturels

## **1.5.1.4 Méthode des éléments frontière (BEM)**

Ce qui distingue la méthode des éléments frontière des autres méthodes numériques dites volumique, comme la MEF, est le fait que seulement les frontières du domaine sont discrétisées. Ceci diminue grandement la taille du problème à résoudre. La méthode des éléments frontières, ou *boundary element method* (BEM), s'appuie sur la transformation des équations de Maxwell en équations intégrales aux frontières. Cette transformation est effectuée par une combinaison de technique mathématique telle que la méthode des résidus pondérés, l'intégration par partie, les théorèmes de Green, de Stoke et de divergence. L'équation intégrale de frontière qui en résulte est ensuite discrétisée et transformée en un système d'équations linéaires. La Figure 1.23 illustre un exemple de discrétisation d'une géométrie bidimensionnelle avec la BEM.

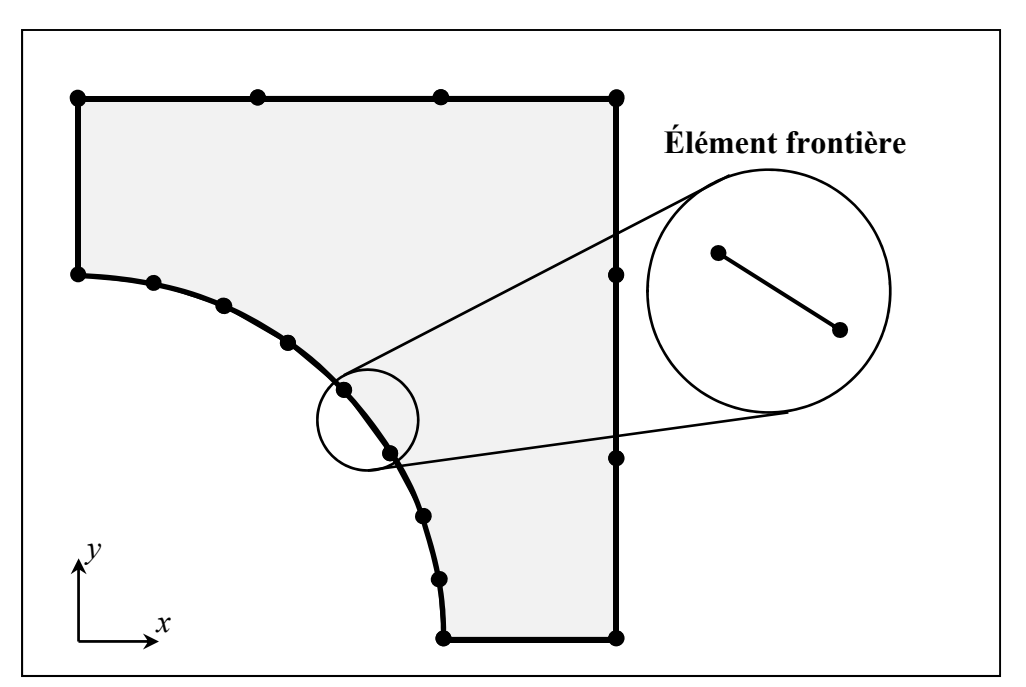

Figure 1.23 Exemple de discrétisation spatiale avec la méthode des éléments frontière

En électromagnétique, cette méthode est particulièrement avantageuse, car seulement les régions conductrices sont considérées dans le modèle (Rudnev et al., 2002). Il n'est donc pas nécessaire de faire d'hypothèse artificielle pour les conditions frontières de région de

propagation infinie comme celle de l'air. Cependant, le système matriciel linéaire formé est dense, ce qui demande une plus grande mémoire et peut s'avérer limitatif pour des problèmes de grande taille. Le Tableau 1.4 présente les avantages et inconvénients de la BEM.

| <b>Avantages</b>                    | Inconvénients                              |
|-------------------------------------|--------------------------------------------|
| • Les inconnues du problème sont    | • Les matériaux magnétiques non            |
| uniquement calculées aux frontières | linéaires ne sont pas pris en compte.      |
| ce qui réduit le nombre d'inconnus. | • La matrice générée par la discrétisation |
| Prise en compte aisé du déplacement | est pleine (beaucoup de stockage de        |
| des sources électromagnétique.      | mémoire et résolution plus couteuse en     |
| Réduction du nombre d'éléments car  | temps).                                    |
| l'air n'est pas maillé.             | • Il faut calculer des intégrales          |
|                                     | singulières.                               |
|                                     | • Formulation mathématique complexe.       |

Tableau 1.4 Avantages et des inconvénients de la méthode des éléments frontières

Dans la littérature, cette méthode est par exemple utilisée pour calculer la distribution de courant unidimensionnelle dans un micro-inducteur (Papagiannopoulos, De Mey, & Vasilis, 2013). Plusieurs auteurs, dont (Fawzi, Ali, & Burke, 1983) et (Ahmad, Lavers, & Burke, 1989) utilise la BEM dans des modèles de chauffage par induction 2D axisymétrique. La BEM est également appliquée au chauffage par induction de géométrie 3D (Hodgkins & Waddington, 1982), (Bettini, Palumbo, & Specogna, 2015).

Pour éliminer certains désavantages de la BEM, celle-ci est souvent combinée à la MEF, formant ainsi la méthode dite hybride FEM-BEM. La MEF est ainsi utilisée dans les matériaux magnétiques non linéaires et la BEM partout ailleurs. Cette approche est d'ailleurs utilisée dans le logiciel LS-Dyna. Dans la littérature, la FEM-BEM a notamment été utilisée pour résoudre des problèmes 2D axisymétriques par (Pascal, Conraux, & Bergheau, 2003), (Z. Liu, Yanzhang, Zhiping, & Yingming, 2003), (Gyselinck, Geuzaine, Dular, & Legros, 2004), (H. Liu, 2013) et 3D par (Wakao & Onuki, 1993).

### **1.5.1.5 Méthode des impédances mutuelles (MIM)**

Bien que la littérature récente se concentre sur les méthodes numériques modernes, telles que les MEF, BEM et MEN, certaines méthodes numériques plus anciennes offrent certains avantages, principalement en termes de simplicité et de rapidité de calcul. L'une d'entre elles, appelé la méthode des impédances mutuelle ou *Mutual impedance method* (MIM) par certains auteurs ou encore *Volume Integral Method of the Mutually Coupled Circuits* et *Coupled circuit Method* par d'autres.

Comme pour la BEM, cette méthode est basée sur une formulation intégrale des équations de Maxwell. Les régions conductrices sont discrétisées en éléments circulaires ou linéaires, de sections suffisamment petites pour considérer la distribution de courant constante. Sous cette hypothèse et en utilisant le théorème de Stoke, les équations de Maxwell dans chaque élément se résument à la loi de Khirkoff. Ainsi, les conducteurs sont représentés par un circuit électrotechnique où chaque élément est remplacé par une résistance, une autoinductance et une inductance mutuelle. Ces éléments forment un système de circuit couplé qui, avec la loi de Kirchhoff, s'exprime par un système d'équations linéaires. La solution du système d'équations linéaires permet de calculer le courant dans chaque élément des conducteurs.

Le calcul de l'inductance mutuelle présente cependant des difficultés. Des solutions exactes ne sont connues que pour des géométries simple, par exemple pour des filaments circulaires, des filaments droits ou des feuilles de courant d'épaisseur négligeable. Les formules d'inductance mutuelle existantes ne sont également valides que si les filaments sont dans l'air et ne tiennent pas compte de la présence d'un matériau magnétique à proximité. Dans le cas d'éléments de section appréciable, une solution approximée peut être obtenue en intégrant les équations de base sur la section des éléments. Comme une solution analytique de cette intégrale ne peut qu'être obtenue que sur des géométries simples, les éléments sont habituellement de section rectangulaire, ronde ou annulaire. La Figure 1.24 illustre un

exemple de discrétisation d'une géométrie bidimensionnelle avec la MIM, avec des éléments de section rectangulaire.

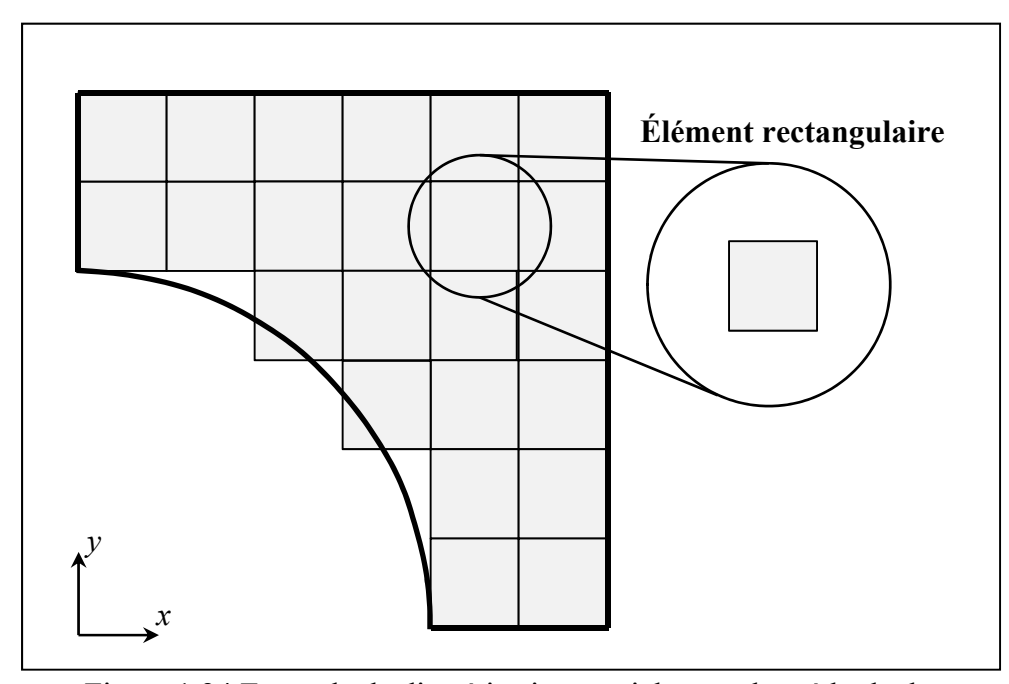

Figure 1.24 Exemple de discrétisation spatiale avec la méthode des impédances mutuelles

Dans la littérature, cette méthode est uniquement utilisée pour modéliser des géométries 2D, comme le chauffage par induction de tige par un solénoïde (Ryff, 1972), (Ryff, 1970) ou trouver l'inductance de structure rectiligne complexe (Hoer & Love, 1965). Aussi, bien qu'il est mentionné que la MIM peut être combinée avec la BEM pour traiter les régions magnétiques (Rudnev et al., 2002), celle-ci est principalement utilisée pour traiter les matériaux non magnétiques (Ryff, 1970). Une alternative pour traiter les matériaux ferromagnétiques en utilisant la méthode des impédances de frontières est proposée par (Crepaz & Lupi, 1986). Cette approche rend cependant le problème non linéaire. Les avantages et inconvénients de la MIM sont présentés au Tableau 1.5.

| <b>Avantages</b>                                              | Inconvénients                                             |
|---------------------------------------------------------------|-----------------------------------------------------------|
| • Réduit le nombre d'éléments, car<br>l'air n'est pas maillé. | • La matrice générée par la discrétisation<br>est pleine. |
| Implémentation simple.                                        | • Se limite aux matériaux non magnétiques.                |

Tableau 1.5 Avantages et des inconvénients de la méthode des impédances mutuelles

### **1.5.2 Modèle thermique**

L'approche numérique la plus utilisée pour résoudre un PCF en transfert de chaleur est la méthode des éléments finis ((Cook, 2001) (Jin, 1993) et (H. Liu, 2013)). Dans la littérature, la MEF est la méthode généralement utilisée pour résoudre la partie thermique des modèles de chauffage par induction. Cette méthode est utilisée dans ce travail pour calculer la distribution de température dans la pièce à chauffer. Un code de calcul thermique par éléments finis développé par une équipe de l'IREQ est utilisé (Boudreault, Côté, Lanteigne,  $&$  Lévesque, 2013). Le logiciel, implémenté en langage  $C++$ , est parallélisé pour minimiser le temps des simulations. Les simulations s'effectuent ainsi plus rapidement que le temps réel de chauffage. Le modèle repose sur l'équation de la chaleur (équation (1.36)) discrétisée (tirée de (Cook, 2001), p. 455 à 489) :

$$
\left(\frac{1}{\Delta t}\mathbf{C}_{n+1} + \beta \mathbf{K}_{n+1}\right)\mathbf{T}_{n+1} = \left(\frac{1}{\Delta t}\mathbf{C}_n - (1-\beta)\mathbf{K}_n\right)\mathbf{T}_n + (1-\beta)\mathbf{R}_n + \beta \mathbf{R}_{n+1} \tag{1.39}
$$

où Δ*t* est le pas de temps et **C**<sub>*n*</sub>, **K**<sub>*n*</sub>, **C**<sub>*n*+1</sub> et **K**<sub>*n*+1</sub> sont les matrices de chaleur spécifique et de conductivité thermique aux temps *n* et *n*+1. Les vecteurs  $\mathbf{R}_n$  et  $\mathbf{R}_{n+1}$  contiennent les charges thermiques (convection, radiation, source de chaleur) aux temps  $n$  et  $n+1$ . La discrétisation temporelle est effectuée selon la méthode de Newmark, où:

$$
\mathbf{T}_{n+1} = \mathbf{T}_n + \Delta t \left[ \left( 1 - \beta \right) \mathbf{F}_n^{\!\mathbf{k}} + \beta \mathbf{F}_{n+1}^{\!\mathbf{k}} \right] \tag{1.40}
$$

avec  $0 \leq \beta \leq 1$ . Les vecteur  $\mathbf{r}_{n+1}^{\mathbf{g}}$  et  $\mathbf{r}_{n+1}^{\mathbf{g}}$  contiennent les dérivés des températures par rapport au temps, aux pas de temps *n* et *n*+1. Le schéma semi-implicite de Crank-Nicolson (*β* = 0.5) est utilisé pour assurer une solution inconditionnellement stable. Pour simplifier l'équation (1.39) et diminuer le temps de résolution, celle-ci est linéarisé sur chaque intervalle de temps. Les propriétés thermiques sont considérées constantes à l'intérieur d'un pas de temps donné. De plus, le coefficient de convection *hconv* et de radiation *hrad* sont combinés en un seul coefficient de transfert de chaleur *h*, calculé au temps *n* :

$$
h = h_{conv} + h_{rad} = h_{conv} + \varepsilon \sigma \left( T_s^2 + T_{amb}^2 \right) \left( T_s + T_{amb} \right) \tag{1.41}
$$

Ces simplifications sont appliquées à l'équation (1.39). Celle-ci devient :

$$
\left(\frac{1}{\Delta t}\mathbf{C}_n + \beta \mathbf{K}_n\right)\mathbf{T}_{n+1} = \left(\frac{1}{\Delta t}\mathbf{C}_n - (1-\beta)\mathbf{K}_n\right)\mathbf{T}_n + (1-\beta)\mathbf{R}_n + \beta \mathbf{R}_{n+1} \tag{1.42}
$$

Ces hypothèses peuvent avoir un impact significatif sur la solution transitoire si le pas de temps n'est pas suffisamment petit. Cependant, le processus de traitement thermique est habituellement assez long pour s'approcher de l'état stationnaire. Les gradients de température en fonction du temps sont alors faibles et les erreurs générées par ces hypothèses sont réduites. Le profil de température effectif du traitement thermique est donc peu affecté.

#### **1.5.3 Couplage multi-physique**

Le chauffage par induction implique habituellement le couplage multi-physique de deux phénomènes : l'induction électromagnétique des courants de Foucault dans un matériau conducteur et l'élévation de température due à l'effet Joule. Le problème qui en résulte est non-linéaire. La température influence les propriétés des matériaux qui à leur tour influencent la puissance dissipée par effet Joule et donc l'augmentation de la température.

Les deux phénomènes ont des échelles de temps distinctes. L'échelle du problème électromagnétique est de l'ordre de la micro seconde en raison de la haute fréquence de l'excitation utilisé. La conduction thermique est un phénomène beaucoup plus lent. L'échelle de temps thermique est plutôt de l'ordre de la minute. Cette différence d'échelle de temps justifie d'ailleurs l'utilisation de l'ARQP présenté à la Section 1.4.2.2.

Il existe différentes façons de coupler les solutions thermique et électromagnétique. L'approche la plus commune (Rudnev et al., 2002) est la méthode de couplage indirecte, illustrée à la Figure 1.25.

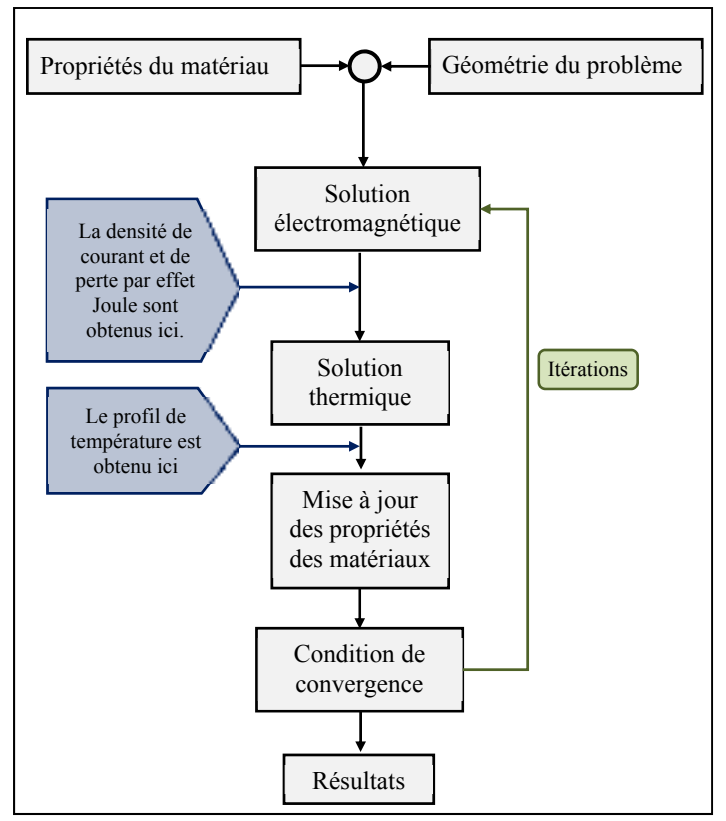

Figure 1.25 Procédure de couplage indirecte

Cette méthode résout de façon itérative le modèle électromagnétique et le modèle thermique. À chaque pas de temps du modèle thermique, le modèle électromagnétique calcule la distribution de puissance dissipée en fonction des propriétés des matériaux à une température donnée. Cette distribution de perte Joule est ensuite utilisée pour calculer une nouvelle

distribution de température. Les propriétés du matériau sont mises à jour et les pertes Joules sont recalculées. Cette approche sera privilégiée dans ce travail.

Cependant, le couplage multi-physique du système d'induction robotisé à l'étude présente un défi supplémentaire. Comme le système d'induction opère à la fréquence de résonnance du circuit RLC, le modèle électrotechnique doit être inclus dans le processus itératif. La fréquence de résonnance du circuit RLC dépend de l'impédance des conducteurs du circuit, qui dépendent de la température. La fréquence influence aussi l'efficacité du système et donc les pertes Joules.

#### **1.6 Modélisation de la trajectoire de l'inducteur**

Dans la littérature, l'approche habituellement utilisée pour modéliser la distribution de température générée par le déplacement d'une source de chaleur est de déplacer celle-ci d'une certaine distance à chaque pas de temps. Les trajectoires sont habituellement simples, unidirectionnelles, étant donné la nature des systèmes de chauffage par induction normalement utilisée (voir Section 1.3).

Par exemple, plusieurs auteurs utilisent cette approche dans un modèle EF axisymétrique 2D pour modéliser le déplacement axial d'une pièce cylindrique dans un solénoïde. C'est notamment le cas de (Labbé, 2002), (Magnabosco et al., 2006), (Cho, 2011), et (Zabett & Azghandi, 2012). Cette approche engendre cependant de longues simulations puisque chaque nouvelle position de l'inducteur nécessite un nouveau calcul de la solution.

### **1.7 Optimisation**

Les méthodes d'optimisation se divisent en deux principales catégories, celles se basant sur une approche déterministe (ou mathématique) et celles se basant sur une approche stochastique, telle que les algorithmes génétiques.

Pour choisir la méthode d'optimisation la plus adaptée, il est premièrement nécessaire de définir une fonction objective représentant le problème. Avec le système de chauffage par induction à l'étude, l'objectif est de trouver les paramètres permettant de générer un profil de température le plus près possible d'un profil de température cible, dans une zone précise. Une approche tout indiquée est donc de minimiser la somme des carrés des écarts entre la température cible et la température calculée avec le modèle numérique. Ce type de problème d'optimisation fait partie de la catégorie des problèmes des moindres carrés non linéaires.

Les méthodes déterministes, principalement les méthodes de descentes sont utilisées par plusieurs auteurs pour résoudre ce type de problème. Par exemple, l'algorithme de Levenberg-Marquardt a été utilisé par (Byun, Choi, Roh, & Hahn, 2000) pour optimiser les paramètres d'un dispositif de cuisson par induction. Aussi, (Labbé, 2002) a utilisé l'algorithme des gradients conjugué (GC), tandis que (Bodart, Boureau, & Touani, 2001) ont utilisé l'algorithme de Levenberg-Marquardt pour optimiser la géométrie d'inducteur dans le but d'uniformiser le profil de température.

L'optimisation de la géométrie de l'inducteur dédiée à une géométrie bien précise est d'ailleurs l'objectif de beaucoup de travaux dans le domaine du chauffage par induction ((Klonk, 2013), (R. Y. Zhang, 2012), (Naar & Bay, 2013), (Kucharski et al., 2011), (Kranjc, Zupanic, Jarm, & Miklavcic, 2009), (Rezig, Srairi, & Aloui, 2011), (Fisk & Lundbäck, 2012) et (Byun et al., 2000)). Cependant, peu de travaux s'intéressent à l'optimisation des trajectoires de chauffage. L'un des seuls cas d'optimisation de trajectoire de chauffage par induction retrouvée dans la littérature vient de (Park & Kim, 2014). Cependant, l'optimisation est faite de façon empirique et non avec une méthode d'optimisation numérique.

Parce que déjà inclus dans la librairie scientifique GSL – GNU (Galassi and Gough, 2009, p. 391 à 401), la méthode des GC sera ici utilisée. L'algorithme de gradient conjugué de la librairie GSL – GNU est celui de Fletcher-Reeves. Une succession de minimisation linéaire est effectuée suivant la direction de descente la plus abrupte. Ainsi, à chaque itération, une direction de descente **v**<sub>k</sub> est déterminée par le gradient  $\nabla F(\mathbf{x}_k)$  de la fonction objective F, pour un ensemble de paramètres à optimiser **xk**. Une recherche linéaire est ensuite effectuée selon cette direction. La précision de la méthode de recherche linéaire est déterminée par le critère *tol*. Le minimum est considéré atteint lorsque le vecteur gradient et la direction de descente sont orthogonaux :

$$
\nu_k \cdot \nabla F(\mathbf{x}_k) < tol |\nu_k| |\nabla F(\mathbf{x}_k)| \tag{1.43}
$$

La direction de descente est rectifiée en utilisant la formule de Fletcher-Reeves :

$$
\nu_{k} = \nabla F(\mathbf{x}_{k}) + \frac{|\nabla F(\mathbf{x}_{k})|^{2}}{\|\nabla F(\mathbf{x}_{k})\|^{2}} \nabla F(\mathbf{x}_{k})
$$
\n(1.44)

La recherche linéaire est ensuite répétée pour la nouvelle direction de descente.

#### **1.8 Résumé de la revue de littérature**

La revue de la littérature s'est premièrement attardée au contexte dans lequel prend place le projet ainsi qu'aux principes fondamentaux du chauffage par induction. La complexité de la modélisation du phénomène est mise en évidence, notamment en raison de la distribution très non uniforme du courant dans les conducteurs due à l'effet de peau et à l'effet de proximité. Les mécanismes de génération de chaleur – l'échauffement par effet Joule et par hystérésis – sont également expliqués.

Par la suite, le projet de recherche dont il est question dans cette thèse est situé par rapport à l'ensemble des travaux reliés retrouvés dans la littérature. Tout d'abord, les différents systèmes de chauffage par induction industriels existants sont présentés. Par la suite, les formulations mathématiques des phénomènes physiques – électrotechnique, électromagnétique et thermique – impliqués dans le chauffage par induction sont exposées.

Les approximations et simplifications mathématiques normalement utilisées en chauffage par induction y sont incluses. Les méthodes de résolution numérique des problèmes aux conditions de frontières thermiques et électromagnétiques les plus utilisées sont ensuite passées en revue. Une attention particulière est apportée à la méthode de résolution électromagnétique, dont le choix a une grande influence sur les performances et la flexibilité du modèle. Il est ensuite question de l'approche normalement utilisée pour modéliser une source de chaleur en mouvement. Le chapitre se termine par une section concernant les méthodes d'optimisation numérique et les problèmes d'optimisation typiquement rencontrés en chauffage par induction.

#### **CHAPITRE 2**

# **PROBLÉMATIQUE, OBJECTIFS ET MÉTHODOLOGIE**

Dans ce chapitre, la problématique et les objectifs de recherche sont présentés. Il est ensuite question de la méthodologie élaborée pour atteindre les objectifs fixés. À chaque étape de la méthodologie, les contributions originales de ce travail de recherche sont identifiées. Le chapitre se termine par un résumé des résultats obtenus dans chacun des articles.

## **2.1 Problématique et objectifs du projet**

Pour être efficace, la température requise d'un TTAS sur le CA6NM doit se situer entre 610 °C et 630 °C, soit 620  $\pm$  10 °C ((Boudreault & Godin, 2012), (Boudreault, 2012), (Boudreault, Hazel, et al., 2013) et (Godin et al., 2013)). Un contrôle précis du profil de température est donc primordial pour assurer l'efficacité du système robotisé de traitement thermique par induction. Il est nécessaire de prédire la distribution de température en fonction des paramètres de chauffage – la puissance électrique fournie par la source d'induction, la géométrie de l'inducteur, sa trajectoire et son positionnement par rapport à la pièce à chauffer.

Dans cette optique, l'objectif de ce projet est de développer un modèle numérique du système robotisé de chauffage par induction qui permettra de :

- 1- Prédire la distribution de température générée par l'inducteur dans la pièce à chauffer.
- 2- Optimiser les paramètres et la trajectoire de chauffage pour obtenir un profil de température qui soit le plus uniforme possible, à l'intérieur des tolérances demandées, dans une zone donnée.

Une contrainte importante à considérer dans le développement du modèle est qu'il doit s'exécuter le plus rapidement possible sur un ordinateur portable. L'équipe en chantier doit être en mesure de s'adapter à tout imprévu en recalculant rapidement les paramètres optimaux du traitement thermique à effectuer. Cette contrainte est d'ailleurs à l'origine des différentes approches numériques novatrices développées dans ce projet de recherche.

## **2.2 Méthodologie**

Comme le chauffage par induction est un procédé complexe à modéliser, la méthodologie de recherche est organisée de façon à diviser le problème en sous-problème plus simple à traiter. Le modèle numérique est construit et validé en trois étapes principales. À chacune des étapes, la complexité du modèle est augmentée en ajoutant successivement les phénomènes physiques en présence dans le système de traitement thermique par induction robotisé.

## **2.2.1 Étape 1 : Modélisation thermique et optimisation de la trajectoire de chauffage**

L'approche normalement utilisée pour modéliser un inducteur en mouvement, telle que présentée à la Section 1.6 de la revue de littérature, consiste à déplacer la source de chaleur à chaque pas de temps d'une simulation thermique transitoire. Cette approche n'est pas souhaitable pour l'application étudiée dans ce travail, où l'inducteur se déplace constamment au-dessus de la zone à chauffer pendant toute la durée d'un traitement thermique. À titre indicatif, la durée du traitement thermique considéré dans ce travail est d'environ une heure. Le temps des simulations serait incompatible avec l'objectif des simulations rapides mentionné à la Section 2.1. L'optimisation de la trajectoire serait également très fastidieuse avec cette approche.

Ainsi, cette première étape de la méthodologie consiste à développer une source de chaleur permettant de calculer rapidement la distribution de densité de flux de chaleur générée par l'inducteur suivant une trajectoire donnée. Cette source de chaleur s'appuie sur l'hypothèse que la densité de flux de chaleur en un point est proportionnelle au temps que passe l'inducteur au-dessus de celui-ci. En raison de sa formulation mathématique, la source de chaleur développée est dénommée source de chaleur moyenne. À des fins de simplification, le problème est ici considéré d'un point de vue uniquement thermique. De plus, la densité de

flux de chaleur sous l'inducteur est considérée uniformément répartie. Une relation empirique est utilisée pour déterminer la puissance totale générée dans la pièce pour certaines combinaisons de tension et de distance inducteur-pièce. Un code thermique éléments finis, développé par une équipe de l'IREQ (Boudreault, 2012), est utilisé pour implémenter la source de chaleur. L'un des avantages de ce code de calcul est sa rapidité d'exécution sur un ordinateur portable, due à son utilisation du calcul parallèle. De plus, les différents phénomènes de transfert de chaleur (convection et radiation) ont déjà été quantifiés pour les conditions de laboratoires lors de travaux antérieurs.

Les paramètres géométriques de la source de chaleur moyenne sont ensuite optimisés de façon à répondre au deuxième objectif de recherche énoncé à la Section 2.1. La prédiction de la distribution de température et les paramètres optimaux sont validés expérimentalement par des mesures de température sur une plaque de UNS S41500, la version laminée du CA6NM.

L'approche de la source à densité de flux de chaleur moyenne développée dans ce projet est une alternative novatrice pour modéliser la distribution de température générée par une source de chaleur en mouvement. En plus de diminuer considérablement le temps des simulations, cette approche permet d'optimiser facilement la trajectoire de l'inducteur. La modélisation rapide et l'optimisation de la trajectoire de l'inducteur constituent une première contribution de ce travail de recherche.

## **2.2.2 Étape 2 : Modélisation électromagnétique**

La deuxième étape vise à développer un modèle 2D électromagnétique pour prédire la distribution des différents champs électromagnétiques en présence dans le système d'induction. L'objectif est de déterminer la distribution de densité de flux de chaleur générée par l'inducteur serpentin dans la pièce à chauffer, en fonction de la tension de la source d'induction et de la position de l'inducteur. Ce modèle est également utilisé pour calculer les pertes Joules dans les conducteurs du système d'induction, dont les courants sont fortement affectés par l'effet de peau et l'effet de proximité.

Bien qu'il soit possible d'utiliser un logiciel commercial, il est ici jugé préférable de n'être lié à aucune License de logiciel. De plus, tel que mentionné par (Rudnev, 2011), l'utilisation de logiciels commerciaux comporte certaines limites. Pour chaque famille de problème, certaines méthodes numériques sont plus efficaces que d'autres. Il est donc plus avantageux d'avoir une méthode numérique électromagnétique spécialement conçue pour la résolution de la problématique de ce travail. Il est ainsi plus facile de contrôler et de minimiser le temps de calcul.

Parmi les méthodes numériques électromagnétiques présentées dans la revue de littérature (Chapitre 1), la MIM sera utilisée. Bien que la MEF soit la plus utilisée en électromagnétisme (voir Section 2.4.1.6), la MIM à l'avantage d'être simple à implémenter et rapide en termes de temps de calcul. Contrairement à la FEM, uniquement les matériaux conducteurs sont considérés dans le modèle. Cependant, une limitation problématique de la MIM est le fait que cette méthode soit mal adaptée aux matériaux ferromagnétiques. Cette limitation ouvre cependant la voie à une contribution intéressante de ce travail, soit d'adapter la MIM aux matériaux magnétiques, tout en gardant le problème à résoudre linéaire. Le logiciel d'analyse par éléments finis COMSOL est utilisé comme élément de comparaison pour valider le modèle électromagnétique développé. Pour diminuer la taille du modèle électromagnétique et le temps des simulations, la géométrie 3D de l'inducteur serpentin et de la pièce à chauffer est considérée 2D axisymétrique. Il est conséquemment assumé que la courbure de la pièce est faible par rapport aux dimensions de l'inducteur. Cette géométrie est représentative des surfaces d'aubes de roue Francis.

Dans ce document, le modèle électromagnétique est désigné par le modèle électromagnétique multifilament, en raison de sa formulation mathématique faisant intervenir la notion de filament.

## **2.2.3 Étape 3 : Modélisation électro-magnéto-thermique**

La troisième étape consiste à modéliser l'ensemble du système d'induction robotisé. Bien que le chauffage par induction soit utilisé en industrie depuis des décennies, le système de chauffage par induction robotisé à l'étude dans ce travail se démarque des systèmes classiques où l'inducteur et la fréquence d'opération sont fixes (voir Section 1.3). Contrairement aux systèmes de chauffage par induction existant, le système à l'étude combine un inducteur polyvalent et un robot flexible permettant de chauffer une large gamme de géométrie complexe. De plus, la source d'induction s'ajuste automatiquement à la fréquence de résonnance du système, ce qui doit être pris en compte dans le modèle numérique.

Modéliser un traitement thermique local par induction sur une aube de turbine en considérant tous les aspects du système de chauffage par induction robotisé serait très couteux en temps de calcul avec un logiciel de simulation par éléments finis. Un maillage volumineux serait nécessaire pour prendre en compte l'air autour de l'inducteur. De plus, un maillage très fin en surface des conducteurs est requis pour modéliser adéquatement l'effet de peau et l'effet de proximité. Par exemple, pour un modèle 3D de l'inducteur et de la pièce à chauffer, le temps de résolution dans COMSOL se situe entre trente et soixante minutes, dépendamment de la discrétisation et de la précision voulue. À ce temps de simulation, il faut ensuite ajouter le temps de résolution du problème thermique. Comme il s'agit d'un problème transitoire, le temps de résolution à chaque pas de temps serait donc d'au moins le temps de simulation électromagnétique. La simulation d'un traitement thermique d'une heure prendrait donc plusieurs heures. Notons que ce temps de simulation ne tient pas compte du calcul de la fréquence de résonnance ni du calcul de l'impédance des conducteurs parallèles du circuit RLC, qui dépendent de la distribution de courant et de la température.

La troisième contribution de ce travail de recherche est le développement d'une alternative rapide et efficace aux outils de simulation numériques conventionnels. L'approche développée est bien adaptée au convertisseur résonant haute fréquence du système de traitement thermique par induction robotisé. Le modèle développé combine le modèle électromagnétique multifilament à un circuit RLC équivalent pour calculer la fréquence de résonance. Le modèle multifilament calcule l'impédance complexe des composantes du circuit en fonction de la distribution de courant. Un modèle thermique différence finie 1D est utilisé pour calculer la température dans les conducteurs et un modèle thermique éléments finis 3D calcule la température de la pièce. Le modèle thermique est celui utilisé à l'étape 1 et le modèle électromagnétique est celui développé à l'étape 2. De plus, une méthode pour calculer les pertes par hystérésis, basée sur le concept de perméabilité complexe, est ajoutée au modèle électromagnétique multifilament. La MIM est ainsi étendue au matériau ferromagnétique, ce qui en fait une contribution supplémentaire de ce travail.

Le modèle électro-magnéto-thermique est validé expérimentalement pour trois différentes configurations. Ces configurations sont choisies de façon à isoler différents aspects du problème à modéliser tout en augmentant successivement sa complexité. Les prédictions du modèle électro-magnéto-thermique sont premièrement validées pour le système à vide. Aucun matériau n'est à proximité de l'inducteur, ce qui permet d'isoler les pertes dans les conducteurs du circuit RLC sans tenir compte de l'interaction entre l'inducteur et la pièce à chauffer. La prédiction des pertes Joules dans les conducteurs du système est comparée à des mesures de puissance. Le modèle est ensuite utilisé pour prédire la distribution de température dans une plaque de matériau non-magnétique. Ces matériaux sont plus simples à modéliser, leurs propriétés magnétiques étant linéaires et identiques à celles de l'air. Cette étape est validée expérimentalement par des mesures de température sur une plaque d'acier inoxydable austénitique UNS S31600. Finalement, les matériaux ferromagnétiques sont étudiés. Ce type de matériau est plus complexe à modéliser, car ses propriétés magnétiques sont non-linéaires. Un phénomène supplémentaire, l'échauffement par hystérésis, doit également être pris en compte. Cette étape est validée expérimentalement par des mesures de température sur une plaque d'acier ferromagnétique AISI 1045. Avec cette troisième étape, l'objectif de ce travail est atteint, tel qu'énoncé à la Section 2.1.

## **2.3 Résultats obtenus**

## **2.3.1 Premier article de revue ҅Non-linear optimization of a robotic induction process for local heat treatment using thermal finite element analysis ҆ ҆**

Le chapitre 3 présente le premier article, publié dans l'*International Journal of Advanced Manufacturing Technology*. Cet article concerne la première étape de la méthodologie de recherche, soit le développement de la source de chaleur moyenne et de la méthode d'optimisation de la trajectoire et des paramètres de chauffage.

Dans cet article, il est déterminé que le type de trajectoire optimale est une trajectoire va-etvient, dont l'aller et le retour est séparé d'une certaine distance. Ce type de trajectoire minimise la variation de température dans la zone à traiter. Utilisant un modèle éléments finis thermique, l'optimisation de la trajectoire de l'inducteur et des paramètres de chauffage est effectuée au moyen d'une source de chaleur à densité de flux de chaleur moyenne. Cette source de chaleur s'appuie sur l'hypothèse que la distribution de flux de chaleur générée par l'inducteur est constante sous l'inducteur et proportionnelle au temps que passe l'inducteur au-dessus de chaque point. Cette approche est utilisée pour diminuer le temps des simulations, la distribution de température sur un cycle de trajectoire étant obtenue à chaque pas de temps. Il est également démontré que l'optimisation de la trajectoire peut être effectuée par une analyse thermique en régime stationnaire, ce qui diminue de façon significative le temps de calcul. L'optimisation est effectuée en couplant l'algorithme des gradients conjugués au thermique code éléments finis. Les paramètres optimisés sont les suivants: la puissance fournie par la source, les dimensions de l'inducteur, la distance entre l'aller et le retour de l'inducteur ainsi que la distance inducteur-pièce le long de la trajectoire.

La source de chaleur moyenne et la méthode d'optimisation développée sont utilisées pour prédire les paramètres optimaux et la distribution de température d'un traitement thermique après soudage sur une plaque d'essaie de UNS S41500. La distribution de température obtenue dans la zone à traiter est conforme à la plage température de  $620 \pm 10$  °C requise pour la réussite du traitement thermique.

## **2.3.2 Deuxième article de journal ҅ ҅Modeling Circular Inductors Coupled to semiinfinite magnetic medium considering the Proximity Effect ҆ ҆**

Le chapitre 4 présente le deuxième article, publié dans le *Journal of Electromagnetic Waves and Applications.* Cet article concerne le développement du modèle électromagnétique multifilament utilisé pour calculer la distribution de courant dans les composantes du système d'induction et la distribution de densité de flux de chaleur dans la pièce à chauffer. Ceci correspond à la deuxième étape de la méthodologie de recherche.

Pour simplifier le modèle, la géométrie 3D de l'inducteur serpentin est représentée par une série d'anneaux concentriques. L'inducteur peut ainsi représenté dans un modèle 2D. La rapidité des calculs est assurée par l'utilisation de la méthode des impédances mutuelles, où seulement les régions conductrices sont considérées. Cette méthode, habituellement limitée aux matériaux non magnétiques, est adaptée aux matériaux magnétiques linéaires par le développement de nouvelles équations d'inductances mutuelles entre filaments circulaires. Cet article inclut également le développement de nouvelles équations pour calculer la densité de flux magnétique générée par l'inducteur en présence d'un milieu magnétique linéaire. Les équations présentées sont exprimées en fonction des intégrales elliptiques, très efficaces en termes de calcul numérique. Une analyse de la convergence du modèle est également présentée pour guider la discrétisation de la géométrie et le choix du nombre d'éléments. L'efficacité du modèle électromagnétique multifilament est validée en comparant la distribution de courant, la densité de flux magnétique et l'impédance équivalente de l'inducteur aux résultats obtenus avec le logiciel d'analyse par éléments finis COMSOL.

## **2.3.3 Troisième article de journal ҅ ҅Coupled Thermo-Electromagnetic Modeling of High-Frequency Induction Heating with a Spiral Coil ҆ ҆**

La troisième étape de la méthodologie de recherche est traitée dans le troisième article, soumis au *Journal of Applied Thermal Engineering*. Cet article, présenté au Chapitre 5, présente le modèle électro-magnéto-thermique développé pour modéliser le système de chauffage par induction robotisé. Ce modèle est constitué du couplage d'un modèle électrotechnique, du modèle électromagnétique multifilament et de deux modèles thermiques. Le premier modèle thermique est basé sur la méthode des différences finies et calcule la température des conducteurs. Le second modèle thermique est le modèle thermique éléments finis utilisé à la première étape de la démarche de travail. Celui-ci calcule la distribution de température dans la pièce à chauffer. Une méthode basée sur le concept de perméabilité magnétique complexe est également développée pour prendre en compte les pertes par hystérésis dans un matériau ferromagnétique non linéaire.

Conformément à la troisième étape de la démarche de travail, le modèle électro-magnétothermique ainsi développé est premièrement validé expérimentalement en négligeant le couplage électromagnétique entre l'inducteur et la pièce. Le modèle est ensuite appliqué au chauffage de plaques d'acier inoxydable UNS S31600 et AISI 1045. Les essais sont effectués pour différente puissance électrique et différente distance inducteur-pièce. La prédiction de la puissance dissipée dans le circuit RLC et de la distribution de températures dans les plaques tests concordent avec les mesures expérimentales.

### **2.3.4 Résultats présentés en annexe**

Des résultats supplémentaires permettant d'étendre l'utilisation du modèle électro-magnétothermique sont présentés en annexes.

L'ANNEXE II présente une méthode pour obtenir une approximation de la distribution de courant 3D générée par l'inducteur serpentin dans la pièce à chauffer. Cette approximation est obtenue à partir d'interpolation de plusieurs distributions 2D axisymétriques, calculées avec le modèle électromagnétique multifilament. Cette approche élargit le champ d'application du modèle électro-magnéto-thermique développé. Celui-ci pourra notamment calculer la distribution de courant induit lorsque l'inducteur est incliné par rapport à la pièce à chauffer. De plus, il est envisagé d'utiliser cette méthode pour modéliser les courants induits dans des pièces de géométries fortement courbées.

L'ANNEXE III présente un exemple d'application du modèle électromagnétique multifilament à des inducteurs de géométries 2D cartésiennes. De nouvelles formules d'inductance mutuelle entre deux filaments rectilignes parallèles, tenant compte de la présence d'un milieu magnétique, sont présentées. De nouvelles équations pour calculer la densité de flux magnétique générée par un filament en présence d'un milieu magnétique sont également développées. À titre d'exemple, la distribution de courant et la densité de flux magnétique d'un conducteur rectiligne au-dessus d'un milieu magnétique sont comparées avec les résultats obtenus avec le logiciel COMSOL.

Finalement, l'ANNEXE IV présente de nouvelles formules d'inductance mutuelle entre deux filaments circulaires entourant un milieu magnétique cylindrique. Les formules sont comparées à des formules similaires trouvées dans la littérature. Les expressions pour calculer la densité de flux magnétique générée par un filament circulaire entourant un milieu magnétique cylindrique sont également présentées. Ces nouvelles formules élargissent également le champ d'application du modèle électromagnétique multifilament.

## **2.4 Résumé de la problématique, des objectifs, de la méthodologie et des contributions**

La nécessité de contrôler avec précision la distribution de températures générée par un nouveau système de traitement thermique par induction robotisé est la problématique à l'origine de ce projet de recherche. L'objectif du projet est de développer un modèle numérique multi-physique, électro-magnéto-thermique, du système de chauffage par induction. Le modèle doit prédire la distribution de température dans la pièce à chauffer. Le modèle doit également s'exécuter le plus rapidement possible sur un ordinateur portable en chantier.

Étant donné la nature complexe du procédé à modéliser, la résolution de la problématique est divisée en trois étapes. La première étape vise à développer une source de chaleur pour modéliser la distribution de température générée par l'inducteur en mouvement selon une trajectoire va-et-vient. À partir de cette source de chaleur, la trajectoire de l'inducteur et les paramètres de chauffage sont optimisés. À cette étape, uniquement l'aspect thermique est considéré. La deuxième étape consiste à inclure les phénomènes électromagnétiques en présence, en développant un modèle prédisant la distribution des courants induits par l'inducteur dans la pièce à chauffer. La troisième étape consiste à modéliser l'ensemble du système d'induction, en développement d'un modèle électro-magnéto-thermique.

À chaque étape de la méthodologie, les méthodes développées doivent être le plus rapide possible, ce qui nécessite le développement de plusieurs approches numériques novatrices. Ainsi, trois principales contributions de ce projet de recherche sont identifiées.

Premièrement, l'approche normalement utilisée pour modéliser un inducteur en mouvement est ici écartée, jugée trop coûteuse en temps de calcul. Cette approche consiste à déplacer la source de chaleur à chaque pas de temps d'une simulation thermique transitoire. Il est plutôt envisagé de développer une méthode, basée sur une distribution de densité de flux de chaleur moyenne, pour obtenir rapidement la distribution de température générée par l'inducteur se déplaçant suivant une trajectoire donnée. De plus, l'approche développée permet également d'optimiser rapidement la trajectoire de l'inducteur. L'optimisation des trajectoires en chauffage par induction est d'ailleurs un sujet peu traité dans la littérature. Ainsi, la modélisation rapide et l'optimisation de la trajectoire de l'inducteur constituent la première contribution de ce travail de recherche.

Deuxièmement, bien que la méthode des éléments finis soit la plus utilisée en électromagnétisme, la méthode des impédances mutuelles serait la mieux adaptée à la résolution de la problématique de recherche. Un gain important en termes de temps de calcul est envisagé avec cette méthode. Une deuxième contribution de ce travail est d'étendre l'utilisation de la MIM aux traitements des matériaux ferromagnétiques.

La troisième contribution de ce travail de recherche provient du développement du modèle électro-magnéto-thermique. Il s'agit d'une alternative rapide et efficace aux outils de simulation numériques conventionnels. Le modèle est bien adapté au convertisseur résonant haute fréquence du système de traitement thermique par induction robotisé.

D'autres contributions proviennent des travaux présentés en annexe. Par exemple, le développement de nouvelles équations d'inductance mutuelle entre deux filaments droits parallèles en présence d'un milieu magnétique linéaire. De plus, une méthode prometteuse pour modéliser rapidement la distribution de courant 3D dans une pièce de géométrie fortement courbée avec le modèle multifilament est également présentée.

### **CHAPITRE 3**

## **NON-LINEAR OPTIMIZATION OF A NEW ROBOTIC INDUCTION PROCESS FOR LOCAL HEAT TREATMENT USING THERMAL FINITE ELEMENT ANALYSIS**

Mathieu Gendron<sup>a</sup>, Eric Boudreault<sup>b</sup>, Bruce Hazel<sup>c</sup>, Henri Champliaud<sup>d</sup>, Xuan-Tan Pham<sup>e</sup>

<sup>a, d, e</sup> Département de génie mécanique, École de Technologie Supérieure, 1100 Notre-Dame Ouest, Montréal, Québec, Canada H3C 1K3 b, c Laboratoire expérimental, Institut de recherche d'Hydro-Québec, 1740 Boul. Lionel-Boulet, Varennes, Montréal, Québec, Canada J3X 1S1

Article publié dans la revue « Advanced Manufacturing Technology » en septembre 2015

### **3.1 Abstract**

Performing high-quality repair on aging hydro power equipment is a challenging issue for utilities. Weld repair deteriorates the mechanical properties of the base metal in and around the heat-affected zone. For martensitic stainless steel runners, there is no way to perform post-weld heat treatment (PWHT) on site to restore those properties without dismantling, a very expensive job for such large components, typical of power utilities. To perform in situ high-quality repairs on such components, a new robotic heat treatment process is developed. Heat is generated and controlled using a flat spiral coil mounted on a compact, portable robot and moved over the area needing heat treatment. Unlike conventional induction heating, which requires a customized coil, this new approach combines a universal coil and a flexible robot to heat a broad range of complex shapes. One critical aspect is to set heating and path parameters in order to generate a target spatial and temporal temperature field. This paper proposes a numerical method combining thermal finite element analysis and a non-linear optimization algorithm to set these parameters. The temperature resulting from the electromagnetic field induced by the coil is modeled using an average heat input source to improve computation speed. Good agreement is obtained between numerical and experimental results for PWHT under laboratory conditions.

## **3.2 Introduction**

Equipment built for the power industry is typically large and made of steel. Individual components are first cast, hot-rolled or extruded and then welded together to create complex structures. The welding process has a significant impact on the microstructure and residual stresses of modern steels. To relieve such stresses and restore the microstructure, manufacturers perform post-weld heat treatment (PWHT). Complex components are placed in a huge furnace for PWHT. Simpler components, such as oil industry pipeline or thermal power plant piping systems can be heat treated on site (G. Lewis, 2010) using dedicated induction heating systems or heating pads.

Repairing martensitic stainless steel (MSS) turbine runners damaged by cracks, cavitation and erosion is a major issue for hydroelectric utilities (Figure 3.1). Homogenous weld repairs on MSS are strictly forbidden without performing PWHT. Difficulties in performing heat treatment in situ on such large steel components as turbine runners increase maintenance costs. Since there was no way to achieve effective PWHT on site, the solution was to use austenitic fillers like 309L. However, the poorer mechanical properties and lower cavitation resistance of this steel cause recurrent problems. This paper introduces a new on-site repair method for MSS where robotic and induction heating are combined to perform local PWHT.

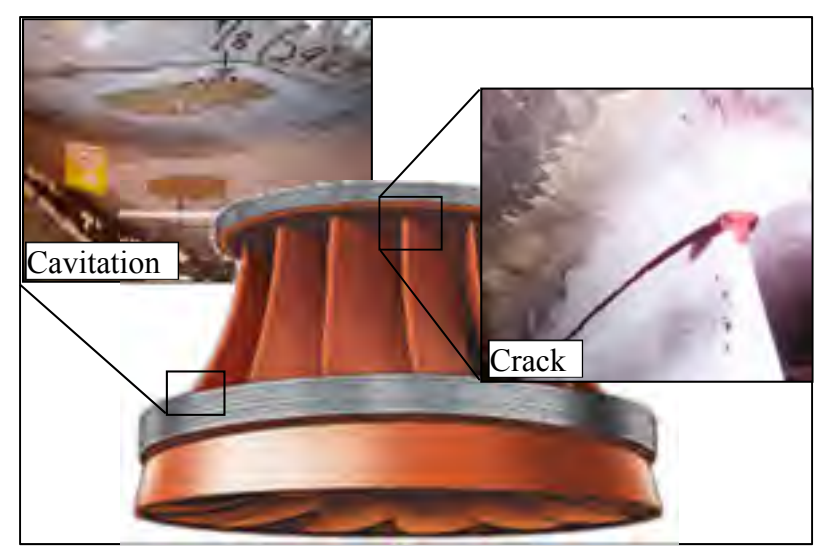

Figure 3.1 Examples of damage on a hydraulic turbine runner

Though induction heating is currently used for a broad range of heat treatment applications, the conventional technology is mainly used in stationary systems customized for a single item of specific shape. More recently, portable induction systems have been reported in the literature. For example, (Fisk & Lundbäck, 2012) use induction heating on weld repairs with the temperature profile predicted by electromagnetic thermal simulation. Analyses were performed on a uniform plate with a stationary coil. The coil is designed for a specific geometry using finite element method, and a PID controller is used to compensate for the absolute temperature error.(Ruffini & Nemkov, 2004) and (Ruffini, Nemkov, & Goldstein, 2001) studied the efficiency of magneto-dielectric materials used in an induction heating system mounted on a large robotic arm. As robots started to be used to move induction coils, (Smalcerz & Przylucki, 2013) and (Smalcerz, 2013) carried out FE analysis to study how the robot affected the magnetic flux distribution of an induction heating production process using a 6-DOF robot to bring cylindrical workpieces to an induction coil. The use of the robot was limited to the pick-and-place task.

Other recent work on hybrid automated processes using induction heating is found in area of shipbuilding. An induction head is used in (Jones, Rhoades, Mann, et al., 2013) in combination with a robotic steel oxy-cutting process. Using the same large gantry style robot, (National Shipbuilding Research Program, 2014a) presents a robotic welding process where a portable induction coil is operated ahead of an arc welding torch. Induction heating is used in (Jones, Rhoades, & Mann, 2013) in an automated line heating-forming process as an alternative to a linear break press to make complex 3D shapes. In this application, the parts are brought to a large stationary gantry robot. A related device uses induction heating to straighten deck plates distorted during the ship erection process (National Shipbuilding Research Program, 2014b). This device is portable and is placed on the ship's structure. The same technology is adapted to straighten bulkhead and hull plates. Both systems include positioning and control of the induction source. Related to applications of the offshore industry, an underwater wet welding process using induction heating simultaneously with arc welding is developed in (H. T. Zhang et al., 2015). The heat generated by induction reduced the cooling rate of the joint, improving its resistance to cold cracking.

A new robotic process for in situ heat treatment on large steel components is developed by IREQ, Hydro-Quebec's research institute (Boudreault, Hazel, et al., 2013). An induction heating system is used with a flat spiral coil mounted on the end effector of a portable 6-axis robot to control the temperature field (Figure 3.2). To make the induction heating system small enough to be mounted on the robot, a resonant converter architecture is employed. The capacitor bank and the flat spiral coil are remote in a parallel resonant circuit. Laboratory tests confirmed that the robotic PWHT effectively restored the mechanical properties of UNS41500 steel (Godin et al., 2013). The technique is extended in (Boudreault, Hazel, Côté, & Godin, 2014) to deal with complex shapes. Figure 3.2 shows the portable robot moving an induction coil over an area of a large Francis turbine runner blade. The PWHT process was successfully validated in the laboratory on a full-size turbine runner blade (Hazel, Boudreault, Côté, & Godin, 2014).

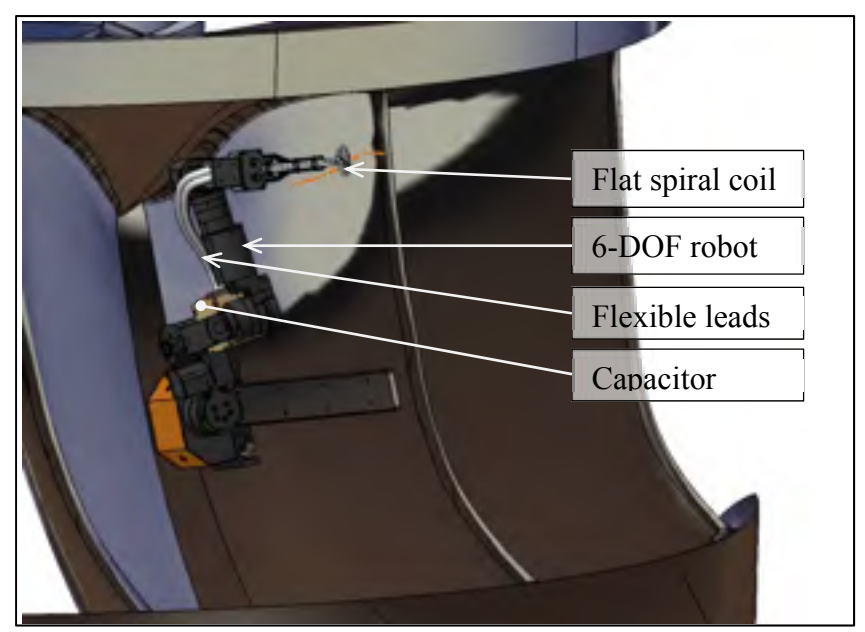

Figure 3.2 Graphic representation of in situ heat treatment on a turbine runner blade

This paper details the methodology to optimize the coil's dimensions and path parameters to achieve the specified temperature field. First, the coil geometry is optimized to produce the best temperature field for a large range of applications. Using this geometry, the distance between backward and forward paths is set to achieve a uniform lateral temperature profile and also increase heat penetration. The heat transfer rate is adjusted depending on the coil's position along the path to equalize the spatial temperature field. The heat transfer rate is also adjusted in time to reach the target temporal temperature profile. Numerical simulations and optimizations are performed using an average heat flux density distribution generated by the coil path.

### **3.3 Induction heating system**

Accurate control of the heat input and low risk for an operator working in a confined space make induction heating particularly suitable for in situ heat treatment. With this technology, the component to be treated is generally brought very close to the induction power supply in order to minimize losses in the coil's leads. Using a parallel resonant circuit converter configuration, the inverter can supply RF power through a sufficiently long Litz cable to the capacitor mounted on the base of the compact manipulator, Scompi (Hazel et al., 2012). Up to 15 kW can be supplied by the power source at frequencies between 50 to 150 kHz. Short flexible leads are then used to connect the capacitor bank and coil, which is mounted on the robot end effector. Figure 3.3 shows the flat spiral coil. As a safe spacing between turns, 9 mm (center-to-center) was chosen.

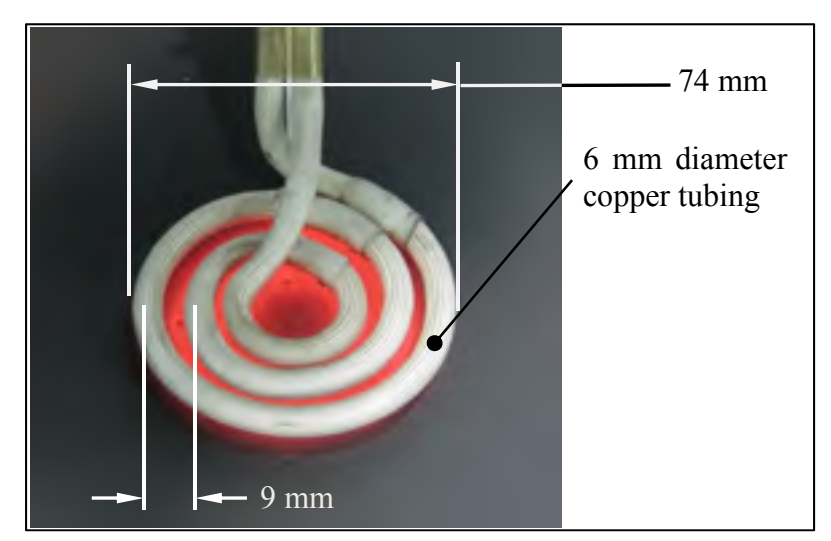

Figure 3.3 Dimensions of the flat spiral coil

Two energy dissipation mechanisms are involved during induction heating of ferromagnetic materials such as MSS. The first is the joule losses from Eddy currents induced by the alternating magnetic field generated by the AC current in the coil. For conductive materials, Eddy currents are concentrated in a thin layer just beneath the surface of the workpiece. In fact, 67.2% of the eddy current density and 85.6% of the power loss occur within penetration depth  $\delta$  (Eq. (3.1)).

$$
\delta = \sqrt{\frac{2}{\sigma_e \mu \omega}}
$$
\n(3.1)

where  $\sigma_e$  is the electrical conductivity,  $\mu$  is the permeability and  $\omega$  is the frequency. The penetration depth for MSS is about 0.1 mm at 150 kHz and 20 °C (Boudreault, Hazel, et al.,
2013). The second mechanism is the hysteresis losses caused by constant reorientation of the material's magnetic domain due to the varying external magnetic field.

### **3.4 Computational models**

Both finite element transient and steady state analyses were used to study the induction heating process. In-house thermal finite element software is designed to solve the thermal problem whose formulation is presented below. Induction effects on the thermal field in the workpiece are approximated using an empirical model presented in Section 3.6.1.

#### **3.4.1 Finite element formulation**

#### **3.4.1.1 Heat transfer equation**

Heat conduction in solids is governed by Eq.  $(3.2)$  (W. Lewis, Morgan, Thomas, & Seetharamu, 1996).

$$
\rho c_p \frac{\partial T}{\partial t} = Q - \nabla \cdot \mathbf{q}
$$
 (3.2)

where *T* is the temperature, *t* the time,  $\rho$  the mass density,  $c_p$  the specific heat,  $Q$  the heat rate per unit volume and  $\vec{q}$  the heat flux density vector of heat conduction in solids determined by the Fourier law (Carslaw & Jeager, 1959), in which *k* is the heat conductivity and  $\vec{\nabla}T$  is the temperature gradient (Eq. (3.3)).

$$
\mathbf{q} = -k \nabla T \tag{3.3}
$$

#### **3.4.1.2 Weighted residual method**

Let *w* denote the test function. The weighted residual formulation of heat conduction can be written as follows (Pham, 2013):

$$
\int_{V} w \left[ \rho c_p \frac{\partial T}{\partial t} - Q - \nabla \cdot \mathbf{q} \right] dV \tag{3.4}
$$

with the boundary conditions  $T = \overline{T}$  on  $\Gamma_T$  and  $q_n = \overline{q}_n$  on  $\Gamma_q$ , where  $q_n = q_i n_i$  is the heat flux density in the direction of the normal vector  $\vec{n}$ . When choosing the test function  $w = 0$ on the essential boundary  $\Gamma$ <sub>T</sub>, Eq. (3.4) can be rewritten as follows:

$$
\int_{V} w\rho c_p \frac{\partial T}{\partial t} dV - \int_{V} w_{i} q_i dV = -\int_{\Gamma_q} w q_n d\Gamma + \int_{V} wQ dV
$$
\n(3.5)

#### **3.4.1.3 Discretization**

The discretization of Eq. (3.5) in space and time gives Eq. (3.6) of finite element thermal analysis as presented in (Cook, 2001), where the test function is a virtual variation of the shape function, and the temporal approximation based on the Newmark method is used.

$$
\left(\frac{1}{\Delta t}\mathbf{C}_{n+1} + \beta \mathbf{K}_{n+1}\right)\mathbf{T}_{n+1} = \left(\frac{1}{\Delta t}\mathbf{C}_n - (1-\beta)\mathbf{K}_n\right)\mathbf{T}_n + (1-\beta)\mathbf{R}_n + \beta \mathbf{R}_{n+1} \tag{3.6}
$$

where  $\Delta t$  is the time step,  $\mathbf{C}_n$ ,  $\mathbf{K}_n$ ,  $\mathbf{C}_{n+1}$  and  $\mathbf{K}_{n+1}$  are the matrices for the dispersive terms and diffusive terms respectively at step *n* and  $n+1$ , **R**<sub>*n*</sub> and **R**<sub>*n*+1</sub> are the array of thermal loads respectively at step *n* and  $n+1$ , and the temporal approximation is defined by:

$$
\mathbf{T}_{n+1} = \mathbf{T}_n + \Delta t \left[ \left( 1 - \beta \right) \mathbf{r}_n^{\mathbf{k}} + \beta \mathbf{r}_{n+1}^{\mathbf{k}} \right] \tag{3.7}
$$

with the parameter  $0 \le \beta \le 1$  and the dot operator denotes differentiation with respect to time. For  $\beta$  = 0.5, the time integration scheme is semi-implicit and unconditionally stable. It is well known as the Crank-Nicolson scheme.

### **3.4.2 Assumption relative to finite element formulation**

For flexibility, path planning for the robotic heat treatment must be performed as fast as possible in the field on a simple laptop computer (Gendron, Boudreault, Hazel, Champliaud, & Pham, 2013). To minimize computation time, the model is simplified as set out below.

1 The time step is assumed small enough to ignore the effect of temperature variation on material properties during a time step, such that:

$$
\mathbf{C}_{n+1} = \mathbf{C}_n
$$
  

$$
\mathbf{K}_{n+1} = \mathbf{K}_n
$$
 (3.8)

2 The equivalent radiative *hrad* and the convective *hconv* coefficients are combined in a single coefficient *h*. That coefficient is computed using surface temperature *Ts* at time step *n* as follows:

$$
h = h_{conv} + h_{rad} = h_{conv} + \varepsilon \sigma \left( T_s^2 + T_{amb}^2 \right) \left( T_s + T_{amb} \right) \tag{3.9}
$$

where  $T_{amb}$  is the temperature of the surrounding air,  $\varepsilon$  the emissivity factor and  $\sigma$  the Stefan-Boltzmann constant. Though these assumptions can have a significant impact on the solution for transient analysis if the time step is not small enough, the heat treatment process is usually long enough to approach the steady state. Temperature gradients as a function of time are then small and the errors generated by these assumptions are reduced. The effective temperature profile of the heat treatment is thus little affected.

**3.5 Path definition** 

#### **3.5.1 Mathematical definition**

To simplify path generation over complex shapes, a 2D set of curvilinear parametric coordinates is associated with the top surface of the workpiece (Hazel et al., 2012). The parametric curvilinear space is defined as a generalized coordinate function  $\mathbf{p}(u, v, w)$ .

$$
\mathbf{p}(u,v) = \begin{bmatrix} x(u,v) & y(u,v) & z(u,v) \end{bmatrix}
$$
 (3.10)

where *u*, *v* and *w* are the parametric dimensions, and *x*, *y* and *z* are position coordinates in Cartesian space. The *u* and *v* coordinates are tangent to the surface. The coil axis is aligned with the *w* coordinate, which is normal to the surface. The surface at the top of the part corresponds to the origin of the *w* coordinate. Figure 3.4 shows a Cartesian and parametric coordinate system of the surface of a turbine runner blade.

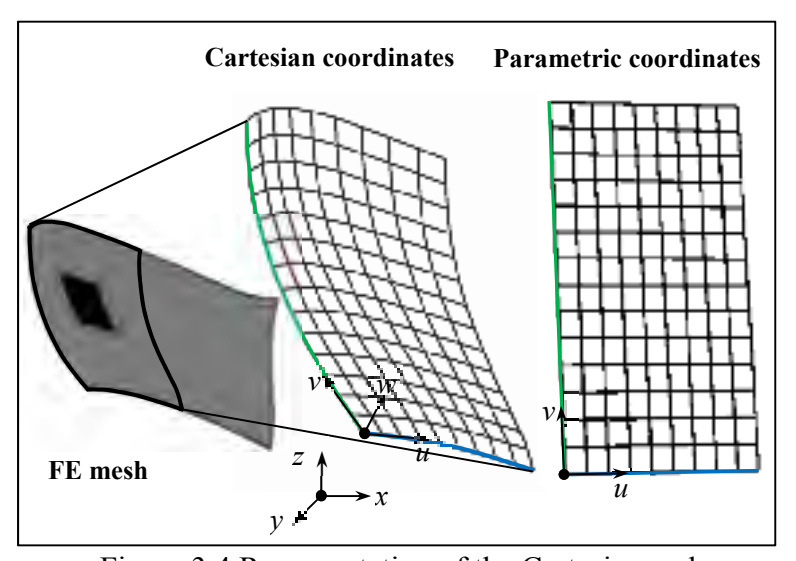

Figure 3.4 Representation of the Cartesian and parametric coordinate system of a turbine blade

As the path is generated at the workpiece surface, Eq. (3.10) only depends on the *u* and *v* coordinates. The coil path is then defined as a parametric surface curve in the *u-v* space such as:

$$
\mathbf{c}(s) = [u(s) \quad v(s)] \tag{3.11}
$$

where *s* is the length parameter along the surface curve. The curvilinear space  $\mathbf{p}(u, v)$  and the path  $c(s)$ r are both piecewise functions expressed as third-order parametric spline with second derivative continuity. Function  $\mathbf{p}(u, v)$  expresses a point on a surface while  $\vec{c}(s)$ express a point on a surface curve. To generate easily displacement along a surface curve  $\vec{c}$  at a controlled velocity, those surface curves are parameterized so that curve parameter *s* corresponds to the arc length (mathematical details are given in (Hazel et al., 2014)).

# **3.5.2 Selection of the path configuration**

Many different paths can be imagined for the coil to cover the heat-treated zone Z<sub>HT</sub>. A path is chosen in order to minimize the cyclic temperature variation due to coil displacement over ZHT. That is, the coil must travel from one end to the other in a minimum of time. Based on this criterion, three path configurations are studied (Figure 3.5). Note that the induction coil is moved along the path at the manipulator's top speed (190 mm/s).

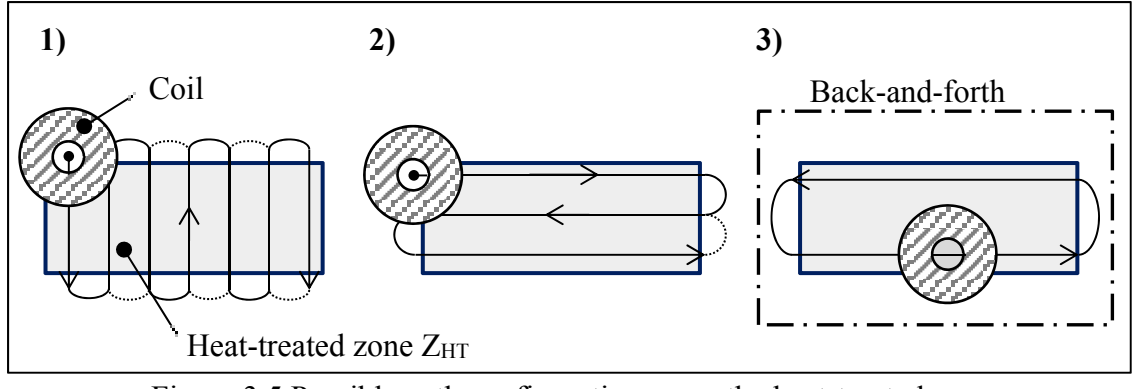

Figure 3.5 Possible path configurations over the heat-treated zone

Among the configurations in Figure 3.5, the path selected is the one with two parallel stretches over the longer dimension of the heat-treated zone **(3)**, which minimizes the distance traveled by the coil.

# **3.5.3 Cyclic path definition**

For simplicity, only linear symmetric paths, in *u-v* space, are discussed in this paper. Figure 3.6 shows an example of a linear back-and-forth path. The coil path is composed of two surface curves, **c**<sup>1</sup> r and **c**<sup>2</sup> r , connected at their extremities by turnaround cubic arcs. Coil velocity is constant along **c**<sup>1</sup> r and **c**<sup>2</sup> r .

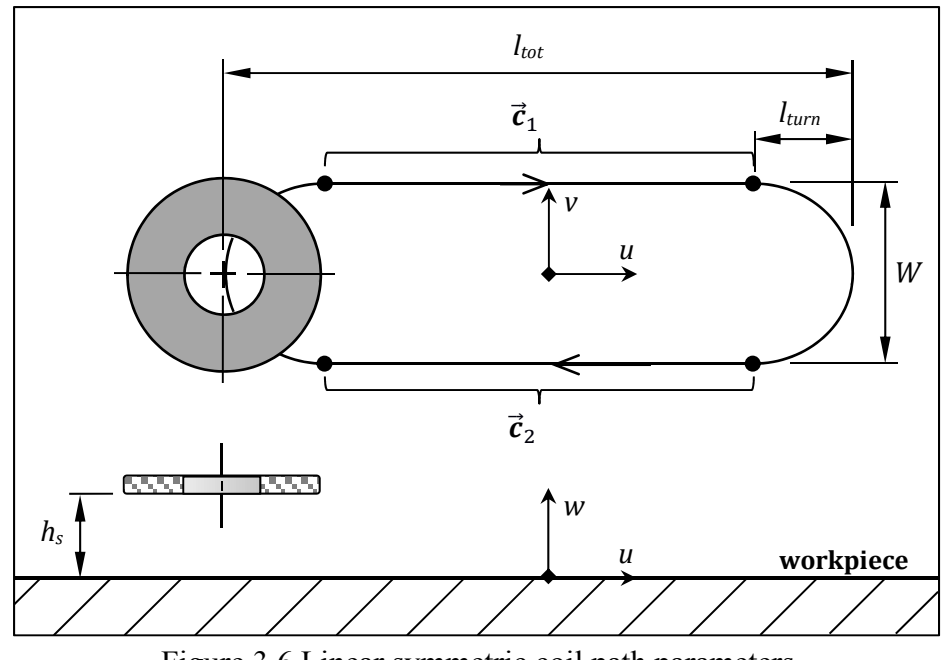

Figure 3.6 Linear symmetric coil path parameters

*W* is the width of the zone enclosed by path *Z<sub>p</sub>*. Turn-around length *lturn* must be large enough to keep the velocity and acceleration within the robot's limit. The distance from the coil to the workpiece is defined as standoff distance *hs*.

## **3.6 Induction coil modeling**

Many earlier studies in the field of induction heating modeling ((Fisk & Lundbäck, 2012), (Labbé, 2002), (Tavakoli, Karbashi, & Samavat, 2009), (Bay et al., 2003) and (Cui, Mo, & Han, 2012)) use multiphysics modeling to compute the temperature field generated by an external alternating magnetic field. This approach requires precise knowledge of the material's magnetic properties. For MMS and other non-conventional steels, these properties are hard to find in the literature. Moreover, a tridimensional coupled electromagnetic-thermal simulation of the moving inductor would reduce computational efficiency to the extent that it would be impossible to compute the solution for an industrial application.

## **3.6.1 Empirical power density model**

An alternative is to use an empirical model to approximate the temperature field generated by the induction coil. (Boudreault, Hazel, et al., 2013)use a simplified constant annular heat generation per unit of volume distribution while (Boudreault et al., 2014) use a constant surface heat flux density. Since heat is generated in a thin layer (see Section 3.3), no significant differences in the temperature field were observed between the two approaches. This avoids a very fine mesh near the surface to account the penetration depth  $\delta$ , which would require much longer computation time. Figure 3.7 shows an example of this annular surface heat source over a given mesh.

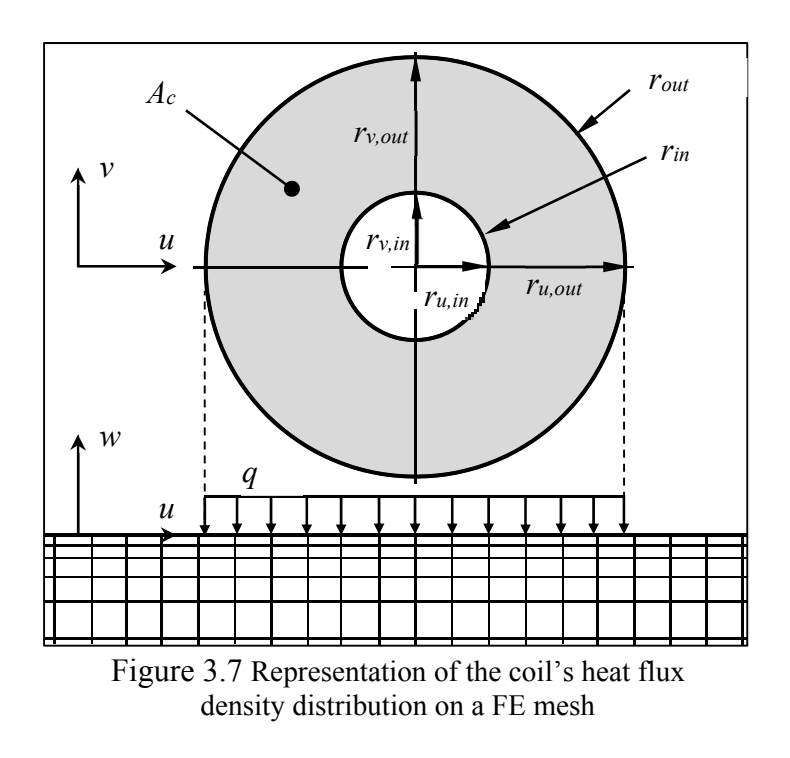

According to Figure 3.7, every surface element whose center is located in the area beneath the coil  $A_c$  receives a uniform heat flux density  $q$  (Eq. (3.12)); otherwise, the heat flux is zero. The dimensions of  $A_c$  are  $r_{out} = 37$  mm and  $r_{in} = 13$  mm.

$$
q(s,t) = \begin{cases} \frac{q'(s,t)}{A_c} & \text{if } \left(\frac{r_{in}}{r_{out}}\right) \leq \sqrt{\frac{u^2}{r_{u,out}^2} + \frac{v^2}{r_{v,out}^2}} \leq 1\\ 0 & \text{otherwise} \end{cases}
$$
(3.12)

with

$$
q'(s,t) = P_{RF}(t)\eta(s)
$$
\n(3.13)

where  $P_{RF}$  is the electrical RF power generated by the induction power supply,  $q'$  is the heat transfer rate into the workpiece and *η* is the efficiency of the system. During heat treatment, heat flux density q depends on coil position *s* and time *t*. As detailed in sections 3.6.2, 3.7 and 3.9.3, the required temporal temperature profile (Figure 3.15 (left)) is achieved by adjusting  $P_{RF}$ , while efficiency  $\eta$  is varied within a path cycle to control the spatial temperature field (Figure 3.15 (right)).

## **3.6.2 Average heat flux density model for the moving coil**

Instead of modeling the actual displacement of the induction coil at every time step, which would be time consuming, the average heat input model approach described in (Boudreault, Hazel, et al., 2013) is used. Assuming infinite coil velocity, heat flux density  $q_{(u,v)}$  at position  $\vec{p}_{(u,v)}$  is assumed proportional to the time interval the coil spends over it (Eq. (3.14)). The average temperature profile over a back-and-forth cycle can thus be obtained at every time step of a transient simulation.

$$
q(u,v) = \frac{P_{RF}}{\left(t_{cycle} - t_0\right)A_c} \int_{t_0}^{t_0 + t_{cycle}} \eta_{(u,v)}\left(t(s)\right)dt
$$
\n(3.14)

where

$$
\eta_{(u,v)}(t(s)) = \begin{cases} \eta(t(s)) & \text{if } t \in \Lambda_{(u,v)} \\ 0 & \text{otherwise} \end{cases}
$$
 (3.15)

where *to* is the instant at the beginning of the cycle and *t*<sub>cycle</sub> is the time to cover one backand-forth cycle. As *PRF* does not vary within a cycle, it is not part of the integration. The function  $\eta(t(s))$  expresses the variation of efficiency within a path cycle. The time  $t(s)$  at position *s* on a cubic arc segment of the path is easily interpolated knowing the position and velocity of the segment's ends (Hazel et al., 2012). The effective time domain  $A(u,v)$ encompasses the time intervals during which the coil is heating position  $\mathbf{p}_{(u,v)}$ r in a cycle. The following sections define in detail domain  $\Lambda_{(u,v)}$  and efficiency function  $\eta(t(s))$ .

#### **3.6.2.1 Definition of time domain**  $A_{(u, v)}$

Depending on the path and the coordinates of  $\mathbf{p}_{(u,v)}$ r , the coil can cross  $\mathbf{p}_{(u,v)}$ r several times during a cycle. The effective time domain *Λ*(*u*,*v*) is compose of several subsets:

$$
\Lambda_{(u,v)} = \left[ t_{\text{init}(1)}, t_{\text{end}(1)} \right] \cup \left[ t_{\text{init}(2)}, t_{\text{end}(2)} \right] \cup \ldots \cup \left[ t_{\text{init}(k)}, t_{\text{end}(k)} \right] \tag{3.16}
$$

where *k* is the number of times the coil passes over the element and *tinit(k)* and *tend(k)* are the instants when each passage of the coil starts and ends. As an example, for a coil of radius *r* and the path illustrated in Figure 3.8, the effective time domain at  $\mathbf{p}_{(u,v)}$ r is  $\Lambda_{(u,v)}$ :  $[t_{init}, t_{end}]$ . The boundaries of  $\Lambda_{(u, v)}$  are computed using the parametric positions at  $t_{init}$  and  $t_{end}$  – ( $u(t_{init}(s_{init}))$ ,  $v(t_{init}(s_{init}))$ ) and ( $u(t_{end}(s_{end}))$ ,  $v(t_{end}(s_{end}))$ ). Those are located at the intersection of a circle of radius *r* (dashed-line circle in Figure 3.8), centered at  $\mathbf{p}_{(u,v)}$ r , and the cubic arc times are computed from the time origin reference t<sub>0</sub>.

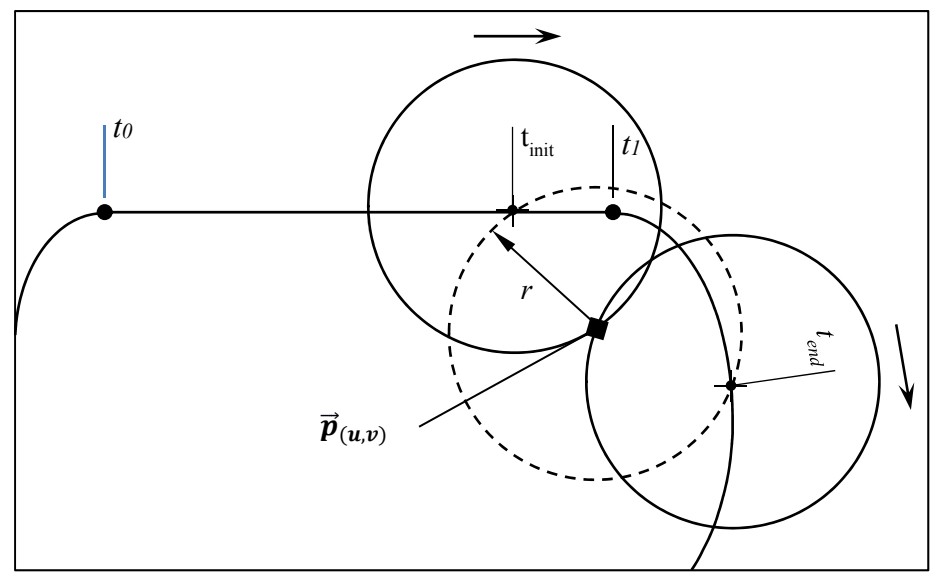

Figure 3.8 Example calculation of effective time domain  $\Lambda_{(u, v)}$ 

Intersection points  $t_i$  (where  $i = 1, 2, ..., 6$ ) are found by combining the parametric equation of a cubic arc and the equation of an ellipse Eq.(3.17).

$$
\frac{(u(t_i) - u_p)^2}{r_u^2} + \frac{(v(t_i) - v_p)^2}{r_v^2} = 1
$$
\n(3.17)

where  $u_p$  and  $v_p$  are the *u* and *v* coordinates of  $\mathbf{p}_{(u,v)}$ r , and *ru* and *rv* are the major and minor radii, aligned with the *u* and *v* coordinates. A sixth-order polynomial equation is then obtained, with *t* as the dependent variable. For each cubic arc segment, all intersection coordinates are found to be the real roots of this polynomial equation. Since no heating occurs in the middle of the coil, times found for the outer radius *rout* and the inner radius *rin* are subtracted.

# **3.6.2.2 Definition of the efficiency function**  $\eta(t(s))$

Depending on the geometry of the workpiece and the path, heat transfer rate *q'* is varied along the path to make the temperature field uniform. In simulations, this is achieved by varying the efficiency depending on the coil's position on the path (see Eq. (3.13)). During

heat treatment, this is instead done by quickly varying coil standoff *hs* depending on the position of the coil (section 4.8.3). The required efficiency *η* function is defined by a series of values at given coordinates, linked with linear functions. The result is an efficiency map  $η(u, v)$ , as illustrated in Figure 3.9. The function  $η(t(s))$  is the corresponding variation in time of  $\eta(u, v)$  along the path.

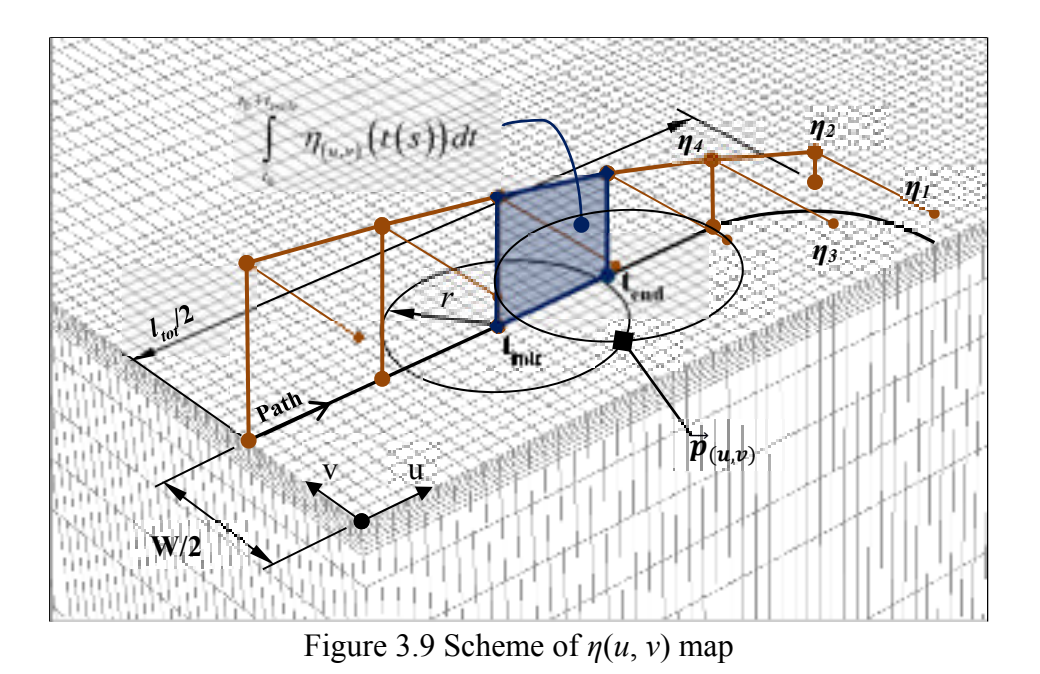

**3.6.3 Assumption relative to the thermal analysis** 

It is assumed that the circular heat source can be represented as an ellipse in the parametric space. The major and minor radii in the  $u$  and  $v$  directions ( $r_u$  and  $r_v$ ) are computed from the local variations of length, between the Cartesian and the parametric coordinate system (Eq. (3.18)).

$$
r_{u} = r \left( \left| \frac{d\mathbf{p}}{du} \right| \right)^{-1} \quad \text{and} \quad r_{v} = r \left( \left| \frac{d\mathbf{p}}{dv} \right| \right)^{-1} \tag{3.18}
$$

The elliptic assumption is valid under the following conditions:

- 1. The distance between the coil and the surface is constant.
- 2. The metric tensor of the surface is locally constant.
- 3. The curvilinear coordinate system is orthogonal under the coil.

The model assumes that the heat flux density under the coil is constant. For a high-curvature surface, a curved spiral coil may be used.

Regarding the average heat input model, the temperature variations inherent to the physical limit to robot velocity are ignored. It is thus assumed that for targeted applications, these temperature variations are much faster than the diffusivity process in phase transformation, which should not be affected significantly. Results published by (Godin et al., 2013) support this affirmation for a straight back-and-forth path 200 mm long. Figure 3.10 presents temperature variations resulting of one back-and-forth cycle.

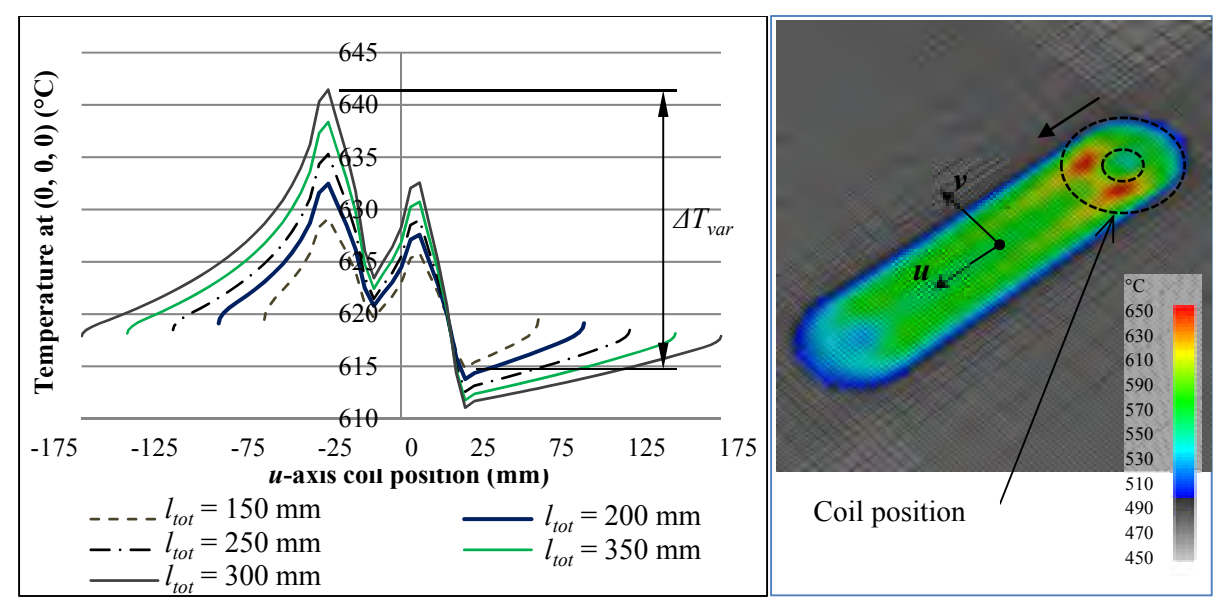

Figure 3.10 Temperature variation at position (0, 0, 0) over one back-and-forth cycle  $(W = 0$  mm)

## **3.7 Heat transfer rate adjustment**

Eq. (3.13) shows that heat transfer rate *q'* depends on  $P_{RF}$  and *η*. These two variables mainly depend on induction RF voltage *Vsrc* and coil-workpiece distance (*hs*). Given the high velocity of the coil, the induction power supply bandwidth is insufficient to adequately adjust the heat input for specific position on the path. Therefore, the variation of *Vsrc* is only used to adjust  $q'$  slowly ( $> t_{cycle}$ ) during the heat treatment to meet the required temperature variation in time (corresponding to  $P_{RF}(t)$ ). For quick variation within a path cycle, heat transfer rate  $q'$ is controlled using the robot to vary coil standoff distance  $h_s$  based on the computed  $n(u, v)$ map. To relate computed *PRF(t)* and *η(s)* to the induction power supply parameter and robot position, an empirical relationship is used to find  $q'$  as a function of  $h_s$  and  $V_{src}$ . A series of tests is performed varying *hs* and *Vsrc,* to quantify their effect on *q'*. The coil is set motionless and parallel to a flat plate. The effect of the workpiece temperature on induction heating efficiency *η* is ignored.

For each test, the constant annular heat input model (see Section 3.6.1) is calibrated in steady state by adjusting *q'* to fit the computed temperature to the thermocouple measurement. The resulting surface fitting is plotted in Figure 3.11, and the corresponding equation is given by Eq. (3.19).

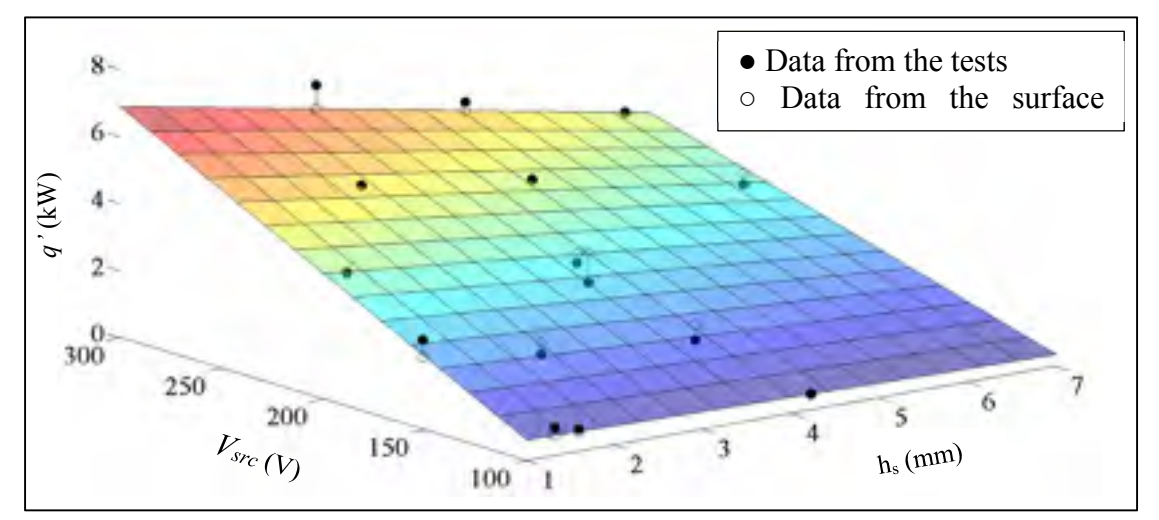

Figure 3.11 Test data to obtain *q'(hs, Vsrc)*

The average absolute relative error is about 12% and the correlation factor is 0.98. The error is compensated by means of the feedback loop during the test, as detailed in (Hazel et al., 2014).

$$
q'(h_s, V_{src}) = (-0.029V_{src} + 2.32)(0.079h_s - 1.16)
$$
\n(3.19)

### **3.8 Finite element model validation**

## **3.8.1 Setup**

An instrumented plate is used to validate the average heat input model. Absolute temperatures along the x- and y-axes are measured with thermocouples. An infrared camera is used to obtain a higher-resolution temperature field and to analyze temperature variations (Figure 3.12). The plate is made of UNS S41500 steel, a hot-rolled 13%Cr-4%Ni stainless steel, and its dimensions are 305 x 267 x 57 mm  $(12" \times 10.5" \times 2.25")$ . To reduce heat transfer by conduction to supports, the instrumented plate is mounted on three sharp tips.

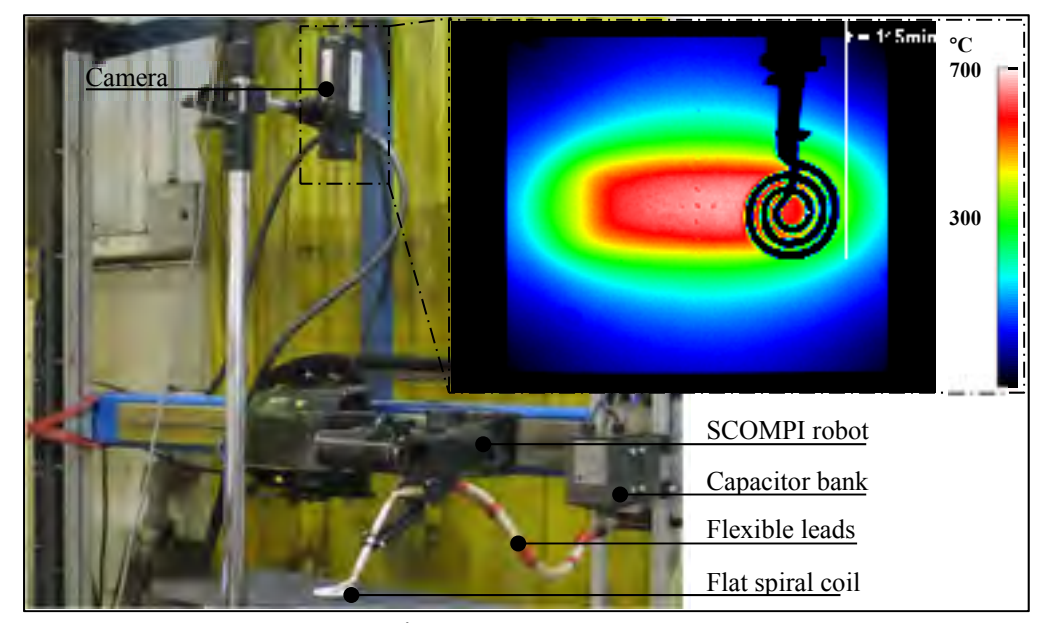

Figure 3.12 Test setup

# **3.8.2 Results**

The computed and measured temperature profiles are compared in steady state. Measured temperature curves present the average temperatures over the last 10 path cycles. Figure 3.13 shows lateral temperature profiles for  $W = 35$  mm. The parameters used during the test, corresponding to Eq. (3.19), are:  $h_s = 3$  mm,  $q' = 2,430$  W and  $V_{src} = 185$  V. Simulations are performed using a hexahedral mesh of 74,205 nodes and 67,200 elements. The size of the elements in the high-density area is 3.15 x 3.15 x 0.25 mm, which ensures convergence and a high-resolution temperature profile.

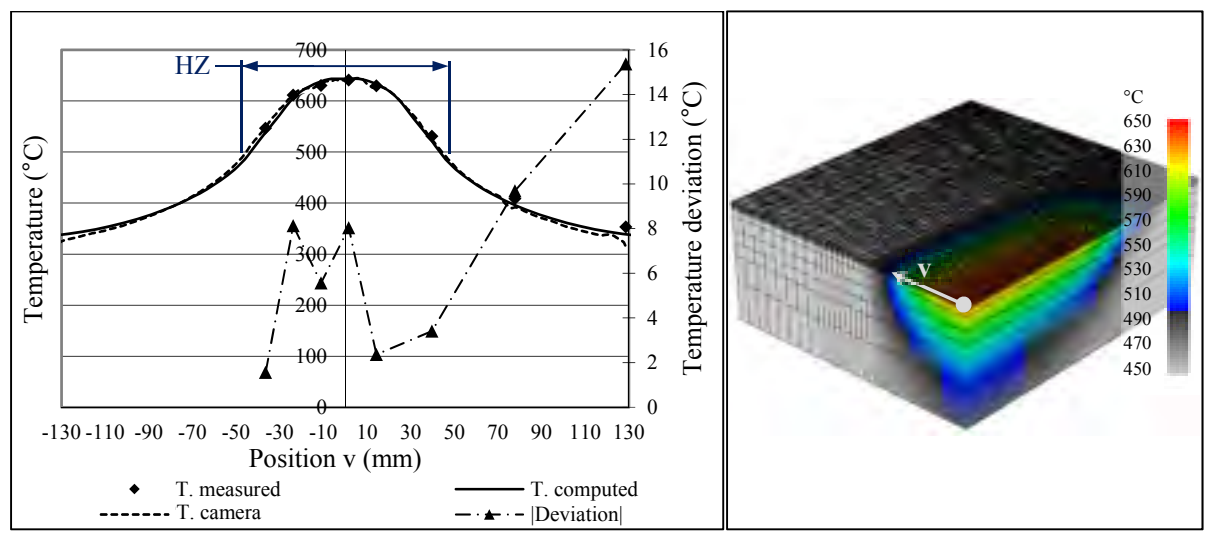

Figure 3.13 Comparison between computed and measured lateral temperature profile  $(W = 35$  mm)

In the zone directly heated by the coil (HZ), the deviation between thermocouple measurements and computed temperatures is less than 8ºC.

### **3.9 Optimization**

The objective of the robotic heat treatment process is to keep the temperature generated inside a specific volume close to target temperature  $T_{target}$  over a given period of time. The total volume of material within the temperature tolerance (e.g., 620 °C  $\pm$  10°C) is called the "heat-treated volume".

# **3.9.1 Optimization strategy**

To achieve this objective, the root-mean-square (RMS) temperature deviation for every selected node  $i$  in the heat-treated zone  $Z_{\text{HT}}$  is minimized (Eq. (3.20)).

$$
\min F(P_{RF}, \mathbf{X}_p)_{i} = \frac{1}{j} \sum_{i=1}^{j} \left( T\left(P_{RF}, \mathbf{X}_p\right)_{i} - T_{target} \right)^2 \in \{T_{min} \le T \le T_{max}\} \tag{3.20}
$$

where  $X_p$  is the coil and path definition parameters vector  $(X_p = \{r_{out}, r_{in}, W, h_s\}^T)$ . The temperature at node *i*,  $T(P_{RF}, \mathbf{X}_p)$ *i*, is obtained by solving Eq.(3.6). The temperature in Z<sub>HT</sub> must be within the temperature limits allowed for the treatment,  $T_{min}$  and  $T_{max}$ . Z<sub>HT</sub> is simulated as a rectangular area of width  $l_1$  and length  $l_2$  (Figure 3.15 left). The minimization of Eq. (3.20) is performed using the conjugate gradient (CG) algorithm (Galassi & Gough, 2009), coupled to the thermal finite element solver.

# **3.9.1.1 Steady-state vs transient optimization**

Heat treatments are generally long enough to be assume close to the steady-state conditions Instead of optimizing simultaneously every parameters for each time step of a transient analysis, the spatial and the temporal temperature profile are treated separately. The coil and path parameters (*ltot*, *W* and *lturn*) optimized with a steady-state analysis are generally a good approximation of the optimal parameters for the entire heat treatment. To verify this assumption, transient optimization and steady-state optimization are compared on a flat plate. Figure 3.14 compares the optimal width *W* computed with both approaches  $(l_1/2 = 25.4$  mm,  $T_{target}$  = 620°C). The simulated maximum lateral temperature profile mismatch inside  $Z_{\text{HT}}$ resulting of the difference of distance *W* is under 2℃.

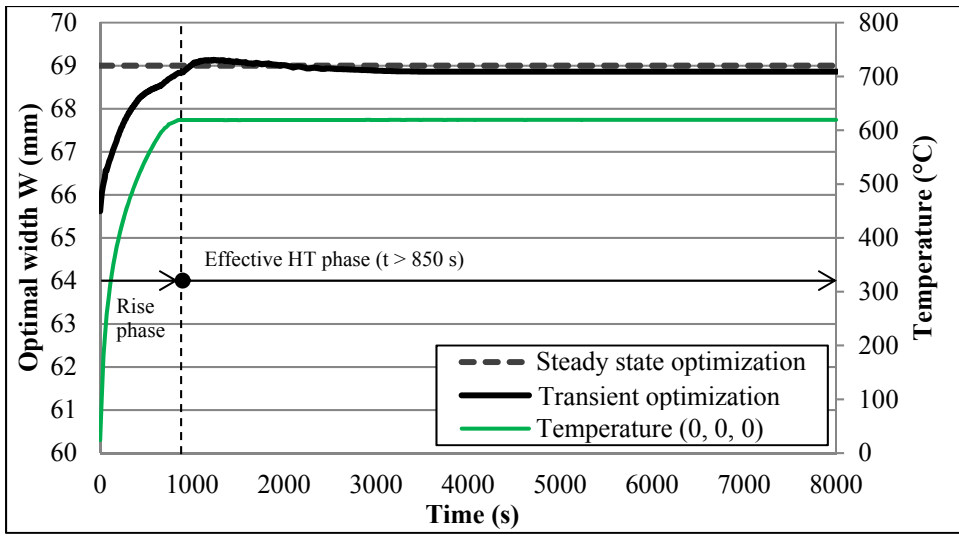

Figure 3.14 Transient and steady-state optimization of width *W*

# **3.9.1.2 Optimization procedure**

The initial optimization problem is broken down into two separate problems. First, the coil and path parameters are optimized to make the spatial temperature profile uniform in steady state (Figure 3.15 (left)). Second, the power is optimized in transient analysis to reach the target temperature profile (Figure 3.15 (right)).

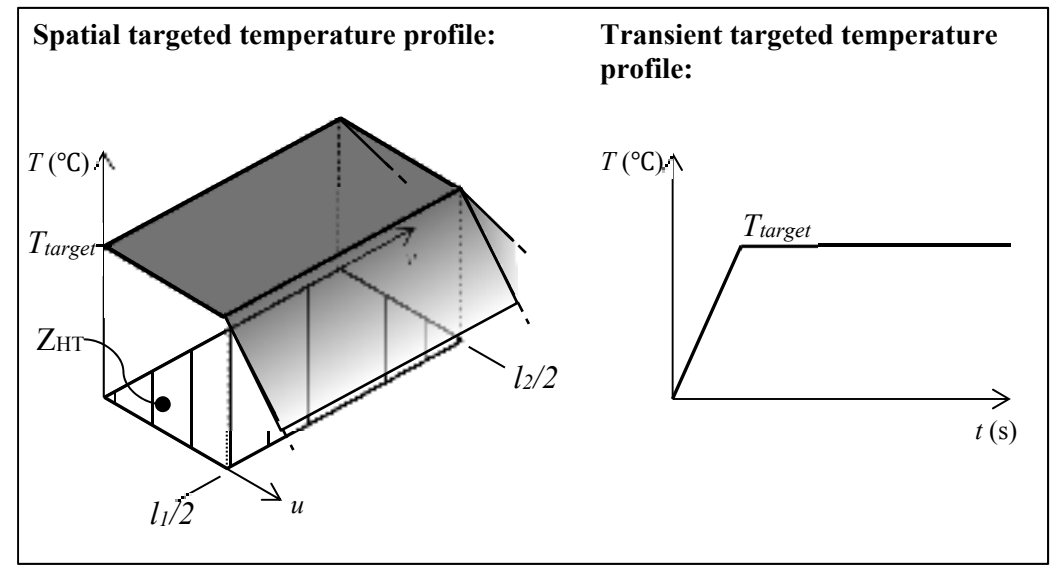

Figure 3.15 Spatial (left) and temporal (right) temperature profile in  $Z_{\text{HT}}$ 

The optimization procedure can be summarized as follows:

- 1. Optimize coil parameters in steady state.
	- Select the relevant nodes in  $Z_{\text{HT}}$ .
	- Set T<sub>target</sub> in Eq.  $(3.20)$  to the nominal temperature.
	- Optimize the outer radius *rout* and inner radius *rin* of the coil.
- 2. Optimize path parameters in steady state with a constant heat flux density under the coil.
	- Select the relevant nodes in  $Z_{\text{HT}}$ .
	- Set  $T_{min}$  and  $T_{max}$  in Eq. (3.20).
	- Optimize length *l<sub>tot*</sub>, width *W*, turnaround length *lturn* and standoff *h<sub>0</sub>*. Note that for complex shapes, *W* is adjusted along the path.
- 3. Optimize the heat transfer rate for the entire treatment.
	- Path  $(l_{tot}, W, l_{turn})$  is taken from the steady-state optimization.
	- For simple shapes, the heat transfer rate distribution (standoff variation  $h_0(s)$ ) found in steady state is valid for the entire heat treatment.
	- The efficiency  $(\eta(s))$  is adjusted along one cycle using standoff distance  $h_0(s)$ throughout the temperature rise phase and the temperature control phase.
	- The maximum RF power  $(P_{RF})$  is adjusted using the RF voltage  $(V)$  in function of time throughout the temperature rise phase and the temperature control phase.

# **3.9.2 Lateral temperature profile**

The first step is to find a coil suited to the shape and volume of the part to heat treat, and then generate the appropriate path for this geometry.

# **3.9.2.1 Optimization of the coil geometry**

The coil geometry must be small enough to ensure maneuverability on complex surfaces and large enough to treat the desire width. The coil's inner and outer radius *rin* and *rout* are

optimized on a simple path for which the forward and backward stretches are superimposed, meaning that the width *W* of the zone enclosed by the path  $Z_p$  is null. For this path configuration, the only parameter that influences the lateral temperature profile is the coil geometry.

To obtain a compact flat spiral coil, the coil's inner radius is set to the tubing's minimum bending radius. This is 13 mm for the brass tubing 6.35 mm in diameter used to form the induction coil. Assuming a constant longitudinal temperature profile along the *u*-axis, only temperatures at the nodes located in a single row following the *v*-axis are analyzed. As show in Figure 3.16, simulations are performed to check whether the temperature profile span and uniformity can be improved by adding or subtracting a turn  $(r_{out} \pm 9 \text{ mm})$  to the coil illustrated in Figure 3.3.

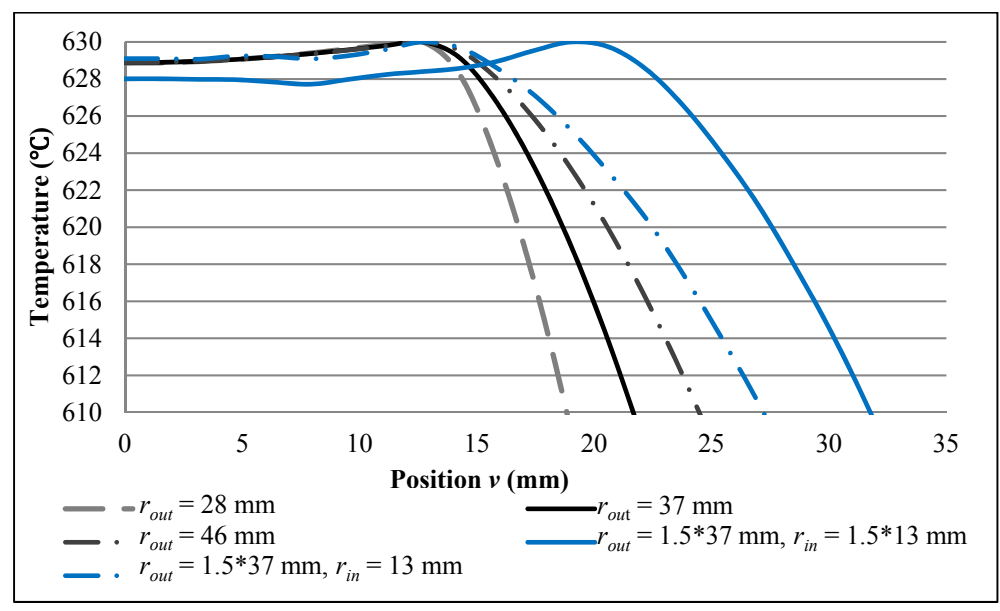

Figure 3.16 Lateral temperature profiles for various coil dimensions

Figure 3.16 shows that a larger outer radius of, for example, *rout* = 46 mm, provides a larger  $Z_{\text{HT}}$ , but also reduces the maneuverability of the coil. An outer radius of  $r_{\text{out}} = 37$  mm is chosen since it provides a good tradeoff between maneuverability and  $Z_{\text{HT}}$  size. Note that this coil dimension provides a wide enough heat-treated zone for crack repair applications. To extend Z<sub>HT</sub>, this coil geometry can be scaled up to achieve the target temperature profile over a greater width. The effect of scaling up either *rout* alone or both *rout* and *rin*, by a factor of 1.5, is presented in Figure 3.16 (blue curves).

#### **3.9.2.2 Optimization of the width of the zone enclosed by the path**

The objective is to use the width  $W$  (Figure 3.6) of the zone enclosed by the path of the coil  $(r_{in} = 13 \text{ mm and } r_{out} = 37 \text{ mm})$  to increase the width and depth of the heat-treated volume. Optimization results show that the optimal value of  $W$  for this coil size is 70 mm, for which the heat-treated width (Figure 3.17) and heat penetration (Figure 3.18) are maximized. As shown in Figure 3.17, the heat-treated width and depth are nearly doubled compared to a null *W*. Increasing *W* generates a colder zone around  $v = 0$  and decreases the depth of the heattreated volume.

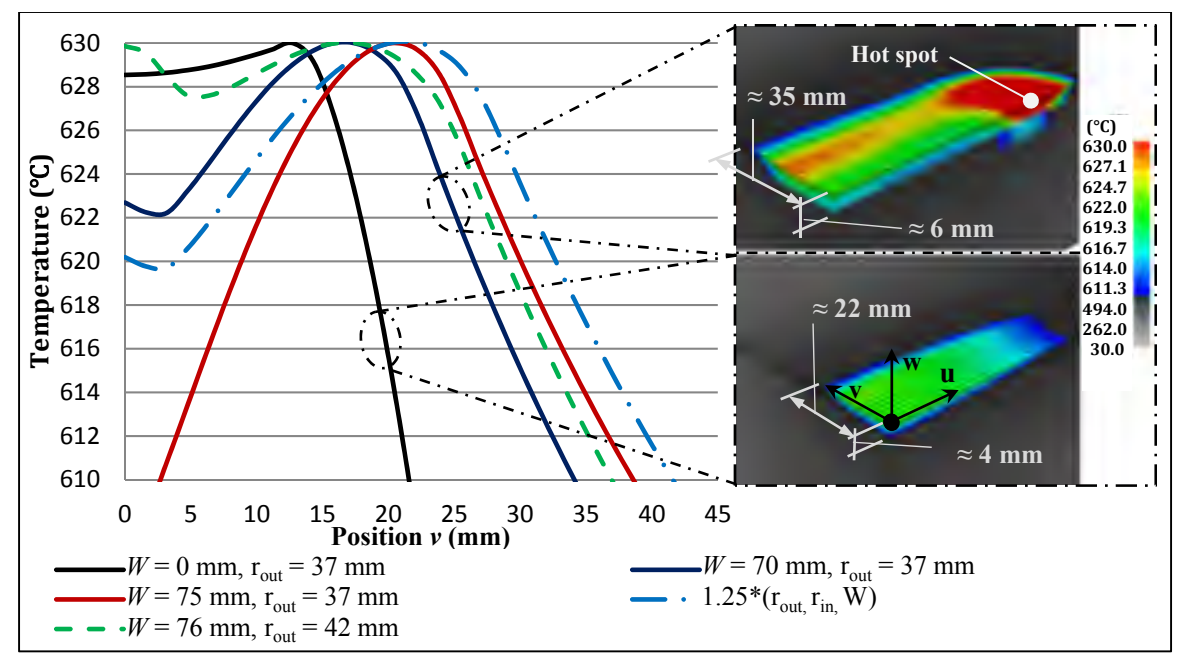

Figure 3.17 Comparison of lateral temperature profiles for different *W* 

For comparison, optimization is performed to find the parameters resulting in the best temperature profile in the interval  $0 \ge v \ge 25$  mm. This interval roughly represents the edge where the overall temperature drops. The theoretically optimal parameters found are

 $r_{out}$  = 42 mm and  $W = 76$  mm (blue dashed lines in Figure 3.17 and Figure 3.18). Figure 3.18 shows that a larger uniform surface temperature field increases heat penetration.

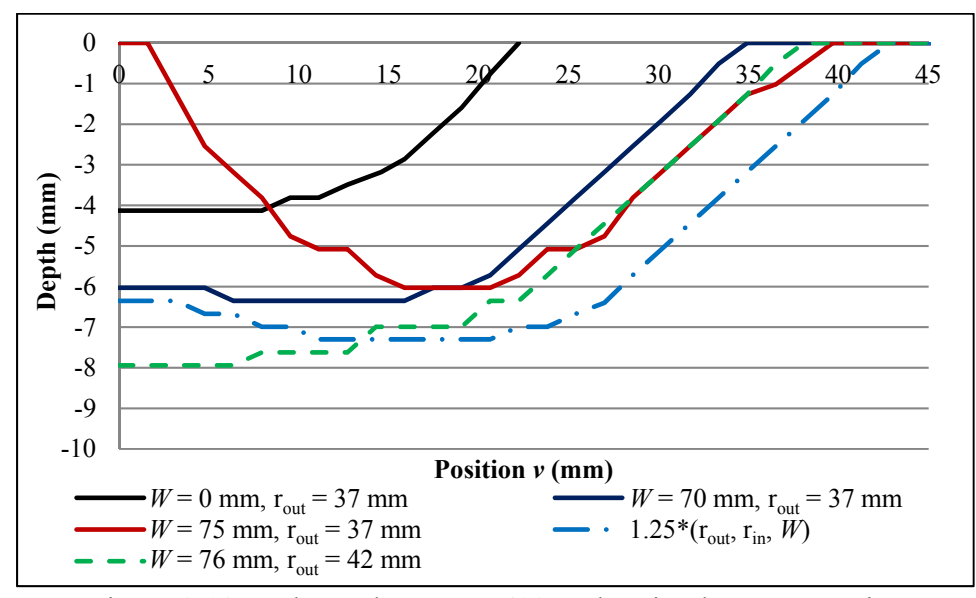

Figure 3.18 Isothermal curve at 610℃ showing heat penetration for different *W*

To meet the requirement for a compact coil and maintain the safe 9 mm distance between turns (see Section 3.2), an optimal configuration of  $r_{out} = 37$  mm and  $W = 70$  mm is chosen. As a general rule, the optimal *W* is about 95% of the coil's outer diameter. To extend the heat-treated volume, these parameters can be scaled up. As shown in Figure 3.17 and Figure 3.18, applying a scaling factor of 1.25 to  $W = 70$  mm,  $r_{in} = 13$  mm and  $r_{out} = 37$  mm, increases the heat-treated width and depth.

#### **3.9.3 Longitudinal temperature profile**

Figure 3.17 shows that increasing *W* generates a hot spot in the turnaround section. To flatten the temperature peak and make the longitudinal profile uniform, the heat transfer rate along the path, especially in this section, must be adjusted. Criterion  $\varphi$  is minimized over a length of  $l_2$  = 160 mm, covering the position of the hot spot. Optimization is done over a single row of nodes selected along the *u*-axis.

The heat transfer rate is adjusted by the mean of the efficiency variation  $(\eta(u))$  (see section 3.6.2.2) along the longitudinal *u*-axis only. Based on the optimization in section 3.9.2.2, width *W* is set to 70 mm. The optimal coil standoff along the path, corresponding to the efficiency mapping function using Eq. (3.19) is presented in Figure 3.19 (dashed line  $\eta(u)$ ). Figure 3.19 also compares the computed longitudinal temperature profile with and without varying the coil standoff.

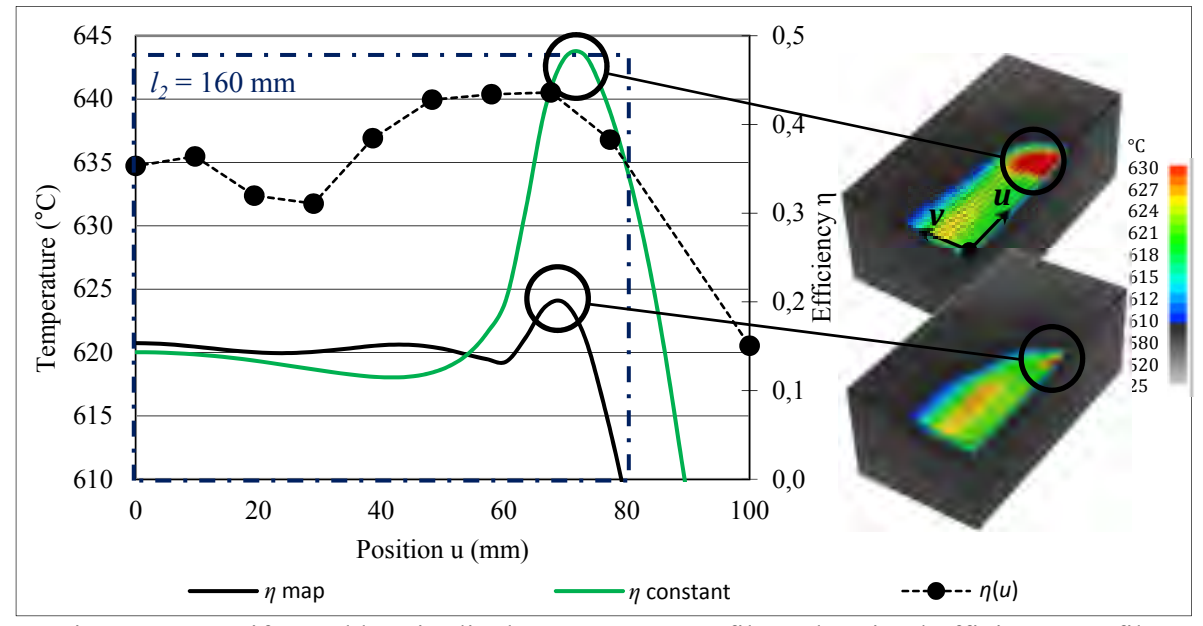

Figure 3.19 Uniformed longitudinal temperature profile and optimal efficiency profile  $(l_{turn} = 23$  mm)

Temperature overshoot is then reduced by about 20 °C by using the *η* map. The resulting overshoot is consistent with that on the lateral temperature profile. Note that turnaround length *lturn* is another parameter that influences the hot spot. The smaller the *lturn*, the less time the coil spends inducing power over that section.

## **3.10 Test result on a curved surface**

The average heat input model's capacity to predict accurately the temperature profile on a shape similar to that of a runner blade is evaluated on an instrumented curved plate (Figure 3.20). The curvature of the plate approximates the steepest curvature on a large Francis

runner blade (curvature radius of 200 mm). To simplify the experiment, the radius of the plate is constant, coil standoff is constant and width *W* is null. A flat spiral coil is used to quantify the impact of the difference in inductor and steel part curvature. Figure 3.21 compares the measured temperature to the computed temperature in steady state.

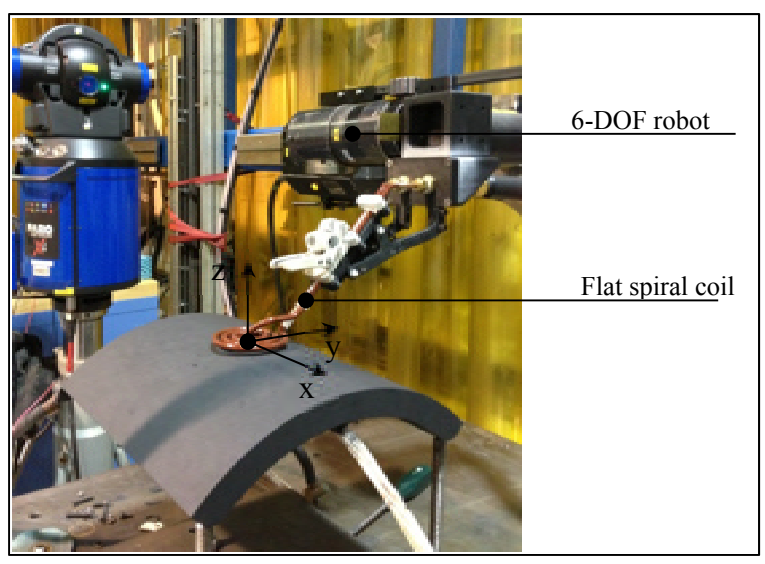

Figure 3.20 Instrumented curved UNS S41500 plate

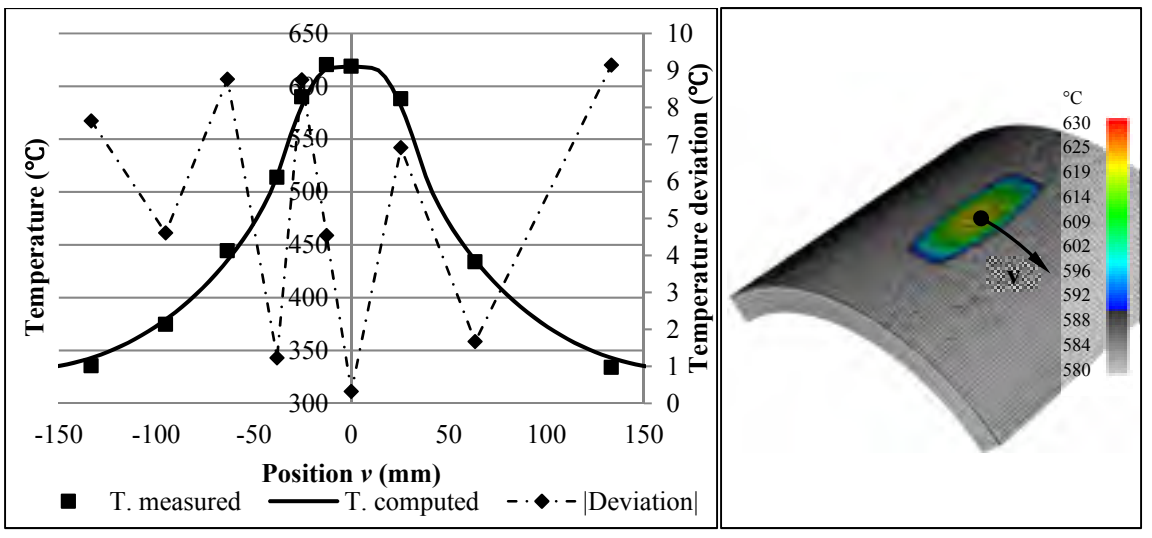

Figure 3.21 Computed and measured lateral temperature profile on a curve plate  $(W = 0$  mm)

As the plate curvature is small compared to the coil size, the model still provides a good approximation of the temperature profile. Like findings for the flat plate test

(see section 3.8.2), the deviations are under 10℃ (1.5%). However, for crack located in the fillet joining the crown to the blade of the runner, where the curvature is higher and varies, the method may not be accurate. This is due to the large variations in coil-workpiece distance. Further work is planned to model the entire multiphysical phenomenon of induction heating in order to have a versatile model applicable to all surfaces, whatever their complexity.

# **3.11 Proof of concept: Post-weld heat treatment**

To prove the effectiveness of the method presented in this paper, laboratory PWHT is performed on a mock weld repair on a UNS S41500 steel plate (292 x 149 x 57 mm). A groove is filled with 410 NiMo filler metal (Figure 3.22). Robotic local PWHTs are then performed. Complete metallurgical objectives and results are discussed in (Godin et al., 2013).

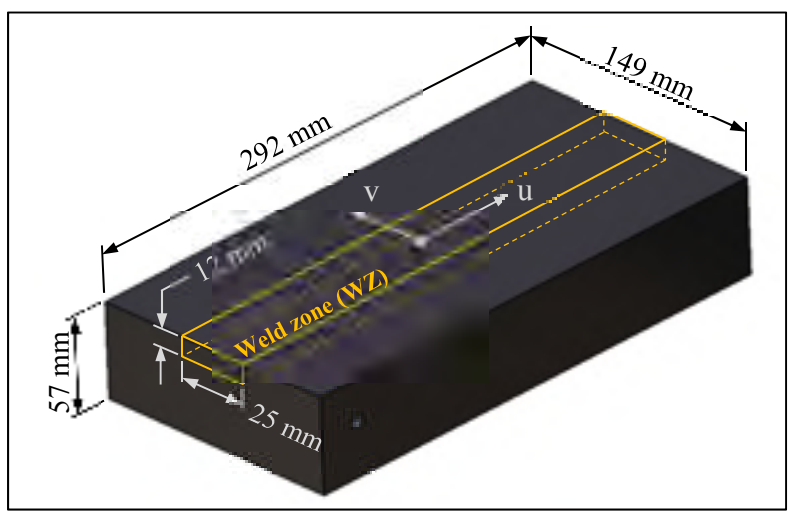

Figure 3.22 Welded plate for laboratory PWHT

The optimal coil and path parameters determined in section 3.9.2 are used:  $W = 70$  mm,  $r_{out}$  = 37 mm and  $r_{in}$  = 13 mm. To obtain the most uniform longitudinal temperature profile possible, coil standoff follows the *η* map based on Eq. (3.19), as presented in Figure 3.19. The required heat transfer rate adjustment in time is computed following the optimization procedure (section 4.8.1.2). A thermocouple control the maximum temperature coordinate to

630°C, which is the upper limit of the 620°C  $\pm$  10°C tolerance. More details about parameter settings and temperature control during PWHT are given in (Boudreault et al., 2014) and (Gendron et al., 2013). Figure 3.23 compares computed and measured temperature profiles along the *u* axe at different times during PWHT.

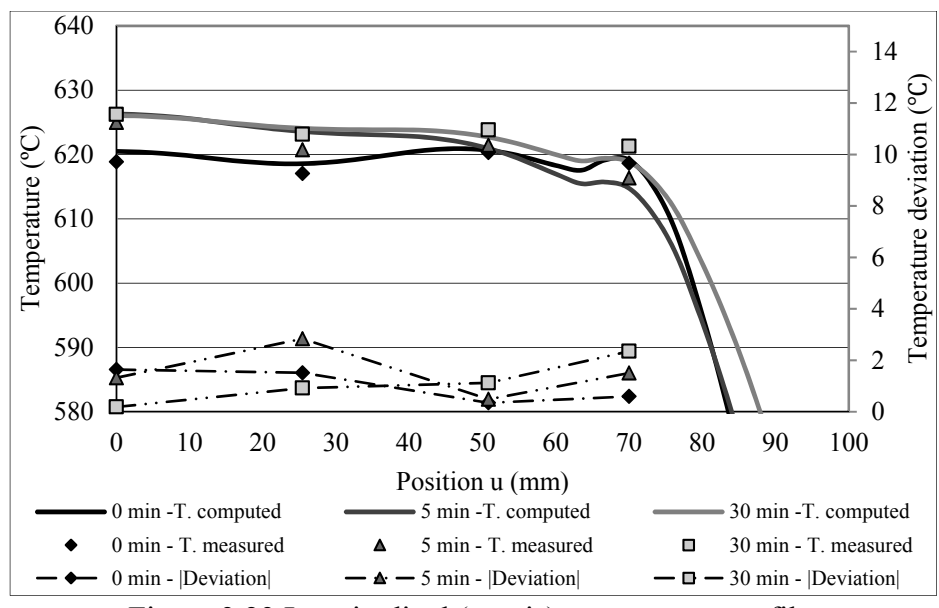

Figure 3.23 Longitudinal (*u*-axis) temperature profiles

The error (max. 3 °C) can be attributed to thermocouple positioning imprecision, numerical assumptions and differences between the estimated and actual coil position. Error could be reduced using an iterative learning control strategy, a subject beyond the scope of this paper. Even without using such a feedback strategy, the temperature field is uniform and within the required tolerance. The metallurgical analysis discussed in (Godin et al., 2013) demonstrated that the mechanical properties achieved by the robotic heat treatment presented here equal those obtained in furnaces.

### **3.12 Conclusion**

The robotic induction heat treatment process presented in this paper provides an on-site mean to achieve high-quality crack repair on MSS turbine runner blades. Combining a versatile 6-DOF robot and a universal induction coil, this process is suited for performing local heat

treatment on a wide range of shapes. Results presented in this paper prove that the process can accurately generate a target temperature field with a tolerance as narrow as  $620^{\circ}C \pm 10^{\circ}C$ . A numerical method is developed to adjust the parameters of the robotic local heat treatment process. These parameters are optimized to get a temperature field as uniform and as large as possible, close to a target temperature in a volume of material. The objective of maximizing a heat treated volume within a tight temperature tolerance using a flat spiral coil is achieved.

The developed methodology is then applied to adjust parameters for a laboratory post-weld heat treatment on MSS. The target heat treatment is performed within the required temperature tolerance. Measured mechanical properties resulting from this robotic heat treatment are highly comparable to those achieved by a similar heat treatments performed in a furnace This demonstrates the potential of the robotic induction heating process in industrial applications involving on-site repair of large MSS parts. Further work will be done to include a feedback loop to control the temperature field. Efforts will also focus on including electromagnetic aspects of the process in order to model the effects of coil orientation and complex high-curvature shapes on the heat flux density distribution. Coil orientation could provide a means for achieving a more uniform temperature field. The temperature could also be controlled during the cooling phase in order to minimize residual stresses after weld repairs. The work presented in this paper opens the door to in situ heat treatment on turbine runners.

#### **CHAPITRE 4**

# **MODELING CIRCULAR INDUCTORS COUPLED TO A SEMI-INFINITE MAGNETIC MEDIUM CONSIDERING THE PROXIMITY EFFECT**

Mathieu Gendron<sup>a</sup>, Bruce Hazel<sup>b</sup>, Eric Boudreault<sup>c</sup>, Henri Champliaud<sup>d</sup>, Xuan-Tan Pham<sup>e</sup>

a, d, e Département de génie mécanique, École de Technologie Supérieure, 1100 Notre-Dame Ouest, Montréal, Québec, Canada H3C 1K3 b, c Laboratoire expérimental, Institut de recherche d'Hydro-Québec, 1740 Boul. Lionel-Boulet, Varennes, Montréal, Québec, Canada J3X 1S1

Article publié dans la revue « Electromagnetic Waves and Applications » en juillet 2017

# **4.1 Abstract**

This paper presents a simple 2D electromagnetic model that solves the high-frequency current distribution, considering the proximity effect, in a planar spiral coil above a linear conductive or non-conductive semi-infinite magnetic medium. The conductive regions are divided into axisymmetric elements in which the current is assumed constant. The current flowing in each element depends on its complex impedance and is computed by Kirchhoff's circuit law. To take the effect of the magnetic medium into account, a new set of mutual inductance formulas are presented. Those formulas are expressed in terms of elliptic integrals and the fast-converging arithmetic-geometric mean iteration of Gauss. The geometric mean distance method is used to deal with elements of arbitrarily shaped cross-section. Elliptic integrals are also used to express the magnetic flux density. The current distribution, the magnetic field and the equivalent impedance computed with the multifilament model agree well with the results obtained using commercial finite element software.

### **4.2 Introduction**

Many magnetic components can be reduced in size at high operating frequencies. This can be useful for purpose of weight, space or even cost reduction. For example, this is the case for

microelectronic inductors (Hurley & Duffy, 1995), and the capacitors of resonant circuit in induction heating devices (Gendron, Boudreault, Hazel, Champliaud, & Pham, 2016). However, high frequencies also increase the skin and proximity effects in conductors.

The proximity effect is difficult to analyse precisely. Some authors have proposed analytical expressions to predict the effective resistance and losses of simple windings such as the regular windings in transformers (Podoltsev, Kucheryavana, & Lebenev, 2003) and planar windings above a magnetic medium (Acero et al., 2006a). The approximate effective resistance can also be obtained using a frequency-dependent lumped-element equivalent circuit, as done for a square spiral coil of rectangular cross-section in free space (Ooi, Xu, Kooi, & Lin, 2002) or above a non-magnetic substrate (Kuhn & Ibrahim, 2001), (Talwalkar, Yue, & Wong, 2005). Another approach is to include the proximity effect in existing analytical expressions for resistance and inductance by including coefficients to fit electromagnetic finite element simulation results (Nan & Sullivan, 2003). Nevertheless, numerical electromagnetic simulation is required to compute the actual current distribution in solid conductors.

While many recent publications have shown more interest in modern numerical methods, often the finite element method (FEM) or the boundary element method (BEM), some early numerical and analytic method still provide simple, accurate and faster means of solving some sets of electromagnetic problems. For instance, analytic methods have proved to be useful in numerous fields of applied electromagnetic, such as microelectronics (Hurley  $\&$ Duffy, 1995), eddy current testing (Larsson, Boström, Bövik, & Wirdelius, 2013), induction heating (Acero, Alonso, Burdio, Barragan, & Llorente, 2008), wireless power transmission (Qiu, Chau, Liu, Ching, & Zhang, 2015), and acoustic transducers (Zhai, Wang, Wang, Su, & Kang, 2013). Analytical solutions are also helpful for mutual inductance calculation of various arrangements of coaxial (S. I. Babic, & Akyel, C, 2006), (Luo, Chen, & Zhou, 2015), (S. Babic, Akyel, Martinez, & Babic, 2015), (S. I. Babic & Akyel, 2006), (J T Conway, 2013), non-coaxial (J T Conway, 2010), (Luo, 2014b), (Luo, 2014a), or arbitrary oriented (S. I. Babic, Sirois, Akyel, & Girardi, 2010), circular coils.

This paper presents a simple 2D electromagnetic multifilament model (MF) to compute the high-frequency current distribution in conductor. The model is applied to a flat spiral inductor, driven in the radiofrequency (RF) range, above a linear semi-infinite conductive or non-conductive magnetic medium. The problem studied has applications in the numerous fields mention above. The basic principle behind the numerical method is to divide the electromagnetic problem into segments small enough to consider the current density uniformly distributed in their cross-section. The self-inductance and mutual inductance of the arbitrary shape cross-section elements are computed using mutual inductance formulas for filaments and the geometric mean distance method. Kirchhoff's law is applied to each segment and the current distribution is solved through a system of complex linear equations. Unlike with FEM, only the conductive regions need to be discretized, which significantly reduces the number of unknowns. This technique, known since the early 1960s, is also referred as the mutual impedance method (MIM) (Rudnev et al., 2002), the coupled circuit method (Crepaz & Lupi, 1986) or the volume integral method of the mutually coupled circuit (Lupi, Forzan, & Aliferov, 2015).

The contribution of this paper is to extend the use of the MIM to deal with magnetic medium, through the development of new mutual inductance formula for circular filaments. Those formulas are expressed in terms of elliptic integrals, leading to a very efficient mathematical formulation. Moreover, the geometric mean distance (GMD) is used to take element crosssection into account, making it possible to represent accurately conductors of complex shape. New very efficient expression for the magnetic vector potential and the magnetic flux density of a circular filament in the presence of a magnetic medium are also presented. The accuracy of the multifilament model is confirmed by comparing the computed current and magnetic flux density distributions to the results obtained with the commercial FEM software COMSOL. The motivation behind the development of the electromagnetic model presented in this paper is the need to predict accurately the heat transfer rate in a new robotic highfrequency induction heating system (Gendron et al., 2016). The system consists of a flat spiral coil fixed on the end effector of a six degree of freedom portable robot. To controls the temperature distribution locally, the robot moves the coil over the area to be treated, along a back-and-forth path. This new system is designed to perform in situ post welding heat treatment on large steel components such as hydropower turbine blade, improving quality and lifetime of welding repairs.

To predict the temperature distribution generated in the workpiece, the approach presented in (Gendron et al., 2016) relies on an empirical heat source implemented in a thermal finite element model. The heat flux density is assumed uniform under the coil. While minimizing the computation time, this approach requires the source to be calibrated through thermal matching for every change of workpiece material or shape. Moreover, the heat transfer rate was predicted based on an empirical relationship covering only specific coil dimensions and standoff distance.

# **4.3 Problem description**

A common geometrical simplification is to represent the flat spiral inductor as a series of concentric loops. The 3D problem is then reduced to a 2D axisymmetric problem as illustrated in Figure 4.1. The inductor consists of *Nt* concentric loops, located at distance *hs* parallel to a semi-infinite conductive magnetic medium, composed of a fictitious material having a linear magnetic relative permeability *μr* and an electrical conductivity *σe*.

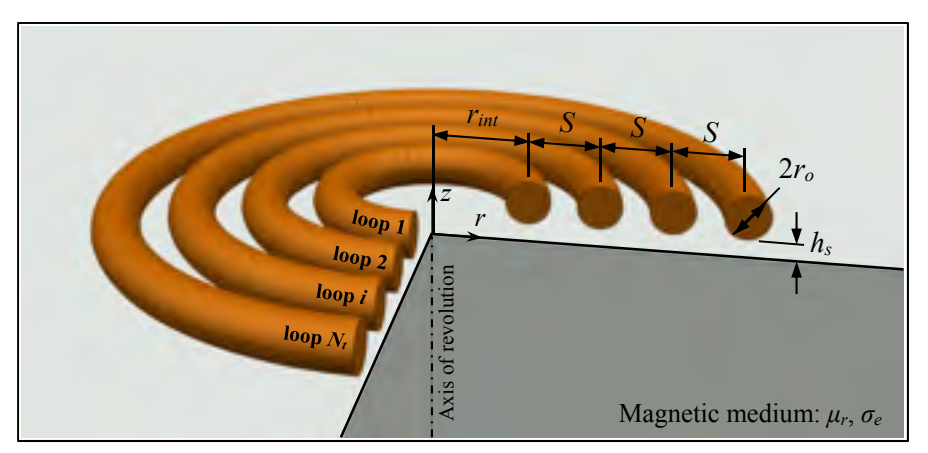

Figure 4.1 Axisymmetric representation of a flat spiral inductor with *Nt* loops above a semi-infinite conductive magnetic medium.

The coil studied in this paper is made of copper and has the following dimensions:  $S = 9.5$ mm,  $r_{int} = 13$  mm,  $r_o = 3.175$  mm, and  $N_t = 3$ .

## **4.4 The multifilament model**

#### **4.4.1 Discretization**

The geometry presented in Figure 4.1 is divided into axisymmetric elements. Their cross sections depend on the shape of the conductors, as illustrated in Figure 4.2. Discretization is achieved based on the educated guess that the high-frequency current is mainly flowing at the surface of conductors, in a thin layer corresponding to the skin depth. Therefore, the number of elements in the discretization is minimized neglecting the region in the centre of conductors. Round conductors are discretized into axisymmetric elements of annulus sector cross-section. To model eddy currents in a conductive medium, the medium is discretized into axisymmetric elements of rectangular cross section. The discretized eddy current region radius  $r_w$  is set to 1.5 times the outer coil radius, the current density becoming practically nil for larger dimensions. As illustrated in Figure 4.2, each coil's loop are divided into a number *Nc* of axisymmetric elements of annulus sector cross section, distributed over *NL* layers of depth *tL*. The span of the annulus sectors is denoted by *α.* If conductive, the magnetic medium is discretized into a number *Nw* of axisymmetric elements of rectangular cross section, distributed over  $N_L$  layers of depth  $t_L$ . The width of the elements of rectangular cross sections is denoted by  $t_w$ . The subscripts  $w$ ,  $c$  and  $L$  respectively refer to the magnetic conductive medium (workpiece), the coil and the layers.

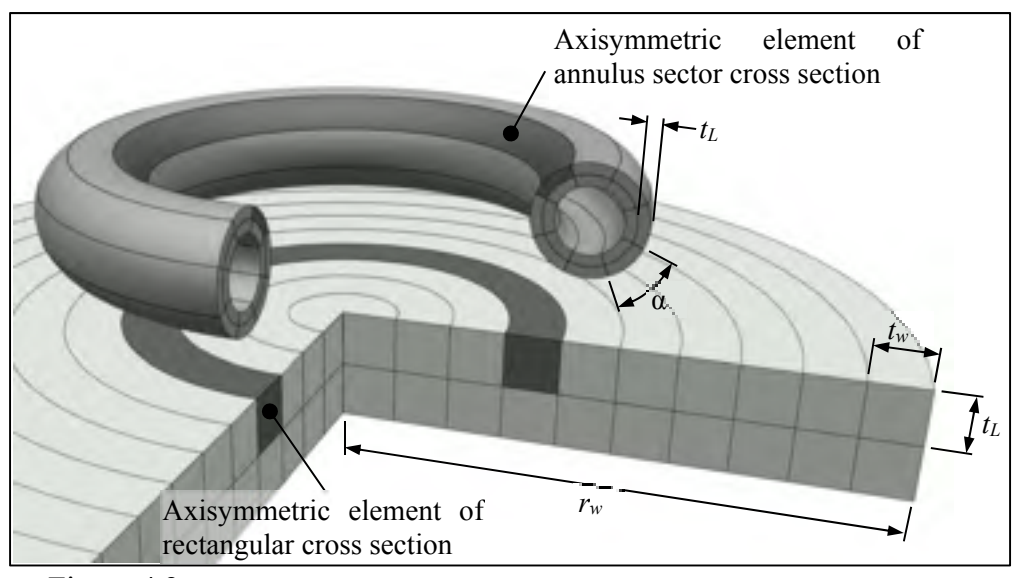

Figure 4.2 Example of discretization of a round conductor above a conductive medium ( $N_c = 16$ ,  $N_w = 20$ ,  $N_L = 2$ ,  $N_t = 1$ ).

The number of elementary divisions strongly influences precision and computation time. Due to the assumed uniform current distribution, the aspect ratio of the cross-sections is a key factor in the precision of the multifilament model.

# **4.4.2 Mathematical formulation**

Using the discretization presented in Figure 4.2, consider a given axisymmetric element *m* of cross-sectional area *Sm*, length *lm* and conductivity *σm*. Assuming a sinusoidal voltage source and ignoring displacement current, it can be shown that from the quasi-static harmonic Maxwell-Faraday equation and Stoke's theorem, the following integral equation holds in element *m* (Ryff, 1972):

$$
\int_{\overline{O}_m}^{\mathbf{i}} dl + i\omega \int_{n}^{N_{tot}} \sum_{n}^{\mathbf{i}} \mathbf{A}_n dl = V_m \tag{4.1}
$$

where **J***<sup>m</sup>* r is the current density in the element,  $\omega$  the angular frequency and  $V_m$  the applied voltage. The vector field **A***<sup>n</sup>* ur , is the magnetic vector potential (MVP) generated by every other element *n* in the vicinity of *m*. The MVP is related to the mutual inductance *Mmn* between elements *m* and *n* through (4.2):

$$
M_{mn} = \frac{1}{I_n} \int_{0}^{V} \mathbf{A}_n \cdot dI
$$
 (4.2)

Under the uniform current density assumption, the first term of  $(4.1)$  reduces to  $(4.3)$ :

$$
\int_{\overline{O}_m}^{\overline{1}_m} dl = I_m \frac{l_m}{S_m \overline{O}_m} = I_m R_m
$$
\n(4.3)

where *Rm* is the resistance of segment *m* of uniform current *Im*. The Kirchhoff's law is then obtained inserting  $(4.2)$  and  $(4.3)$  in  $(4.1)$ :

$$
I_{m}R_{m} + i\omega \sum_{n}^{N_{tot}} M_{mn}I_{n} = V_{m}
$$
\n(4.4)

The use of equation  $(4.4)$  for each element forms a system of  $N_{tot}$  complex linear equations.

#### **4.4.3 Matrix system for the flat circular coil above a magnetic medium**

The voltage drop across each loop is computed adding (4.5) to the system of equations to solve. Thereby, the total current in each loop is made the same.

$$
\sum_{m=1}^{N_c} I_{1m} - \sum_{n=1}^{N_c} I_{in} = 0 \quad \text{for} \quad i = 2, 3, ..., N_t
$$
 (4.5)

The current in each element and the loops voltage are then found by solving a system of  $N_{tot} = (N_c N_t + N_w + N_t - 1)$  complex linear equations. Only the voltage of the first loop is set. Based on this value, the others are computed. The computed unknown vector **I**g needs only to

be scaled to find the applied current or voltage in the coil. The matrix system to solve is given by:

$$
\mathbf{Z}_g \mathbf{I}_g = \mathbf{V}_g \tag{4.6}
$$

where **Z**g is the global impedance matrix of the system, **I**g the vector of unknown current and loop voltage, and **V**g the vector of imposed voltage.

$$
\mathbf{Z}_{g} = \begin{bmatrix}\n(\mathbf{R}_{1} + i\omega \mathbf{M}_{11}) & i\omega \mathbf{M}_{12} & \mathbf{L} & i\omega \mathbf{M}_{1N_{t}} & i\omega \mathbf{M}_{1w} & \mathbf{0} \\
i\omega \mathbf{M}_{21} & (\mathbf{R}_{2} + i\omega \mathbf{M}_{22}) & \mathbf{L} & i\omega \mathbf{M}_{2N_{t}} & i\omega \mathbf{M}_{2w} & \mathbf{\Lambda}_{1} \\
M & M & O & M & M & M \\
i\omega \mathbf{M}_{N_{t1}} & i\omega \mathbf{M}_{N_{t2}} & \mathbf{L} & (\mathbf{R}_{N_{t}} + i\omega \mathbf{M}_{N_{t}N_{t}}) & i\omega \mathbf{M}_{N_{t}w} & \mathbf{\Lambda}_{N_{t}} \\
i\omega \mathbf{M}_{w1} & i\omega \mathbf{M}_{w2} & \mathbf{L} & i\omega \mathbf{M}_{wN_{t}} & (\mathbf{R}_{w} + i\omega \mathbf{M}_{ww}) & \mathbf{0} \\
\mathbf{1} & \mathbf{\Lambda}_{1}^{\mathrm{T}} & \mathbf{L} & \mathbf{\Lambda}_{N_{t}}^{\mathrm{T}} & \mathbf{0} & \mathbf{0}\n\end{bmatrix} (4.7)
$$

$$
\mathbf{I}_{g} = \begin{bmatrix} \mathbf{I}_{1} & \mathbf{I}_{2} & \mathbf{L} & \mathbf{I}_{N_{t}} & \mathbf{I}_{w} & \mathbf{V}_{k} \end{bmatrix}^{\mathrm{T}}
$$
(4.8)

$$
\mathbf{V}_g = \begin{bmatrix} \mathbf{V}_1 & \mathbf{0} & \mathbf{L} & \mathbf{0} & \mathbf{0} & \mathbf{0} \end{bmatrix}^T
$$
(4.9)

The matrices **M**ij contain the mutual inductances between elements in loops *i* and *j*, and matrices **R**i contain the resistance of elements in loop *i*. Subscript *w* refers to the conductive magnetic medium. For a non-conductive medium, the row and column corresponding to *w* are simply omitted.
$$
\mathbf{R}_{i} = \begin{bmatrix} R_{i1} & 0 & L & 0 \\ 0 & R_{i2} & L & 0 \\ M & M & O & M \\ 0 & 0 & L & R_{iN_{c/w}} \end{bmatrix}
$$
(4.10)

$$
\mathbf{M}_{ij} = \begin{bmatrix} M_{i1j1} & M_{i1j2} & L & M_{i1jN_{c/w}} \\ M_{i2j1} & M_{i2j2} & L & M_{i2jN_{c/w}} \\ M & M & O & M \\ M_{iN_{c/w}j1} & M_{iN_{c/w}j2} & L & M_{iN_{c/w}jN_{c/w}} \end{bmatrix}
$$
(4.11)

*Rim* is the resistance of element *m* in conductor *i* and *Minim* is the mutual inductance between element *n* in conductor *i* and element *m* in conductor *j*. In Eq.  $(4.10)$  and Eq.  $(4.11)$ , the size of the matrices depends on the number of element in conductor *i* or *j*, denoted by *Nc/w*, corresponding to either  $N_c$  or  $N_w$ . In Eq. (4.8), current vectors  $I_i$  and  $I_w$  contain respectively the current in elements of each loop  $i$  and in the conductive medium. Vector  $V_k$ , of length  $(N_t-1)$ , contains the unknown voltage of loops 2 to  $N_t$ . Vector  $V_1$  is of length  $N_c$  and contains the voltage of loop 1, initially set to 1. Lastly, matrices  $\Lambda_k$ , of size ( $N_c/w$ ,  $N_t$ -1), where the subscript *k* indicates the position of the column filled with 1s, are of the form:

$$
\Lambda_{k=1} = -\begin{bmatrix} 1 & 0 & L & 0 \\ 1 & 0 & L & 0 \\ M & M & O & M \\ 1 & 0 & L & 0 \end{bmatrix}
$$
(4.12)

The mutual inductances between axisymmetric elements in (4.11) are computed using the formulas developed in Section 4.5.2. Once the system is solved and currents and voltages are computed, the inductor equivalent impedance  $Z_e$  is found computing the quotient of the voltage *Vc* and current *Ic* of the coil :

$$
Z_e = R_e + i\omega L_e = \frac{V_c}{I_c} = \frac{\sum_{i=1}^{N_t} V_i}{\mathbf{1}^{\mathrm{T}} \mathbf{I}_i}
$$
(4.13)

where  $V_i$  is the voltage of loop *i*. The current flowing in the coil being equal in each loop,  $I_c$ is computed summing the current in every element of the first loop. The equivalent resistance *Re* and inductance *Le* of the coil are obtained from the real and imaginary part of *Ze*.

# **4.5 Self- and mutual inductance of circular elements in the presence of a magnetic medium**

The self-inductance and mutual inductance of each axisymmetric element are found by computing the inductance between two filaments separated by a distance corresponding to their geometric mean distance (GMD). The GMD is usually computed through its logarithmic value, which is equal to the average of the logarithm of all possible distances between two points located on two different figures (Maxwell, 1873), (Grover, 1946). A special case is the self-GMD, used to compute the self-inductance, when the two figures are superimposed. The self-GMD and GMD calculations for rectangular and annulus sectorcross sections are covered in Section 4.5.1. New filament loop mutual inductance formulas that take into account the effect of the magnetic medium are presented in Section 4.5.2.

### **4.5.1 Geometric mean distance**

### **4.5.1.1 Self-GMD**

While early literature covers GMD and self-GMD calculations for annular and round crosssections (Maxwell, 1873), (Dwight, 1946) or rectangular cross section (Magnusson, 1951), no expression is found for annulus sector cross-sections. The self-GMD of an annulus sector is computed using the geometry and coordinates illustrated in Figure 4.3.

106

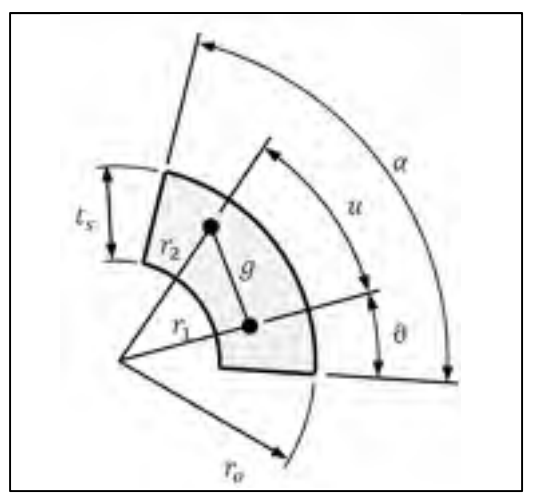

Figure 4.3 Variables for the calculation of the self-GMD of an annulus sector

The self-GMD of an annulus sector, in polar coordinates, is computed through the following integral equation:

$$
\frac{\log(GMD)}{r_0} = \frac{\int_{1-d}^{1} \int_{r_2}^{1} \left\{ \int_{0}^{\alpha} \left[ \int_{0}^{\alpha-\vartheta} \frac{1}{2} \log \left( \left( r_1 - r_2 \right)^2 + 4r_1 r_2 \sin^2 \left( \frac{u}{2} \right) \right) du \right] dv \right\} r_1 dr_1 r_2 dr_2}{\int_{1-d}^{1} \int_{r_2}^{1} \int_{0}^{\alpha} \int_{0}^{\alpha-\vartheta} du d\vartheta r_1 dr_1 r_2 dr_2}
$$
(4.14)

where  $d = t_s/r_0$ . The denominator of (14) gives:

$$
\int_{1-d}^{1} \int_{r_2}^{a} \int_0^{\alpha-\vartheta} du d\vartheta r_1 dr_1 r_2 dr_2 = \frac{d^2 \alpha^2}{4} \left( \frac{d^2}{4} - d + 1 \right)
$$
 (4.15)

As no analytical solution exists for the numerator of (4.14), the integral is solved numerically using the Romberg quadrature method.

## **4.5.1.2 GMD of distant figures**

For distant figures, a valid approximation of the GMD is to use the centroid-to-centroid distance. For example, for two adjacent square figures located in the same row or column, the GMD is 1.00655 times the distances between their centroid (Rosa, 1907). This ratio decrease with distance. Between the first and third square, it becomes 1.00051. However, the error introduced by this approximation is more significant for rectangular figures. The ratio is about 1.2 for a rectangle twice as wide as deep and about 0.93 for a rectangle twice as deep as wide (Dwight, 1946). To minimize the error, element cross-sections are kept square in the conductive magnetic medium.

#### **4.5.2 Mutual inductance between filaments in the presence of magnetic media**

Consider two semi-infinite regions composed of materials of relative permeability *μ1* and *μ2*, having linear, isotropic, homogeneous magnetic properties (Figure 4.4). Region 1 is defined as the region where the current-carrying filament loop *sm*, of radius *rm*, is located. The medium interface is located at distance *zm* of loop *sm*. Another loop *sn*, of radius *rn* and parallel to *sm*, is located at position *zn*, in one of the two regions. Cylindrical coordinates  $(r, \varphi, z)$  are used and axisymmetry is assumed.

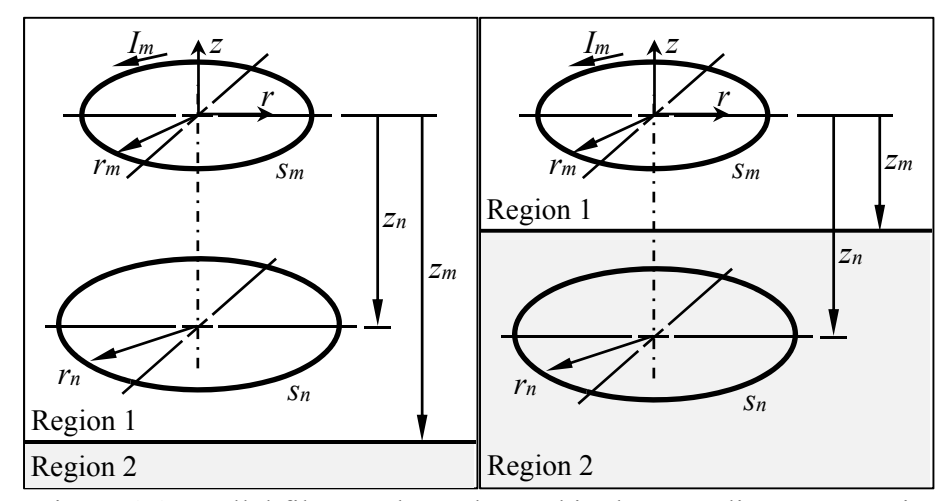

Figure 4.4 Parallel filament loops located in the same linear magnetic medium (left) or in two different linear magnetic media (right)

The mutual inductance *Mmn* between *sm* and *sn* is computed using (4.2), simplified by axisymmetry to (4.16).

$$
M_{mn}^{(k)} = \frac{1}{I_m} 2\pi r_n A_{\phi}^{(k)}
$$
\n(4.16)

The MVP has only a component in the  $\varphi$ -direction and is denoted by  $A_{\varphi}^{(\kappa)}$ . The superscript  $\kappa$ = 1 or 2, indicates in which region the MVP is computed, depending on the location of filament *sn*. The following condition defines in which region is located *sn*:

if 
$$
\{|z_n| > |z_m| \& z_n z_m > 0\}
$$
  $z_n \in \text{Region 2}$   
else  $z_n \in \text{Region 1}$  (4.17)

## **4.5.2.1 Calculation of the magnetic vector potential**

The Maxwell's equations for magnetostatics are used to describe the field in regions 1 and 2. The MVP in each region satisfies the Laplace's equation, expressed in cylindrical coordinates as:

$$
\nabla^2 \mathbf{A} = \frac{\partial^2 A_{\phi}}{\partial r^2} + \frac{1}{r} \frac{\partial A_{\phi}}{\partial r} + \frac{\partial^2 A_{\phi}}{\partial z^2} - \frac{A_{\phi}}{r^2} = 0
$$
\n(4.18)

The boundary conditions that apply to the MVP are given in Tableau 4.1.

| Tableau 4.1 MVP boundary conditions                                                                                                    |        |  |  |  |
|----------------------------------------------------------------------------------------------------|--------|--|--|--|
| $\lim_{z\rightarrow\infty}A_{\phi}^{(1)}=0$                                                                                                    | (4.19) |  |  |  |
| $\lim_{z \to \infty} A_{\phi}^{(2)} = 0$                                                                                                    | (4.20) |  |  |  |
| $A_{\phi}^{(1)}(r,z_{m})=A_{\phi}^{(2)}(r,z_{m})$                                                                                                 | (4.21) |  |  |  |
| $\frac{1}{\mu_1} \frac{\partial A_{\phi}^{(1)}}{\partial z}\Bigg _{z=z} = \frac{1}{\mu_2} \frac{\partial A_{\phi}^{(2)}}{\partial z}\Bigg _{z=z}$ | (4.22) |  |  |  |

To take the current source into account, the MVP in region 1 is expressed by the superposition of the incident field  $A_{\varphi}^{(0)}$  and the scattered field. The scattered field is the solution to the diffusion equation (4.18), while the incident field is the field that would exist in the absence of the magnetic media. The incident field is expressed in free space by (Simpson, Lane, Immer, & Youngquist, 2001):

$$
A_{\phi}^{(0)} = \frac{1}{2} I_m r_m \mu_0 \int_0^{\infty} J_1(\gamma r) J_1(\gamma r_m) e^{-\gamma |z|} d\gamma
$$
 (4.23)

In a uniform linear magnetic medium,  $A_{\varphi}^{(0)}$  is simply multiplied by the relative permeability of the region. The field decomposition reduces the size of the problem, avoiding the division of region 1 into two sub regions, as in (Dodd et al., 1969), (Acero et al., 2006b). The MVP in the two regions is then described by two equations instead of three. In region 1, as demonstrated in ANNEXE 4.a, the MVP at coordinates (*r*, *z*) is:

$$
A_{\phi}^{(1)} = \mu_1 A_{\phi}^{(0)} + \frac{1}{2} I_m r_m \mu_0 \frac{\mu_1 (\mu_2 - \mu_1)}{\mu_1 + \mu_2} \int_0^\infty J_1(\gamma r) J_1(\gamma r_m) e^{-\gamma (z - 2z_m)} d\gamma
$$
 (4.24)

In region 2 the MVP is:

$$
A_{\phi}^{(2)} = I_m r_m \mu_0 \frac{\mu_1 \mu_2}{\mu_1 + \mu_2} \int_0^{\infty} J_1(\gamma r) J_1(\gamma r_m) e^{\gamma z} d\gamma = 2 \frac{\mu_1 \mu_2}{\mu_1 + \mu_2} A_{\phi}^{(0)}
$$
(4.25)

#### **4.5.2.2 Elliptic integrals**

To compute equations (4.24) and (4.25) more efficiently, the infinite integrals involving Bessel functions are expressed in terms of the complete elliptic integrals of the first and second kind, K and E, using the following mathematical identity (Okui, 1975):

$$
\int_{0}^{\infty} J_{1}(\gamma r) J_{1}(\gamma r_{m}) e^{-z_{\kappa}\gamma} d\gamma = \frac{1}{\pi k_{\kappa} \sqrt{r r_{m}}} \Big[ \Big( 2 - k_{\kappa}^{2} \Big) \mathcal{K}(k_{\kappa}) - 2 \mathcal{E}(k_{\kappa}) \Big] = \mathcal{X}(k_{\kappa}) \tag{4.26}
$$

Depending in which region the MVP is computed, the modulus  $k_k$  is given by:

$$
k_{\kappa}^{2} = \frac{4rr_{m}}{z_{\kappa}^{2} + (r + r_{m})^{2}}
$$
 (4.27)

where *zκ* is closely related to the *z*-position of the filaments and medium interface, and depends on the region. Applying equation (4.26) to the expression found for the MVP, equations (4.24) and (4.25) are then rewritten as:

$$
A_{\phi}^{(1)} = \mu_1 A_{\phi}^{(0)} + \frac{\mu_0 I_m r_m}{2\pi} \frac{\mu_1 (\mu_2 - \mu_1)}{\mu_1 + \mu_2} X(k_1)
$$
(4.28)

and

$$
A_{\phi}^{(2)} = 2 \frac{\mu_0 I_m r_m}{2\pi} \frac{\mu_1 \mu_2}{\mu_1 + \mu_2} X(k_2) = 2 \frac{\mu_1 \mu_2}{\mu_1 + \mu_2} A_{\phi}^{(0)}
$$
(4.29)

where  $z_0$ ,  $z_1$  and  $z_2$  in  $k_0$ ,  $k_1$  and  $k_2$ , are given by equations (4.30) and (4.31).

$$
z_1 = z + 2z_m \tag{4.30}
$$

and

$$
z_2 = z_0 = z \tag{4.31}
$$

Note that if  $z_m \to \infty$ ,  $A_{\varphi}^{(1)} \to A_{\varphi}^{(0)}$ . Likewise, setting  $\mu_1 = \mu_2 = 1$ , both  $A_{\varphi}^{(1)}$  and  $A_{\varphi}^{(2)}$  are equal to  $A_{\varphi}^{(0)}$ . Numerical evaluation of complete elliptic integrals is readily available in many high-level languages or mathematical software. However, a highly efficient computation method is presented in ANNEXE 4.c.

#### **4.5.2.3 Calculation of the mutual inductance**

The mutual inductance between loops *sn* and *sm* is computed by inserting the MVP formulas, (4.28) or (4.29), into (4.16). The mutual inductance is then computed by:

$$
M_{mn}^{(1)} = \mu_1 M_{mn}^{(0)} + r_m r_n \mu_0 \frac{\mu_1 (\mu_2 - \mu_1)}{\mu_1 + \mu_2} X(k_1) \quad \text{if} \quad z_n \in \text{Region 1}
$$
 (4.32)

where  $M_{mn}^{(0)}$  is the formula given by Maxwell (Maxwell, 1873) for the mutual inductance between two parallel loops in free space:

$$
M_{mn}^{(0)} = \mu_0 \sqrt{r_m r_n} \left[ \left( k_0 - \frac{2}{k_0} \right) \mathbf{K}(k_0) + \frac{2}{k_0} \mathbf{E}(k_0) \right]
$$
(4.33)

and

$$
M_{mn}^{(2)} = 2\mu_0 r_m r_n \frac{\mu_1 \mu_2}{\mu_1 + \mu_2} X(k_2) = 2 \frac{\mu_1 \mu_2}{\mu_1 + \mu_2} M_{mn}^{(0)} \quad \text{if} \quad z_n \in \text{Region 2} \tag{4.34}
$$

Note that (4.32) and (4.34) are equal to (4.33) if  $\mu_1 = \mu_2 = 1$  or if  $z_m \to \infty$ . Moreover, setting  $\mu_1 = 1$  in (4.34) gives the equation obtained in (Roshen & Turcotte, 1988) by the method of image currents, to compute the inductance of a circular loop above a semi-infinite magnetic medium.

# **4.6 Magnetic flux density calculation**

The magnetic flux density, also referred as the 'B-field', can be computed from the MVP using  $\mathbf{B} = \nabla \times \mathbf{A}$ ur ur . The curl of the MVP, in axisymmetric cylindrical coordinates, is given by:

$$
\mathbf{B} = \nabla \times \mathbf{A} = \frac{1}{r} \frac{\partial (r \mathbf{A}_{\theta})}{\partial r} \mathbf{z} - \frac{\partial \mathbf{A}_{\theta}}{\partial r} \mathbf{r}
$$
(4.35)

The derivatives of the MVP in (4.35) require only the derivative of function  $X(k_k)$ , which is the only term depending on *r* and *z*. Call  $D_z$  the derivative of  $X(k_k)$  with respect to *z*:

$$
D_z = -\frac{\partial X(k_x)}{\partial z} = \frac{1}{\sqrt{rr_m}} \frac{\partial}{\partial z} \left[ \frac{2}{k_x} E(k_x) - \frac{2}{k_x} K(k_x) + k_x K(k_x) \right]
$$
(4.36)

After performing the derivative and some algebraic manipulations (see ANNEXE 4.b), equation (4.36) gives:

$$
D_z(k_x) = \frac{z_x}{rr_m\sqrt{{z_x}^2 + (r + r_m)^2}} \left[ \frac{z_x^2 + r^2 + r_m^2}{z_x^2 + (r - r_m)^2} E(k_x) - K(k_x) \right]
$$
(4.37)

A similar development is applied to the derivative of X(*kκ*) with respect to *r* :

$$
D_r = \frac{1}{r} \frac{\partial (r X(k_x))}{\partial r} = \frac{1}{r} \frac{\partial}{\partial r} \left[ \frac{2r}{k_x \sqrt{rr_m}} K(k_x) - \frac{k_x r}{\sqrt{rr_m}} K(k_x) - \frac{2r}{k_x \sqrt{rr_m}} E(k_x) \right]
$$
(4.38)

After some algebraic manipulations (see ANNEXE 4.b), equation (4.38) gives:

$$
D_r(z_\kappa) = \frac{1}{r_m \sqrt{z_\kappa^2 + (r + r_m)^2}} \left[ \frac{r_m^2 - z_\kappa^2 - r^2}{z_\kappa^2 + (r - r_m)^2} E(k_\kappa) + K(k_\kappa) \right]
$$
(4.39)

Inserting  $D_r$  and  $D_z$  in equation (4.35), the B-fields in the *r* and *z* direction,  $B_r$  and  $B_z$ , are obtained. In region 1, the magnetic flux density gives:

$$
B_r^{(1)} = B_r^{(0)} + \frac{\mu_0 I_m r_m}{2\pi} \frac{\mu_1 (\mu_2 - \mu_1)}{\mu_1 + \mu_2} D_z(z_1)
$$
(4.40)

$$
B_z^{(1)} = B_z^{(0)} + \frac{\mu_0 I_m r_m}{2\pi} \frac{\mu_1 (\mu_2 - \mu_1)}{\mu_1 + \mu_2} D_r(z_1)
$$
(4.41)

where

$$
B_r^{(0)} = \frac{\mu_0 I_m r_m}{2\pi} \mu_1 D_z(z_0)
$$
\n(4.42)

$$
B_z^{(0)} = \frac{\mu_0 I_m r_m}{2\pi} \mu_1 D_r(z_0)
$$
\n(4.43)

In region 2, the magnetic flux density gives:

$$
B_r^{(2)} = 2 \frac{\mu_0 I_m r_m}{2\pi} \frac{\mu_1 \mu_2}{\mu_1 + \mu_2} D_z(z_2) = \frac{2\mu_2}{\mu_1 + \mu_2} B_r^{(0)} \tag{4.44}
$$

$$
B_z^{(2)} = 2 \frac{\mu_0 I_m r_m}{2\pi} \frac{\mu_1 \mu_2}{\mu_1 + \mu_2} D_r(z_2) = \frac{2\mu_2}{\mu_1 + \mu_2} B_z^{(0)}
$$
(4.45)

Note that if  $\mu_1 = 1$ , the expressions found for  $B_r^{(0)}$  and  $B_z^{(0)}$ , (4.42) and (4.43), correspond to the solution presented in (Simpson et al.) for the magnetic field generated by a circular current-carrying loop in free space. Moreover, if  $\mu_1 = \mu_2 = 1$  or  $z_m \to \infty$ ,  $B_r^{(1)}$ ,  $B_z^{(1)}$  and  $B_r^{(2)}$ ,  $B_z^{(2)}$  are equal to  $B_r^{(0)}$ ,  $B_z^{(0)}$ .

#### **4.7 Comparison with COMSOL**

#### **4.7.1 Current density distribution**

Results in the following sections are based on the discretization  $N_L = 6$ ,  $t_L/\delta = 0.5$ . Simulations are run using  $f = 125$  kHz,  $h_s = 2$  mm, and  $I_c = 500$  A. Figure 4.5 presents the comparison between the amplitude of the complex current density distribution in a three turn coil above a conductive magnetic medium, computed with the multifilament model and COMSOL.

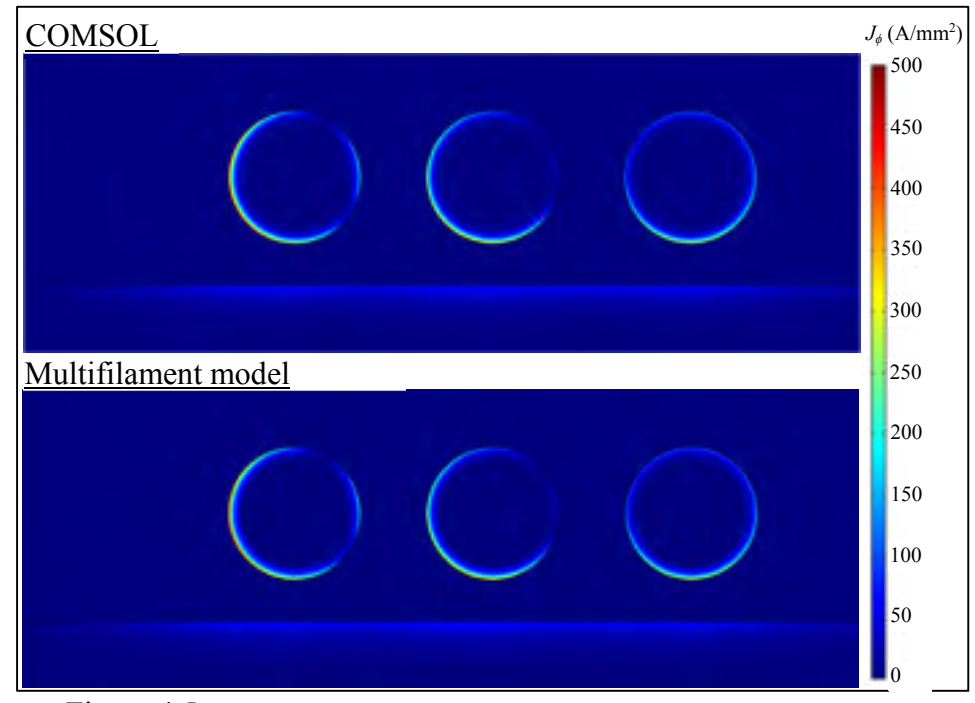

Figure 4.5 Comparison of the current density distribution of a three-turn coil above a conductive magnetic medium ( $\mu_r$  = 5 and  $\sigma_e$  = 10<sup>6</sup> S/m) computed with COMSOL and the multifilament model

As shown in Figure 4.5, the current in conductors is concentrated near the surface and vanish in the center due to the very pronounced skin effect at high frequency. It is also observed that the current distribution in the coil is very non uniform along the circumference of the round conductors, even dropping to zero at some points in the two first loops. This is due to the presence of a strong proximity effect, justifying the importance of modelling it. The good agreement observed with COMSOL in Figure 4.5 confirms the capability of the multifilament model to compute accurately highly non-uniform current distributions.

However, to make sure that, even without discretizing their full thickness, the multifilament model computes accurately the total current circulating in conductors, the concept of average penetration current density *Javg* is introduced. This also facilitates the comparison of the current distribution computed with the multifilament model and COMSOL. This concept is illustrated in Figure 4.6, where the dotted lines represent the discretization of the multifilament model. The average penetration current density in a round conductor, at a given angular position  $\theta$ , corresponds to the current density in a sector of span  $\alpha$ , which is the span of the axisymmetric elements of annulus sector cross section (refer to Figure 4.2). In the conductive medium, the average penetration current density at a given radial position *r* is the current density in a rectangle of width *tw*, which is the width of the axisymmetric elements of rectangular cross section (refer to Figure 4.2). The depth of the rectangle is equal to five times the penetration depth  $\delta$ . Below five skin depth, the current density is assumed negligible.

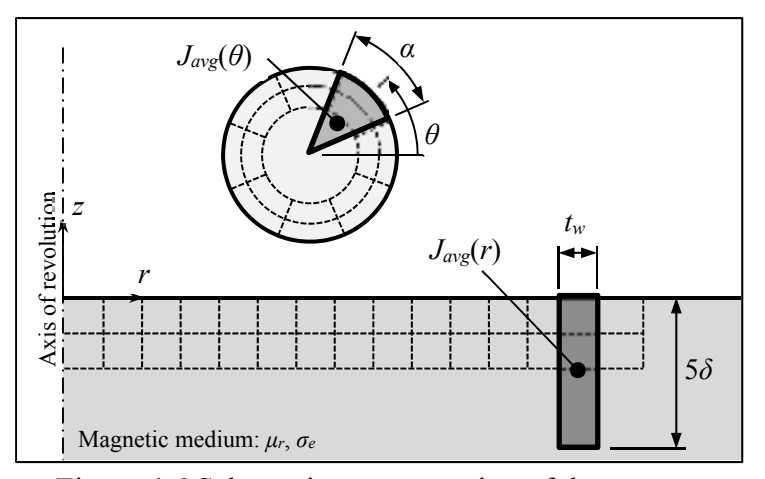

Figure 4.6 Schematic representation of the average penetration current density in a round conductor and in a conductive medium

Therefore, in the multifilament model, the average penetration current density is computed by summing the current circulating in the elements located in the sectorial or rectangular section, and then dividing it by the proper area. In COMSOL, *Javg* is obtained similarly by integrating the current density over the area of interest, and then dividing it by the proper area. The average penetration current density distribution in the three-turn coil computed with COMSOL and the multifilament model are compared for conductive ( $\sigma_e = 10^6$  S/m) (Figure 4.7 (right)) and non-conductive magnetic medium (Figure 4.7 (left)). Figure 4.8 compared the average penetration current density distribution in the conductive medium computed with COMSOL and the multifilament model. Figure 1.8 and the mean  $J_{\text{avg}}(r)$  for  $J_{\text{avg}}(r)$  for  $J_{\text{avg}}(r)$  and  $J_{\text{avg}}(r)$  and  $J_{\text{avg}}(r)$  are  $\frac{1}{2}$  Figure 4.6 Schematic representation of the average penetration current density in a round conductor an

The fit between the curves computed with the two models is evaluated computing the normalized root mean square deviation (NRMSD). The normalization is done with respect to the peak value of each curve. A good fit is observed for the curves presented in Figure 4.7

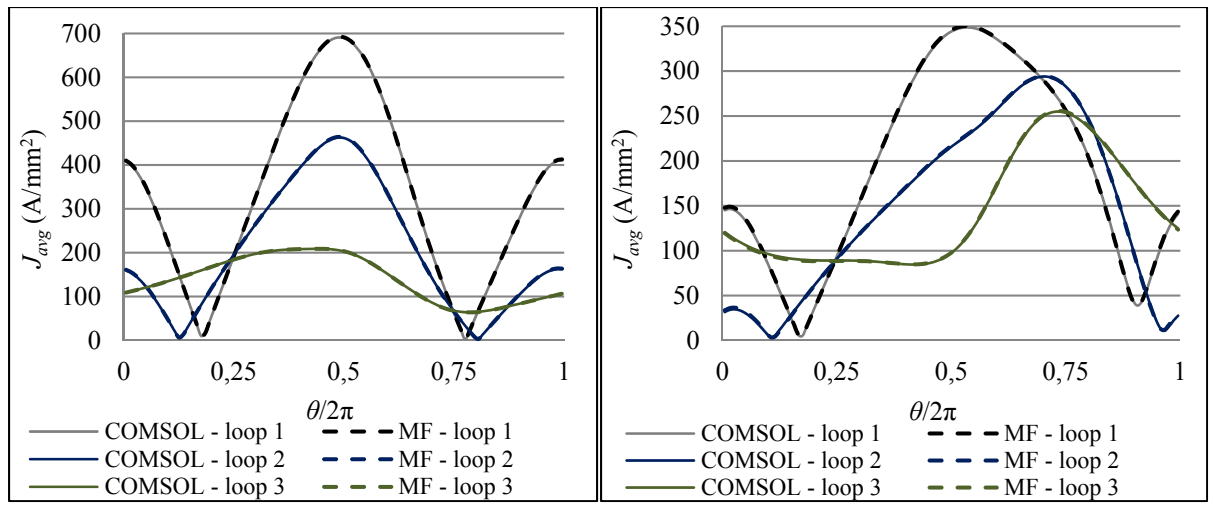

Figure 4.7 Comparison of the average penetration current density distribution in a three turn coil above a magnetic non-conductive (left) and conductive (right) medium computed with the multifilament model and COMSOL  $(\mu_r = 5)$ .

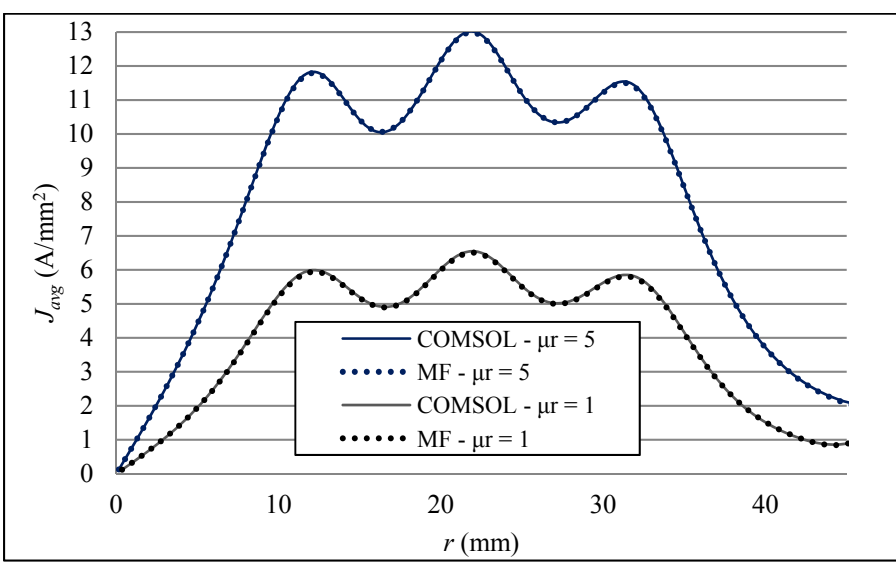

Figure 4.8 Comparison of the average penetration current density distribution in the conductive magnetic medium computed with the multifilament model and COMSOL for  $\mu_r = 1$  and  $\mu_r = 5$ .

# **4.7.2 Equivalent resistance and inductance of the coil**

The equivalent resistance *Re* and inductance *Le* of the coil computed with COMSOL and the multifilament model are compared in Figure 4.9 (left) and Figure 4.9 (right), varying relative permeability *μr*, and coil standoff *hs*. Good agreement is observed too on the lumped element values computed with both models. The mean RMSD between the results in Figure 4.9 is 0.63% for the resistance and 0.67% for the inductance.

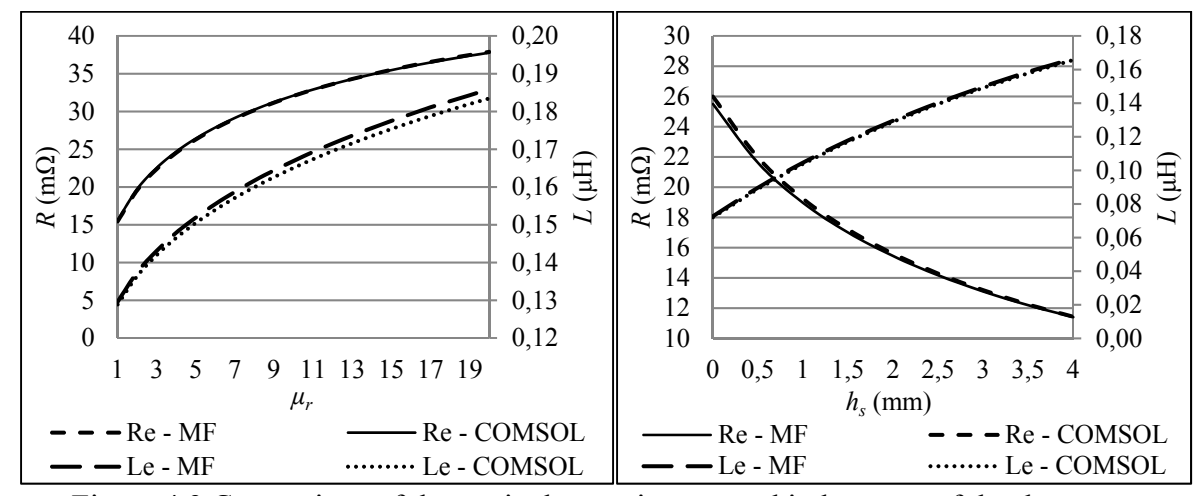

Figure 4.9 Comparison of the equivalent resistance and inductance of the three-turn coil computed with the multifilament model and COMSOL, depending on *μ<sup>r</sup>* and *hs*.

#### **4.7.3 Magnetic flux density**

The amplitude of the magnetic flux density distribution generated by the three-turn coil is computed using equations (4.40) to (4.45). Figure 4.10 show the magnetic flux density distribution computed with the multifilament model for a conductive and non-conductive magnetic medium. The B-field distribution computed with the multifilament model agrees well with the field computed with COMSOL. Less than  $1\%$  relative deviation is observed on the maximum values computed with the two models.

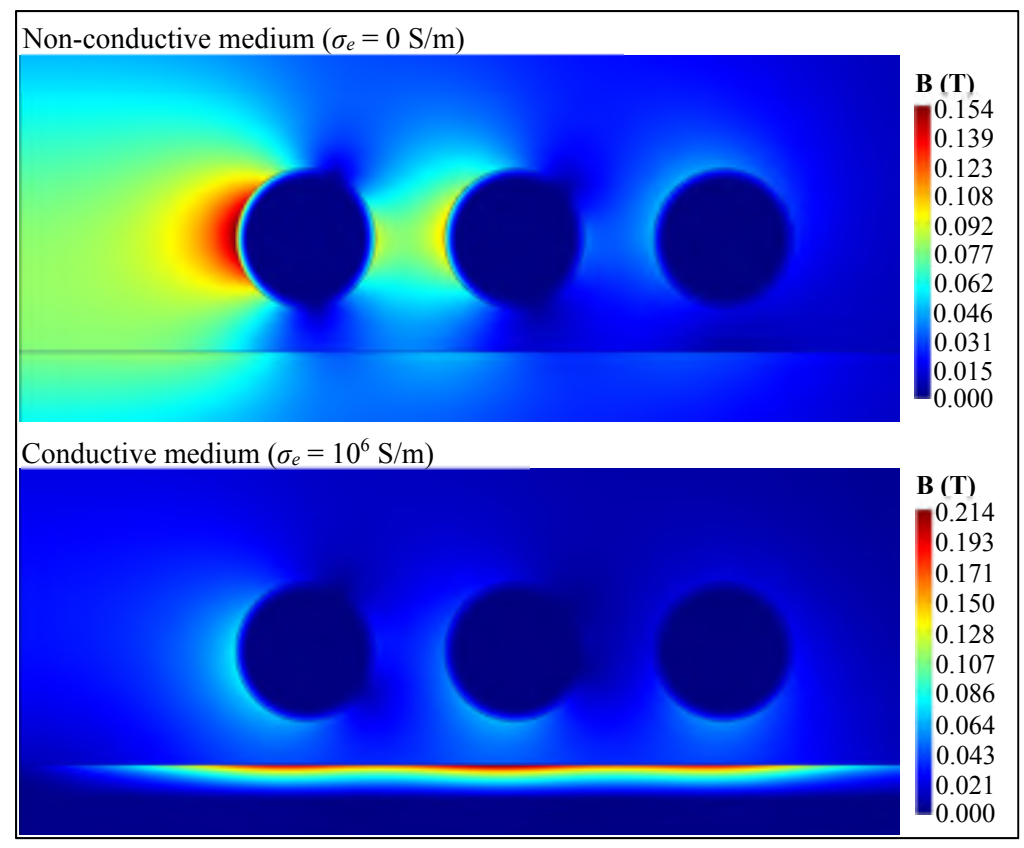

Figure 4.10 B-field intensity generated by the three-turn coil above a magnetic non-conductive (top) and conductive (bottom) medium, computed with the multifilament model ( $\mu$ *r* = 5)

# **4.8 Convergence analysis and computation time**

The figure of merit of the model is evaluated based on the equivalent resistance *Re* of the coil, found to be the most difficult parameter to evaluate precisely. Convergence on  $R_e$  is studied by running simulations while varying number of layers *NL* and layer depth *tL*. Figure 4.11 (left) shows the equivalent resistance of a three-turns coil above a conductive nonmagnetic medium ( $\mu$ <sup>r</sup> = 1), computed varying number of layers  $N_L$  and normalized layer depth  $t_L/\delta$ . Note that  $\delta$  is the skin depth. To minimize the error introduced by the centroid-tocentroid distance approximation and the uniform current assumption, element cross-sections are kept square in the conductive magnetic medium. In the coil, good results are obtained using elements twice as wide as deep. Note that in order to maintain these aspect ratios, the smaller  $t/\delta$ , the more elements  $N_w$  and  $N_c$  are required. An optimal value of  $t/\delta$  is observed for each number of layers *NL*, corresponding to the maximum resistance value on each curve in Figure 4.11 (left). These peaks tend to converge near the COMSOL value as *NL* increase.

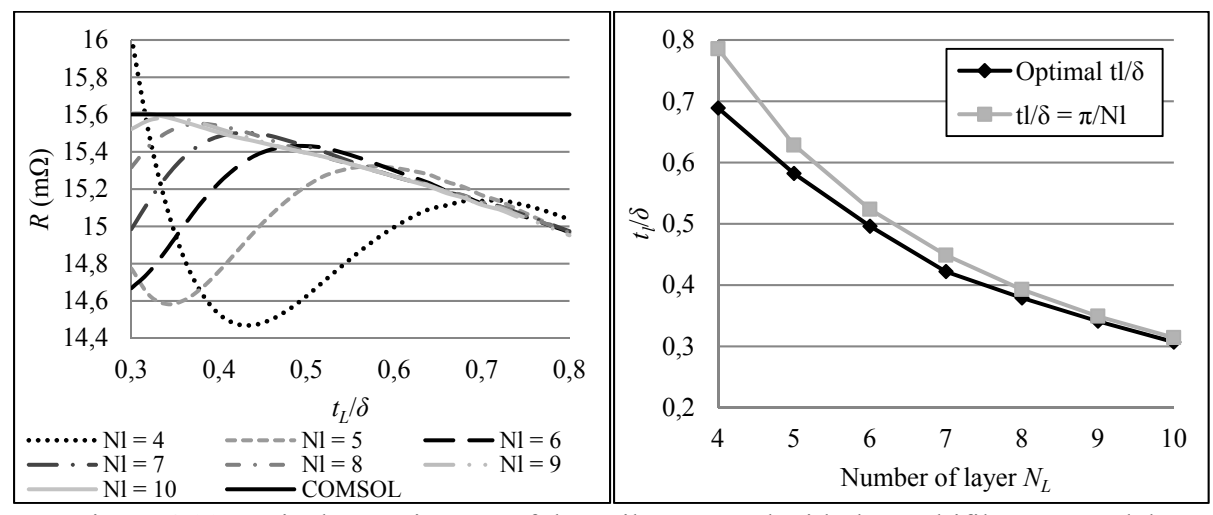

Figure 4.11 Equivalent resistance of the coil computed with the multifilament model depending on  $N_L$  and  $t_L/\delta$  (left) and optimal  $t_L/\delta$  depending on  $N_L$  (right)

As shown in Figure 4.11 (right), the optimal layer thickness  $t/\delta$  can be approximated by the relation  $\pi/N_L$ . This means that the optimal total thickness of the discretized layer is about 3 times the skin depth. Figure 4.12 (left) presents the convergence of the equivalent resistance and inductance corresponding to the optimal layer thickness. Figure 4.12 (right) presents the computation time of the multifilament model as function of the number of layer *NL*, in comparison to COMSOL. Note that the computation time for the multifilament model is of order  $O(N_{tot}^3)$ . The COMSOL computation time for a 5 significant digits converged model (90866 degrees of freedom (DOF)), is about 10 seconds. For a coarser mesh (6079 DOF), the simulation time is about 6 seconds, but precision on *Re* and *Le* decreased by about 0.5%. The COMSOL values presented in Figure 4.11 (left) and Figure 4.12 (left) are those obtained with the 90866 DOF model.

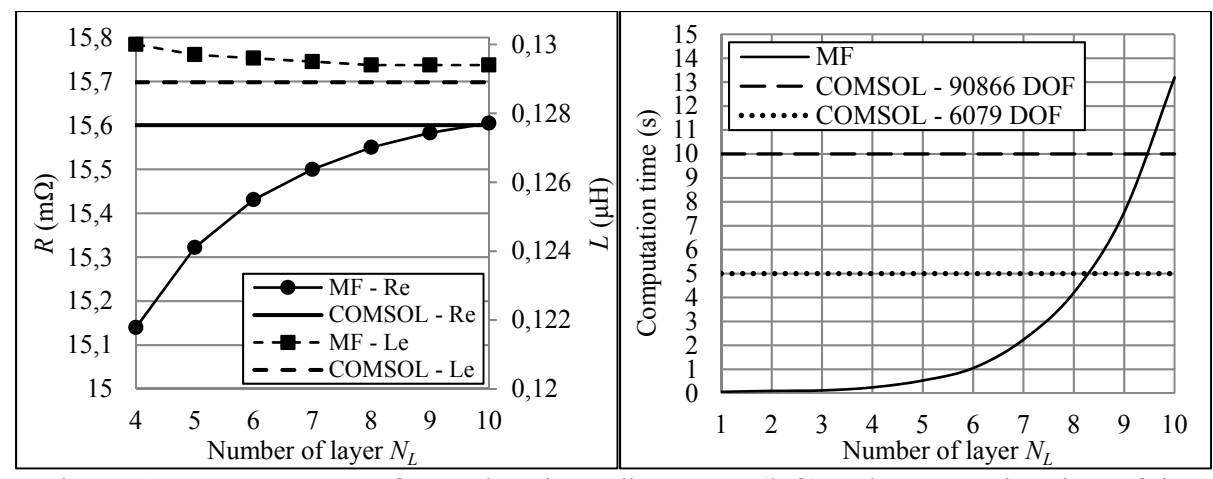

Figure 4.12 Convergence of *Re* and *Le* depending on *NL* (left) and computation time of the multifilament model vs. *N<sub>L</sub>* compared to COMSOL simulation times (right).

Discretization is then chosen based on the desired trade-off between computation time and precision. If high precision on inductance is not essential; the layer depth can be adjusted to fit the COMSOL resistance value. For instance, a discretization with  $N_L = 1$ ,  $t_L/\delta = 1.08$ ,  $N_c$  = 50 and  $N_w$  = 31 gives a deviation from COMSOL of about 4.4% on the inductance. The multifilament model is then 330 times faster than the 6079 DOF COMSOL model. To achieve a deviation of less than 1% for the resistance and inductance, discretization with  $N_L = 6$ ,  $t_L/\delta = 0.5$ ,  $N_c = 109$  and  $N_w = 67$  is used. Computation is then slower, however, still 5 times faster than the 6079 DOF COMSOL model. Simulations were run on a laptop computer (i7-3610QM at 2.30 GHz).

#### **4.9 Conclusion**

The 2D multifilament electromagnetic model presented in this paper offers a simple and accurate method to compute the high-frequency current distribution in conductors in the presence of a strong proximity effect. The model is applied to a flat spiral coil coupled to a semi-infinite conductive or non-conductive magnetic medium. The model is based on the MIM, where new mutual inductance formulas for circular filament are development to take into account the effect of the magnetic region. The formulas are expressed in terms of elliptic integrals numerically evaluated using a fast-converging series, i.e. the AGM iteration. The elliptic integrals are also used to compute the magnetic flux density distribution generated by

the inductor. The computed current distributions, equivalent lumped elements and magnetic flux density agree to within 1% with results obtained with COMSOL, showing the accuracy of the model. The multifilament electromagnetic model was developed with the objective of modelling accurately a new robotic high-frequency induction heating system. It improves significantly the heat transfer rate and heat flux density evaluation, resulting in much more accurate temperature prediction, in a minimum computation time.

#### **CHAPITRE 5**

# **COUPLED THERMO-ELECTROMAGNETIC MODEL FOR HIGH-FREQUENCY INDUCTION HEATING WITH A SPIRAL COIL**

Mathieu Gendron<sup>a</sup>, Bruce Hazel<sup>b</sup>, Eric Boudreault<sup>c</sup>, Henri Champliaud<sup>d</sup>, Xuan-Tan Pham<sup>e</sup>

<sup>a, d, e</sup> Département de génie mécanique, École de Technologie Supérieure, 1100 Notre-Dame Ouest, Montréal, Québec, Canada H3C 1K3 b, c Laboratoire expérimental, Institut de recherche d'Hydro-Québec, 1740 Boul. Lionel-Boulet, Varennes, Montréal, Québec, Canada J3X 1S1

Article soumis à la revue « Applied Thermal Engineering » en septembre 2017

# **5.1 Abstract**

A new robotic high-frequency induction local heat treatment system is studied to predict the power losses and temperature field in flat paramagnetic and ferromagnetic workpieces. The process involves a flat spiral coil moved by a robot arm over the volume to treat. The induction system is represented by a RLC lumped element circuit, where the current distribution and losses in components are computed using the mutual impedance method. Magnetic materials are taken into account through very efficient mutual inductance formulas for circular filaments. Hysteresis losses are modeled based on the concept of magnetic tangent loss. The temperature distributions in conductors and the workpiece are computed using respectively the finite difference method and the finite element method. The computed current and magnetic flux distributions are compared to those obtained with a commercial finite element software. The computed power losses in the RLC circuit and the temperature field in the workpieces are compared with experimental measurements. Results confirm the accuracy of the multiphysics thermo-electromagnetic model.

## **5.2 Introduction**

Induction heating is now widespread for heat treatment applications. It is a safe, efficient and easy-to-control process (Rudnev et al., 2002). This technology is used in a new robotic induction heating process, developed to perform on-site local post weld heat treatment on large steel components. For instance, it could be used after crack or erosion weld repairs on Francis turbines installed in a hydropower plant. The high-frequency induction power supply makes it possible to reduce the size of the RLC circuit capacitor, which can be secured directly on the base of the Scompi robot (Hazel et al., 2012). A flat spiral coil placed on the end effector locally controls the temperature distribution. To make the heat-treated zone large enough for the application, the robot moves the coil over the zone along a back-and-forth path (Gendron et al., 2016). In order to optimize the path and heating parameters, an accurate prediction of the temperature distribution in the workpiece is required. To this end, a coupled thermo-electromagnetic model of the system is presented in this paper.

One important feature of the robotic induction system is the high frequency resonant converter that operates at its resonance frequency. The resonance frequency depends on the lumped parameters of the induction system components, which are related to their temperature and current distribution. Due to the configuration of the induction system, the current distribution is strongly affected by the proximity effect, caused by the magnetic field generated by the current in nearby conductors, and enhanced by the high frequency. These multiphysics interactions, in addition to the induction heating of the workpiece, need to be modeled to represent accurately the induction system. The main challenge is to keep the numerical model as fast as possible so that it can be used on a laptop computer in the field.

In recent years, the finite element method (FEM) has been extensively used to model industrial induction heating applications (Lavers, 2008). For example, the FEM is used to simulate the robotized induction hardening process of internal gear rings used in wind power generation (Wen & Han, 2017). The FEM is also used to model induction heating in the process of forging marine crankshafts (Song & Moon, 2016) or gear rolling (Fu, Wang, Tang, Ji, & Zhu, 2017). The FEM is however computationally expensive in the case of electromagnetic simulations where a large air domain must be meshed in addition to the electrically conductive parts. Moreover, a fine mesh is required to compute skin and proximity effects in high-frequency applications. Meshing the air domain can be avoided combining the FEM with the boundary element method (BEM) (Z. Liu et al., 2003), (Pascal et al., 2003), (Sergeant, Dupré, De Wulf, & Melkebeek, 2003). One disadvantage is that the BEM may results in dense matrices poorly conditioned, depending on the nature of the problem and its geometry.

Meshing consideration can be avoided using analytical method. Closed-form solutions have been developed to solve electromagnetic eddy current problem in industrial (Acero, Carretero, Lope, Alonso, & Burdìo, 2016), (Jankowski, Pawley, Gonzales, Ross, & Jurney, 2016) and domestic induction heating (Acero et al., 2013), (Acero et al., 2008) applications. While faster to compute, analytical solutions are only available for simple shapes like circular coil, under the assumption of uniform current distribution in current carrying conductors. These solutions become inaccurate at high frequencies when skin and proximity effects become stronger, making the assumed uniform current distribution incorrect.

An alternative for solving electromagnetic eddy current problem is the mutual impedance method (MIM) (Rudnev et al., 2002), (Crepaz & Lupi, 1986), (Lupi et al., 2015). Like the BEM, the MIM is based on an integral formulation of the Maxwell equations. The integral to solve is limited to the electrically conductive domain, which reduced the mesh size and computation time. Moreover, under certain simplifying assumptions, the solution of the integral is simply Kirchhoff's law. The conductive regions are divided into elements in which the current is assumed constant. Each element is represented by its complex impedance. The current distribution is obtained by solving a system of complex linear equations. The MIM has been mostly used to model axisymmetric induction heating devices, such as a bar inside a helical solenoid (Crepaz & Lupi, 1986), (Lupi et al., 2015), (Ryff, 1972), (Ryff, 1970), (Dudley & Burke, 1972). It is also used to compute the inductance of multiple straight conductors (Hoer & Love, 1965). Although recent studies have shown more interest in modern numerical method, the MIM remains a simple and useful technique for solving some sets of electromagnetic problem. However, in its classical formulation, the MIM only deals with non-magnetic material. Therefore, the first contribution of this paper is to extend the MIM to ferromagnetic materials. Mutual inductance formulas for circular filaments that take into account the effect of a linear magnetic conductive medium are used. These formulas, expressed in terms of elliptic integrals, lead to a very efficient mathematical formulation. To represent hysteresis losses, a simple method is developed based on the concept of magnetic tangent loss. This electromagnetic model is called the electromagnetic multifilament model (MF).

The second contribution is the development of a fast and effective alternative to conventional numerical simulation tools, well adapted to the high-frequency resonant converter of the robotic induction heating system. The induction system is represented as an equivalent lumped element RCL circuit to compute its resonance frequency. The MF model is used to compute the lumped impedances, by taking into account the actual high-frequency current distribution in conductors. The temperature distribution in conductors of the RLC circuit is then computed using the finite difference method (FDM), while the FEM is used to compute the temperature distribution in the workpiece. This FEM model is based on a threedimensional formulation to solve the temperature distribution in workpieces of complex shape such as hydro turbine blades. The coupled thermo-electromagnetic model is developed in C++ and parallel computation is used to reduce the computation time. In addition to the other numerical strategy adopted, this leads to a very efficient multiphysics model. Finally, the power losses in the RLC circuit and the temperature distribution in a paramagnetic UNS S31600 and a ferromagnetic AISI 1045 workpieces are compared with test measurements and found to agree closely.

### **5.3 Portable robotic induction heat treatment system**

The design of the portable induction heating system relies on a high frequency power source and a resonant converter. The high frequency reduced the size of the capacitors bank required for the resonant converter, which can be secured on the robot arm, as illustrated in Figure 5.1.

The resonant converter makes it possible to move the coil away from the power source. At the resonance frequency, it minimizes the current and Joule losses into the 7.5 m length RF cable that link the power source and the capacitors. The RF cable is made of Litz wire to minimize the Joule losses. The flat spiral coil is linked to the capacitor bank by a pair of flexible leads. A cooling system is used to prevent the capacitor bank, the leads and the coil from overheating.

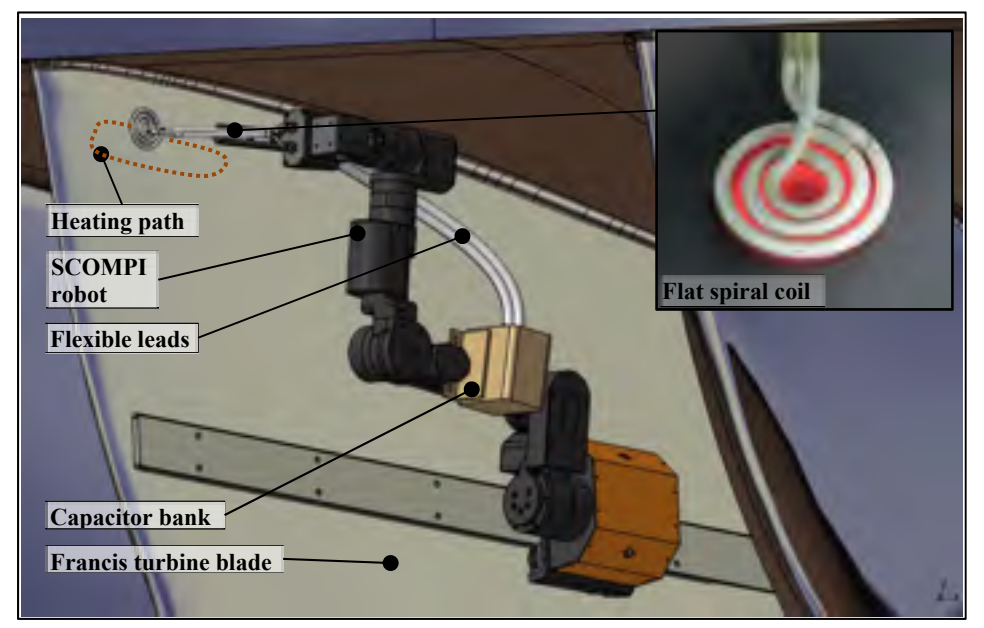

Figure 5.1 Robotic induction heat treatment system mounted on a Francis turbine blade

Flexible leads, required for easy coil displacement, add losses to the system and reduce the efficiency. To evaluate the efficiency of the system and the actual heat transfer rate into the workpiece, the induction system is represented as a classical lumped-element electrical circuit (Figure 5.2 (left)). A common representation of the magnetic interaction between the coil and workpiece is the cantilever transformer (Davies, 1990).

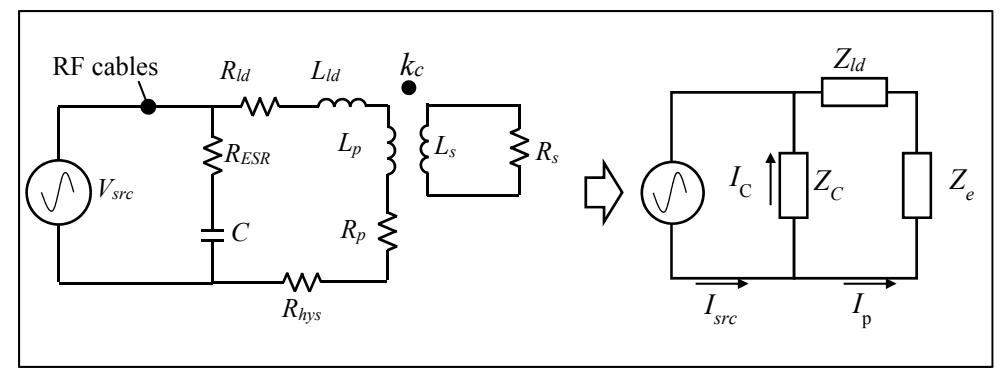

Figure 5.2 Lumped-element representation of the induction heat treatment system (left) and equivalent impedance of the transformer (right)

Assuming negligible losses in the RF cable, its resistance is not considered in the circuit of Figure 5.2. The interaction between the coil and the workpiece is evaluated through transformer coupling coefficient *kc*:

$$
k_c = \frac{M_e}{\sqrt{L_s L_p}}
$$
\n(5.1)

where  $L_s$  is the self-inductance of the secondary (workpiece),  $L_p$  the self-inductance of the primary (induction coil) and *Me* the mutual inductance of the transformer. *Rld* and *Lld* are the resistance and inductance of the leads. *Rs*, *Rp*, *Is* and *Ip*, correspond to the resistance and the current of the secondary and the primary. *Isrc* and *Vsrc* are the current and the voltage provided by the RF source. An equivalent resistance *Rhys* is added to model the voltage drop caused by magnetic hysteresis when heating a ferromagnetic material, as detailed in Section 5.4.6. For the application, high-power conduction-cooled polypropylene capacitors featuring a low dissipation factor (DF) are selected. The resistive losses in the capacitor are represented by the equivalent series resistance *RESR*:

$$
R_{ESR} = (Q_C \omega C)^{-1}
$$
 (5.2)

where  $\omega$  is the angular frequency and C the capacitance. From experiments, the quality factor *QC* (1/DF) of the capacitors is 350. To simplify resolving the circuit, the transformer is represented as an equivalent impedance *Zeq* (Figure 5.2 (right)):

$$
Z_{eq} = \left[\frac{1}{Z_c} + \frac{1}{Z_{ld} + Z_e}\right]^{-1}
$$
 (5.3)

where *Zc*, *Z<sub>ld</sub>*, and *Z<sub>e</sub>* are the impedance of the capacitor, leads and transformer respectively. The total losses in the circuit *Ptot* and the power losses in the secondary *Ps* are:

$$
P_{tot} = R_{eq} I_{src}^2 \tag{5.4}
$$

$$
P_s = R_s I_s^2 \tag{5.5}
$$

Voltages and currents are expressed in term of their root-mean-square (RMS) value unless otherwise specified. The efficiency  $\eta$  of the system is then:

$$
\eta = \frac{P_s}{P_{tot}}\tag{5.6}
$$

The damped natural frequency  $\omega_d$  of the RLC circuit in Figure 5.2, when the phase is 0, is given by:

$$
\omega_d = \omega_0 \sqrt{\frac{1 - 1/Q_L^2}{1 - 1/Q_C^2}}
$$
\n(5.7)

where  $\omega$  is the undamped resonant frequency and  $Q_L$  the quality factors of inductive arm of the RLC circuit. The quality factor of the whole RLC circuit is given by  $Q = Q_L Q_C/(Q_L+Q_C)$ .

## **5.4 The electromagnetic multifilament model**

## **5.4.1 Problem description**

To simplify the model, the components of the RLC circuit are represented as 2D geometries. First, a common geometric approximation is to represent a flat spiral coil as *Nt* concentric circular loops connected in series (Ryff, 1972), (Theodoulidis, 2005), as illustrated in Figure 5.3 (left) for  $N_t = 3$ . Second, the workpiece curvature is assumed low compared to the coil geometry and the region into which current circulates is approximated as a flat circular disk under the coil (Figure 5.3 (left)). This approximation is accurate provided that the workpiece radius is at least twice the radius of the outer turn of the coil and its thickness is at least five times the penetration depth (Davies, 1990). The workpiece has a relative permeability *μr* and an electrical conductivity  $\sigma_e$ . Third, the series of leads between the capacitors and the spiral coil are represented as straight parallel tubular conductors (Figure 5.3 (right)) having different length *lld*, diameters *Dld* and spacing distances *Sld*, as illustrated in Figure 5.4. The dimensions and material of each pairs of leads are given in Table 5.1.

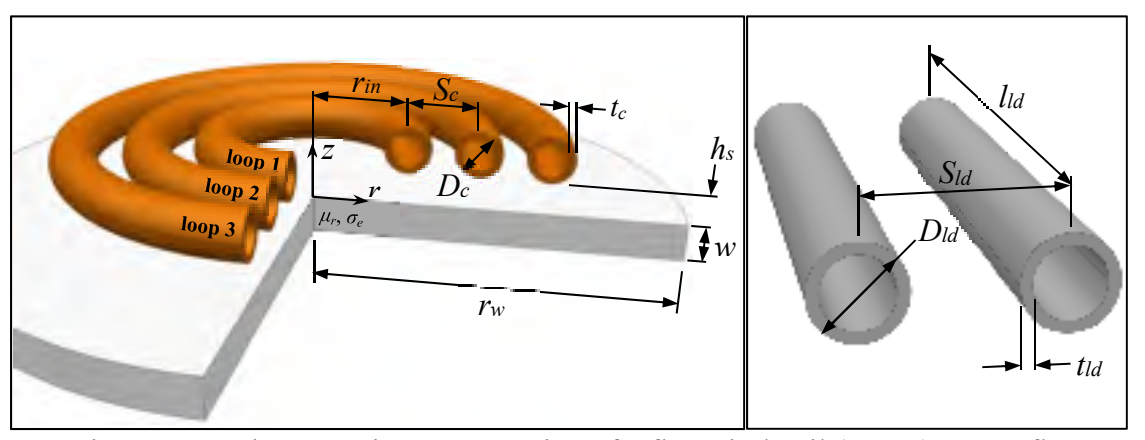

Figure 5.3 Axisymmetric representation of a flat spiral coil  $(N_t = 3)$  over a flat circular plate (left) and 2D representation of parallel leads (right)

The spacing between each turn of the three turns copper coil (see Figure 5.1) is  $S_c = 9.5$  mm. Its inner radius is  $r_{in} = 13$  mm, and its tubing diameter is  $D_c = 6.35$  mm.

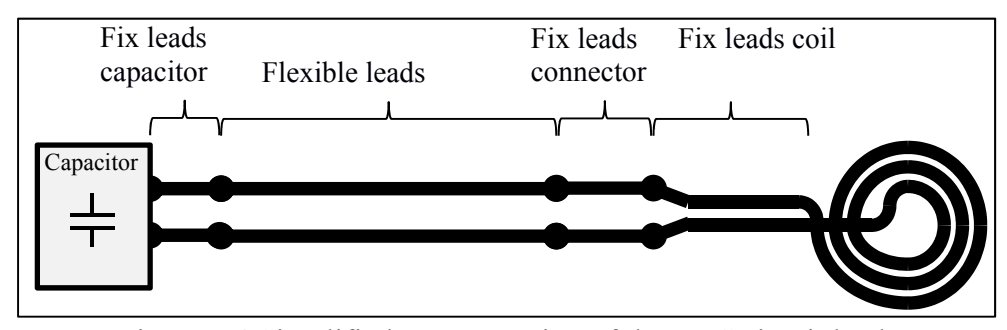

Figure 5.4 Simplified representation of the RLC circuit leads

|                     | $l_{ld}$<br>mm) | $D_{ld}$<br>(mm) | $S_{ld}$<br>(mm) | $t_{ld}$<br>(mm) | Material     |  |  |
|---------------------|-----------------|------------------|------------------|------------------|--------------|--|--|
|                     |                 |                  |                  |                  |              |  |  |
| Fix leads capacitor | 88.90           | 12.70            | 38.10            | 0.7938           | Copper       |  |  |
| Flexible leads      | 914.4           | 17.00            | 35.56            | 2.381            | Copper       |  |  |
| Fix leads connector | 88.90           | 12.25            | 38.10            | 1.588            | <b>Brass</b> |  |  |
| Fix leads coil      | 152.4           | 6.350            | 11.50            | 0.7938           | Copper       |  |  |

Table 5.1 Leads dimensions

### **5.4.2 Discretization**

The geometries presented in Figure 5.3 are either divided into axisymmetric or straight elements. Ignoring the proximity effect, the electromagnetic theory shows that 67.2% of the eddy current density and 85.6% of the power loss occur within penetration depth *δ* (Davies, 1990):

$$
\delta = \sqrt{\frac{2}{\sigma_e \mu_r \mu_0 \omega}}
$$
\n(5.8)

where  $\mu_0$  is the permeability of free space and  $\sigma_e$  the electrical conductivity. Hence, only a region at the outer surface of the conductors needs to be discretized. As illustrated in Figure 5.5 (left), the *Nt* loops of the coil are discretized into *Nc* axisymmetric elements of annulus sector cross section while the workpiece is discretized into *Nw* circular elements of rectangular cross section. The straight round conductors of each pair of parallel leads are also discretized into *Nc* straight elements of annulus sector cross section (Figure 5.5 (right)). The elements are distributed over *NL* layers of depth *tL*.

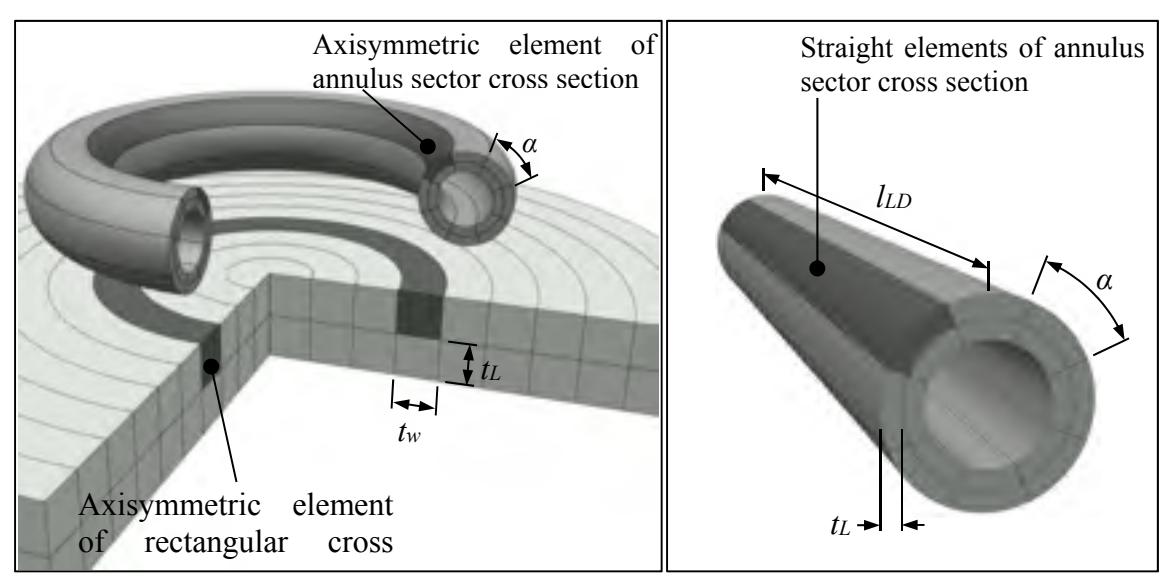

Figure 5.5 Examples of discretization of a round conductor above a conductive medium into axisymmetric elements (left) and discretization of a straight round conductor into straight elements (right) ( $N_c = 16$ ,  $N_w = 20$ ,  $N_L = 2$ ,  $N_t = 1$ )

# **5.4.3 Mathematical formulation of the electromagnetic model**

A common simplification of the Maxwell equations in induction heating is the quasi-static approximation, given the small dimension of the system compared to the wavelength involved (Paya et al., 2003), (Kucharski et al., 2011). Another assumption frequently used is the harmonic approximation, where the source voltage and current are considered sinusoidal (Labbé, 2002). The equation to solve, expressed in term of the magnetic vector potential (MVP)  $\bf{A}$ , is the following (Rudnev et al., 2002): ur

$$
\left(i\omega\sigma_e - \omega^2\varepsilon_0\varepsilon_r\right)\mathbf{A} + \nabla\times\left(\mu_0^{-1}\mu_r^{-1}\nabla\times\mathbf{A}\right) = \mathbf{J}_e
$$
\n(5.9)

where *εr* the relative permittivity, *ε0* the permittivity of free space, and **J***<sup>e</sup>* r the external current density applied to the coil. The term  $\omega^2 \epsilon_0 \epsilon_r$ , related to the displacement current, is negligible compared to *iωσe* in the RF frequency range for conductive materials (*ω << σeε0εr*). The electromagnetic fields distribution can be described with respect to the current densities in each element by the Fredholm integral of the second kind (Rudnev et al., 2002), (Ryff, 1972), derived from Eq. (5.9):

$$
\frac{\mathbf{j}_{m}l_{m}}{\sigma_{m}} + i\omega \int_{\Omega} \mathbf{J}_{n}M_{mn}dA_{\Omega} = V_{m}
$$
\n(5.10)

where  $\mathbf{J}_m$ ,  $\sigma_m$  and  $l_m$  are the current density, the electrical conductivity and length of a given axisymmetric or linear element *m*. **J***<sup>n</sup>* r is the current density in element *n,* at the vicinity of the element  $m$ , and  $M_{mn}$  is the mutual inductance between element  $m$  and element  $n$ . Thees elements are assumed to have uniform current density and material properties. The solution to Eq. (5.10) then corresponds to the well-known Kirchhoff's law (Rudnev et al., 2002), (Ryff, 1972). The voltage *Vm* of element *m* depends on its own resistance and self-inductance in addition to its mutual inductance with the  $N_{tot}$  other elements  $n$  at proximity:

$$
I_m R_m + i\omega \sum_{n}^{N_{tot}} M_{mn} I_n = V_m
$$
\n(5.11)

From Eq. (5.11), the matrix systems to solve the coupled multi-turn coil and the straight parallel leads are described respectively in ANNEXE 5.a and ANNEXE 5.b. For each case, details are also given on the calculation of the lumped parameters.

### **5.4.4 Calculation of the mutual inductance between elements**

The self-inductance and mutual inductance of each element *Mimjn*, contained in matrices **M**ij, are computed using expressions for filaments. The cross section of the elements are taken into account using the geometric mean distance (GMD) method.

#### **5.4.4.1 Geometric mean distance**

Figure 5.6 illustrates the GMD method applied to axisymmetric elements of annulus sector cross section. Their mutual inductance corresponds to the mutual inductance between two circular filaments located at a distance equal to the geometric mean distance of their cross sections (Maxwell, 1873). When cross sections are superimposed, as it is the cases when computing the self-inductance, the GMD is called the self-GMD. In this particular case, the two filaments are placed at a half GMD distance from either side of the centroid (Figure 5.6 (left)).

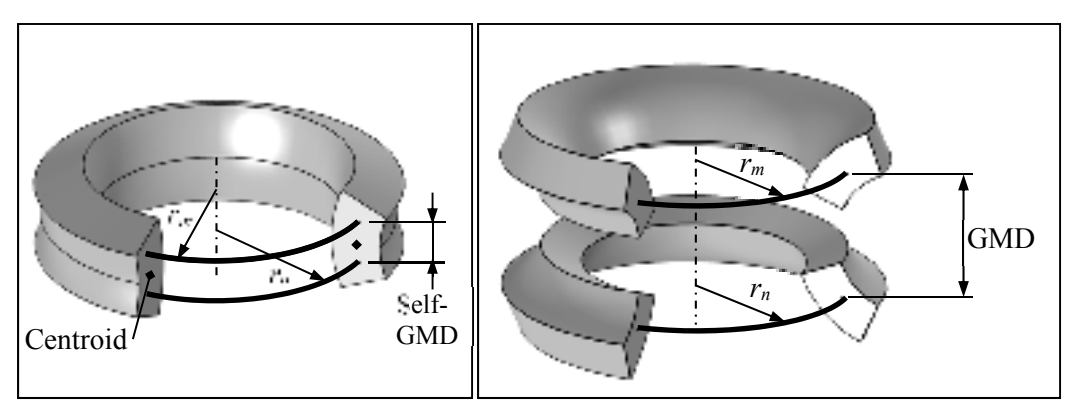

Figure 5.6 Illustration of the geometric mean distance method (GMD) for the calculation of the self-inductance (left) and mutual inductance (right) of axisymmetric elements of annulus sector cross-section

Several cases are covered in early literature, such as the GMD and self-GMD for annular, circular cross-sections or rectangular cross-sections (Grover, 1946), (Maxwell, 1873), (Dwight, 1946), (Magnusson, 1951). Details on the calculation of the GMD and self-GMD of annulus sector cross-sections are given in previous work (Gendron, Hazel, Boudreault, Champliaud, & Pham, 2017).

# **5.4.4.2 Mutual inductance between circular filaments in the presence of magnetic media**

The magnetic effect of ferromagnetic workpieces is taken into account in the calculation of the mutual inductance between the axisymmetric elements of the equivalent transformer. Consider the two parallel circular filaments illustrated in Figure 5.7. They are located in two semi-infinite regions of relative permeability *μ1* and *μ2*, having linear, isotropic, homogeneous magnetic properties. The region where the current-carrying circular filament *sm* is located is defined as the region 1. The interface between the two regions is located at a distance *zm* of the circular filament *sm*. The second circular filament, *sn*, is located at position *zn*, in one of the two regions. The radii of filaments *sm* and *sn* are respectively *rm* and *rn*.

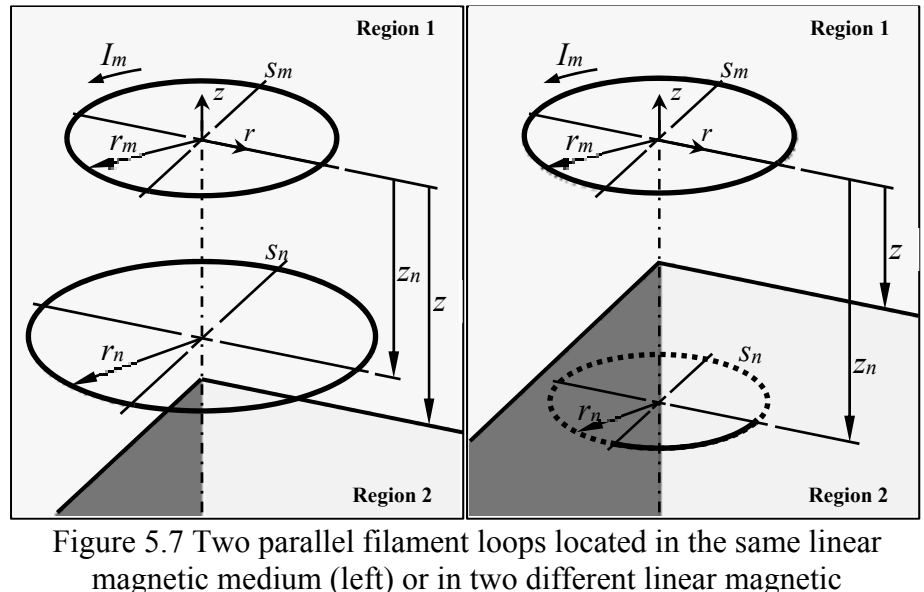

media (right)

The following condition is used to determine in which region is located *sn*:

if 
$$
\{|z_n| > |z_m| \& z_n z_m > 0\}
$$
  $z_n \in \text{Region 2}$   
else  $z_n \in \text{Region 1}$  (5.12)

From previous works (Gendron et al., 2017), if the filament *sn* is located in region 1, the expression for the mutual inductance between filament *sm* and *sn* is:

$$
M_{mn}^{(1)} = \mu_1 M_{mn}^{(0)} + \frac{\mu_1 (\mu_2 - \mu_1)}{\mu_1 + \mu_2} \frac{\mu_0 \sqrt{r_n r_m}}{k_1} \Big[ \Big( 2 - k_1^2 \Big) \mathbf{K}(k_1) - 2 \mathbf{E}(k_1) \Big] \tag{5.13}
$$

where  $M_{mn}^{(0)}$  is the mutual inductance between two parallel loops in free space (Maxwell, 1873):

$$
M_{mn}^{(0)} = \mu_0 \sqrt{r_m r_n} \left[ \left( k_0 - \frac{2}{k_0} \right) \mathbf{K}(k_0) + \frac{2}{k_0} \mathbf{E}(k_0) \right] \tag{5.14}
$$

Otherwise, if the filament  $s_n$  is located in region 2 the mutual inductance is given by Eq. (5.15):

$$
M_{mn}^{(2)} = 2 \frac{\mu_1 \mu_2}{\mu_1 + \mu_2} M_{mn}^{(0)} \tag{5.15}
$$

The modulus  $k_0$  or  $k_1$  of the complete elliptic integrals of the first and second kind, K and E, is given by:

$$
k_0^2 = \frac{4rr_m}{z^2 + (r + r_m)^2}
$$
 (5.16)

$$
k_1^2 = \frac{4rr_m}{(z + 2z_m)^2 + (r + r_m)^2}
$$
 (5.17)

#### **5.4.4.3 Mutual inductance between straight parallel filaments**

For parallel straight filaments of length *lf* and spacing *Sf*, the mutual inductance is given by (Grover):

$$
L_f = \frac{\mu_0 I_f}{2\pi} \left[ \log \left( \frac{l_f}{S_f} + \sqrt{1 + \frac{l_f^2}{S_f^2}} \right) - \sqrt{1 + \frac{S_f^2}{l_f^2} + \frac{S_f}{l_f}} \right] \tag{5.18}
$$

The self-inductance of a straight element of annulus sector cross section is computed by replacing spacing *Sf* by the self-GMD of the section.

### **5.4.5 Magnetic flux density**

From (Gendron et al., 2017), the expressions for the magnetic flux density (B-field) in the *r* and *z* directions of a circular filament in presence of two magnetic media are, in region 1:

$$
B_r^{(1)} = B_r^{(0)} + \frac{\mu_1(\mu_2 - \mu_1)}{\mu_1 + \mu_2} \frac{I_{m} z_1 \mu_0}{2\pi r \sqrt{z_1^2 + (r + r_m)^2}} \left[ \frac{z_1^2 + r^2 + r_m^2}{z_1^2 + (r - r_m)^2} E(k_1) - K(k_1) \right] \quad (5.19)
$$

$$
B_z^{(1)} = B_z^{(0)} + \frac{\mu_1(\mu_2 - \mu_1)}{\mu_1 + \mu_2} \frac{I_m \mu_0}{2\pi \sqrt{z_1^2 + (r + r_m)^2}} \left[ \frac{r_m^2 - z_1^2 - r^2}{z_1^2 + (r - r_m)^2} E(k_1) + K(k_1) \right]
$$
(5.20)

where

$$
B_r^{(0)} = \frac{I_m z_0 \mu_0}{2\pi r \sqrt{z_0^2 + (r + r_m)^2}} \left[ \frac{z_0^2 + r^2 + r_m^2}{z_0^2 + (r - r_m)^2} E(k_0) - K(k_0) \right]
$$
(5.21)

$$
B_z^{(0)} = \frac{I_m \mu_0}{2\pi \sqrt{z_0^2 + (r + r_m)^2}} \left[ \frac{r_m^2 - z_0^2 - r^2}{z_0^2 + (r - r_m)^2} E(k_0) + K(k_0) \right]
$$
(5.22)

The expressions for the magnetic flux density in region 2 are:

$$
B_r^{(2)} = \frac{2\mu_1\mu_2}{\mu_1 + \mu_2} B_r^{(0)}
$$
(5.23)

$$
B_z^{(2)} = \frac{2\mu_1\mu_2}{\mu_1 + \mu_2} B_z^{(0)}
$$
(5.24)

The amplitude of the B-field in region  $\kappa$  is given by:

$$
B_0^{(k)} = \sqrt{B_r^{(k)2} + B_z^{(k)2}}
$$
\n(5.25)

### **5.4.6 Non-linear magnetic permeability and hysteresis loss**

The non-linear behavior and hysteresis losses of ferromagnetic materials are approximate using the concept of complex magnetic permeability. Introducing a phase lag *ξ* on the magnetic flux *B* with respect to the magnetic field *H*, the complex magnetic permeability  $\mu_c$ is defined as:

$$
\mu_c = \frac{B_0}{H_0} \cos(\xi) - i \frac{B_0}{H_0} \sin(\xi) = \mu' - i \mu''
$$
\n(5.26)

where *H<sub>0</sub>* and *B<sub>0</sub>* are the magnitudes of the magnetic fields expressed as phasors. The ratio between the lost and stored energy due to the phase lag *ξ* is expressed by the loss tangent tan(*ξ*) :
$$
\tan\left(\xi\right) = \frac{\mu''}{\mu'} = \frac{\sin(\xi)}{\cos(\xi)}
$$
\n(5.27)

Introducing the complex permeability directly in the derivation of the mutual inductance expressions for circular filaments (5.13) would make impossible to express them in term of elliptic integrals and would slow down the computation time. Instead, the magnetic losses are computed through the following steps:

- 1. The magnetic flux density magnitude  $B_0$  is computed in each element of the workpiece assuming a linear magnetic medium using Eq. (5.23) and Eq. (5.24).
- 2. The magnetic energy *um*, stored per electromagnetic cycle in the magnetic field in each element of the workpiece, is then computed from *B0*. This is done integrating the magnetic energy per unit volume *u* over the volume *Vel* of an axisymmetric element and over an electromagnetic period:

$$
u_{m} = \int_{0}^{2\pi} \iiint_{V_{el}} u dV dt = \int_{0}^{2\pi} \iiint_{V_{el}} \frac{\left(B_{0} \sin(t)\right)^{2}}{2\mu} dV dt = \frac{V_{el} B_{0}^{2} \pi}{2\mu}
$$
(5.28)

3. Multiplying Eq. (5.28) by the frequency and applying the definition of the tangent loss (Eq. (5.27)), the magnetic losses *Phys* in each element is obtained:

$$
P_{hys} = \frac{\omega}{2\pi} u_m \sin(\xi) = \frac{\omega V_{el} B_0^2}{4\mu} \frac{\tan(\xi)}{\sqrt{1 + \tan(\xi)^2}}
$$
(5.29)

4. To represent the voltage drop caused by the magnetic hysteresis, the total hysteresis loss in the workpiece is converted to an equivalent series resistance *Rhys* in the transformer primary circuit (see Figure 5.2).

The magnetic permeability in the workpiece is assumed uniform and independent of temperature under the Curie point. It is also assumed that the tangent loss does not affect the B-field and the equivalent inductance of the transformer. Using this method, the magnetic permeability in Eq. (5.23) and Eq. (5.24) corresponds to the real part  $\mu$ <sup>'</sup> of the complex permeability. For a given material, *μr*' and tan(*ξ*) are evaluated from experiments by thermal matching. The relative permeability  $\mu r'$  is chosen to obtain the saturation value of the magnetic flux density for the test generating the highest magnetic field. This corresponds to the test having the minimum standoff distance and the maximum source voltage. For this specific test, the magnetic saturation of the material is assumed. The tangent loss is then adjusted to obtain the required heat transfer rate that fits best to the temperature measurements. This approach is used to set the magnetic properties of the AISI 1045 workpiece studied in Section 5.8.4. The magnetic saturation of the AISI 1045 material is estimated to be 1.5 T (Costa et al., 2011). The relative permeability is then evaluated to  $\mu r' = 45$  and the tangent loss to tan( $\zeta$ ) = 1.1.

#### **5.5 The thermal model**

#### **5.5.1 Mathematical formulation of the thermal model**

The temperature distribution in a homogeneous, isotropic solids is described by the heat diffusion equation (Bergman et al., 2011):

$$
\rho_m c_p \frac{\partial T}{\partial t} - k_t \nabla^2 T = q_v \tag{5.30}
$$

where *T* is the temperature, *t* the time,  $\rho_m$  the mass density,  $c_p$  the specific heat,  $k_t$  the thermal conductivity and *qV* the volumetric heat generation. As the losses computed with the electromagnetic model are concentrated in a thin layer at the boundary of conductors, the volumetric heat generation *qV* is replaced by a heat flux *q* applied at their outer boundary. The heat flux *q* corresponds to the combination of the eddy current losses *qe* and hysteresis losses *qhys* per unit of surface:

$$
q = q_e + q_{hys} \tag{5.31}
$$

The eddy current losses are:

$$
q_e = \frac{1}{\sigma_e} \left| J_\phi \right|^2 = \frac{1}{\sigma_e} J_\phi \cdot J_\phi^* \tag{5.32}
$$

The term  $J_{\phi}^*$  is the complex conjugate of the harmonic current density. The surface convection and radiation are taken into account in boundary conditions through the surface heat flux *qc*:

$$
q_c = \left(h_{conv} + h_{rad}\right)\left(T_s - T_{fl}\right) \tag{5.33}
$$

where  $T_s$  is the surface temperature and  $T_f$  the ambient fluid temperature. Convection and radiation are quantified by the convection coefficient *hconv* and the radiation coefficient *hrad*.

### **5.5.2 Temperature calculation in conductors**

The changes in resistivity caused by the temperature variation in conductors affects slightly the current distribution. To take this effect into account, the temperature distribution in the conductors of the induction system is computed using the FDM. The tubular section of the coil and the parallel leads are discretized into a single layer of *Nc* annulus sector elements. Only one radial element is considered since the radial temperature gradient is considered negligible. Figure 5.8 (left) shows the heat transfer acting on a hollow conductor, where the forced convection caused by the cooling fluid depends on its temperature  $T<sub>fl</sub>$  and its convection coefficient *hconv*. Heat transfers to the surroundings (air convection and radiation)

are neglected. Therefore, as shown in Figure 5.8 (right), the heat fluxes acting on a given element *i* are the circumferential conduction *qcond,c*, the forced convection *qconv*, and the Joules losses *qe*.

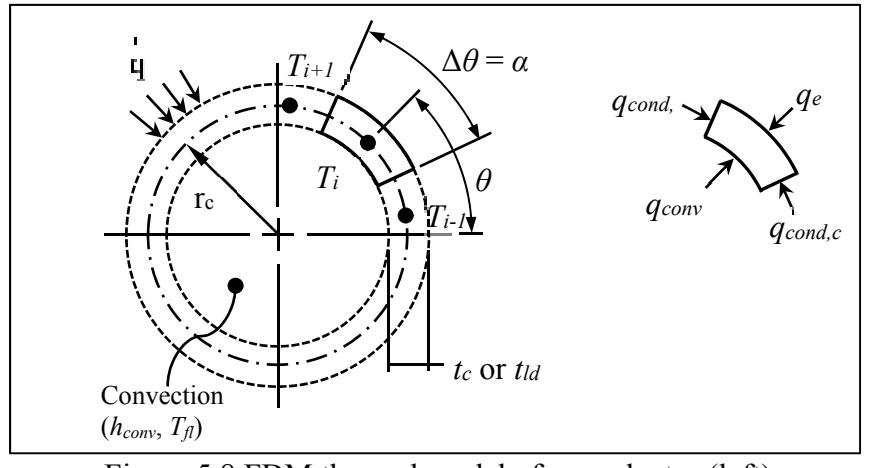

Figure 5.8 FDM thermal model of a conductor (left) and energy balance on element *i* (right)

As the time constant is very small in conductors (milliseconds) compared to that in the workpiece (minutes), the time dependency is ignored. The matrix system to solve, resulting of the finite difference method, is detailed in ANNEXE 5.c. Figure 5.9 shows an example of the computed temperature distribution in the loops of the three turns coil above the AISI 1045 workpiece, for a source voltage *Vsrc*= 300 V and a resonance frequency of 123 kHz.

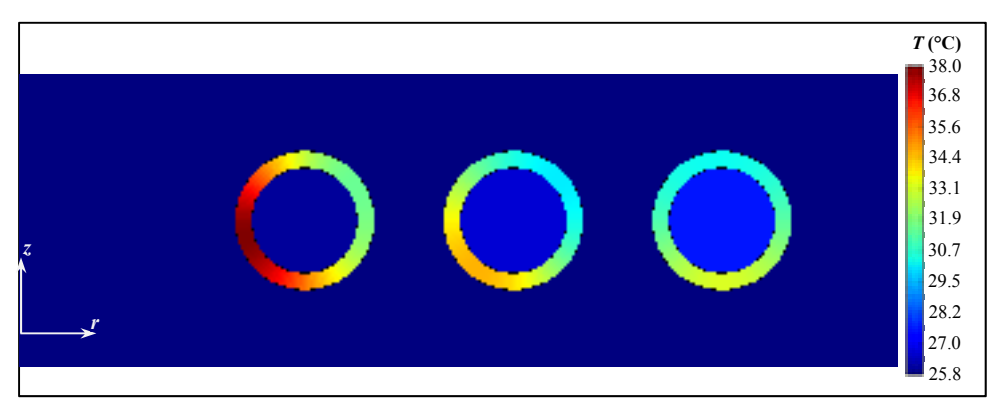

Figure 5.9 Temperature distribution in the loops of a three loop coil above the AISI 1045 workpiece  $(h_s = 2$  mm,  $N_c = 108)$ 

# **5.5.3 Temperature calculation in the workpiece**

To represent precisely heat conduction in geometries as complex as a turbine blade, the finite element method (FEM) is used to solve the transient three-dimensional heat equation in the workpiece. The finite element formulation of the model is well described in previous works (Gendron et al., 2016). Figure 5.10 shows an example of the temperature distribution obtained after ten minutes with the thermal FEM model on a flat workpiece.

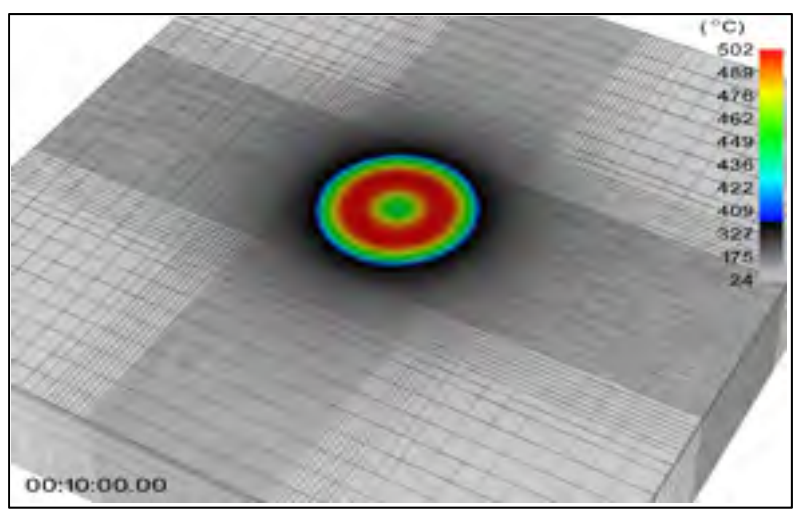

Figure 5.10 Example of the computed temperature distribution in the UNS S31600 workpiece using the thermal FEM model

#### **5.6 Solving the thermo-electromagnetic resonant converter**

The electromagnetic model, the thermal models, and the resonant tank circuit are physically coupled. The interactions between the models are dealt with by solving each model in successive steps until convergence of the temperature *T* and damped resonance frequency *ω<sup>d</sup>* (see Figure 5.11). At time  $t = 0$ , depending on the initial conditions, two or three iterations are required for the temperature in conductors and the resonance frequency to converge to about 0.01%. For subsequent times, the convergence is instantaneous due to the small temperature and physical properties variation when the time step is small enough. The coupled thermo-electromagnetic model is implemented in C++ code and parallelized to reduce computation time. As the size of the electromagnetic system increases, the conjugated

gradient method becomes faster than direct methods to solve the linear system (A 5.a-2) at each time step. The inverse matrix  $\mathbb{Z}_{g}^{-1}$ , computed at  $t = 0$ , is then used as preconditioner to improve convergence. The time required to solve the system at each time step is about 0.1 second for the UNS S31600 workpiece. For the AISI 1045 workpiece, it takes about 4 seconds because the discretization of the electromagnetic model must be finer because of the shallower skin depth *δ*.

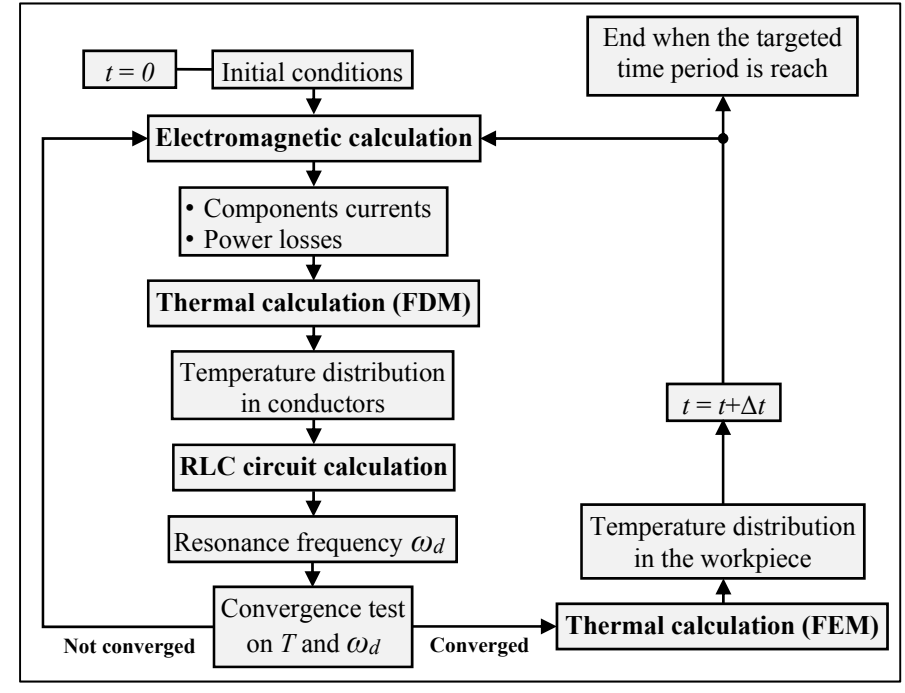

Figure 5.11 Iterative procedure for solving the coupled thermo-electromagnetic model

Figure 5.12 shows the interaction that exists between two important parameters of the induction system, the resonance frequency and the efficiency, with the standoff distance (Figure 5.12 (left)) and the temperature of the AISI 1045 and UNS S31600 workpieces (Figure 5.12 (right)). It is observed that the efficiency is strongly influenced by the standoff distance *h<sub>s</sub>* and by the magnetic properties of the workpiece. Also, as the standoff increases, it weakens the electromagnetic coupling between the coil and the workpiece. Therefore, the resonance frequency tends to the same value for the two materials. Moreover, it is observed that the temperature increase in the workpiece increases its electrical resistivity, improving the efficiency by as much as 10 % for the AISI 1045.

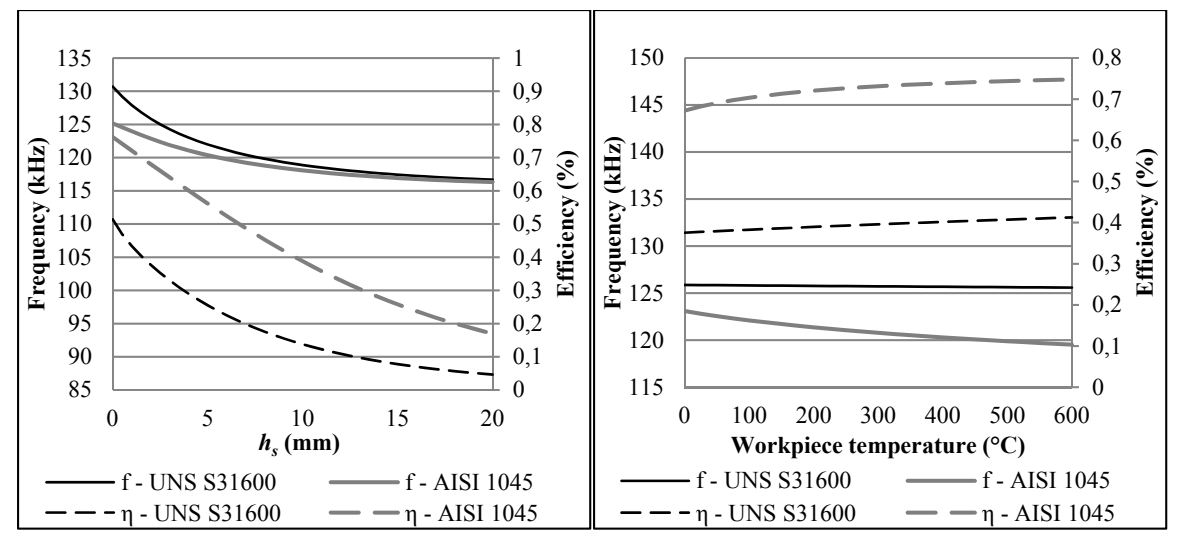

Figure 5.12 Resonance frequency and efficiency of the induction RLC circuit, coupled with UNS S31600 and AISI 1045, depending on the standoff (left) and temperature of the workpiece (right)

Figure 5.13 shows the variation with the frequency of the phase angle and amplitude of *Zeq* as well as with the quality factor *Q*. Note that the ratio of current in the RF cable and in the coil is roughly equal to the value of *Q*. Therefore, the higher is the quality factor *Q*, the smaller is the current in the RF cable. To obtain a high quality factor *Q*, most induction systems fix the frequency slightly below the resonance frequency, keeping the system always inductive. To adapt the system in real time to temperatures or coil-workpiece distance variations, another method, as used by the Ekoheat power source, is to track continuously the resonance frequency. However, this method requires more complex power electronics, able to commute with both inductive and capacitive circuits.

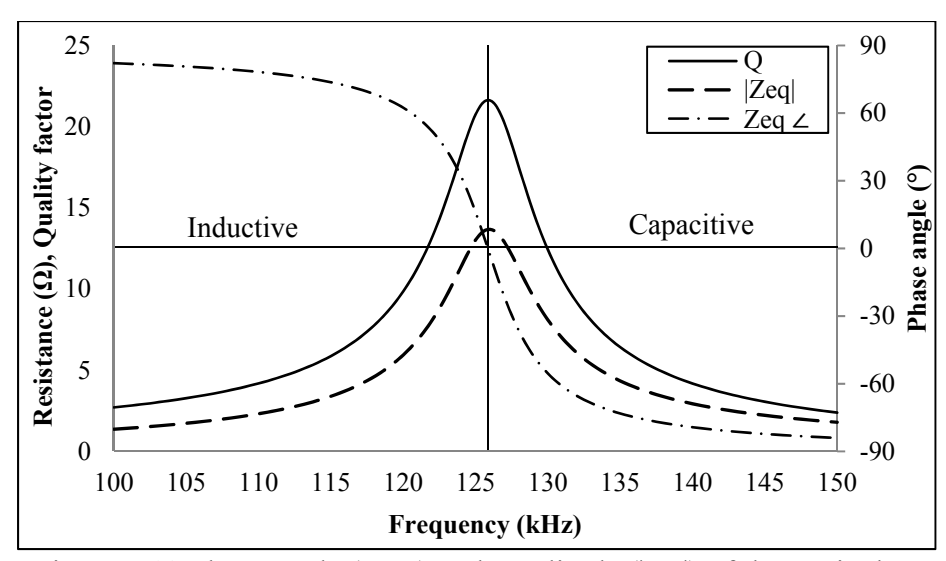

Figure 5.13 Phase angle (*Zeq*∠) and amplitude (|*Zeq*|) of the equivalent impedance and quality factor *Q* of the tank circuit coupled with a UNS S31600 workpiece function of the frequency

# **5.7 Experimental setup**

The coupled thermo-electromagnetic model is validated with temperature and power measurement. Figure 5.14 shows the experimental setup. The temperature distribution in the workpiece is measured using thermocouples located along *x* and *y* axis. For this setup, the natural convection coefficient acting on the plate is  $4 \text{ W/(m}^2\text{K})$ . A high-emissivity black paint having an emissivity of 0.935 is applied on the workpieces. The active and reactive powers in the RLC circuit are obtained by measuring the current with a Magnelab CT-E0.05 current transformer and the voltage with a Yokogawa WT3000 power analyzer, at the capacitors terminals.

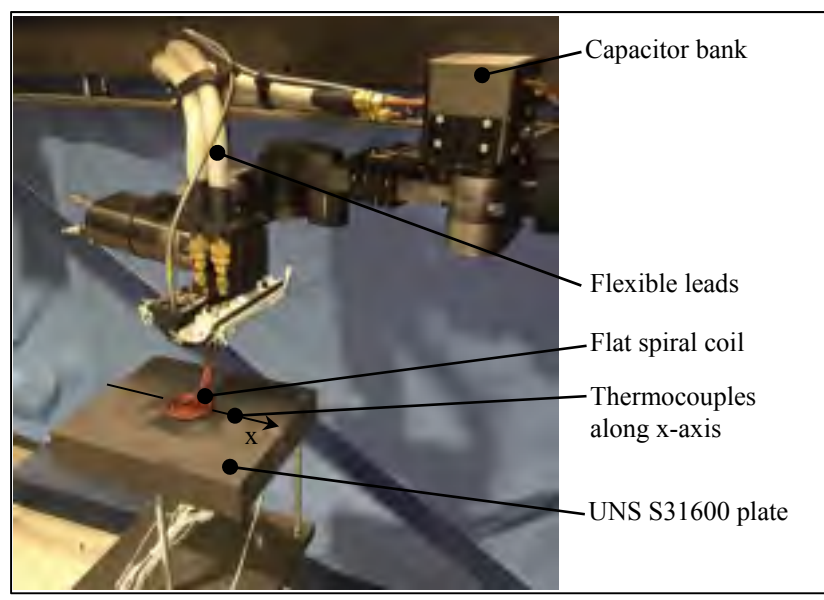

Figure 5.14 Experimental setup

# **5.8 Results**

## **5.8.1 Comparison with COMSOL**

The current density in the three turn coil above the AISI 1045 workpiece computed with the electromagnetic multifilament model (MF) and COMSOL are compared in Figure 5.15. Figure 5.16 shows a similar comparison for the magnetic flux density in the three turn coil above the UNS S31600 workpiece. The temperature in the models are set constant to 20 °C. The results presented in this section are obtained using the following simulation parameters:  $V_{src} = 300 \text{ V}$ ,  $h_s = 2 \text{ mm}$ . The discretization parameters are:  $N_c = 108$  and  $N_l = 6$ . The numbers of elements in the workpiece are respectively  $N_w = 77$  and  $N_w = 1081$  for the UNS S31600 and AISI 1045 workpieces. The COMSOL model is presented in ANNEXE 5.d.

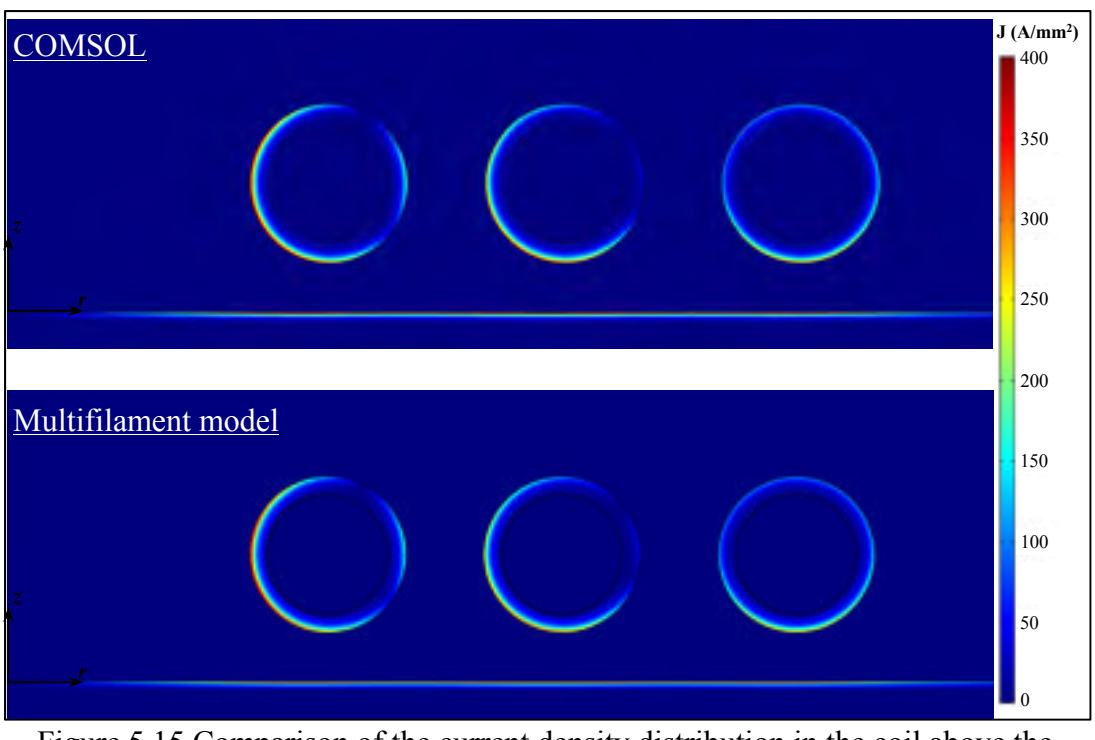

Figure 5.15 Comparison of the current density distribution in the coil above the AISI 1045 workpiece, computed with the MF model and COMSOL  $(\mu_r' = 45, V_p = 61.7V, f = 122.9$  kHz)

Figure 5.15 and Figure 5.16 show good agreements between the results obtained with COMSOL and the multifilament model. The current distribution presented in Figure 5.15 shows a good example of the strong proximity effect that exists in the conductors of the induction system. The proximity effect makes the current concentrate in certain area of the coil. Figure 5.17 compares the heating power *Ps* in the AISI 1045 workpiece depending on the tangent loss tan(*ξ*), computed with COMSOL and the electromagnetic multifilament model (MF). Despite the simplification described in Section 5.4.6 to compute magnetic losses, good agreement is observed between the MF model and COMSOL.

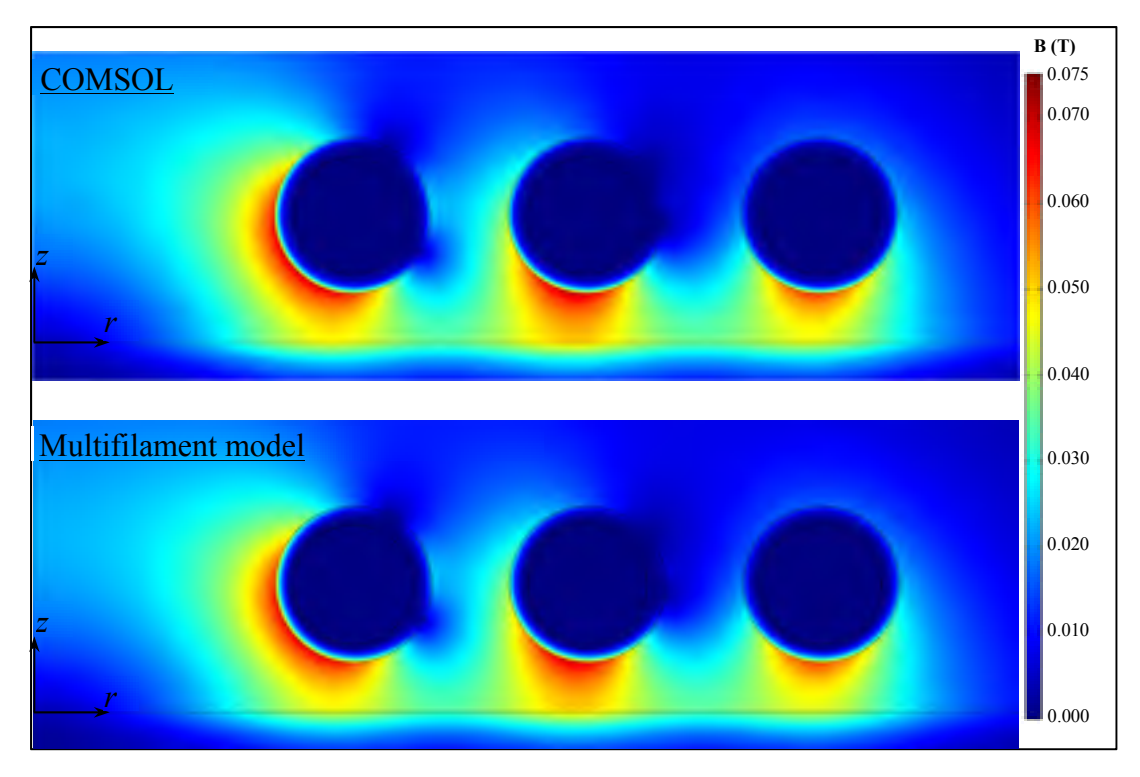

Figure 5.16 Comparison of the magnetic flux density distribution in the coil above the UNS S31600 workpiece, computed with the MF model and COMSOL ( $\mu$ <sup>*r*</sup> = 1,  $V_p$  = 48.3 V, *f* = 125.9 kHz)

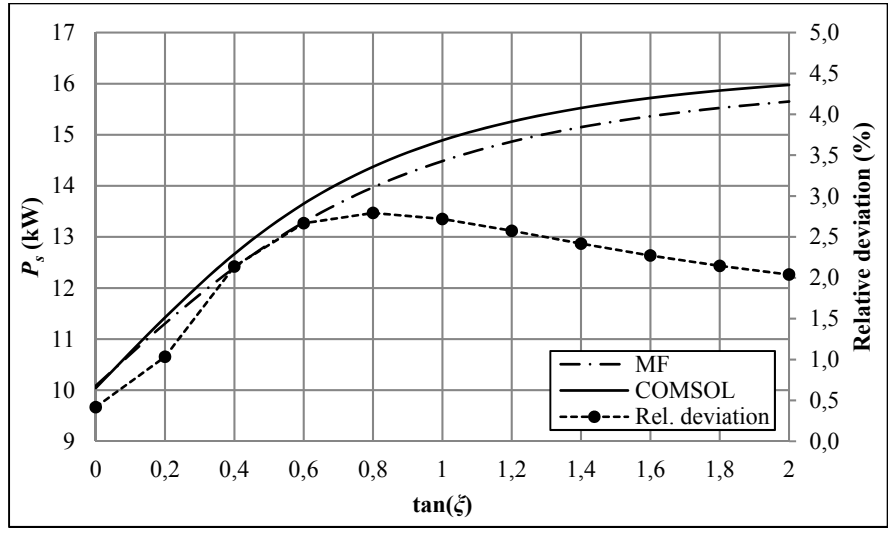

Figure 5.17 Comparison of the total heating power *Ps* in the workpiece computed with COMSOL and the MF model, depending of the tangent loss

### **5.8.2 Power losses in the tank circuit**

As a first validation, measurement and calculation of total power losses in the tank circuit are made when the coil is not coupled with the workpiece in order to eliminate the equivalent transformer in the model. Measurements are done for different sets of capacitor, flexible leads length (ld) and number of coil turn. Figure 5.18 shows three representative test results. A mean relative deviation of 2.8 % is observed between losses calculations and measurements. The calculated resonance frequencies also agree well with experimental values to within about 3 %.

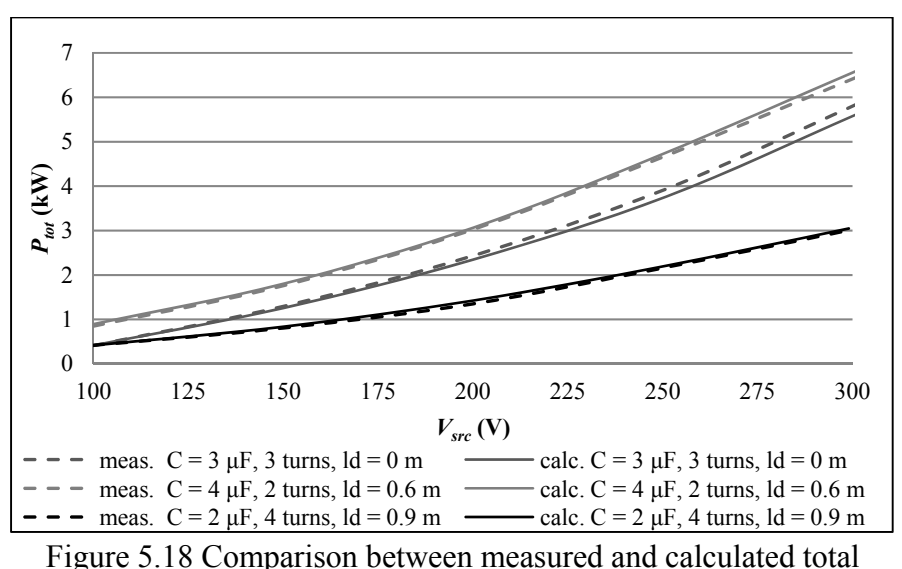

power losses *Ptot* for the uncoupled system

### **5.8.3 Temperature distribution in a paramagnetic workpiece**

The temperature distribution in a flat UNS S31600 plate of dimensions 300x300x50 mm is measured with thermocouple along *x*-axis. To ensure a relative magnetic permeability near one, an annealing heat treatment is performed on the UNS S31600 plate. 2-μF capacitors and 0.9-m flexible leads are used in these tests. The comparison between computed and measured temperatures after ten minutes heating for two coil standoff *hs* and three source voltage *Vsrc* are shown in Figure 5.19. The average relative deviation between measured and computed temperatures is about 4.1 %. The measured temperature variations at the top of each curve

presented in Figure 5.19 are caused by the irregularity in the actual spiral coil geometry. Some loops are closer to the workpiece than others.

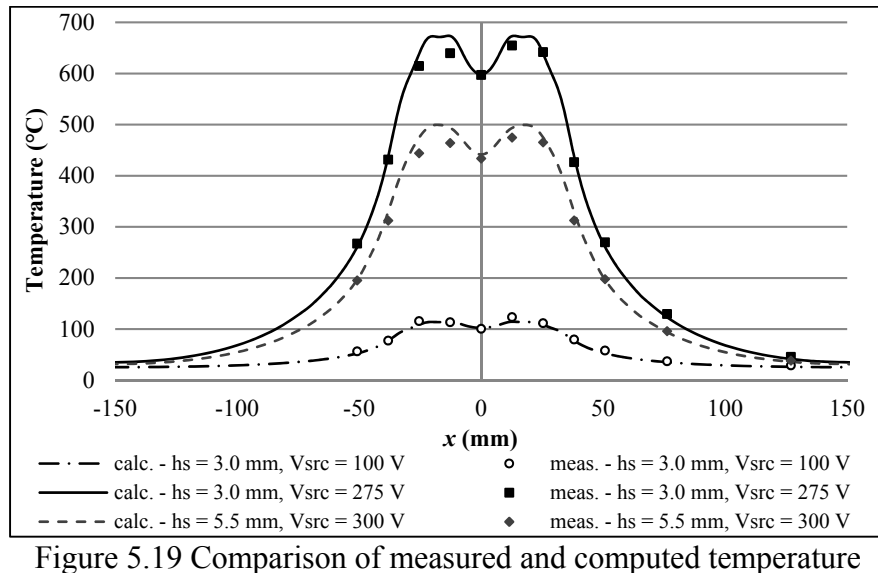

in a flat UNS S31600 plate

# **5.8.4 Temperature distribution in a ferromagnetic workpiece**

The model is finally applied to predict the temperature distribution in a flat normalized AISI 1045 round plate of 305 mm in diameter and 1 inch thickness. Temperature measurements are done with thermocouples along the *x*-axis. The comparison between computed and measured temperatures after ten minutes heating for different sets of coil standoff *hs* and source voltage *Vsrc* are shown in Figure 5.20. The average relative deviation between measured and computed temperature is about 3.8 %.

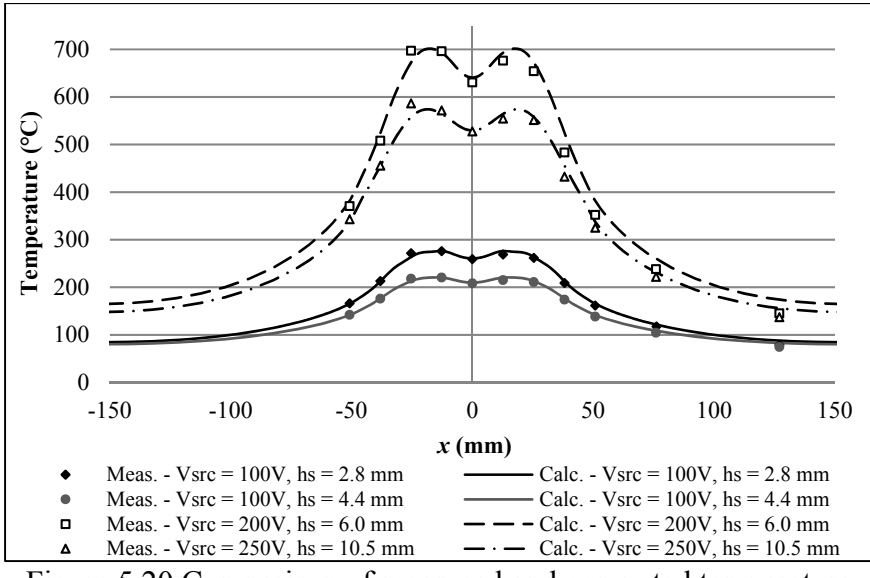

Figure 5.20 Comparison of measured and computed temperature in a flat AISI 1045 plate

#### **5.9 Conclusion**

The multiphysics numerical model presented in this paper provides an efficient induction heating model that computes accurately the high-frequency current and temperature distributions generated by a flat spiral coil. The model is now part of a new robotic local induction heating system. The temperature and power losses prediction are validated for different cases on flat UNS S31600 and AINSI 1045 workpieces. A mean relative deviation of 2.75 % for the tank circuit power losses and about 4 % for the workpiece temperature distribution are observed between measurement and calculation. Considering the assumptions – coil position, spiral coil approximated as concentric turns, irregularities in the actual coil geometry, material properties and measurement inaccuracy – these results demonstrate the reliability of the coupled thermo-electromagnetic model presented in this paper. The model is an effective alternative to conventional numerical tools for solving, in a minimum time, multiphysics induction heating problems involving a flat spiral coil, 3D ferromagnetic workpieces, and a high-frequency resonant converter. The model could be extended to rectangular coil or solenoid with the appropriate mutual inductance formulas for filaments provided. Further development will be done to predict the 3D current distribution generated by the spiral coil, inclined over curved geometries.

## **DISCUSSION DES RÉSULTATS**

L'objectif du travail présenté dans cette thèse est de prédire la température générée et d'optimiser les paramètres de chauffe d'un nouveau système de traitement thermique par induction robotisé. Ces objectifs sont atteints par le développement d'un modèle électromagnéto-thermique et une méthode d'optimisation numérique. L'une des contraintes importantes de ce projet est de minimiser le temps des simulations. La méthodologie appliquée pour résoudre la problématique consiste à diviser le problème de façon à valider séparément la modélisation des différents aspects du problème.

Premièrement, une source de chaleur moyenne permettant de modéliser rapidement la distribution de densité de flux de chaleur générée par l'inducteur en mouvement est développée. À cette étape, uniquement l'aspect thermique du chauffage par induction est considéré. Le type de trajectoire est choisi de façon à parcourir la zone à traiter le plus rapidement possible. L'inducteur effectue une trajectoire va-et-vient, dont l'aller et le retour est séparé d'une certaine distance. La source de chaleur développée s'appuie sur l'hypothèse que le flux de chaleur est proportionnel au temps que passe la source au-dessus d'un point. La distance entre la plaque et l'inducteur est considérée constante en tous points. Cette approche diminue grandement le temps de simulation, la distribution de température moyenne sur un cycle de trajectoire étant calculée à chaque pas de temps. L'ordre de grandeur du temps de simulation d'un traitement thermique passe de l'heure à la minute. Lors d'essais expérimentaux, un écart relatif maximum de 1.25 % autour de 620 °C est observé entre les températures mesurées et calculées sur une plaque UNS S41500. L'optimisation de la trajectoire, de la géométrie de l'inducteur et de la distance inducteurpièce sont effectuées en optimisant les paramètres de la source de chaleur moyenne. Pour minimiser le temps de calcul, les optimisations sont effectuées sous l'hypothèse que les paramètres qui sont optimaux en régime stationnaire le sont aussi en transitoire. Cette approche a prouvé son efficacité lors d'un traitement thermique après soudage réalisé en laboratoire sur une plaque d'acier inoxydable martensitique UNS S41500. La puissance électrique requise et la trajectoire optimale ont été déterminées pour obtenir un profil de température qui soit le plus uniforme possible, à l'intérieur de la tolérance de 620  $\pm$  10 °C. L'optimisation de la trajectoire va-et-vient montre qu'une distance égale à 95 % du diamètre de l'inducteur permet d'obtenir une distribution de température la plus uniforme dans la zone à traiter.

Deuxièmement, un modèle électromagnétique est développé pour prédire la distribution de densité de flux de chaleur générée par l'inducteur dans la pièce à chauffer. Le modèle tient compte de l'important effet de proximité engendré par la haute fréquence du courant. Le temps de calcul est minimisé en utilisant la méthode des impédances mutuelles, où seulement les matériaux conducteurs sont considérés. La formulation mathématique de cette méthode s'appuie sur différentes hypothèses simplificatrices. Les courants de déplacement sont négligés et une variation sinusoïdale des champs électromagnétiques est assumée. De plus, la géométrie 3D de l'inducteur est simplifiée par une représentation 2D axisymétrique. Les propriétés magnétiques des matériaux sont considérées linéaires, homogènes et isotropes. L'utilisation des intégrales elliptiques dans la formulation mathématique des formules d'inductance mutuelle développées pour tenir compte des matériaux ferromagnétiques contribue à minimiser le temps de calcul. Le modèle électromagnétique multifilament développé est entre 5 et 330 fois plus rapide que le logiciel EF commercial COMSOL, dépendamment de la discrétisation choisie. La discrétisation influence également la précision des résultats. L'impédance des conducteurs, la distribution de courant et la densité de flux magnétique, calculés avec le modèle multifilament, concordent entre 1% et 4,4% près avec les résultats de COMSOL. En plus d'être utile pour la modélisation du chauffage par induction, le modèle électromagnétique multifilament s'applique à plusieurs autres domaines. Par exemple, celui-ci peut être utilisé pour tenir compte de l'effet de proximité dans des problématiques rencontrées en analyses par courant de Foucault ou en électronique. Pour les problèmes où les hypothèses simplificatrices sont applicables, le modèle électromagnétique multifilament offre une alternative simple et rapide aux techniques de simulation moderne telles que la MEF ou la BEM.

Troisièmement, un modèle électro-magnéto-thermique est développé en couplant le modèle éléments finis thermique, le modèle électromagnétique multifilament à un modèle électrotechnique. Un second modèle thermique, basé sur la méthode des différences finies est également développé pour calculer la température dans les conducteurs du système d'induction. De façon à isoler les pertes dans les conducteurs, le modèle est premièrement validé pour le système d'induction à vide. Un écart relatif moyen de 2.8% est observé entre les pertes Joules dans les conducteurs calculées avec le modèle et celles mesurées. Par la suite, le modèle électro-magnéto-thermique est utilisé pour prédire la distribution de température d'une plaque d'acier inoxydable austénitique UNS S31600. Un écart relatif moyen de 4.1 % est observé entre les températures mesurées et calculées. Le modèle est finalement validé sur un matériau ferromagnétique non linéaire. Pour éviter d'avoir à mesurer la courbe d'hystérésis du matériau, une approche basée sur le concept de tangente de perte magnétique est développée. La tangente de perte du matériau et la perméabilité relative sont ajustées de façon à ce que la distribution de température concorde avec celle mesurée. Le modèle est utilisé pour modéliser la distribution de température dans une plaque d'acier inoxydable martensitique UNS AISI 1045. Un écart relatif moyen de 3.8 % est observé entre les températures mesurées et calculées. Les fréquences de résonnances calculées avec le modèle concordent à 3 % près avec la fréquence de la source d'induction.

Dans les différents tests effectués, l'écart, qui reste modeste, entre les températures calculées et mesurées peut être attribué à différents facteurs tels que l'hypothèse de la géométrie axisymétrique de l'inducteur spirale, la géométrie irrégulière de l'inducteur due aux tolérances de fabrication, les propriétés des matériaux, le positionnement des thermocouples et les erreurs de mesures.

Par ailleurs, l'approche de la source moyenne peut être utilisée avec le modèle électromagnéto-thermique pour déterminer la densité de flux de chaleur moyenne sur un cycle de trajectoire.

Également, il est important de mentionner que, pour l'instant, une limite du modèle électromagnéto-thermique se situe au niveau de la courbure de la géométrie à traiter. La partie électromagnétique du modèle est limitée aux géométries planes ou faiblement courbées sous l'inducteur, due à l'approximation 2D axisymétrique qui est utilisée dans le modèle multifilament. Cette approximation est adéquate pour représenter les surfaces d'aubes de roue Francis. Actuellement, les géométries fortement courbées, comme les congés de raccordement sur les roues Francis ou les surfaces d'augets de roue Pelton, peuvent être traitées d'un point de vue thermique seulement, en raison de la formulation EF 3D du modèle thermique. Ainsi, plus la courbure sera importante sous l'inducteur, plus l'erreur sur la distribution de flux de chaleur deviendra significative. Pour modéliser des géométries fortement courbées avec le modèle électromagnétique multifilament, certain développement supplémentaire reste à faire. Cet aspect est traité plus en détail dans les recommandations formulées à la fin de ce document.

En terminant, les résultats présentés sont d'un intérêt significatif en ce qui a trait aux réparations par soudage in situ de composantes de grande dimension, typique du domaine de l'hydroélectricité. Avec le système robotisé de traitement thermique par induction développé par l'IREQ, il devient possible d'effectuer des réparations par soudage de qualité supérieure. Un exemple concret est l'augmentation de la durée de vie des réparations de fissures sur les roues de turbine Francis en CA6NM. Bien que ce soit l'application principalement étudiée dans ce document, il est également envisagé d'utiliser le système robotisé pour les réparations de cavitation ou encore pour traiter rapidement certaines non-conformités en usine lors de la fabrication des roues. L'efficacité et la précision du système de chauffage par induction robotisé reposent en partie sur l'utilisation du modèle électro-magnéto-thermique développé dans ce travail. Le modèle est rapide, simple et précis. Conformément aux objectifs de recherche, celui-ci permet de prédire la température générée et de planifier la trajectoire de l'inducteur et la puissance requise pour obtenir une distribution de température spatiale et temporelle correspondant au TTAS demandé.

#### **CONCLUSION**

Dans ce travail, un nouveau système de traitement thermique par induction est étudié. Le système en question est conçu pour effectuer des traitements thermiques en place, dans le but d'améliorer la qualité des réparations faites par soudage sur les roues de turbine hydraulique. Un inducteur de type serpentin, assemblé à l'effecteur d'un bras robotisé, est déplacé selon une trajectoire va-et-vient au-dessus de la zone à traiter. L'application principalement étudiée dans cette thèse est la réparation de fissure sur les roues de turbine de type Francis en acier inoxydable martensitique CA6NM. Cette application nécessite un contrôle particulièrement précis de la température, soit entre 610 et 630 °C. Les paramètres du système d'induction – la trajectoire et la géométrie de l'inducteur, la distance inducteur-pièce et la puissance électrique – doivent donc être soigneusement choisis.

À cet effet, un modèle électro-magnéto-thermique est développé pour prédire la distribution de température générée en fonction des paramètres du système. Pour obtenir une distribution de température qui soit le plus uniforme possible à l'intérieur des tolérances demandées dans la zone à traiter, une méthode d'optimisation des paramètres de chauffage est également développée. Les méthodes numériques sont développées avec l'objectif de minimiser le temps des simulations.

Le premier article présenté traite de l'optimisation des paramètres de chauffage et de la prédiction de la distribution de température de l'inducteur en mouvement. Les développements présentés sont basés sur un modèle numérique simplifié, uniquement thermique. La puissance générée par l'inducteur est modélisée au moyen d'une source de chaleur empirique, ajustée en fonction de mesures expérimentales, implémentée dans un code thermique éléments finis. La source de chaleur est développée sous l'hypothèse que la densité de flux de chaleur en un point est proportionnelle au temps que passe l'inducteur audessus de celui-ci. De plus, la distribution de densité de flux de chaleur est considérée constante sous l'inducteur. Cette approche permet de calculer la distribution de température générée sur un cycle de trajectoire à chaque pas de temps, ce qui réduit grandement le temps de calcul. Les paramètres de cette source de chaleur sont ensuite optimisés pour trouver la trajectoire et la géométrie de l'inducteur qui minimise la variation de température dans une zone donnée. La méthode d'optimisation des paramètres et la source de chaleur empirique ont prouvé leurs efficacités lors d'un traitement thermique après soudage en laboratoire sur une plaque d'acier UNS S41500.

Le deuxième article présente un modèle électromagnétique 2D, développé pour prédire de façon plus représentative la distribution de flux de chaleur générée par l'inducteur. Le modèle tient compte de la distribution de courant haute fréquence dans les conducteurs. La formulation mathématique s'appuie sur une formulation intégrale des équations de Maxwell, où seules les régions conductrices sont modélisées. Ces régions sont divisées en éléments à l'intérieur desquels le courant est considéré constant. Ces éléments sont représentés par une résistance, une auto-inductance et une inductance mutuelle. En utilisant les lois de Kirchhoff, l'assemblage des éléments forme un système d'équations linéaires. La solution de ce système donne le courant dans chaque élément. De nouvelles équations d'inductance mutuelle sont développées pour pouvoir inclure la modélisation de matériau magnétique. Les équations sont exprimées en fonction des intégrales elliptiques, très efficaces d'un point de vue numérique. Les résultats obtenus avec le modèle multifilament sont comparés avec ceux d'un logiciel d'analyse par éléments finis commercial.

Le troisième article présente la modélisation de l'ensemble du système d'induction robotisé. L'efficacité du système est ainsi calculée avec précision en fonction de la tension de la source et du positionnement de l'inducteur. Pour calculer sa fréquence de résonnance, le circuit RLC du système d'induction est représenté par un circuit électrotechnique. Les conducteurs du circuit sont traités comme des conducteurs parallèles et l'interaction entre l'inducteur et la pièce à chauffer est représentée par un transformateur équivalent. Les pertes Joules dans chacune des composantes sont calculées avec le modèle électromagnétique multifilament en tenant compte de la distribution de courant dans les conducteurs. En fonction des pertes calculées, un second modèle thermique, basé sur la méthode des différences finies, calcule l'augmentation de température dans les conducteurs. La distribution de température dans la pièce à chauffer est calculée par le modèle thermique éléments finis, à partir de distribution de courant obtenue avec le modèle électromagnétique. Les pertes par hystérésis sont prises en compte en se basant sur le concept de perméabilité magnétique complexe. Ces modèles, couplés les uns aux autres, forment le modèle électromagnéto-thermique. Celui-ci est validé pour différente configuration du système d'induction – à vide, couplé avec un matériau paramagnétique et couplé avec un matériau ferromagnétique.

En terminant, trois principales contributions scientifiques distinguent les travaux présentés dans cette thèse des autres travaux de modélisation du chauffage par induction retrouvés dans la littérature. La première contribution est le développement d'une méthode rapide de modélisation et d'optimisation de la trajectoire de chauffage. La deuxième contribution se situe au niveau du modèle électromagnétique multifilament, qui étend l'utilisation de la méthode des impédances mutuelles aux matériaux ferromagnétiques. À cet effet, de nouvelles équations d'inductances mutuelles ainsi qu'une méthode de calcul des pertes par hystérésis sont développées. La troisième contribution provient du modèle électromagnétique-thermique, qui constitue une alternative rapide et efficace aux outils de simulation numériques conventionnels comme la MEF. Ce modèle multi-physique est particulièrement bien adapté au convertisseur résonant haute fréquence du système de chauffage par induction robotisé.

Des recommandations sont formulées pour étendre l'utilisation du modèle électro-magnétothermique développé à d'autres problèmes de géométries différentes. Notamment, les travaux présentés ouvrent la voie à la modélisation rapide de la distribution 3D de courant induit par un inducteur serpentin dans des pièces de géométries fortement courbées.

#### **RECOMMANDATIONS**

Premièrement, la distribution de température générée par l'inducteur en mouvement peut être calculée en combinant le modèle électro-magnéto-thermique et l'approche de la source de chaleur moyenne. En effet, les concepts développés dans le premier article restent valides, peu importe l'hypothèse utilisée sur la distribution de flux de chaleur générée par l'inducteur. Les méthodes numériques développées concernant l'optimisation des paramètres et la source de chaleur moyenne peuvent donc être utilisées avec le modèle électro-magnéto-thermique.

Deuxièmement, le modèle électromagnétique multifilament peut être utilisé pour modéliser un inducteur rectangulaire au-dessus d'une plaque ferromagnétique ou encore un solénoïde autour d'un cylindre ferromagnétique. Pour ce faire, l'inductance mutuelle entre éléments droits ou circulaires peut être calculée en utilisant les nouvelles équations d'inductance mutuelle développée à cet effet aux ANNEXES III et IV.

Troisièmement, l'erreur engendrée par la modélisation de l'inducteur par des anneaux concentriques peut être diminuée en modélisant la distribution de flux de chaleur 3D générée par l'inducteur serpentin. Comme présenté à l'ANNEXE II, une approximation de la distribution de courant 3D dans une plaque est obtenue à partir d'une interpolation de simulations 2D axisymétriques. L'avantage principal de cette approche est la rapidité de calcul. Avec l'utilisation du calcul parallèle, plusieurs simulations 2D peuvent être faites simultanément. Le temps de calcul est alors légèrement supérieur au temps requis pour une seule simulation. Avec cette approche, une approximation de la distribution de courant généré par l'inducteur incliné par rapport à la plaque peut également être obtenue. La distribution de température pourra ainsi être uniformisée davantage en optimisant l'orientation de l'inducteur le long de la trajectoire. Cette approche pourrait être également utilisée pour modéliser la distribution de courant induit et la distribution de densité de flux de chaleur dans une pièce de géométrie fortement courbée.

# **Travaux futurs**

Les travaux présentés dans cette thèse se sont principalement intéressés au traitement de géométrie plane ou faiblement courbée. Ce type de géométrie est représentatif des surfaces d'aubes de roue Francis. Une suite logique à ce projet serait de compléter les travaux présentés à l'ANNEXE II, sur la modélisation de la distribution 3D de courant induit par l'inducteur. Ces travaux permettraient de modéliser le chauffage par induction de géométrie fortement courbée, tels que les surfaces d'augets de roue Pelton ou les congés de raccordement sur les roues Francis.

Pour les matériaux paramagnétiques, la méthode d'interpolation de simulation 2D présentée à l'ANNEXE II s'appliquerait directement. La courbure serait représentée directement dans chaque simulation 2D. Un défi supplémentaire se pose cependant pour appliquer cette méthode aux matériaux ferromagnétiques. Les équations d'inductances mutuelles utilisées dans le modèle électromagnétique multifilament ont été développées pour tenir compte d'un milieu magnétique semi-infini uniquement. La courbure de la pièce ne pourrait donc pas être représentée dans les simulations 2D.

Une alternative serait d'appliquer la courbure de la pièce à l'inducteur de façon à maintenir la courbure équivalente entre les deux géométries. La validité de cette approche pourrait être confirmée en comparant les résultats de deux simulations 2D avec un matériau paramagnétique. Dans la première simulation, la courbure serait appliquée au matériau tandis que dans la seconde, celle-ci serait appliquée à l'inducteur. Les distributions de courant dans la pièce et les paramètres équivalents de l'inducteur seraient ensuite comparées. Il serait également important de déterminer les limites de cette approche. Il faudrait déterminer à partir de quel rayon de courbure l'erreur engendrée par cette approximation géométrique devient significative.

Une autre approche serait d'inclure la courbure directement dans les équations d'inductances mutuelles. Le PCF à résoudre pour obtenir ces équations serait cependant beaucoup plus complexe. On peut s'attendre à ce que, trouver une solution analytique avec de telles conditions frontières ne soit pas une mince affaire, si une telle solution existe. Il serait toutefois possible d'obtenir une solution numérique, au prix d'une augmentation du temps de calcul.

Finalement, dans l'optique de modéliser le chauffage par induction du CA6NM, le modèle des pertes par hystérésis présenté au chapitre 5 devra être adapté pour tenir compte de l'effet de la température sur les propriétés magnétiques du matériau. En effet, à la plage de température visée du traitement thermique, soit 620±10°C, il y a formation d'austénite de réversion. Cette austénite de réversion est une phase paramagnétique dont la perméabilité magnétique relative est égale à un. Ainsi, les propriétés magnétiques du matériau se modifient avec l'élévation de la température. Pour en tenir compte dans le modèle électromagnéto-thermique, une approche envisageable serait de déterminer de façon empirique une perméabilité magnétique relative et une tangente de perte en fonction de la température du matériau. Malgré les différentes phases en présence, le matériau serait ainsi considéré homogène. Les propriétés magnétiques trouvées représenteraient donc le comportement global de toutes les phases en présence.

# **ANNEXE I**

# **POTENTIEL VECTEUR MAGNÉTIQUE**

Soit les équations de Maxwell en régime quasi-permanent et harmonique, tel que présenté à la Section 1.4.2 :

$$
\nabla \times \mathbf{H} = \mathbf{J} \tag{A I-1}
$$

$$
\nabla \times \mathbf{E} = -i\omega \varepsilon \mathbf{B}
$$
 (A I-2)

$$
\nabla \cdot \mathbf{B} = 0 \tag{A I-3}
$$

$$
\nabla \times \mathbf{D} = 0 \tag{A I-4}
$$

et les relations constitutives :

$$
\mathbf{B} = \mu \mathbf{H} \tag{A I-5}
$$

$$
\mathbf{J} = \sigma_e \mathbf{E} \tag{A I-6}
$$

$$
\mathbf{D} = \varepsilon \mathbf{E} \tag{A I-7}
$$

Étant donnée la divergence nulle du champ vectoriel de la densité de flux magnétique **B** ur (éq. (A I- 3)), celui-ci peut être exprimé par le rotationnel d'un autre champ vectoriel, tel que (tirée de (D. K. Cheng, 1989), p. 178):

$$
\mathbf{B} = \nabla \times \mathbf{A} \tag{A I-8}
$$

où **A** ur est appelé potentiel vecteur magnétique. En en insérant l'équation (A I-8) dans l'équation de Maxwell-Ampère (A I-1) et en utilisant la relation constitutive (A I-5), l'équation suivante est obtenue :

$$
\nabla \times \frac{1}{\mu} \nabla \times \mathbf{A} = \mathbf{J}
$$
 (A I-9)

Aussi, en utilisant l'équation (A I-8), l'équation de Maxwell-Faraday (A I-2) s'écrit :

$$
\nabla \times \mathbf{E} = -i\omega \left( \nabla \times \mathbf{A} \right) \tag{A I-10}
$$

ou

$$
\nabla \times (\mathbf{E} + i\omega \mathbf{A}) = 0 \tag{A I-11}
$$

Le rotationnel nul du champ vectoriel  $(E + i\omega A)$ ur ur permet de d'écrire le champ par le gradient d'un scalaire :

$$
\mathbf{E} + i\omega \mathbf{A} = -\nabla V \tag{A I-12}
$$

où *V* est appelé le potentiel électrique scalaire. Le champ électrique s'exprime donc par:

$$
\mathbf{E} = -\nabla V - i\omega \mathbf{A} \tag{A I-13}
$$

En insérant l'équation (A I-13) dans la relation constitutive (A I-6), on obtient :

$$
\mathbf{J} = \mathbf{J}_s - i\omega \sigma_e \mathbf{A} \tag{A I-14}
$$

où  $J_s = -\sigma_e \nabla V$ r est le courant source, engendré par une différence de potentiel électrique, en conformité à la loi d'Ohms. Le terme *−iω*σ<sub>e</sub> A u représente les courants induits, autant dans la pièce à chauffer que dans l'inducteur. Ainsi, en utilisant l'équation (A I-14), l'équation (A I-9) devient :

168

$$
\nabla \times \nabla \times \mathbf{A} = -i\omega \sigma_e \mu \mathbf{A} + \mu \mathbf{J}_s
$$
 (A I-15)

En utilisant l'identité vectorielle  $\nabla \times \nabla \times \mathbf{A} = \nabla (\nabla \cdot \mathbf{A}) - \nabla^2 \mathbf{A}$ u  $\mathbf{u} \setminus \mathbf{u}$ , et en imposant la condition  $\nabla \cdot \mathbf{A} = 0$ ur , appelé jauge de Coulomb, on obtient une équation différentielle de type parabolique, aussi appelée équation de diffusion :

$$
\nabla^2 \mathbf{A} - i\omega \sigma_e \mu \mathbf{A} = -\mu \mathbf{J}_s
$$
 (A I-16)

Le développement présenté est tiré de (Rudnev et al., 2002), (Bastos & Sadowski, 2003) et (Bargalo, 2006). Dans le cas magnétostatique (*ω* = 0), ou encore de matériau isolant (*σe* = 0), l'équation (A I-16) s'exprime par l'équation de Poisson suivante :

$$
\nabla^2 \mathbf{A} = -\mu \mathbf{J}_s \tag{A I-17}
$$

Lorsque le courant **J***<sup>s</sup>* r est nul, l'équation (A I-17) devient une équation de Laplace. Cette équation est utilisée pour les calculs d'inductance mutuelle présentée au Chapitre 4 et à l'ANNEXE IV.

# **ANNEXE II**

### **MODÉLISATION DE LA DISTRIBUTION DE COURANT 3D**

L'objectif de cette annexe est de montrer qu'il est possible de modéliser la distribution de courant 3D générée par l'inducteur serpentin à partir de simulation 2D axisymétriques. Cette approche permet d'utiliser le modèle électromagnétique multifilament pour évaluer l'effet sur la distribution de courant de la géométrie spirale et de l'orientation de l'inducteur. Il est également envisagé d'utiliser cette approche pour obtenir la distribution de courant dans une pièce courbe.

Premièrement, un modèle électromagnétique 3D est construit dans COMSOL pour évaluer la distribution de courant généré par l'inducteur serpentin dans une plaque conductrice. La Figure A II-1 montre la géométrie, les matériaux et le maillage du modèle en question. Le maillage est plus fin à la surface des conducteurs, de façon à avoir au moins 2 éléments à l'intérieur de la profondeur de pénétration (COMSOL Software, 2012). Le maillage est composé de 574919 éléments tétraédriques linéaires. En raison de l'effet de peau, le courant ne circule qu'en surface des conducteurs. Ainsi, le conducteur tubulaire de l'inducteur est représenté par un conducteur plein, plus simple à modéliser. Le matériau représenté pour la plaque est l'acier inoxydable austénitique UNS S31600. Sa perméabilité magnétique relative est considérée égale à 1.

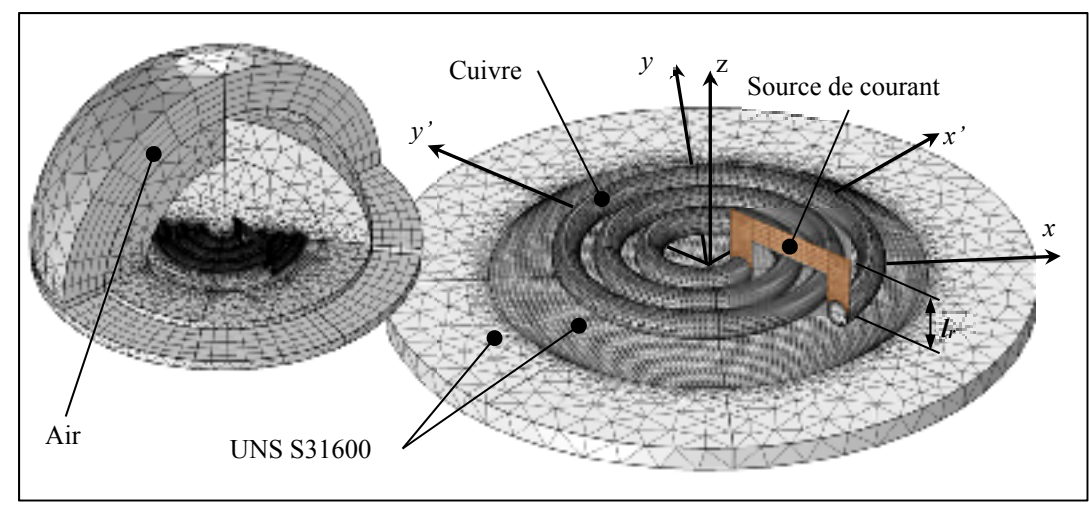

Figure A II-1 Maillage et matériaux du modèle élément finis 3D implémenté dans COMSOL

La source de courant est imposée aux bornes d'une boucle de retour artificielle, de hauteur *lr* (voir Figure A II-1). Dans le modèle ici utilisé, *lr* = 15 mm. Cette boucle de retour est considérée comme un conducteur parfait et n'influence pas la résistance de la spirale. L'inductance de l'inducteur est cependant affectée et dépend de *lr*, *hs* et de l'orientation de l'inducteur. Pour obtenir l'inductance de la spirale uniquement, l'inductance de la boucle de retour doit être soustraite de l'inductance totale calculée par COMSOL.

La distribution de courant 3D dans la plaque est comparée avec celle obtenue avec un modèle 2D axisymétrique. Le modèle 2D utilisé est celui présenté au chapitre 4. La Figure A II-2 compare les deux distributions obtenues à la surface de la plaque, selon l'axe *x*. Les distributions de courant sont normalisées par rapport à la valeur la plus élevée du graphique. La distribution de courant 2D est calculée en utilisant les rayons intérieurs et extérieurs moyens de la spirale.

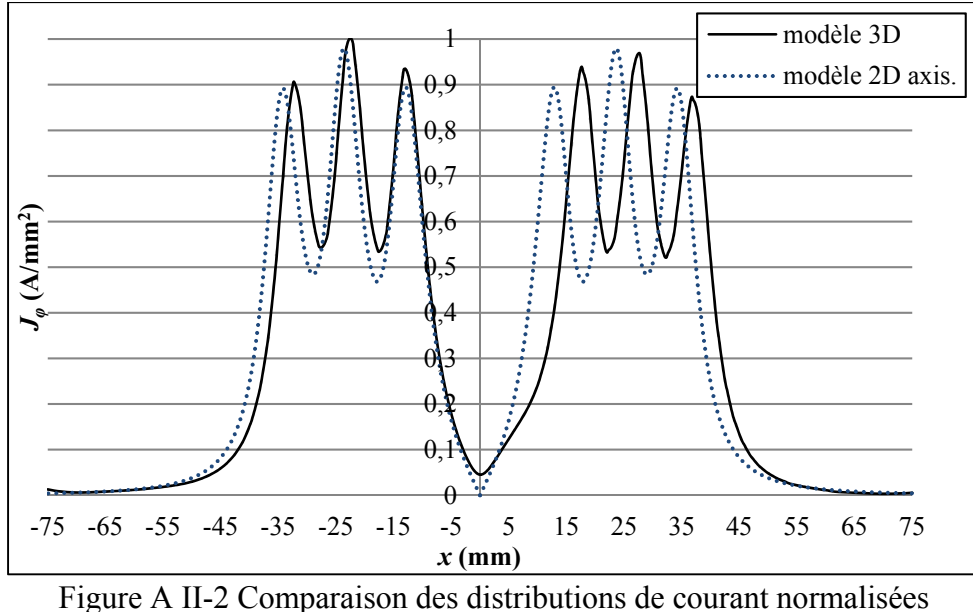

3D et 2D  $(z = 0, h_s = 1$  mm,  $f = 150$  kHz)

Bien qu'en termes d'amplitudes les distributions de courant soient similaires, un décalage est observé en raison de la géométrie spirale. Une façon de retrouver l'effet de la géométrie spirale est de faire plusieurs simulations 2D axisymétrique, en faisant varier le rayon de l'anneau intérieur *rint* en fonction de la position angulaire *θ* sur la spirale (voir Figure A II-3 (gauche)). En d'autres termes, le rayon intérieur *rint* devient fonction du rayon de la spirale *rs*,  $r_{int} = r_s(\theta)$ , selon l'équation de la spirale d'Archimède :

$$
r_s(\theta) = a + b\theta \tag{A II-1}
$$

où *b* = *S*/2π contrôle l'excentricité et *a* la valeur à l'origine *θ* = 0. La position angulaire *θ* s'exprime en radians. Le système de coordonné et les paramètres utilisés le calcul de *rint* sont illustré à la Figure A II-3 (gauche).

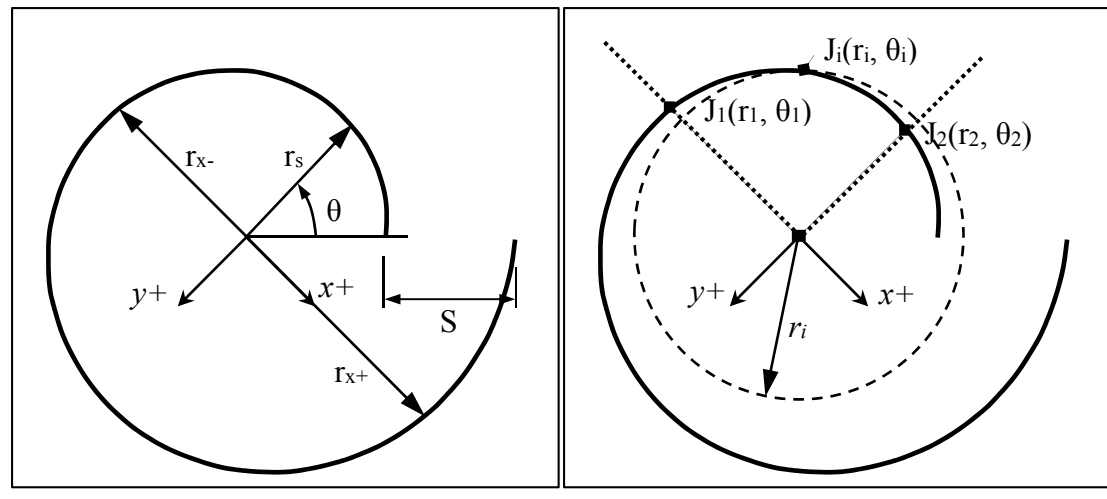

Figure A II-3 Exemple de spirale d'Archimède (gauche) et exemple d'interpolation spirale (droite)

L'inducteur de l'application étudiée dans cette thèse a les paramètres suivants : *S* = 9.5 mm et *a* = 9.83 mm. La Figure A II-4 compare la même distribution de courant 3D montré à la Figure A II-2, à deux distributions de courant 2D axisymétrique calculé avec *rint* = 18.1 mm et *rint* = 13.3 mm, soit les rayons *rx-* et *rx+* de la Figure A II-3. Comme observé à la Figure A II-4, cette approche améliore significativement l'approximation de la distribution de courant 3D.

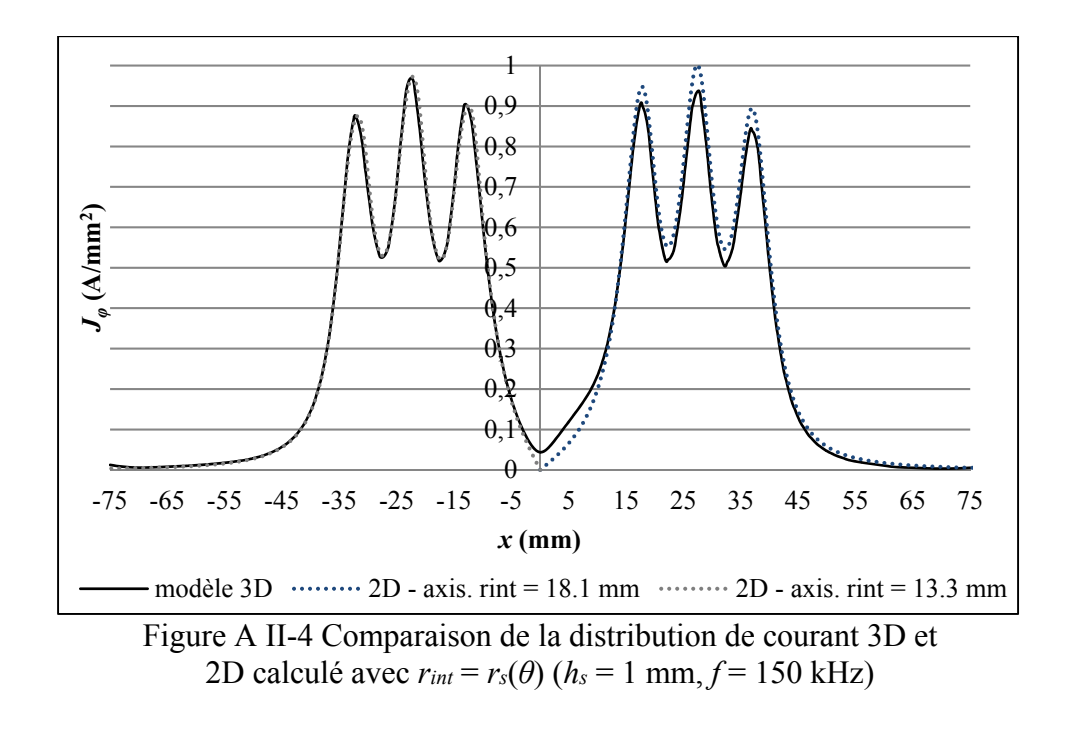

Pour avoir une approximation en tout point de la distribution de courant 3D, une interpolation linéaire est faite entre les distributions de courant 2D axisymétrique, calculées selon les axes *x*+, *x*- et *y*+ , *y*- de la Figure A II-3. La Figure A II-3 (droite) illustre le principe d'interpolation de la densité de courant *Ji* à une coordonnée (*ri*, *θi*) entre les distributions de

courant calculé selon les axes *x-* et *y-* (lignes pointillées). La densité de courant *Ji* est interpolée linéairement entre les densités de courant *J1* et *J2*, en utilisant l'équation suivante:

$$
J_i = J_1 + (J_2 - J_1) \left( \frac{\theta_i - \theta_1}{\theta_2 - \theta_1} \right)
$$
 (A II-2)

Les coordonnées  $r_1$  et  $r_2$  sont calculées en trouvant l'équation de la spirale qui passe par le point *i*, soit :

$$
r_{s,i}(\theta) = r_s + b(\theta - \theta_i)
$$
 (A II-3)

ainsi

$$
r_1 = r_i + b(\theta_1 - \theta_i)
$$
  
\n
$$
r_2 = r_i + b(\theta_2 - \theta_i)
$$
 (A II-4)

L'interpolation spirale est possible si  $r_i \geq \theta_i$ . Si cette condition n'est pas rencontrée, la valeur *rs,i* calculée avec l'équation (A II-3) est négative. C'est le cas seulement pour des valeurs *ri* très petite, où la densité de courant est proche de zéro. La densité de courant à cet endroit est donc considérée nulle. Dans la section située entre les axes *x+* et *y*- , où sont situées les extrémités de l'inducteur spirale, la densité de courant est interpolée sans tenir compte de la spirale, en considérant  $r_1 = r_2 = r_i$ .

La Figure A II-5 compare la distribution de courant normalisée calculée avec le modèle 3D et l'interpolation 2D. Quatre simulations 2D axisymétriques, selon les axes *x*+, *x*- et *y*+, *y*-, ont été nécessaire pour obtenir les résultats de la figure de droite. Il est ainsi observé que la distribution de courant interpolée donne une bonne approximation de la densité de courant 3D.

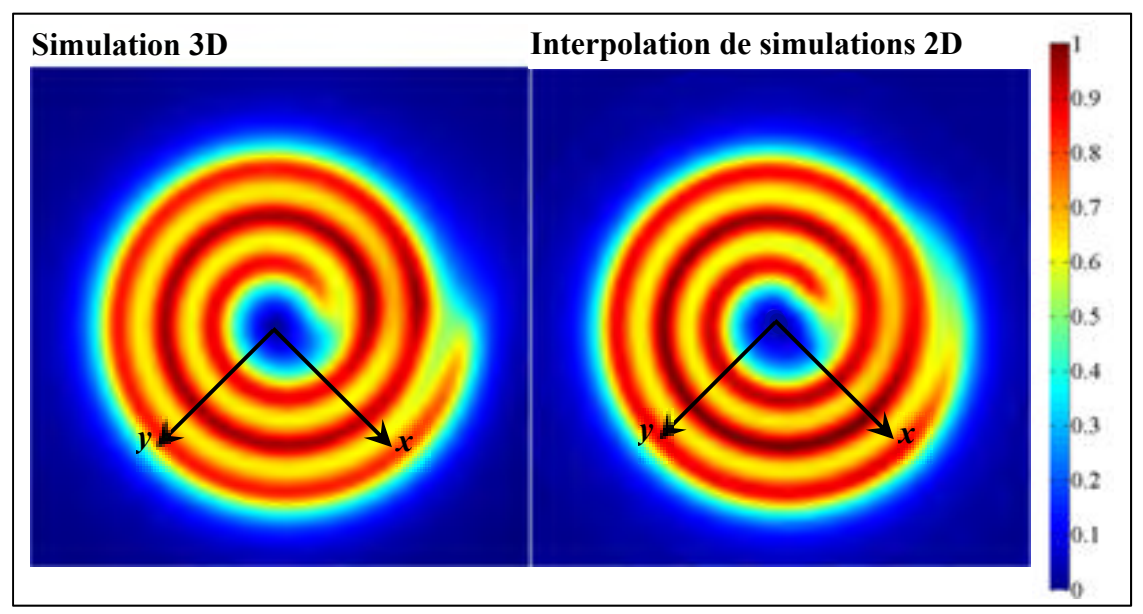

Figure A II-5 Comparaison de la distribution de densité de courant normalisée dans la plaque, obtenue avec une simulation 3D (gauche) et une interpolation de simulations 2D (droite)

L'interpolation du courant est cependant moins précise dans la zone où sont situées les extrémités de l'inducteur. Il faut cependant noter que dans cette zone, le modèle 3D est également une approximation. Dans la réalité, les extrémités de l'inducteur sont prolongées par des conducteurs droits (voir Figure 1.5).

L'interpolation de simulations 2D est également utilisée pour obtenir une approximation de la distribution de courant 3D lorsque l'inducteur est incliné par rapport à la plaque. La Figure A II-6 (haut) illustre un exemple où l'inducteur spiral est incliné de 2° par rapport à la plaque (τ = 2°). L'inclinaison est effectuée selon l'axe *y*' de la Figure A II-1. Une approximation de la distribution de courant selon l'axe *x*' est obtenue en effectuant 2 simulations axisymétriques, telles qu'illustrées au bas de la Figure A II-6.
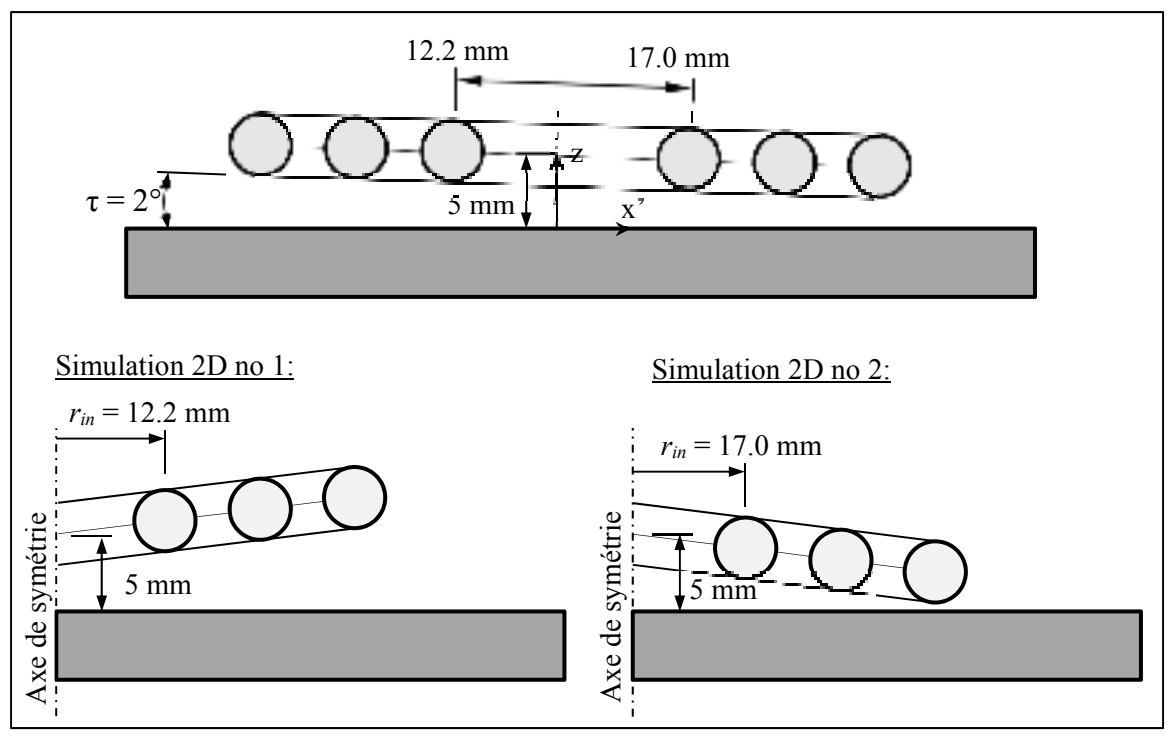

Figure A II-6 Inducteur spiral incliné de 2° par rapport à la plaque (haut) et des deux simulations nécessaires pour approximer la distribution de courant selon l'axe x' (bas)

La Figure A II-7 montre la comparaison des distributions de courant normalisées obtenues avec le modèle 3D et les 2 simulations 2D selon l'axe x', lorsque *τ* = 2°.

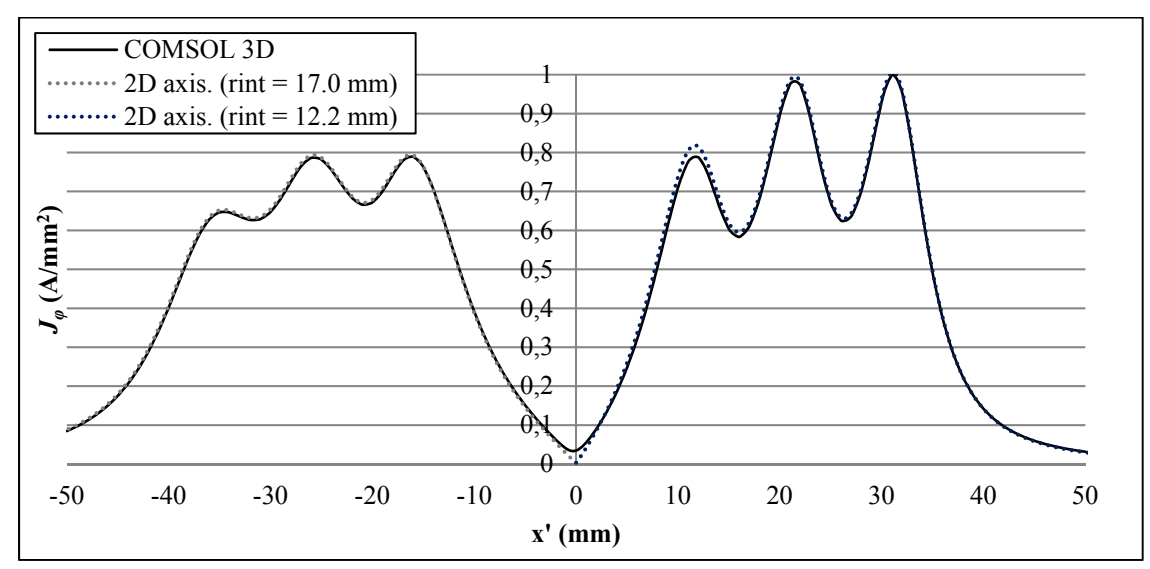

Figure A II-7 Comparaison de la distribution de densité de courant normalisée dans la plaque, obtenue avec une simulation 3D (droite) et l'interpolation de simulation 2D  $(f=100 \text{ kHz}, h_s = 2 \text{ mm}, \tau = 2^{\circ})$ 

Suivant la méthode d'interpolation présentée précédemment, la distribution de courant dans la plaque est obtenue en tout point. La Figure A II-8 compare la distribution de courant calculée avec le modèle 3D et l'interpolation de simulations 2D pour  $\tau = 5^{\circ}$  et  $h_s = 3$  mm. La densité de flux magnétique est également obtenue par la même méthode d'interpolation. La Figure A II-9 compare la densité de flux magnétique calculée avec le modèle 3D et l'interpolation 2D. Six simulations 2D sont nécessaires pour obtenir ces résultats.

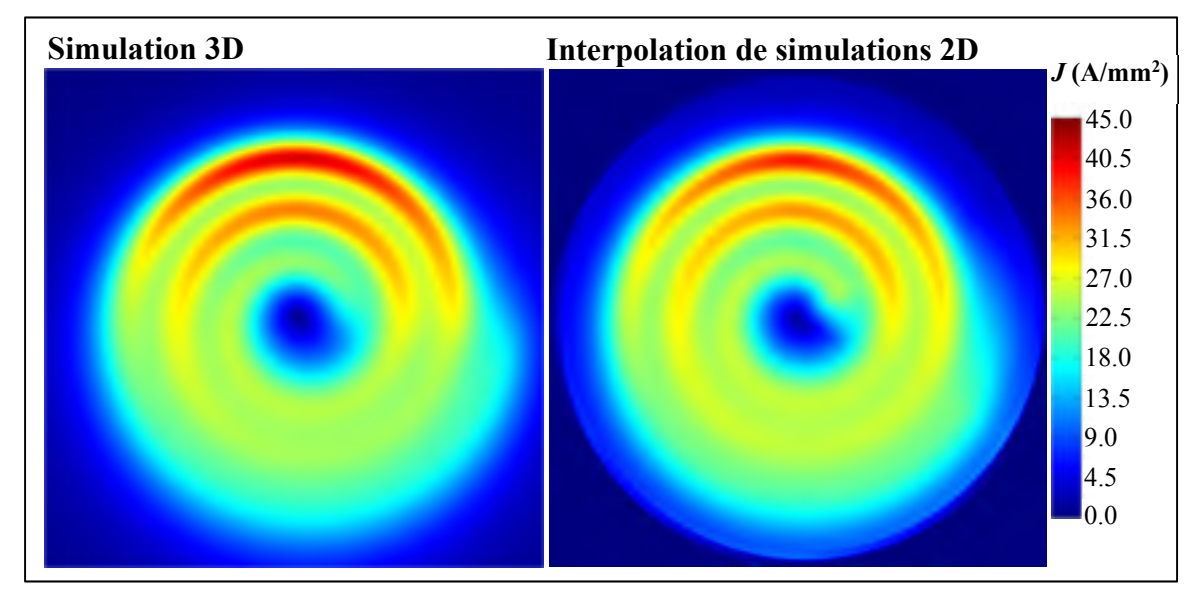

Figure A II-8 Comparaison de la distribution de densité de courant dans la plaque, obtenue avec une simulation 3D (gauche) et une interpolation de simulations 2D (droite) pour un inducteur incliné de 5°

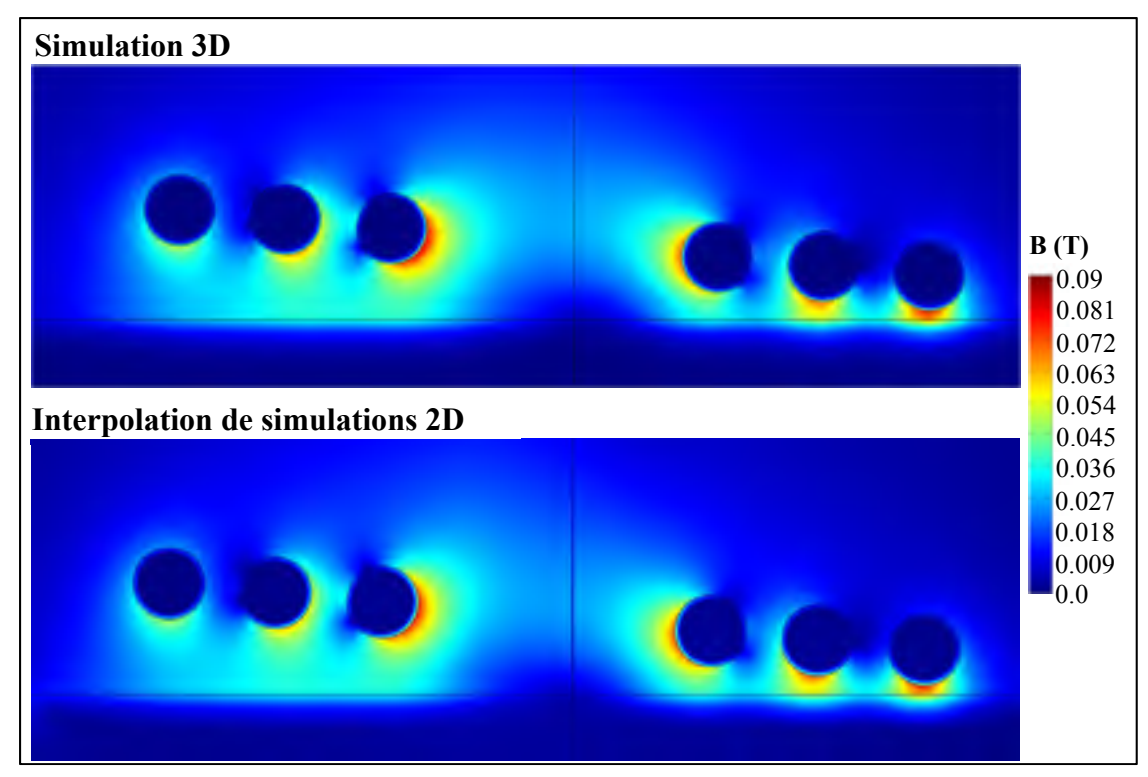

Figure A II-9 Comparaison de la densité de flux magnétique selon l'axe *x*' obtenue avec une simulation 3D (gauche) et une interpolation de simulations 2D (droite) pour un inducteur incliné de 5°

À partir de la méthode d'interpolation, l'impédance équivalente de l'inducteur spirale est obtenue en faisant la moyenne des impédances calculées pour chaque simulation. Comme mentionné précédemment, la valeur d'inductance calculée avec le modèle 3D doit être corrigée pour éliminer l'inductance de la boucle de retour du courant (voir Figure A II-1). Pour ce faire, il est premièrement supposé que l'inductance de la boucle de retour varie uniquement en fonction de sa hauteur *lr* et de la distance *hs*. Ainsi, à partir de plusieurs simulations 3D effectuées en variant ces deux paramètres, l'équation suivante est obtenue :

$$
L_{\text{spirale}} = L_{\text{tot}} - l_r \left[ \frac{-0.019576 \ln(102.84 h_s) + 1.0031}{2\pi f} \right] \tag{A II-5}
$$

où *Lspirale* est l'inductance de la spirale seulement et *Ltot* est l'inductance totale (spirale et boucle de retour). Les Figures A II-10 à A II-12 comparent respectivement les impédances calculées avec le modèle 3D et la valeur moyenne de simulations 2D.

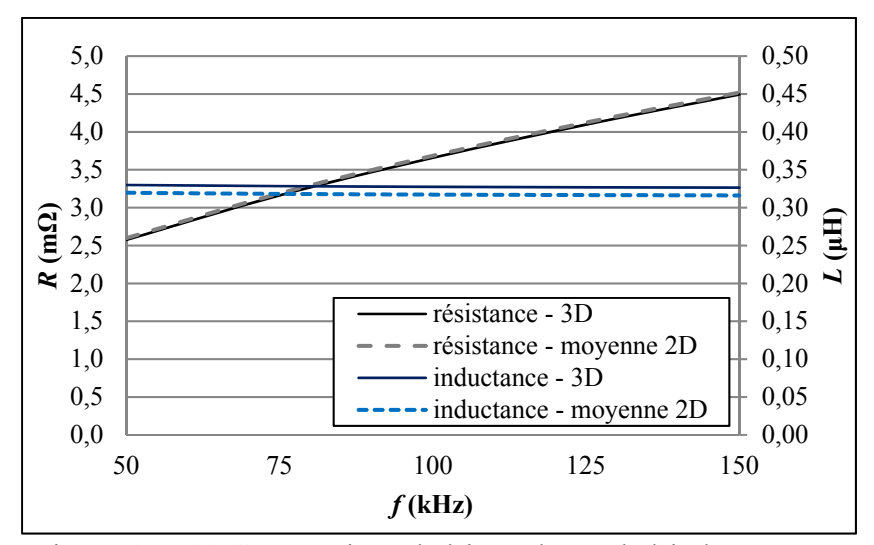

Figure A II-10 Comparaison de l'impédance de l'inducteur non couplé, en fonction de la fréquence, calculée avec le modèle 3D et la moyenne des impédances des simulations 2D

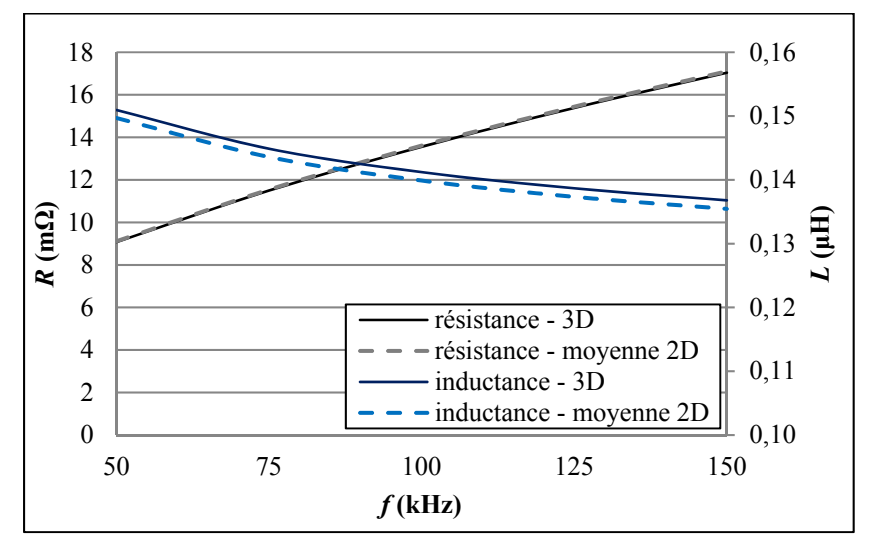

Figure A II-11 Comparaison de l'impédance de l'inducteur couplé, en fonction de la fréquence, calculée avec le modèle 3D et la moyenne des impédances des simulations 2D

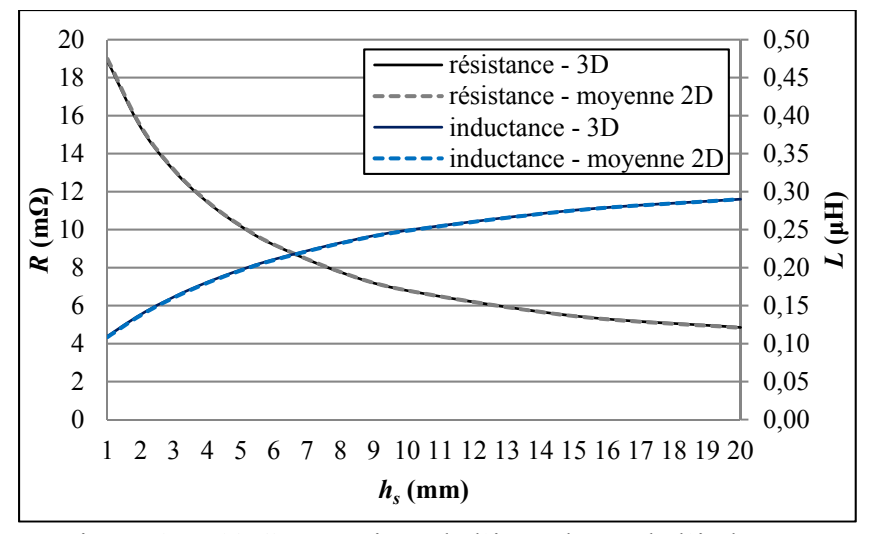

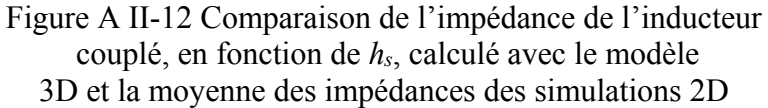

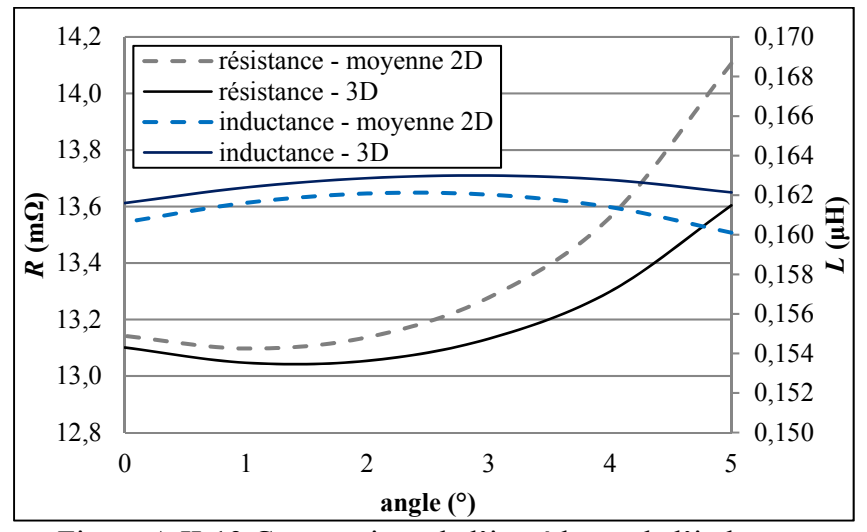

Figure A II-13 Comparaison de l'impédance de l'inducteur couplé, en fonction de l'angle *τ*, calculé avec le modèle 3D et la moyenne des impédances des simulations 2D

Les résultats présentés aux Figures A II-10 à A II-12 présentent un écart inférieur à 1% entre le modèle 3D et la moyenne des valeurs obtenue à partir de simulation 2D. L'écart est cependant plus important sur la Figure A II-13. Pour l'inductance, cet écart s'explique par le fait que l'équation A II-5, utilisée pour corriger l'inductance du modèle 3D, ne tient pas compte de l'angle d'inclinaison. Ces résultats montrent donc que l'impédance équivalente d'un inducteur spirale peut également être obtenue à partir de simulations 2D.

Les résultats présentés dans cette section suggèrent qu'il serait également possible d'obtenir une approximation de la distribution de courant dans une plaque de géométrie courbe, par l'interpolation de simulations 2D. L'avantage de la méthode présentée est la rapidité de calcul. Par exemple, le temps de calcul pour le modèle 3D est d'environ 60 minutes, comparativement à quelques secondes pour l'interpolation de simulations 2D. Les simulations 2D sont calculées en parallèle pour minimiser davantage le temps de calcul.

## **ANNEXE III**

# **INDUCTEUR RECTILIGNE EN PRÉSENCE D'UN MILIEU MAGNÉTIQUE SEMI-INFINI**

Dans cette annexe, il est question de la modélisation de la distribution de courant et de la densité de flux magnétique d'un inducteur rectiligne couplé à un milieu magnétique semiinfini (voir Figure A III-1).

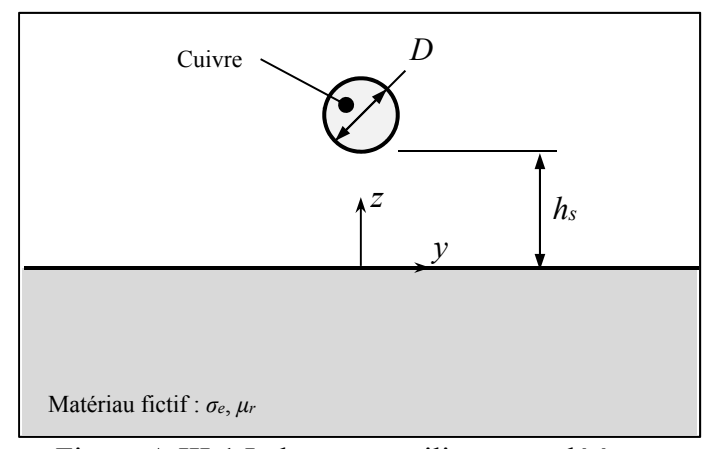

Figure A III-1 Inducteur rectiligne couplé à une plaque magnétique

Bien que théorique, ce cas montre la capacité du modèle électromagnétique multifilament à résoudre des problèmes électromagnétiques 2D en coordonnées cartésiennes. Un exemple plus concret où le modèle pourrait être utilisé est présenté à la fin de cette annexe. Pour pouvoir appliquer le modèle électromagnétique multifilament au cas présenté à la figure A III-1, il est nécessaire d'utiliser des formules d'inductance mutuelle entre deux filaments rectilignes qui tiennent compte de l'effet du milieu magnétique. Dans la littérature, seulement les équations d'inductance mutuelle entre 2 filaments droits dans le vide sont présentées (Grover). Tel que présenté au chapitre 4, l'inductance mutuelle entre deux filaments, *m* et *n*, est calculée à partir du PVM suivant l'équation :

$$
M_{mn} = \frac{1}{I_m} \int_{I_f} A^{(k)} dl
$$
 (A III-1)

où *lf* est la longueur du filament, *Im* est le courant qui circule dans le filament générateur. L'indice *κ* indique la région où le PVM est calculé. La Figure-A III -2 illustre le problème à résoudre pour calculer *Mmn*. Deux filaments rectilignes, de longueur *lf* sont placés parallèlement à l'interface de deux régions semi-infinie, de perméabilité magnétique relative *μ1* et *μ2*. Le filament dit générateur *m*, dans lequel circule un courant *Im*, est par définition toujours situé dans la région 1, à une distance *zm* de l'interface entre les 2 régions. Le deuxième filament est situé à une distance verticale *zn* et à une distance horizontale *yn* du filament générateur, dans l'une ou l'autre des deux régions. La condition suivante est utilisée pour déterminer dans quelle région est situé le filament *n* :

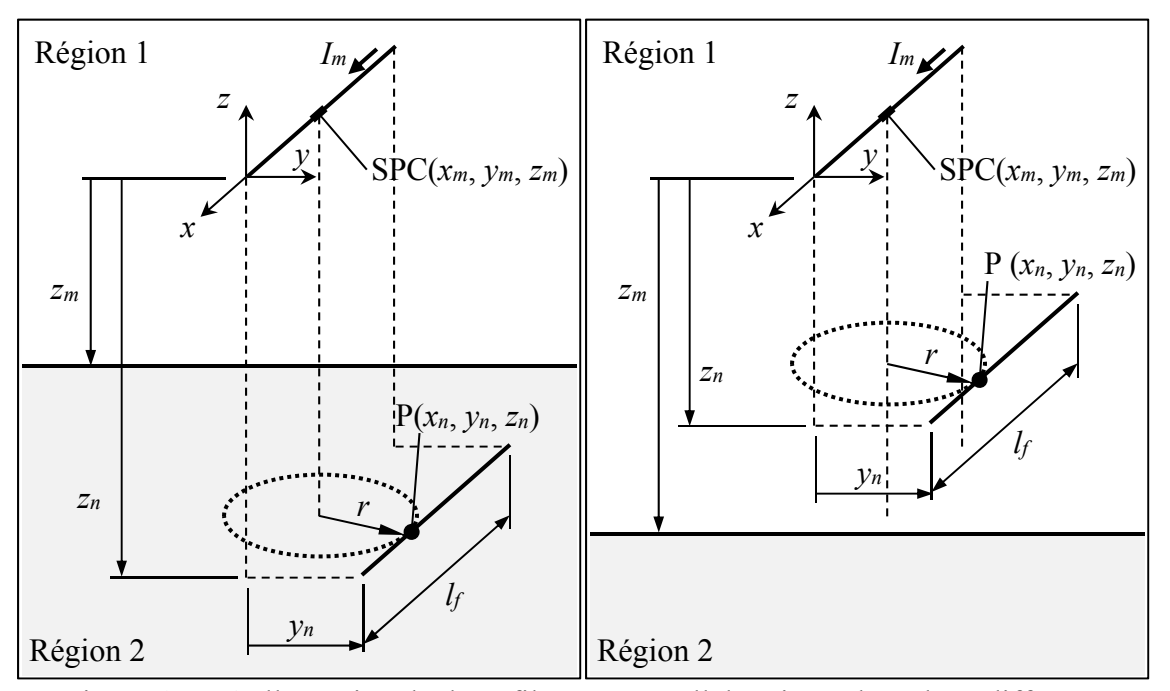

$$
\begin{cases}\n\sin\{|z_n| > |z_m| \& z_n z_m > 0\} & z_n \in \text{Région 2} \\
\sin \text{on} & z_n \in \text{Région 1}\n\end{cases}\n\tag{A III-2}
$$

Figure A III-2 Illustration de deux filaments parallèles situés dans deux différents milieux magnétiques différents (gauche) ou dans le même milieu magnétique (droite)

La première étape est de calculer le PVM total produit par le filament générateur à un point donné. Les expressions pour calculer le PVM en un point *P*(*x*, *y*, *z*) produit par une source ponctuelle de courant (SPC) à une position  $(x_m, y_m, z_m)$  et pointant dans la direction *x*, sont donnée par (Juillard, De Barmon, & Berthiau). Un changement de repère est effectué pour obtenir le repère de référence à l'extrémité du filament générateur. Les équations deviennent (adaptées de (Juillard et al.)):

$$
dA_x^{(1)} = \frac{\mu_0 I_m dx_m}{4\pi} \left[ \frac{1}{\sqrt{r^2 + (z + z_m)^2}} + \int_0^\infty \frac{\mu_r \gamma - \gamma_i}{\mu_r \gamma + \gamma_i} e^{-\gamma(z - 2z_m)} J_0(\gamma r) d\gamma \right]
$$
(A III-3)

$$
dA_x^{(2)} = \frac{\mu_0 \mu_r I_m dx_m}{2\pi} \int_0^\infty \frac{\gamma}{\mu_r \gamma + \gamma_i} e^{-\gamma z} J_0(\gamma r) d\gamma
$$
 (A III-4)

où

$$
\gamma_i = \sqrt{\gamma^2 + i\omega\mu_0\mu_r\sigma_e}
$$
 (A III-5)

et

$$
r = \sqrt{(x - x_m)^2 + (y - y_m)^2}
$$
 (A III-6)

où *ω* est la fréquence d'oscillation, J0 est la fonction de Bessel de premier ordre, *μ0* la perméabilité magnétique du vide et *μr* la perméabilité relative de la région magnétique. Comme l'objectif est de calculer l'inductance mutuelle entre deux filaments, qui dépend uniquement de la longueur et de la distance entre ceux-ci, la fréquence est imposée nulle dans l'équation (A III-4). La variable *γi* devient donc égale à *γ.* De plus, considérant que la perméabilité de la région 1 n'est pas nécessairement celle du vide, les équations (A III-3) et (A III-4) deviennent :

$$
dA_x^{(1)} = \frac{\mu_0 \mu_1 I_m dx_m}{4\pi} \left[ \frac{1}{\sqrt{r^2 + z^2}} + \frac{\mu_2 - \mu_1}{\mu_2 + \mu_1} \int_0^\infty e^{-\alpha(z - 2z_m)} J_0(\alpha r) d\alpha \right]
$$
 (A III-7)

$$
dA_x^{(2)} = \frac{\mu_0 I dx_m}{2\pi} \frac{\mu_1 \mu_2}{\mu_2 + \mu_1} \int_0^\infty e^{-\alpha z} J_0(\alpha r) d\alpha
$$
 (A III-8)

Il devient ainsi possible de résoudre l'intégral en utilisant l'identité suivante, trouvée à l'aide du logiciel de calcul symbolique Maple :

$$
\int_{0}^{\infty} e^{-ca} J_0(cb) \, dc = \frac{1}{\sqrt{a^2 + b^2}} \tag{A III-9}
$$

En utilisant l'équation (A III-9) et en posant :

$$
R_0 = \sqrt{z^2 + (y - y_m)^2}
$$
 (A III-10)

$$
R_1 = \sqrt{(z - 2z_m)^2 + (y - y_m)^2}
$$
 (A III-11)

$$
\beta_1 = \frac{\mu_1 (\mu_2 - \mu_1)}{\mu_2 + \mu_1}
$$
 (A III-12)

et

$$
\beta_2 = \frac{\mu_1 \mu_2}{\mu_2 + \mu_1}
$$
 (A III-13)

les équations (A III-7) et (A III-8) deviennent, après quelques simplifications algébriques :

$$
dA_x^{(1)} = \frac{\mu_0 \mu_1 I_m}{4\pi} \frac{dx_m}{\sqrt{(x - x_m)^2 + R_0^2}} + \frac{\mu_0 \beta_1 I_m}{4\pi} \frac{dx_m}{\sqrt{(x - x_m)^2 + R_1^2}}
$$
(A III-14)

186

$$
dA_x^{(2)} = \frac{\mu_0 \beta_2 I_m}{2\pi} \frac{dx_m}{\sqrt{(x - x_m)^2 + R_0^2}}
$$
(A III-15)

Il est intéressant de remarquer que le premier terme de l'équation (A III-14) correspond à la loi de Biot-Savard, soit la solution du PVM produit par un élément infinitésimal de courant dans le vide, bien connu en électromagnétisme (tiré de (D.K. Cheng, 1993), 181):

$$
dA_x^{(0)} = \frac{\mu_0 I_m}{4\pi} \frac{dx_m}{\sqrt{(x - x_m)^2 + R_0^2}}
$$
 (A III-16)

L'équation (A III-16) correspond donc au champ incident produit en l'absence du milieu magnétique. Les équations (A III-14) et (A III-15) se réécrivent:

$$
dA_x^{(1)} = \mu_1 dA_x^{(0)} + \frac{\mu_0 \beta_1 I_m}{4\pi} \frac{dx_m}{\sqrt{(x - x_m)^2 + R_1^2}}
$$
(A III-17)

$$
dA_x^{(2)} = 2\beta_2 dA_x^{(0)} \tag{A III-18}
$$

#### **Calcul du potentiel vecteur magnétique total:**

Le PVM total produit par un filament *m* de longueur *lf* est obtenu à partir des équations (A III-17) et (A III-18), tel qu'illustré à la Figure A III-1. Dans la région 1, le PVM total à un point  $P(x, y, z)$  s'exprime par :

$$
A_x^{(1)} = \mu_1 \int_0^{l_f} dA_x^{(0)} + \frac{\mu_0 \beta_1 I_m}{4\pi} \int_0^{l_f} \frac{dx_m}{\sqrt{(x - x_m)^2 + R_1^2}}
$$
(A III-19)

Le premier terme de l'équation (A III-19) correspond au PVM total incident, donné par:

$$
A_x^{(0)} = \frac{\mu_0 I_m}{4\pi} \ln \left( \frac{l_f - x + \sqrt{(l_f - x)^2 + R_0^2}}{\sqrt{x^2 + R_0^2} - x} \right)
$$
 (A III-20)

Après résolution de l'intégrale du second terme et quelques simplifications algébriques, le PVM total dans la région 1 est:

$$
A_x^{(1)} = \mu_1 A_x^{(0)} + \frac{\mu_0 \beta_1 I_m}{4\pi} \ln \left( \frac{I_f - x + \sqrt{(I_f - x)^2 + R_1^2}}{\sqrt{x^2 + R_1^2} - x} \right)
$$
 (A III-21)

Le PVM total dans la région 2 est ensuite trouvé:

$$
A_x^{(2)} = 2\beta_2 \int_0^{l_f} dA_x^{(0)} = 2\beta_2 A_x^{(0)}
$$
 (A III-22)

## **Calcul de l'inductance mutuelle:**

L'inductance mutuelle entre les filaments *m* et *n* est ensuite calculée en appliquant l'équation (A III-1) aux équations (A III-21) et (A III-22). Si le filament *n* se trouve dans la région 1, l'intégrale suivante est obtenue :

$$
M_{mn}^{(1)} = \mu_1 \int_0^{l_f} A_x^{(0)} dx_n + \frac{\mu_0 \beta_1}{4\pi} \int_0^{l_f} \ln \left( \frac{l_f - x_n + \sqrt{\left(l_f - x_n\right)^2 + R_1^2}}{\sqrt{x_n^2 + R_1^2} - x_n} \right) dx_n \quad \text{si} \quad z_n \in \text{Région 1} \tag{A III-23}
$$

La solution de la première intégrale dans l'équation (A III-23) correspond à l'inductance mutuelle entre deux filaments dans le vide, et s'exprime par :

188

$$
M^{(0)} = \frac{\mu_0}{2\pi} \left[ R_0 - \sqrt{l_f^2 + R_0^2} + l_f \ln \left( \frac{R_0}{\sqrt{l_f^2 + R_0^2} - l_f} \right) \right]
$$
 (A III-24)

La formulation trouvée en (A III-24) est équivalente à celle présentée par Maxwell (Maxwell):

$$
M_{mn}^{(0)} = \frac{\mu_0 I_f}{2\pi} \left[ \ln \left( \frac{I_f}{R_0} + \sqrt{1 + \frac{I_f^2}{R_0^2}} \right) - \sqrt{1 + \frac{R_0^2}{I_f^2}} + \frac{R_0}{I_f} \right] \tag{A III-25}
$$

Après résolution du second terme de l'équation (A III-23) et quelques simplifications algébriques, l'inductance mutuelle s'exprime par :

$$
M_{mn}^{(1)} = \mu_1 M_{mn}^{(0)} + \frac{\mu_0 \beta_1}{2\pi} \left[ R_1 - \sqrt{I_f^2 + R_1^2} + I_f \ln \left( \frac{R_1}{\sqrt{I_f^2 + R_1^2} - I_f} \right) \right] \quad \text{si} \quad z_n \in \text{Région 1} \tag{A III-26}
$$

Finalement, si le filament *n* se trouve dans la région 2, l'expression suivante est obtenue :

$$
M_{mn}^{(2)} = 2\beta_2 \int_0^{L_f} A_x^{(0)} dx_n = 2\beta_2 M_{mn}^{(0)} = \frac{2\mu_2 \mu_1}{\mu_2 + \mu_1} M_{mn}^{(0)} \quad \text{si} \quad z_n \in \text{Région 2} \quad \text{(A III-27)}
$$

Il est intéressant de remarquer que la forme des équations (A III-26) et (A III-27) est similaire à la forme des équations (4.32) et (4.34) développées au chapitre 4 pour calculer l'inductance mutuelle entre deux filaments circulaires en présence d'un milieu magnétique.

**Calcul de la densité de flux magnétique** 

En coordonnées cartésiennes, la densité de flux magnétique est calculée à partir du PVM selon :

$$
\mathbf{B} = \nabla \times \mathbf{A} = \left(\frac{\partial A_z}{\partial y} - \frac{\partial A_y}{\partial z}\right) \mathbf{X} + \left(\frac{\partial A_x}{\partial z} - \frac{\partial A_z}{\partial x}\right) \mathbf{Y} + \left(\frac{\partial A_y}{\partial x} - \frac{\partial A_x}{\partial y}\right) \mathbf{Z}
$$
 (A III-28)

Comme le PVM a uniquement une composante dans la direction *x*, l'équation (A III-28) se réduit à :

$$
\mathbf{B}^{(\kappa)} = \frac{\partial A_x^{(\kappa)} \mathbf{r}}{\partial z} \mathbf{y} - \frac{\partial A_x^{(\kappa)} \mathbf{r}}{\partial y} \mathbf{z}
$$
 (A III-29)

Ainsi, la densité de flux magnétique selon les directions *y* et *z* s'exprime par :

$$
B_{y}^{(i)} = \frac{\partial A_{x}^{(\eta)}}{\partial z}
$$
 (A III-30)

$$
B_z^{(i)} = -\frac{\partial A_x^{(\eta)}}{\partial y}
$$
 (A III-31)

Les équations (A III-30) et (A III-31) sont donc appliquées aux équations (A III-21) et (A III-22). Le champ incident est exprimé par :

190

$$
B_{y}^{(0)} = \frac{\partial A_{x}^{(0)}}{\partial z}
$$
  
=  $\frac{\mu_{0}\mu_{1}I_{m}}{4\pi} \left[ \frac{z_{n}}{\sqrt{x_{n}^{2} + R_{1}^{2}} (\sqrt{x_{n}^{2} + R_{1}^{2}} - x_{n})} - \frac{z_{n}}{\sqrt{(L_{f} - x_{n})^{2} + R_{1}^{2}} (L_{f} - x_{n} + \sqrt{(L_{f} - x_{n})^{2} + R_{1}^{2}})} \right]$  (A III-32)

$$
B_z^{(0)} = -\frac{\partial A_x^{(0)}}{\partial y}
$$
  
=  $\frac{\mu_0 \mu_1 I_m}{4\pi} \left[ \frac{y_n - y_m}{\sqrt{R_1^2 + x_n^2} (\sqrt{R_1^2 + x_n^2} - x_n)} - \frac{y_n - y_m}{\sqrt{R_1^2 + (L_f - x_n)^2} (L_f - x_n + \sqrt{R_1^2 + (L_f - x_n)^2})} \right]$  (A III-33)

Ainsi, dans la région 1, la densité de flux magnétique s'exprime par :

$$
B_{y}^{(1)} = \frac{\partial A_{x}^{(1)}}{\partial z}
$$
  
=  $\mu_{1} B_{y}^{(0)} + \frac{\mu_{0} \beta_{1} I_{m}}{4\pi} \left[ \frac{z_{n} - 2z_{m}}{\sqrt{x_{n}^{2} + R_{2}^{2}} (\sqrt{x_{n}^{2} + R_{2}^{2}} - x_{n})} - \frac{z_{n} - 2z_{m}}{\sqrt{(L_{f} - x_{n})^{2} + R_{2}^{2}} (L_{f} - x_{n} + \sqrt{(L_{f} - x_{n})^{2} + R_{2}^{2}})} \right]$  (A III-34)

$$
B_z^{(1)} = -\frac{\partial A_x^{(1)}}{\partial y}
$$
  
=  $\mu_1 B_z^{(0)} + \frac{\mu_0 \beta_1 I_m}{4\pi} \left[ \frac{y_n + y_m}{\sqrt{x_n^2 + R_2^2} (\sqrt{x_n^2 + R_2^2} - x_n)} - \frac{y_n + y_m}{\sqrt{(L_f - x_n)^2 + R_2^2} (L_f - x_n + \sqrt{(L_f - x_n)^2 + R_2^2})} \right]$  (A III-35)

Dans la région 2, la densité de flux magnétique s'exprime par :

$$
B_{y}^{(2)} = 2\beta_{2} \frac{\partial A_{x}^{(0)}}{\partial z} = \frac{2\mu_{1}\mu_{2}}{\mu_{1} + \mu_{2}} B_{y}^{(0)}
$$
 (A III-36)

$$
B_z^{(2)} = -2\beta_2 \frac{\partial A_x^{(0)}}{\partial y} = \frac{2\mu_1 \mu_2}{\mu_2 + \mu_1} B_z^{(0)}
$$
 (A III-37)

## **Comparaison des résultats avec le logiciel COMSOL:**

La distribution de courant dans les conducteurs du problème présenté à la Figure A V-1 est calculée avec le modèle multifilament en utilisant les formules d'inductance mutuelle (A V-26) et (A V-27). La géométrie est divisée en éléments rectilignes, tels que présentés à la Figure A V-3. Les dimensions suivantes sont utilisées : *D* = 6.35 mm, *hs* = 2 mm, *Lw* = 20 mm, et *lf* = 1 m. La fréquence du courant est de 125 kHz. De façon garder la section les éléments carrés, le milieu magnétique est divisé en 166, 523, 1664 éléments, en fonction des perméabilités magnétiques étudiées *μr* = 1, 10, 100. L'inducteur est discrétisé en 200 éléments. Les éléments sont répartis sur 2 couches.

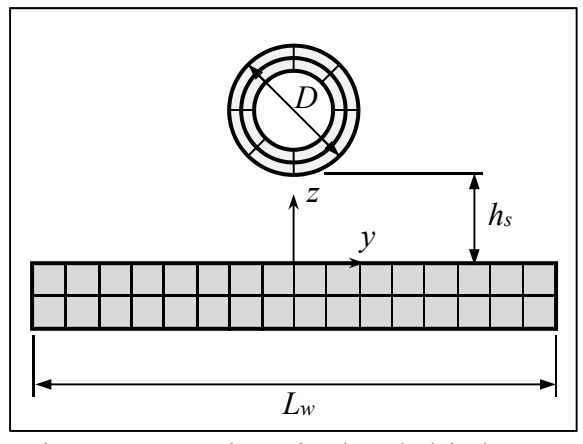

Figure A V-3 Discrétisation de l'inducteur rectiligne et du milieu magnétique

Pour fin de comparaison, le problème est modélisé avec le logiciel par éléments finis COMSOL. Le maillage utilisé est présenté à la Figure A V-4.

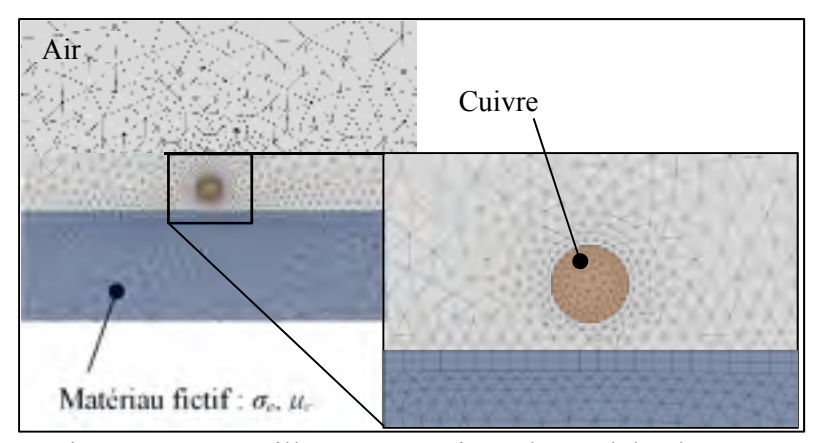

Figure A V-4 Maillage et matériaux du modèle éléments finis implémenté dans COMSOL

Le maillage est composé de 10422 éléments triangulaires quadratiques. Une étude de convergence montre qu'une précision suffisante est atteinte lorsque les éléments sont de taille de 0.1 mm dans les conducteurs. Pour une taille d'élément plus petite, une variation inférieure à 0.1% est observée sur la résistance et l'inductance équivalente de l'inducteur rectiligne. Les figures A V-5 et A V-6 comparent la distribution moyenne de courant à travers la profondeur *Javg* (voir Section 4.7.1) dans l'inducteur et le milieu magnétique calculés avec COMSOL et le modèle multifilament, pour différentes perméabilités *μr*. La densité de courant est normalisée par rapport à la valeur la plus élevée dans chaque graphique.

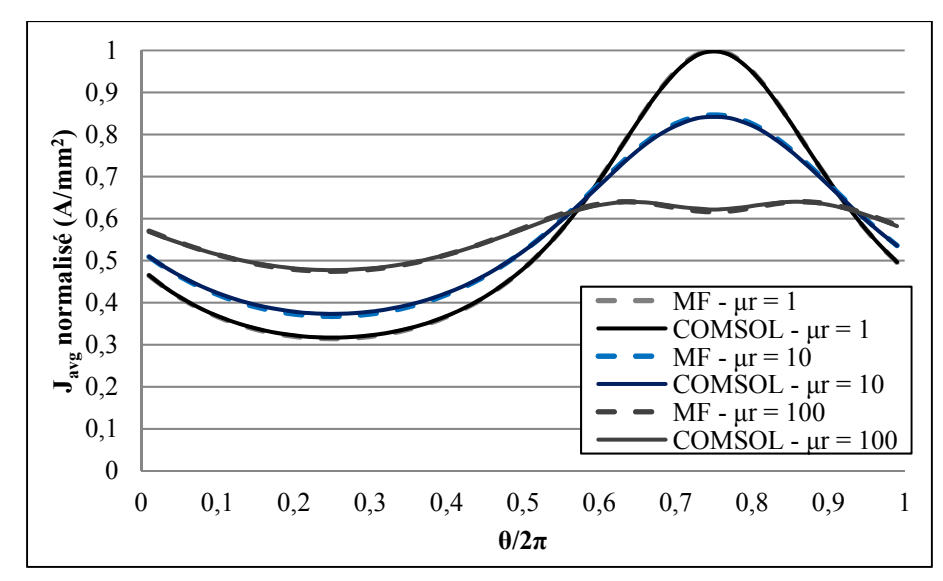

Figure A V-5 Comparaison de la distribution de densité de courant normalisé dans l'inducteur calculé avec COMSOL et le modèle multifilament (MF) ( $\sigma_e$  = 1.35<sup>E</sup>6 S/m)

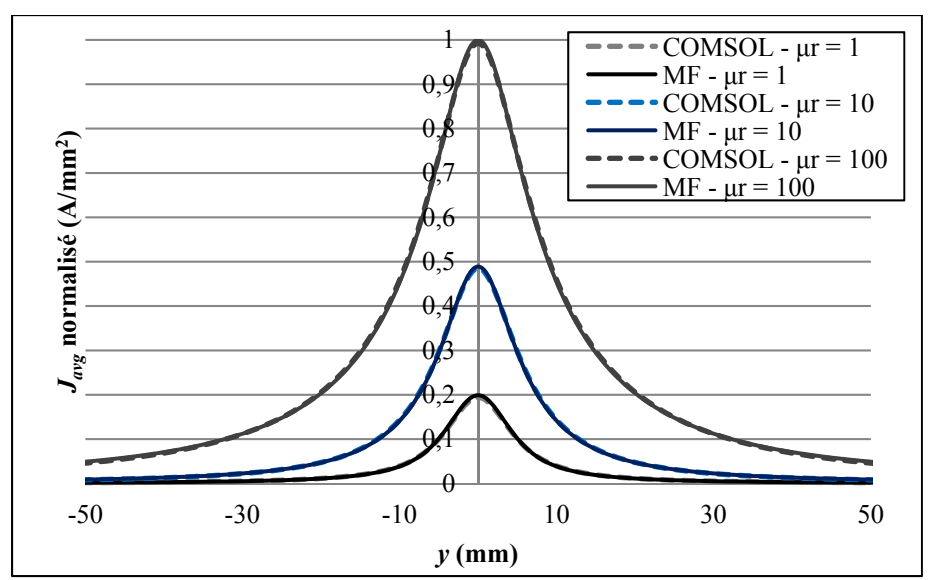

Figure A V-6 Comparaison de la distribution de densité de courant normalise dans le milieu magnétique calculé avec COMSOL et le modèle multifilament (MF) ( $\sigma_e$  = 1.35<sup>E</sup>6 S/m)

La comparaison des valeurs de résistance et d'inductance équivalentes de l'inducteur sont également un moyen d'évaluer la précision du modèle. Le Tableau A V-1 compare les valeurs calculées avec les deux modèles.

|                     | Résistance $(m\Omega)$ |       |               | Inductance $(\mu H)$ |        |               |
|---------------------|------------------------|-------|---------------|----------------------|--------|---------------|
|                     | <b>COMSOL</b>          | MF    | Ecart $(\% )$ | <b>COMSOL</b>        | MF     | Ecart $(\% )$ |
| $\mu_r = 1$         | 27.46                  | 27.83 | 1.33          | 0.2786               | 0.2777 | 0.32          |
| $\mu$ r = 10        | 56.95                  | 58.18 | 2.11          | 0.3372               | 0.3364 | 0.24          |
| $\mu_{\rm r} = 100$ | 103.34                 | 06.15 | 2.65          | 0.4700               | 0.4689 | 0.23          |

Tableau A V-1 Résistance et inductance calculé avec COMSOL et le modèle multifilament

La densité de flux magnétique calculée avec le modèle multifilament est également comparée à celle calculée avec COMSOL. Les figures A V-7, A V-8 et A V-9 présente cette comparaison pour le cas d'un milieu conducteur et non conducteur, et pour des perméabilités  $\mu_r = 1, 10.$ 

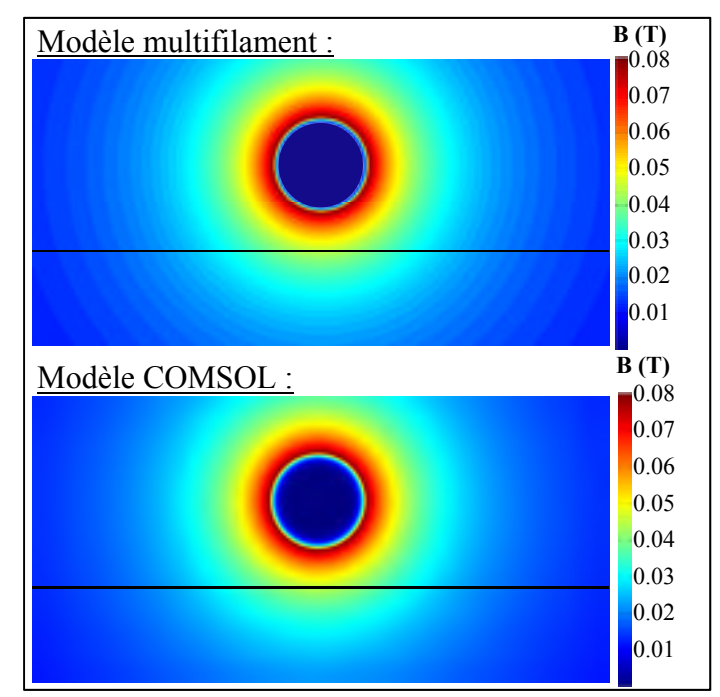

Figure A V-7 Comparaison de la densité de flux magnétique calculée avec le modèle multifilament et COMSOL, pour  $\mu_r = 1$ ,  $\sigma_e = 0$ 

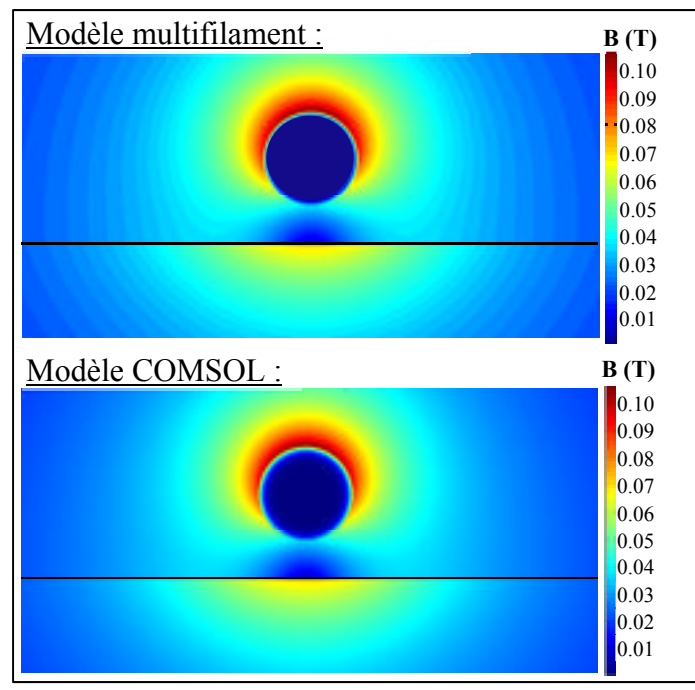

Figure A V-8 Comparaison de la densité de flux magnétique calculée avec le modèle multifilament et COMSOL, pour  $\mu_r = 10$ ,  $\sigma_e = 0$ 

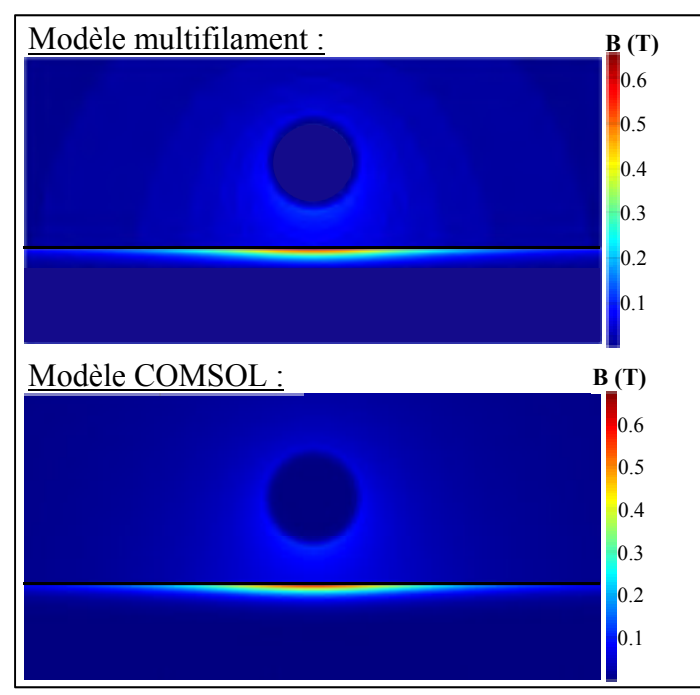

Figure A V-9 Comparaison de la densité de flux magnétique calculée avec le modèle multifilament et COMSOL, pour  $\mu_r = 10$ ,  $\sigma_e = 1.35^E 6$  (S/m)

Les résultats présentés dans cette annexe démontrent l'efficacité du modèle multifilament à modéliser des problèmes d'induction électromagnétique 2D cartésiens. Il est cependant nécessaire d'avoir des équations d'inductance mutuelle adaptées au problème à résoudre.

Un exemple d'application possible est illustré à la Figure A V-10. Cette application s'inspire des réparations de voie de roulement des vannes de prise d'eau dans les centrales hydroélectriques, à la différence du matériau de la plaque supérieure. Lors d'une remise à neuf, la plaque supérieure doit être remplacée par une nouvelle et soudée à la plaque de base. Un traitement thermique après soudage doit ensuite être effectué pour relâcher les contraintes résiduelles. Pour chauffer adéquatement la zone à traiter, un inducteur rectangulaire doit être utilisé.

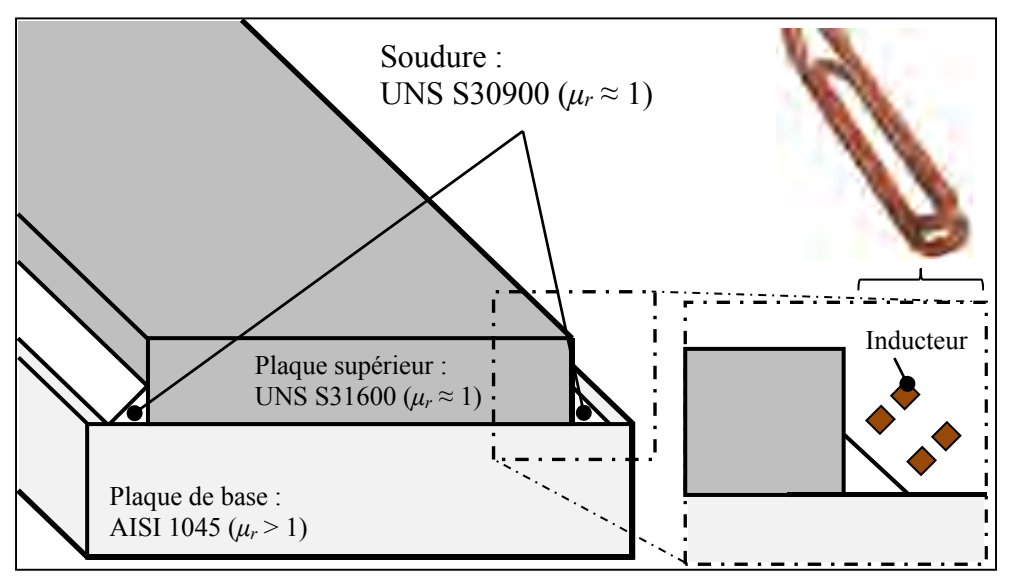

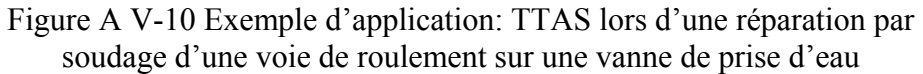

Dans l'application réelle, la plaque du dessus est composée de 17-4PH, un acier inoxydable martensitique ferromagnétique. Les équations d'inductance mutuelle entre 2 filaments droits en présence d'un milieu magnétique semi-infini ne seraient cependant pas adaptées à cette problématique. Par contre, il serait possible de résoudre une problématique similaire, où la plaque supérieure serait composée d'un matériau non magnétique, tel que l'acier inoxydable austénitique UNS S31600. Ainsi, en négligeant les effets de bout, le modèle multifilament serait en mesure de prédire la distribution de température en fonction de la puissance électrique fournie à l'inducteur et de la position de celui-ci par rapport à la pièce à chauffer.

# **ANNEXE IV**

# **FILAMENT CIRCULAIRE EN PRÉSENCE DE DEUX RÉGION CYLINDRIQUE MAGNÉTIQUE**

Cette annexe présente de nouvelles équations pour calculer l'inductance mutuelle entre deux filaments circulaires en présence de milieux magnétiques cylindriques. Les équations pour le calcul de la densité de flux magnétique généré par un filament circulaire entourant un cylindre magnétique sont également présentées. Ces équations, utilisées avec le modèle électromagnétique multifilament, permettent de calculer la distribution de courant et la densité de flux magnétique généré par un solénoïde entourant un cylindre magnétique, conducteur ou non conducteur. La géométrie du solénoïde est alors représentée par une série de conducteurs toroïdaux parallèles. Cette configuration est fréquemment retrouvée dans le domaine du chauffage par induction, de l'analyse par courant de Foucault ou de l'électronique (voir Figure-A IV-1). Dans un premier temps, les équations d'inductance mutuelle adaptée à ce type de problème sont développées à partir du PVM.

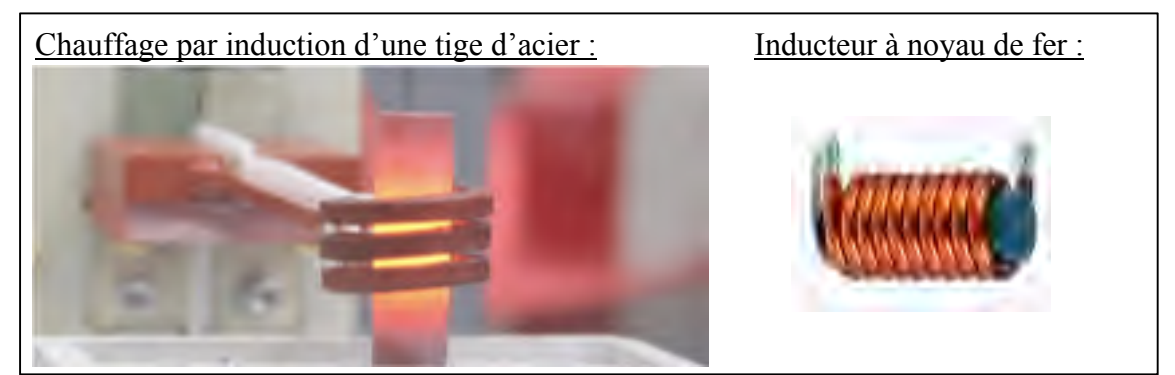

Figure-A IV-1 Exemple d'utilisation d'un solénoïde autour d'un cylindre magnétique dans le chauffage par induction (source : www.inductoheat.com) et de l'électronique (source : www.scientificsentence.net)

## **Calcul du PVM :**

La Figure-A IV -2 illustre le problème à résoudre. Deux filaments circulaires sont coaxiaux à deux régions magnétiques cylindriques concentriques, de perméabilité magnétique relative *μ<sup>1</sup>* et *μ2*. Notons que les effets de bout sont négligés et que les régions cylindriques magnétiques

sont considérées infiniment longues. Le filament dit générateur, dans lequel circule un courant *Im*, est par définition toujours situé dans la région 1. Le deuxième filament, de rayon *rn*, est situé à une distance verticale *zn* du filament *m* dans l'une ou l'autre des deux régions.

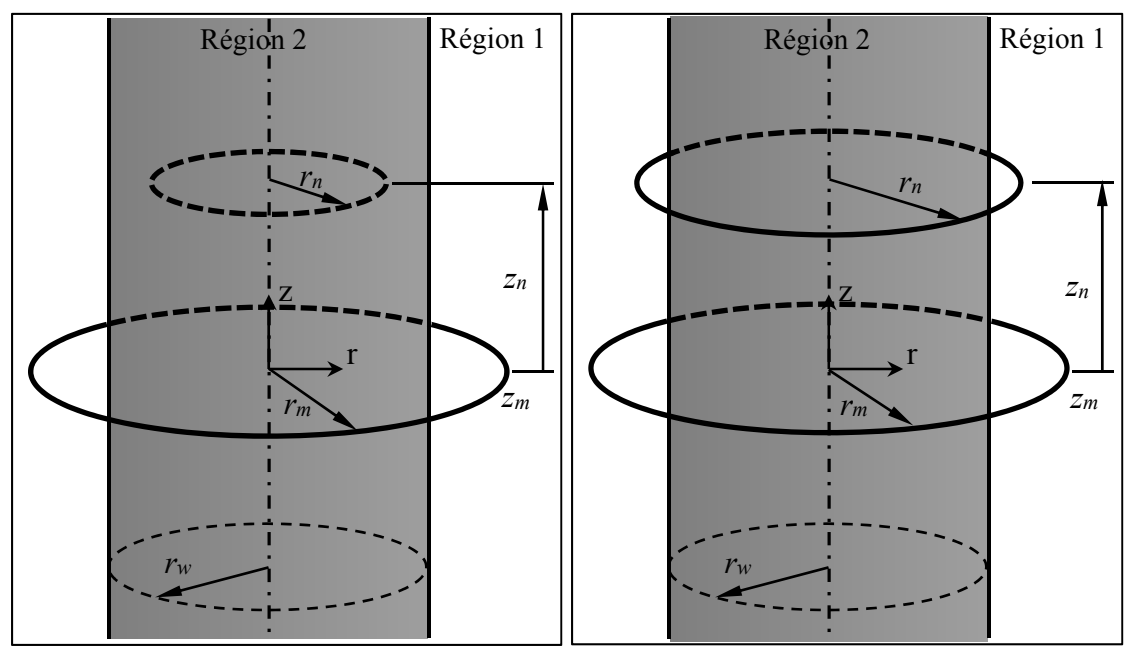

Figure-A IV-2 Deux filaments circulaires coaxiaux situés dans deux régions magnétiques différentes (gauche) et dans la même région (droite)

La condition suivante est utilisée pour déterminer dans quelle région est situé *rn* :

$$
\operatorname{si}(r_n - r_w)(r_m - r_w) > 0 \quad r_n \in \text{Region 1}
$$
\n
$$
\text{sinon} \qquad \qquad r_n \in \text{Region 2} \tag{A IV-1}
$$

La première étape est de calculer le PVM incident à une position (*r*,*z*). L'équation de Laplace en coordonnée cylindrique est utilisée pour représenter le PVM magnétostatique:

$$
\nabla^2 \mathbf{A} = \frac{\partial^2 A_\theta}{\partial r^2} + \frac{1}{r} \frac{\partial A_\theta}{\partial r} - \frac{A_\theta}{r^2} + \frac{\partial^2 A_\theta}{\partial z^2} = 0
$$
 (A IV-2)

Comme au chapitre 4, la méthode de séparation des variables est utilisée pour résoudre l'équation (A IV-2). Ainsi, en posant  $A_\theta(r, z) = R(r)Z(z)$  l'équation (A IV-2) s'écrit:

$$
\left(\frac{1}{R}\frac{\partial^2 R}{\partial r^2} + \frac{1}{rR}\frac{\partial R}{\partial r} - \frac{1}{r^2}\right) + \left(\frac{1}{Z}\frac{\partial^2 Z}{\partial z^2}\right) = -\gamma^2
$$
\n(A IV-3)

Comparativement au développement du cas du filament circulaire au-dessus d'un milieu magnétique, la constante de séparation *γ* est ici imposée négative, ce qui permettra certaines simplifications mathématiques. Deux équations différentielles sont donc obtenues. La première équation différentielle dépend uniquement de *z* :

$$
\frac{1}{Z}\frac{\partial^2 Z}{\partial z^2} + \gamma^2 = 0
$$
 (A IV-4)

La solution générale de l'équation (A IV-4) est :

$$
Z(z) = C_1 \sin(\gamma z^*) + C_2 \cos(\gamma z^*)
$$
 (A IV-5)

où *C1* et *C2* sont des constantes et :

$$
z^* = z - z_m \tag{A IV-6}
$$

La seconde équation différentielle provenant de la séparation des variables est :

$$
r^{2} \frac{\partial^{2} R}{\partial r^{2}} + r \frac{\partial R}{\partial r} - (\gamma^{2} r^{2} + 1) R =
$$
 (A IV-7)

L'équation (A IV-7) correspond à l'équation différentielle de Bessel modifiée. La solution générale de cette équation différentielle est bien connue et s'exprime en fonction des fonctions de Bessel modifiées :

$$
R(r) = D_1 I_1(\gamma r) + D_2 K_1(\gamma r)
$$
 (A IV-8)

où I1 et K1 sont les fonctions de Bessel modifiée et *D1* et *D2* sont des constantes. La solution générale de l'équation (A IV-2), soit le PVM incident  $A_{\theta}^{(0)}$ , est:

$$
A_{\theta}^{(0)} = \left[C_1 \sin(\gamma z^*) + C_2 \cos(\gamma z^*)\right] \left[D_1 I_1(\gamma r) + D_2 K_1(\gamma r)\right]
$$
 (A IV-9)

Sachant que le PVM est symétrique par rapport à  $z^*$ , le terme sin dans l'équation (A IV-5) est éliminé. De plus, comme la solution doit être finies lorsque *r* = 0 et *r* → ∞, K1 est éliminé si *r* ≤ *r<sub>m</sub>* et I<sub>1</sub> est éliminé si *r* ≥ *r<sub>m</sub>*. La solution du PVM incident est donc :

$$
A_{\theta}^{(0)} = \begin{cases} \int_{0}^{\infty} E_{1} \cos(\gamma z^{*}) I_{1}(\gamma r) d\gamma & \text{si} \quad r \leq r_{m} \\ \int_{0}^{\infty} E_{2} \cos(\gamma z^{*}) K_{1}(\gamma r) d\gamma & \text{si} \quad r \geq r_{m} \end{cases}
$$
(A IV-10)

Pour trouver les coefficients *E1* et *E2*, les conditions de frontière présentées au tableau A IV-2 sont utilisées.

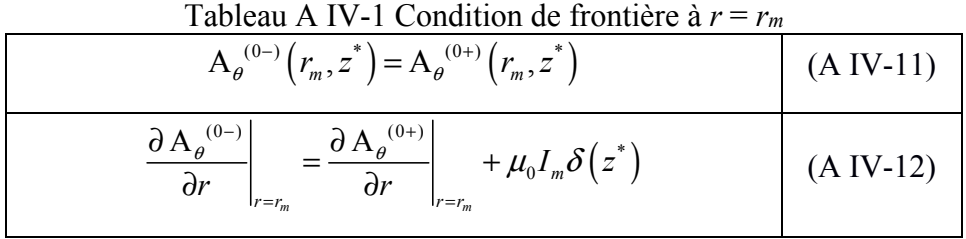

L'indice 0- fait référence au champ incident dans la région *r* ≤ *rm* tandis que l'indice 0+ à la région  $r \ge r_m$ . L'application de la première condition de frontière donne :

$$
\int_{0}^{\infty} E_1 \cos(\gamma z^*) I_1(\gamma r_m) d\gamma = \int_{0}^{\infty} E_2 \cos(\gamma z^*) K_1(\gamma r_m) d\gamma
$$
 (A IV-13)

L'équation (A IV-13) est multipliée par cos(*γ*'*z*\* ), puis intégré de 0 à l'infinie, ce qui donne, en inversant l'ordre d'intégration :

$$
\int_{0}^{\infty} E_1 I_1(\gamma r_m) \int_{0}^{\infty} \cos(\gamma' z^*) \cos(\gamma z^*) dz^* d\gamma = \int_{0}^{\infty} E_2 K_1(\gamma r_m) \int_{0}^{\infty} \cos(\gamma' z^*) \cos(\gamma z^*) dz^* d\gamma \qquad (A IV-14)
$$

En utilisant la transformée de Fourier (tirée de (Dodd et al.), p. 50):

$$
f(\gamma') = \frac{1}{\pi} \int_{0}^{\infty} f(\gamma) \int_{0}^{\infty} \cos(\gamma z^*) \cos(\gamma' z^*) dz^* d\gamma
$$
 (A IV-15)

l'équation (A IV-11) se réduit à :

$$
E_1 I_1(\gamma r_m) = E_2 K_1(\gamma r_m)
$$
 (A IV-16)

En appliquant la même démarche mathématique à la seconde condition de frontière, l'équation (A VI-12) devient :

$$
E_1 \mathbf{I}_1(\gamma r_m) + \frac{\mu_0 I_m}{\pi} = E_2 \mathbf{K}_1(\gamma r_m)
$$
 (A IV-17)

Les coefficients  $E_1$  et  $E_2$  sont trouvés en résolvant le système linéaire suivant:

$$
\begin{bmatrix}\nI_1(\gamma r_0) & -K_1(\gamma r_0) \\
I_1'(\gamma r_0) & -K_1'(\gamma r_0)\n\end{bmatrix}\n\begin{bmatrix}\nE_1 \\
E_2\n\end{bmatrix}\n=\n\begin{bmatrix}\n0 \\
\frac{\mu_0 I_m}{\pi}\n\end{bmatrix}
$$
\n(A IV-18)

Ainsi, en posant :

$$
\Upsilon(r) = I_0(\gamma r) K_1(\gamma r) + I_1(\gamma r) K_0(\gamma r)
$$
\n(A IV-19)

Les coefficients  $E_1$  et  $E_2$  s'expriment :

$$
E_1 = \frac{\mu_0 I_m \mathbf{K}_1(\gamma r_0)}{\pi \gamma \Upsilon(r_0)} \tag{A IV-20}
$$

$$
E_2 = \frac{\mu_0 I_m I_1(\gamma r_0)}{\pi \gamma r(r_0)} \tag{A IV-21}
$$

Et en insérant les équations (A IV-20) et (A IV-21) dans l'équation (A IV-10), le PVM incident s'exprime:

$$
A_{\theta}^{(0)} = \begin{cases} \frac{\mu_0 I_m}{\pi} \int_0^{\infty} \frac{K_1(\gamma r_0)}{\gamma \Gamma(r_0)} \cos(\gamma z^*) I_1(\gamma r) d\gamma & \text{si} \quad r \le r_m\\ \frac{\mu_0 I_m}{\pi} \int_0^{\infty} \frac{I_1(\gamma r_0)}{\gamma \Gamma(r_0)} \cos(\gamma z^*) K_1(\gamma r) d\gamma & \text{si} \quad r \ge r_m \end{cases}
$$
(A IV-22)

L'équation (A IV-22) est équivalente à l'équation (4.23). Bien que l'équation (4.23) soit plus simple, l'équation (A IV-22) s'intègre mieux dans le développement mathématique du calcul du champ diffus dans des régions cylindriques. Celui-ci est calculé en résolvant l'équation de Laplace (A IV-2), dans les régions 1 et 2. Dans la région 1, la solution est donnée par la superposition du champ incident et du champ diffus. La solution générale de l'équation (A IV-2) dans chacune des régions est :

$$
\mathbf{A}_{\theta}^{(1)} = \int_{0}^{\infty} C_1 \cos(\gamma z^*) \mathbf{K}_1(\gamma r) d\gamma + \mu_1 \mathbf{A}_{\theta}^{(0)}
$$
 (A IV-23)

$$
A_{\theta}^{(2)} = \int_{0}^{\infty} C_2 \cos(\gamma z^*) I_1(\gamma r) d\gamma
$$
 (A IV-24)

où *C1* et *C2* sont des constantes. La région 1 est définie comme étant la région dans laquelle est situé le filament générateur *m*. Dans le développement qui suit, il est assumé que *rm* > *rw*, conformément à ce qui est présenté à la Figure-A IV-1. Pour calculer les coefficients *C1* et *C2*, les conditions de frontières à l'interface des deux régions présentées au Tableau A IV-2 sont utilisées.

Tableau A IV-2 Conditions de frontières à l'interface des  $ráationc 1 at 2$ 

| IC SIONS I CL $\angle$                                                                                                    |             |  |  |  |  |  |
|----------------------------------------------------------------------------------------------------|-------------|--|--|--|--|--|
| $A_{\theta}^{(1)}(r_{w},z^{*}) = A_{\theta}^{(2)}(r_{w},z^{*})$                                                                                                    | $(A IV-25)$ |  |  |  |  |  |
| $\begin{bmatrix} 1 & \partial A_{\theta}^{(2)} \end{bmatrix}$<br>$1 \partial A_{\theta}^{(1)}$<br>$\mu_2$ dr<br>$\mu_{\scriptscriptstyle 1}$ dr<br>$ r = r_{w}$<br>$ r=r_{w}$ | $(A IV-26)$ |  |  |  |  |  |

L'insertion des équations (A IV-23) et (A IV-24) dans l'équation (A IV-25) donne :

$$
\int_{0}^{\infty} C_1 \cos(\gamma z^*) \mathbf{K}_1(\gamma \gamma_w) d\gamma + \mu_1 \mathbf{A}_{\theta}^{(0-)} = \int_{0}^{\infty} C_2 \cos(\gamma z^*) \mathbf{I}_1(\gamma \gamma_w) d\gamma
$$
 (A IV-27)

Notons que dans le cas où *rm* < *rw*, le PVM incident dans l'équation (A VI-27) serait A*<sup>θ</sup>* (0+), plutôt que A*<sup>θ</sup>* (0-). En multipliant par cos(*γ*'*z*\* ), en intégrant de zéro à l'infinie, puis en inversant l'ordre d'intégration, l'équation (A IV-27) devient :

$$
\int_{0}^{\infty} C_{1} \mathbf{K}_{1}(\gamma r_{w}) \int_{0}^{\infty} \cos(\gamma' z^{*}) \cos(\gamma z^{*}) dz^{*} d\gamma + \frac{\mu_{0} \mu_{1} I_{m}}{\pi} \int_{0}^{\infty} \frac{\mathbf{K}_{1}(\gamma r_{0}) \mathbf{I}_{1}(\gamma r_{w})}{\gamma \Gamma(r_{0})} \int_{0}^{\infty} \cos(\gamma' z^{*}) \cos(\gamma z^{*}) dz^{*} d\gamma
$$
\n
$$
= \int_{0}^{\infty} C_{2} \mathbf{I}_{1}(\gamma r_{w}) \int_{0}^{\infty} \cos(\gamma' z^{*}) \cos(\gamma z^{*}) dz^{*} d\gamma
$$
\n(A IV-28)

En appliquant la transformé de Fourier (équation (A IV-15)), l'équation (A IV-28) devient :

$$
C_1 \mathbf{K}_1(\gamma r_w) + \frac{\mu_0 \mu_1 I_m}{\pi} \frac{\mathbf{K}_1(\gamma r_0) \mathbf{I}_1(\gamma r_w)}{\gamma \mathbf{\hat{r}}(r_0)} = C_2 \mathbf{I}_1(\gamma r_w)
$$
 (A IV-29)

En appliquant les mêmes opérations à l'équation (A IV-26), celle-ci devient :

$$
C_1 \mathbf{K}_1' \left( \gamma r_w \right) + \frac{\mu_0 \mu_1 I_m}{\pi} \frac{\mathbf{K}_1 \left( \gamma r_0 \right) \Gamma_1 \left( \gamma r_w \right)}{\gamma \Upsilon(r_0)} = \frac{\mu_1}{\mu_2} C_2 \Gamma_1 \left( \gamma r_w \right) \tag{A IV-30}
$$

Les coefficients  $C_1$  et  $C_2$  sont trouvés en résolvant le système linéaire suivant:

$$
\begin{bmatrix}\nK_1(\gamma r_w) & -I_1(\gamma r_w) \\
K_1(\gamma r_w) & -\frac{\mu_1}{\mu_2} \Gamma_1(\gamma r_w)\n\end{bmatrix}\n\begin{bmatrix}\nC_1 \\
C_2\n\end{bmatrix} = \begin{bmatrix}\n-\frac{\mu_0 \mu_1 I_m}{\pi} \frac{K_1(\gamma r_0) I_1(\gamma r_w)}{\gamma \Gamma(r_0)} \\
-\frac{\mu_0 \mu_1 I_m}{\pi} \frac{K_1(\gamma r_0) I_1(\gamma r_w)}{\gamma \Gamma(r_0)}\n\end{bmatrix}
$$
\n(A IV-31)

Ainsi:

$$
C_1 = \frac{\mu_0 I_m}{\pi} \frac{\mu_1 (\mu_2 - \mu_1)}{(\Psi_1 \mu_1 + \Psi_2 \mu_2)} \frac{K_1 (\gamma r_0) \Psi_1}{\gamma \Gamma(r_0)}
$$
(A IV-32)

Et

$$
C_2 = \frac{\mu_0 I_m}{\pi} \frac{\mu_1 \mu_2}{(\Psi_1 \mu_1 + \Psi_2 \mu_2)} \frac{r_w \Upsilon(r_w) K_1(\gamma r_0)}{\gamma \Upsilon(r_0)}
$$
(A IV-33)

avec

$$
\Psi_{1} = I_{1}(\gamma r_{w})(I_{0}(\gamma r_{w})\gamma r_{w} - I_{1}(\gamma r_{w}))
$$
\n(A IV-34)

et

$$
\Psi_2 = I_1(\gamma r_w) (K_0(\gamma r_w) \gamma r_w + K_1(\gamma r_w))
$$
 (A IV-35)

En insérant respectivement les équations (A IV-32) et (A IV-33) dans les équations (A IV-23) et (A IV-24), les expressions PVM total dans les régions 1 et 2 sont :

206

$$
A_{\theta}^{(1)} = \frac{\mu_0 I_m}{\pi} \int_0^{\infty} \frac{\mu_1 (\mu_2 - \mu_1)}{\Psi_1 \mu_1 + \Psi_2 \mu_2} \frac{K_1 (\gamma r_0) \Psi_1}{\gamma \Upsilon(r_0)} \cos(\gamma z^*) K_1 (\gamma r) d\gamma + \mu_1 A_{\theta}^{(0)} \quad (A IV-36)
$$

$$
A_{\theta}^{(2)} = \frac{\mu_0 I_m}{\pi} \int_0^{\infty} \frac{\mu_1 \mu_2}{\Psi_1 \mu_1 + \Psi_2 \mu_2} \frac{r_w \Upsilon(r_w) K_1(\gamma r_0)}{\gamma \Upsilon(r_0)} \cos(\gamma z^*) I_1(\gamma r) d\gamma
$$
 (A IV-37)

Tel que mentionné précédemment, ces équations sont valides si  $r_m > r_w$ . Dans le cas où *rm* < *rw* le terme K1(*αr0*) est remplacé par I1(*αr0*) dans l'équation (A IV-36) et vice versa dans l'équation (A IV-37).Cependant, contrairement aux expressions présentées au Chapitre 4, les équations (A IV-36) et (A IV-37) ne s'expriment pas en fonction des intégrales elliptiques. L'intégrale indéfinie doit donc être résolue numériquement, ce qui est plus couteux en temps de calcul. Il est néanmoins possible d'utiliser l'équation (4.23) pour le calcul du champ incident  $A^{(0)}$ , exprimé en termes d'intégrale elliptique, plutôt que l'équation (A IV-22).

Les équations (A IV-36) et (A IV-37) sont équivalentes aux expressions présentées par (Dodd et al., 1969), pour calculé le PVM dans des milieux conducteurs magnétiques cylindriques, lorsque la conductivité est imposée nulle dans celles-ci. Cependant, l'avantage de la formulation présenté ici est de pouvoir exprimer le PVM dans les deux régions par deux équations plutôt que trois. Cet avantage vient de la séparation du champ incident et du champ diffus dans la démarche mathématique.

#### **Inductance mutuelle**

L'inductance mutuelle entre deux filaments circulaires *m* et *n* est calculée à partir du PVM par :

$$
M_{mn} = \frac{1}{I_m} 2\pi r_n A^{(k)}
$$
 (A IV-38)

Ainsi, en insérant les équations (A IV-36) et (A IV-37) dans l'équation (A IV-38), l'inductance mutuelle de deux filaments circulaires donnée par les expressions suivantes :

$$
M_{mn}^{(1)} =
$$
  
\n
$$
2r_{n}\mu_{0} \int_{0}^{\infty} \frac{\mu_{1}(\mu_{2} - \mu_{1})}{\Psi_{1}\mu_{1} + \Psi_{2}\mu_{2}} \frac{K_{1}(\gamma r_{0})\Psi_{1}}{\gamma \Upsilon(r_{0})} \cos(\gamma z^{*}) K_{1}(\gamma r) d\gamma + \mu_{1} M_{mn}^{(0)} \quad \text{si} \quad r_{n} \in \text{Région 1} \quad (A IV-39)
$$

$$
M_{mn}^{(2)} =
$$
  
\n
$$
2r_n\mu_0 \int_0^{\infty} \frac{\mu_1\mu_2}{\Psi_1\mu_1 + \Psi_2\mu_2} \frac{r_w \Upsilon(r_w)K_1(\gamma r_0)}{\gamma \Upsilon(r_0)} \cos(\gamma z^*) I_1(\gamma r) d\gamma \quad \text{si} \quad r_n \in \text{Région 2} \quad (A IV-40)
$$

# **Densité de flux magnétique**

La densité de flux magnétique générée par un filament entourant un milieu magnétique cylindrique est calculée à partir du PVM selon :

$$
\mathbf{B} = \nabla \times \mathbf{A} = \frac{1}{r} \frac{\partial (r \mathbf{A}_{\theta})}{\partial r} \mathbf{Z} - \frac{\partial \mathbf{A}_{\theta}}{\partial r} \mathbf{r}
$$
 (A IV-41)

Ainsi, les composantes de la densité de flux magnétique selon les directions *r* et *z* s'expriment:

$$
B_r^{(k)} = -\frac{\partial A_\theta^{(k)}}{\partial r}
$$
 (A IV-42)

$$
B_z^{(k)} = \frac{1}{r} \frac{\partial (r A_\theta^{(k)})}{\partial r}
$$
 (A IV-43)

En appliquant (A IV-42) et (A IV-43) aux équations (A IV-36) et (A IV-37), on obtient :

$$
B_r^{(1)} = \frac{\mu_0 I_m}{\pi} \int_0^\infty \frac{\mu_1 (\mu_2 - \mu_1)}{\Psi_1 \mu_1 + \Psi_2 \mu_2} \frac{K_1 (\gamma r_0) \Psi_1}{\gamma \Upsilon(r_0)} sin(\gamma z^*) K_1 (\gamma r) d\gamma + \mu_1 A_\theta^{(0)} \quad (A IV-44)
$$

$$
B_r^{(2)} = \frac{\mu_0 I_m}{\pi} \int_0^\infty \frac{\mu_1 \mu_2}{\Psi_1 \mu_1 + \Psi_2 \mu_2} \frac{r_w \Upsilon(r_w) K_1(\gamma r_0)}{\gamma \Upsilon(r_0)} \sin(\gamma z^*) I_1(\gamma r) d\gamma
$$
 (A IV-45)

$$
B_z^{(1)} = \frac{\mu_0 I_m}{\pi r} \int_0^\infty \frac{\mu_1 (\mu_2 - \mu_1)}{\Psi_1 \mu_1 + \Psi_2 \mu_2} \frac{K_1 (\gamma r_0) \Psi_1}{\gamma \Upsilon(r_0)} \cos(\gamma z^*) K_1 (\gamma r) d\gamma + \mu_1 A_\theta^{(0)} \quad (A IV-46)
$$

$$
B_z^{(2)} = \frac{\mu_0 I_m}{\pi r} \int_0^\infty \frac{\mu_1 \mu_2}{\Psi_1 \mu_1 + \Psi_2 \mu_2} \frac{r_w \Upsilon(r_w) K_1(\gamma r_0)}{\gamma \Upsilon(r_0)} \cos(\gamma z^*) I_1(\gamma r) d\gamma
$$
 (A IV-4)

## **ANNEXE 4.a**

## **MAGNETIC VECTOR POTENTIAL CALCULATION**

Assuming  $A_{\varphi}(r,z) = R(r)Z(z)$  in (4.18), separating the *r*- and *z*-dependent terms and then equating them to an arbitrary constant  $\gamma^2$ , gives:

$$
\left(\frac{1}{R(r)}\frac{\partial^2 R(r)}{\partial r^2} + \frac{1}{rR(r)}\frac{\partial R(r)}{\partial r} - \frac{1}{r^2}\right) + \left(\frac{1}{Z(z)}\frac{\partial^2 Z(z)}{\partial z^2}\right) = \gamma^2
$$
 (A 4.a-1)

The *z*-dependent part of (A 4.a-1) gives an ordinary differential equation having the wellknown general solution:

$$
Z(z) = D_1 e^{\gamma(z - z_m)} + D_2 e^{-\gamma(z - z_m)}
$$
 (A 4.a-2)

where *D1* and *D2* are constants. The *r*-dependent part of (A 4.a-1) corresponds to the Bessel differential equation, having a general solution expressed in terms of Bessel functions of the first and second kind,  $J_1$  and  $Y_1$  (Riley, Hobson, & Bence, 2006):

$$
R(r) = E_1 J_1(\gamma r) + E_2 Y_1(\gamma r)
$$
 (A 4.a-3)

where  $E_1$  and  $E_2$  are constants. As the solution must be finite at  $r = 0$ ,  $E_2$  is set to 0. Combining equations (A 4.a-2) and (A 4.a-3), and integrating the resulting eigenfunction over the eigenvalue  $\gamma$ , the general solution of equation (4.18) in region  $\kappa$  is obtained:

$$
A_{\phi}^{(\kappa)} = \int_{0}^{\infty} E_{1} J_{1}(\gamma r) \left[ D_{1} e^{\gamma (z - z_{m})} + D_{2} e^{-\gamma (z - z_{m})} \right] d\gamma
$$
 (A 4.a-4)

To respect the limit conditions equations (4.19) and (4.20), constant *D1* must then be set to 0 in region 1 as well as *D2* in region 2. The MVP in region 1 is expressed by the superposition of the incident field  $A_{\phi}^{(\kappa)}$  (equation (4.23)) and the scattered field:

$$
A_{\phi}^{(1)} = A_{\phi}^{(0)} + \int_{0}^{\infty} C_{1} J_{1}(\gamma r) e^{-\gamma (z - z_{m})} d\gamma
$$
 (A 4.a-5)

In region 2, the solution is simply the scattered field:

$$
A_{\phi}^{(2)} = \int_{0}^{\infty} C_{2} J_{1}(\gamma r) e^{\gamma(z-z_{m})} d\gamma
$$
 (A 4.a-6)

Coefficients  $C_1$  and  $C_2$  are computed using the boundary condition at  $z = z_m$ , presented in Tableau 4.1. The first boundary condition (4.21) gives:

$$
\int_{0}^{\infty} C_{1}J_{1}(\gamma r) d\gamma + \frac{1}{2} I_{m}r_{m}\mu_{1} \int_{0}^{\infty} J_{1}(\gamma r_{m})J_{1}(\gamma r)e^{-\gamma |z_{m}|} d\gamma = \int_{0}^{\infty} C_{2}J_{1}(\gamma r) d\gamma
$$
 (A 4.a-7)

Multiplying both sides of equation (A 5.a-7) by  $\frac{1}{2}$   $J_1$  $\boldsymbol{0}$  $\frac{\gamma}{\gamma}$   $\int J_1(\gamma' r) \gamma r d\gamma$ γ ∞  $\int J_1(\gamma' r) \gamma r d\gamma$  and reversing the order of integration gives:

$$
\int_{0}^{\infty} \frac{C_1}{\gamma} \int_{0}^{\infty} J_1(\gamma r) J_1(\gamma' r) \gamma r dr d\gamma + \frac{1}{2} I_m r_m \mu_1 \int_{0}^{\infty} \frac{J_1(\gamma r_m) e^{-\gamma |z_m|}}{\gamma} \int_{0}^{\infty} J_1(\gamma r) J_1(\gamma' r) \gamma r dr d\gamma
$$
\n
$$
= \int_{0}^{\infty} \frac{C_2}{\gamma} \int_{0}^{\infty} J_1(\gamma r) J_1(\gamma' r) \gamma r dr d\gamma
$$
\n(A 4.a-8)

Equation (A 4.a-8) is simplified using the Fourier-Bessel equation (Dodd et al., 1969):
$$
F(\gamma') = \int_{0}^{\infty} F(\gamma) \int_{0}^{\infty} J_1(\gamma r) J_1(\gamma' r) \gamma r dr d\gamma
$$
 (A 4.a-9)

Equation (A 4.a-8) then becomes:

$$
\frac{C_1}{\gamma} - \frac{C_2}{\gamma} = -\frac{1}{2} I_m r_m \mu_1 \frac{J_1(\gamma r_m) e^{-\gamma |z_m|}}{\gamma}
$$
 (A 4.a-10)

Applying the same operations for the second boundary conditions, equation (4.22) gives:

$$
-\frac{C_1}{\gamma} + \frac{1}{2} I_m r_m \mu_1 \frac{J_1(\gamma r_m) e^{-\gamma |z_m|}}{\gamma} = \frac{\mu_1}{\mu_2} \frac{C_2}{\gamma}
$$
 (A 4.a-11)

Solving (A 4.a-10) and (A 4.a-11) for *C1* and *C2* give:

$$
C_1 = \frac{1}{2} I_m r_m \frac{\mu_1 (\mu_2 - \mu_1)}{\mu_1 + \mu_2} J_1(\gamma r_m) e^{-\gamma |z_m|}
$$
 (A 4.a-12)

$$
C_2 = I_m r_m \frac{\mu_1 \mu_2}{\mu_1 + \mu_2} J_1(\gamma r_m) e^{-\gamma |z_m|}
$$
 (A 4.a-13)

Replacing  $C_1$  and  $C_2$  in equations (A 4.a-5) and (A 4.a-6), and assuming  $z_m \le 0$ , gives the final expression for the MVP, as presented in equations (4.24) and (4.25).

### **ANNEXE 4.b**

## **MAGNETIC FLUX DENSITY NORM CALCULATION**

Using the product rule on equation (4.36) gives:

$$
D_z = \frac{1}{\sqrt{rr_m}} \left[ \left( 2 \left( \frac{\partial}{\partial z} \frac{1}{k_x} \right) E(k_x) + \frac{2}{k_x} \left( \frac{\partial}{\partial z} E(k_x) \right) \right) - \left( 2 \left( \frac{\partial}{\partial z} \frac{1}{k_x} \right) K(k_x) + \frac{2}{k_x} \left( \frac{\partial}{\partial z} K(k_x) \right) \right) \right]
$$
  
+ 
$$
\frac{1}{\sqrt{rr_m}} \left( \left( \frac{\partial}{\partial z} k_x \right) K(k_x) + k_x \left( \frac{\partial}{\partial z} K(k_x) \right) \right)
$$
(A 4.b-1)

Using the reciprocal rule on (A 4.b-1) gives:

$$
D_z = \frac{1}{k_x^2 \sqrt{rr_m}} \left[ \left( 2k_x \frac{\partial}{\partial z} E(k_x) - 2E(k_x) \frac{\partial}{\partial z} k_x \right) - \left( 2k_x \frac{\partial}{\partial z} K(k_x) - 2K(k_x) \frac{\partial}{\partial z} k_x \right) \right]
$$
  
+ 
$$
\frac{1}{k_x^2 \sqrt{rr_m}} \left( k_x^2 K(k_x) \frac{\partial}{\partial z} k_x + k_x^3 \frac{\partial}{\partial z} K(k_x) \right)
$$
(A 4.b-2)

and then the chain rules on (A 4.b-2):

$$
D_z = \frac{1}{k_x^2 \sqrt{rr_m}} \left[ 2k_x \frac{\partial E(k_x)}{\partial k_x} \frac{\partial k_x}{\partial z} - 2E(k_x) \frac{\partial k_x}{\partial z} + (k_x^3 - 2k_x) \frac{\partial K(k_x)}{\partial k_x} \frac{\partial k_x}{\partial z} + (2 + k_x^2) K(k_x) \frac{\partial k_x}{\partial z} \right] (A \ 4.b-3)
$$

The derivatives of the elliptic integrals  $K(k_k)$  and  $E(k_k)$  are given by equations (A 4.b-4) and (A 4.b-5) (Simpson et al., 2001), while the derivatives of their modulus  $k_k$  are given by equations  $(A 4.b-6)$  and  $(A 4.b-7)$ .

$$
\frac{\partial K(k_{\kappa})}{\partial k_{\kappa}} = \frac{E(k_{\kappa})}{k_{\kappa}(1 - k_{\kappa}^{2})} - \frac{K(k_{\kappa})}{k_{\kappa}}
$$
(A 4.b-4)

$$
\frac{\partial E(k_{k})}{\partial k_{k}} = \frac{E(k_{k}) - K(k_{k})}{k_{k}}
$$
\n(A 4.b-5)

$$
\frac{\partial k_x}{\partial z} = \frac{k_x^3 z_x}{4rr_m} \tag{A 4.b-6}
$$

$$
\frac{\partial k_x}{\partial r} = \frac{k_x^3 \left( z_x + r_m^2 - r^2 \right)}{8r^2 r_m}
$$
\n(A 4.b-7)

Inserting (A 4.b-4)–(A 4.b-6) into (A 4.b-3), and after some algebraic manipulation, gives (4.37). Applying the same derivation steps – product rules, reciprocal rules and the chain rules – to  $(4.38)$  gives:

$$
D_r = \frac{1}{2\sqrt{r_m}r^{3/2}k_x^2} \left[ \left( \left( 2k_x - k_x^3 \right) - r \left( 4 + 2k_x^2 \right) \frac{\partial k_x}{\partial r} \right) \mathbf{K} \left( k_x \right) + 2r \left( 2k_x - k_x^3 \right) \frac{\partial \mathbf{K} \left( k_x \right)}{\partial k_x} \frac{\partial k_x}{\partial r} \right] + \frac{1}{2\sqrt{r_m}r^{3/2}k_x^2} \left[ \left( 4r \frac{\partial k_x}{\partial r} - 2k_x \right) \mathbf{E} \left( k_x \right) - 4rk_x \frac{\partial \mathbf{E} \left( k_x \right)}{\partial k_x} \frac{\partial k_x}{\partial r} \right] \tag{A 4.b-8}
$$

Inserting (A 4.b-4), (A 4.b-5) and (A 4.b-7) into (A 4.b-8) gives, after factorization (4.39).

### **ANNEXE 4.c**

#### **ARITHMETIC-GEOMETRIC MEAN ITERATION**

The complete elliptic integrals of the first and second kind are computed numerically in a very efficient manner with the arithmetic-geometric mean (AGM) iteration of Gauss, defined by the following recursive term (King, 1921):

$$
a_{i+1} = \frac{a_i + b_i}{2}
$$
 (A 4.c-1)

$$
b_{i+1} = \sqrt{a_i b_i} \tag{A 4.c-2}
$$

$$
c_{i+1} = \frac{a_i - b_i}{2}
$$
 (A 4.c-3)

The successive computations of arithmetic mean *ai* and geometric mean *bi* converge to a common limit  $\lambda(a_0,b_0)$ , depending only on the initial values  $a_0$  and  $b_0$ . The convergence is quadratic, meaning that the number-of-digits agreement with the limit  $\lambda(a_0,b_0)$  double with each iteration. For example, the series converges to 11 significant digits after only 3 or 4 iterations, depending on the value of  $k_{k}$ . The computation stops when the difference between arithmetic mean *ai* and geometric mean *bi* is less than a given tolerance. It can be proven that with the AGM scale  $\lambda(a_0 = 1, b_0 = k_k)$ , with  $c_0 = k_k$ , the series converges to the solution of the complete elliptic integrals (Borwein & Borwein, 1986). The complementary modulus *kκ'* is defined as:

$$
k_{k} = \sqrt{1 - k_{k}^{2}}
$$
 (A 4.c-4)

218

The elliptic integrals are then written as:

$$
K = \frac{\pi}{2a_N} \tag{A 4.c-5}
$$

and

$$
E = K \left( 1 - \sum_{i=0}^{N} 2^{i-1} c_i^2 \right)
$$
 (A 4.c-6)

where  $a_N$  is the converged arithmetic mean. The function  $X(k_k)$  is rewritten as:

$$
X(k_{\kappa}) = \frac{1}{k_{\kappa}\sqrt{r}} \frac{\pi}{a_N} \sum_{i=1}^{N} 2^{i-1} c_i^2
$$
 (A 4.c-7)

This can be further simplified in the case of mutual inductance between two parallel circular filaments based on the fact that  $\lambda(a_0,b_0)$  has homogenous properties:

$$
\lambda(\varepsilon a_0, \varepsilon b_0) = \varepsilon \lambda(a_0, b_0) \tag{A 4.c-8}
$$

and by rewriting  $k_k$ <sup>'</sup> as the ratio  $h_2/h_1$ , Note that  $h_1$  and  $h_2$ , (A 4.c-9) and (A 4.c-10), are respectively the greatest and smallest distance from a point on one loop to the circumference of the other:

$$
h_1^2 = z_x^2 + (r + r_m)^2 \tag{A 4.c-9}
$$

$$
h_2^2 = z_\kappa^2 + (r - r_m)^2 \tag{A 4.c-10}
$$

The initial AGM scale  $\lambda(1, k_k)$  is multiplied by a factor  $\varepsilon = h_1$ , becoming  $\lambda(h_1, h_2)$ . Therefore, some terms in  $X(k_k)$  are simplified and the mutual inductance is given either by  $(A 4.c-11)$  or  $(A 4.c-13)$ :

$$
M_{mn}^{(1)} = \mu_1 M_{mn}^{(0)} + \frac{\mu_0 \pi}{2a_{N,1}} \frac{\mu_1 (\mu_2 - \mu_1)}{\mu_1 + \mu_2} \sum_{i=1}^{N} 2^{i-1} c_{i,1}^{2} \quad \text{if} \quad z_n \in \text{Region 1} \tag{A 4.c-11}
$$

where  $M_{mn}^{(0)}$  correspond to the formula presented by (King, 1921):

$$
M_{mn}^{(0)} = \frac{\mu_0 \pi}{2a_{N,0}} \sum_{i=1}^{N} 2^{i-1} c_{i,0}^2
$$
 (A 4.c-12)

and

$$
M_{mn}^{(2)} = \frac{2\mu_1\mu_2}{\mu_1 + \mu_2} M_{mn}^{(0)} \quad \text{if} \quad z_n \in \text{Region 2} \tag{A 4.c-13}
$$

where *aN,0* and *ci,0*, and *aN,1* and *cj,1* respectively depends on the value of *zκ* in modulus *k0* and *k1*

### **ANNEXE 5.a**

#### **MATRIX SYSTEM FOR THE COUPLED MULTI-TURN COIL**

As presented in (Gendron et al., 2017), to compute the voltage in each loop, the total current in each loop is imposed the same, adding equation (A 5.a-1) to the system of equations.

$$
\sum_{m=1}^{N_c} I_{1m} - \sum_{n=1}^{N_c} I_{in} = 0 \quad \text{for } i = 2, 3, ..., N_t
$$
 (A 5.a-1)

where *I1m* is the current in element *m* of loop 1 and *Iin* is the current in element *n* of loop *i*. Equation (5.11) and (A 5.a-2) then form a system of  $N_{tot} = (N_c N_t + N_w + N_t - 1)$  complex linear equations. The solution gives the current and the voltage in each element. The voltage of the first loop is usually set to one, the voltages of the others loops being computed relative to it. The global unknown vector **I**g is then scale to get the applied current or voltage in the coil. Equation (A 5.a-3) expresses the matrix system to solve:

$$
\mathbf{Z}_g \mathbf{I}_g = \mathbf{V}_g \tag{A 5.a-2}
$$

**Z**g is the global impedance matrix, **I**g the vector of unknown current and loop voltages, and **V**g the vector of imposed voltages:

$$
\mathbf{Z}_{g} = \begin{bmatrix}\n(\mathbf{R}_{1} + i\omega \mathbf{M}_{11}) & i\omega \mathbf{M}_{12} & \mathbf{L} & i\omega \mathbf{M}_{1N_{t}} & i\omega \mathbf{M}_{1w} & \mathbf{0} \\
i\omega \mathbf{M}_{21} & (\mathbf{R}_{2} + i\omega \mathbf{M}_{22}) & \mathbf{L} & i\omega \mathbf{M}_{2N_{t}} & i\omega \mathbf{M}_{2w} & \mathbf{\Lambda}_{1} \\
M & M & O & M & M & M \\
i\omega \mathbf{M}_{N_{t1}} & i\omega \mathbf{M}_{N_{t2}} & \mathbf{L} & (\mathbf{R}_{N_{t}} + i\omega \mathbf{M}_{N_{tN_{t}}}) & i\omega \mathbf{M}_{N_{tw}} & \mathbf{\Lambda}_{N_{t}} \\
i\omega \mathbf{M}_{w1} & i\omega \mathbf{M}_{w2} & \mathbf{L} & i\omega \mathbf{M}_{wN_{t}} & (\mathbf{R}_{w} + i\omega \mathbf{M}_{ww}) & \mathbf{0} \\
\mathbf{1} & \mathbf{\Lambda}_{1}^{\mathrm{T}} & \mathbf{L} & \mathbf{\Lambda}_{N_{t}}^{\mathrm{T}} & \mathbf{0} & \mathbf{0}\n\end{bmatrix} (A 5.a-3)
$$

$$
\mathbf{I}_{g} = \begin{bmatrix} \mathbf{I}_{1} & \mathbf{I}_{2} & \mathbf{L} & \mathbf{I}_{N_{t}} & \mathbf{I}_{w} & \mathbf{V}_{k} \end{bmatrix}^{\mathrm{T}}
$$
 (A 5.a-4)

$$
\mathbf{V}_g = \begin{bmatrix} \mathbf{V}_1 & \mathbf{0} & \mathbf{L} & \mathbf{0} & \mathbf{0} & \mathbf{0} \end{bmatrix}^T
$$
 (A 5.a-5)

Matrices  $M_{ii}$  contain the mutual inductances between the elements in loops *i* and *j*, and matrices  $\mathbf{R}_i$  contain the resistance of the elements in loop *i*. The subscript *w* refers to the workpiece.

$$
\mathbf{R}_{i} = \begin{bmatrix} R_{i1} & 0 & L & 0 \\ 0 & R_{i2} & L & 0 \\ M & M & O & M \\ 0 & 0 & L & R_{iN_{c/w}} \end{bmatrix}
$$
 (A 5.a-6)

$$
\mathbf{M}_{ij} = \begin{bmatrix} M_{i1j1} & M_{i1j2} & L & M_{i1jN_{c/w}} \\ M_{i2j1} & M_{i2j2} & L & M_{i2jN_{c/w}} \\ M & M & O & M \\ M_{iN_{c/w}j1} & M_{iN_{c/w}j2} & L & M_{iN_{c/w}jN_{c/w}} \end{bmatrix}
$$
(A 5.a-7)

The variable *Rim* is the resistance of element *m* in loop *i* and *Minjm* is the mutual inductance between element *n* in loop *i* and element *m* in loop *j*. Note that  $N_{c/w}$  refers to  $N_c$  or  $N_w$ , depending on which conductor the matrice *Mij* is applied to. Vectors **I**<sup>i</sup> and **I**w in the global current vector **I**<sup>g</sup> contain respectively the current in the elements of each loop *i* and of the workpiece. The vector  $V_k$  is of length  $(N<sub>t</sub>-1)$  and contains the unknown voltage of loops 2 to *Nt*. The vector **V**1, of length *Nc*, contains the voltage of loop 1. Finally, the matrices **Λ***k* in Eq. (A 5.a-3) are defined as:

$$
\Lambda_{k=1} = -\begin{bmatrix} 1 & 0 & L & 0 \\ 1 & 0 & L & 0 \\ M & M & O & M \\ 1 & 0 & L & 0 \end{bmatrix}
$$
 (A 5.a-8)

where the subscript *k* indicates the position of the column filled with ones. The lumped parameters of the equivalent transformer are obtained once the system Eq. (A 5.a-2) is solved. The equivalent impedance  $Z_e$  is given by:

$$
Z_e = R_e + i\omega L_e = \frac{V_c}{I_c} = \frac{\sum_{i=1}^{N_t} V_i}{\mathbf{1}^{\mathrm{T}} \mathbf{I}_i}
$$
 (A 5.a-9)

where  $V_c$  is the voltage of the coil,  $I_c$  the current of the coil and  $V_i$  is the voltage of the  $i<sup>th</sup>$ loop. The real and imaginary part of the equivalent impedance gives respectively the equivalent resistance *Re* and inductance *Le* of the transformer. To obtain the coupling coefficient  $k_c$  (Eq. (5.1)), the primary and secondary inductances  $L_p$  and  $L_s$ , and the equivalent mutual inductance *Me* of the transformer are calculated using the energy method:

$$
L_p = \frac{1}{I_p \cdot I_p} \sum_{i=1}^{N_t} \sum_{j=1}^{N_t} \mathbf{I}_i^{\mathrm{T}} \mathbf{M}_{ij} \mathbf{I}_j
$$
 (A 5.a-10)

$$
L_s = \frac{1}{I_s \cdot I_s} \mathbf{I_w}^{\mathrm{T}} \mathbf{M}_{ww} \mathbf{I}_w
$$
 (A 5.a-11)

$$
M_e = \frac{1}{I_s \cdot I_p} \sum_{i=1}^{N_t} \mathbf{I}_i^{\mathrm{T}} \mathbf{M}_{iw} \mathbf{I}_w
$$
 (A 5.a-12)

The multiplication between complex current quantities is performed using the complex dot product. The total induced current in the secondary *Is* and the current flowing in the primary *I<sub>p</sub>* are given by:

$$
I_s = \mathbf{1}^{\mathrm{T}} \mathbf{I}_w \tag{A 5.a-13}
$$

$$
I_p = \mathbf{1}^{\mathrm{T}} \mathbf{I}_1 \tag{A 5.a-14}
$$

Note that **1** is a row vector equal in size to the vector by which it is multiplied. The total power losses in the secondary *Ps*, needed to compute the efficiency (Eq. (5.6)), is given by:

$$
P_s = \mathbf{I}_w^{\ \mathrm{T}} \mathbf{R}_w \mathbf{I}_w \tag{A 5.a-15}
$$

### **ANNEXE 5.b**

## **MATRIX SYSTEM FOR STRAIGHT PARALLEL LEADS**

Each leads is divided into straight elements of annulus sector cross section. As the current flows in opposite directions, the leads voltages are initially set to 1 and -1. For this special case, the matrix system (A 5.a-2) is reduced to:

$$
\begin{bmatrix}\n(\mathbf{R}_1 + i\omega \mathbf{M}_{11}) & i\omega \mathbf{M}_{12} \\
i\omega \mathbf{M}_{21} & (\mathbf{R}_2 + i\omega \mathbf{M}_{22})\n\end{bmatrix}\n\begin{bmatrix}\n\mathbf{I}_1 \\
\mathbf{I}_2\n\end{bmatrix} =\n\begin{bmatrix}\n\mathbf{1} \\
-\mathbf{1}\n\end{bmatrix}
$$
\n(A 5.b-1)

The impedance of a pair of leads is given by:

$$
Z_{lead} = \frac{V_1}{\mathbf{1}^T \mathbf{I}_1} + \frac{V_2}{\mathbf{1}^T \mathbf{I}_2}
$$
 (A 5.b-2)

where  $V_1$  and  $V_2$  are the voltage, and  $I_1$  and  $I_2$  contain the current in the elements of each of the two leads.

### **ANNEXE 5.c**

## **FINITE DIFFERENCE FORMULATION TO COMPUTE THE TEMPERATURE DISTRIBUTION IN CONDUCTORS**

Posing  $\Theta_i = T_i - T_f$  and using polar coordinates, the spatial derivative of the heat equation (Eq. (5.30)) are discretized using a second-order central difference at angular position *θ<sup>i</sup>* (refer to Figure 5.8). Applying the discretized heat equation to every element gives the following system of linear equations:

$$
\begin{bmatrix}\n(2C_{c,1} + C_{eq,1}) & -C_{c,1} & -C_{c,2} \\
-C_{c,1} & (2C_{c,2} + C_{eq,2}) & -C_{c,2} & 0 \\
-C_{c,2} & (2C_{c,i} + C_{eq,i}) & 0 & -C_{c,N_o} \\
0 & 0 & 0 & -C_{c,N_o}\n\end{bmatrix}\n\begin{bmatrix}\n\Theta_1 \\
\Theta_2 \\
\Theta_i \\
\Theta_N\n\end{bmatrix} =\n\begin{bmatrix}\nq_1 \\
q_2 \\
q_i \\
M \\
M\n\end{bmatrix}
$$
\n(A 5.c-1)

The thermal conductances *Cc,i*, *Ch,i*, *Cr,i*, are defined as:

$$
C_{c,i} = \frac{k_i l_i t_c}{\Delta \theta r_c}
$$
 (A 5.c-2)

$$
C_{h,i} = h_{conv} l_i \left( r_c - \frac{t_c}{2} \right) \Delta \theta \tag{A 5.c-3}
$$

$$
C_{r,i} = \frac{k_{t} \Delta \theta l_{i}}{t_{c}} \left( r_{c} - \frac{t_{c}}{2} \right)
$$
 (A 5.c-4)

As *Cr,i* and *Ch,i* are acting in series, their equivalent conductance *Ceq,i* is given by:

$$
C_{eq,i} = \left(\frac{1}{C_{h,i}} + \frac{1}{C_{r,i}}\right)^{-1}
$$
 (A 5.c-5)

where  $l_i$  is the length of element  $i$ . The cooling convection coefficient is computed from the classical engineering approach (Bergman et al., 2011):

$$
h_{conv} = \frac{Nu_{D}k_{t}}{D_{ld} - 2t_{ld}}
$$
 (A 5.c-6)

The Nusselt number *Nu<sub>D</sub>* is compute using the Sieder-Tate implicit equation for turbulent flow:

$$
Nu_D = 0.027 Re_D^{\frac{4}{5}} Pr^{\frac{1}{3}} \left(\frac{\mu_{f,m}}{\mu_{f,s}}\right)^{0.14}
$$
 (A 5.c-7)

where  $\text{Re } D$  is the Reynold number and  $\text{Pr}$  is the Prandtl number.  $\mu_{f,m}$  is the fluid viscosity evaluated at the mean temperature of the fluid in the lead while *μf,m* is the fluid viscosity evaluated at the surface temperature.

## **ANNEXE 5.d**

# **COMSOL MODEL OF A THREE-TURNS COIL ABOVE A CONDUCTIVE MAGNETIC MEDIUM**

A 2D axisymmetric model is built in COMSOL using the magnetic field module, which solves the MVP quasi-static harmonic equations. Figure-A 5.d-1 shows the geometry, material and mesh of the axisymmetric FEM model. A fine boundary layer mesh is used to take the skin effect into account. The model is parameterized to ensure at least two elements in the skin depth. The boundary conditions Eq. (1.32) and Eq. (1.33) are respectively applied at the interface between the two media and at the air domain limit.

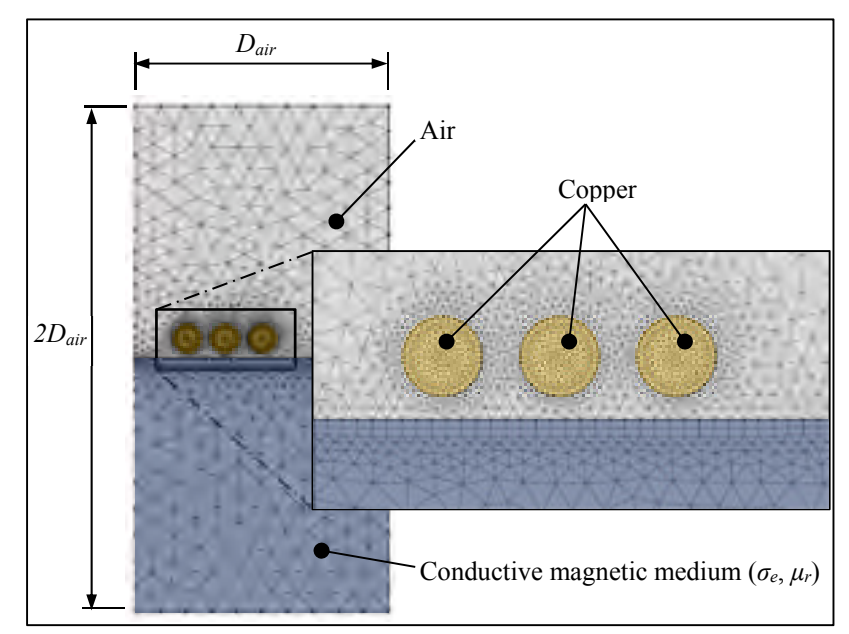

Figure-A 5.d-1 Finite element mesh and material domains for the conductive magnetic medium

The mesh is composed of triangular quadratic elements. A mesh convergence study shows that, an element size of 0.1 mm or smaller is required in the coil to achieve a precision of 4 significant digits for the coil equivalent resistance and inductance. Moreover, size *Dair* of the surrounding domain must be at least 10 times larger than the coil's outer radius. In the air and magnetic medium domains, the fine COMSOL mesh size setting is used.

# **LISTE DE RÉFÉRENCES BIBLIOGRAPHIQUES**

- Acero, J., Alonso, R., Barragan, L. A., & Burdio, J. M. (2006a). Magnetic Vector Potential Based Model for Eddy-Current Loss Calculation in Round-Wire Planar Winding. *IEEE TRANSACTION ON MAGNETICS, 42*(9), 2152-2158.
- Acero, J., Alonso, R., Barragan, L. A., & Burdio, M. (2006b). Modeling of Planar Spiral Inductors Between Two ultilayer Media for Induction Heating Application. *IEEE TRANSACTION ON MAGNETICS, 42*(11), 3719-3729.
- Acero, J., Alonso, R., Burdio, J. M., Barragan, L. A., & Llorente, L. (2008). Electromagnetic induction of planar windings with cylindrical symmetry between two half-spaces. *Journal of Applied Physics, 103*(10), 104905.
- Acero, J., Carretero, C., Lope, I., & Alonso, R. (2013). Analysis of the Mutual Inductance of Planar-Lumped Inductive Power Transfer System. *IEEE Transaction on Industrial Electronics, 60*(1), 410-420.
- Acero, J., Carretero, C., Lope, I., Alonso, R., & Burdìo, J. M. (2016). Analytical solution of the induced currents in multilayer cylindrical conductors under external electromagnetic sources. *Applied Mathematical Modeling, 40*(23), 10667-10678.
- Ahmad, M. R., Lavers, J. D., & Burke, J. D. (1989). Boundary element application of induction heating devices with rotational symmetry. *IEEE transactions on magnetics, 25*, 3022-3024.
- Babic, S., Akyel, C., Martinez, J., & Babic, B. (2015). A new formula for calculating the magnetic force between two coaxial thick circular coils with rectangular crosssection. *Journal of Electromagnetic Waves and Applications, 29*(9), 1181-1193.
- Babic, S. I., & Akyel, C. (2006). New Mutual Inductance Calculation of the Magnetically Coupled Coils: Thin Disk Coil-Thin Wall Solenoid. *Journal of Electromagnetic Waves and Applications, 20*(10), 1281-1290.
- Babic, S. I., & Akyel, C. (2006). New analytic-numerical solution for the mutual inductance of two coaxial circular coils with rectangular cross section in air. *IEEE transactions on magnetics, 42*(6), 1661-1669.
- Babic, S. I., Sirois, F., Akyel, C., & Girardi, C. (2010). Mutual inductance calculation between circular filaments arbitrarily positioned in space: Alternative to Grover's formula. *IEEE transactions on magnetics, 46*(9), 3591-3600.
- Baïlon, J. P., & Dorlot, J M. (2000). *Des Matériaux*. Montréal: Presses Internationales Polytechnique.
- Bargalo, R. (2006). *Finite Elements for Electrical Engineering*. Barcelone: Université polytechnique de Catalogne.
- Bastos, J. P. A., & Sadowski, N. (2003). *Electromagnetic Modeling by Finite Element Methods*. Taylor & Francis.
- Bay, F., Labbé, V., Favennec, Y., & Chenot, J. L. (2003). A numerical model for induction heating processes cuopling electromagnetism and thermomechanics. *International Journal for Numerical Methods in Engineering, 58*, 839-867.
- Benson, H., & Séguin, M. (2009). *Physique 2: Électricité et magnétisme*. De Boeck Supérieur.
- Bergman, T. L., Incropera, F. P., Lavine, A. S., & DeWitt, D. P. (2011). *Fundamentals of Heat and Mass Transfer*. Wiley.
- Bettini, P., Palumbo, M. F., & Specogna, R. (2015). A boundary element method for eddycurrent problems in fusion devices. *Fusion Engineering and Design, 96-97*, 620-623.
- Bìrò, O., & Preis, K. (1989). On the Use of the Magnetic Vector Potential in the Finite Element Analysis of Three-Dimensional Eddy Currents. *IEEE transactions on magnetics, 25*(4), 3145-3159.
- Bodart, O., Boureau, A.-V., & Touani, R. (2001). Numerical investigation of optimal control of induction heating processes. *Applied Mathematical Modeling, 5*(8), 697-712.
- Borwein, J. M., & Borwein, P. B. (1986). *Pi and the AGM*. Wiley.
- Boudreault, E. (2012). *Thermoformage robotisé: modélisation de la source à induction de type serpentin*. Varennes: Institut de recherche d'Hydro-Québec.
- Boudreault, E., Côté, J., Lanteigne, J., & Lévesque, J.-B. (2013). *Thermoformage robotisé: Logiciel de simulation par éléments finis des phénomènes de chauffage par induction*. Varennes, Qc: Institut de recherche d'Hydro-Québec.
- Boudreault, E., & Godin, S. (2012). *Thermoformage robotisé: traitement thermique in-situ par chauffage à induction robotisé d'une plaque d'acier UNS41500 austénitisée*. Varennes: Institut de recherche d'Hydro-Québec.
- Boudreault, E., Hazel, B., Côté, J., & Godin, S. (2014). *In situ post-weld heat treatment on martensitic stainless steel turbine runners using a robotic induction heating process to control temperature distribution* présentée à 27th IAHR Symposium on Hydraulic Machinery and Systems, Perugia, Italy.
- Boudreault, E., Hazel, B., Godin, S., & Côté, J. (2013). *A new robotic process for in situ heat treatment on large steel components* présentée à ASME 2013 Power Conference, Boston, États-Unis.
- Byun, J.-K., Choi, K., Roh, H.-S., & Hahn, S.-Y. (2000). Optimal Design Procedure for a Practical Induction Heating Cooker. *IEEE transactions on magnetics, 36*(4), 1390- 1393.
- Carslaw, H. S., & Jeager, J. C. (1959). *Conduction of heat in solids*. Oxford university press.
- Chen, C. W. (1986). *Magnetism and Metallurgy of Soft Magnetic Materials*. Dover Publications.
- Cheng, D. K. (1989). *Field and wave electromagnetics*. Addison-Wesley.
- Cheng, D. K. (1993). *Fundamentals of Engineering Electromagnetics*. Addison-Wesley Publishing Company.
- Cho, K.-H. (2011). Coupled electro-magneto-thermal model for induction heating process of a moving billet. *International Journal of Thermal Sciences, 60*, 195-204.
- COMSOL Software. (2012). *AC/DC Module: User's Guide*.
- Conway, J. T. (2010). Inductance calculations for circular coils of rectangular cross section and parallel axes using Bessel and Struve functions. *IEEE transactions on magnetics, 46*(1), 75-81.
- Conway, J. T. (2013). Analytical Solutions for the Self- and Mutual Inductances of Concentric Coplanar Disk Coils. *IEEE transactions on magnetics, 49*(3), 1135-1142.
- Cook, R. D. (2001). *Concepts and applications of finite element analysis*. Wiley.
- Costa, L. F. T., Girotto, F., Baiotto, R., Gerhardt, G., de Campos, F., & Missell, F. P. (2011). Influence of microstructural constituents on the hysteresis curves in 0.2% C and 0.45% C steels *Journal of Physics: Conference Series* (Vol. 303, pp. 012029).
- Crepaz, G., & Lupi, S. (1986). The Calculation of Induction Heating Systems with Ferromagnetic Loads by Elliptic Integrals. *IEEE transactions on magnetics, IA-22*(3), 554-560.
- Cui, X., Mo, J., & Han, F. (2012). 3D Multi-physics field simulation of electromagnetic tube forming. *The International Journal of Advanced Manufacturing Technology, 59*(5), 521-529.
- Davies, E. J. (1990). *Conduction and induction heating*. P. Peregrinus Limited.
- Demerdash, N. A., Nehl, T. W., Mohamed, O. A., Fouad, F. A., & Miller, R. H. (1982). Solution of Eddy Current Problems using three Dimensional Finite Element Complex Magnetic Vector Potential. *IEEE Transaction on Power Apparatus and System, PAS-101*(11), 4222-4229.
- Di Luozzo, N., Fontana, M., & Arcondo, B. (2012). Modelling of induction heating of carbon steel tubes: Mathematical analysis, numerical simulation and validation. *Journal of Alloys and Compounds, 536*(1), S564-S568.
- Dodd, C. V., Deeds, W. E., Luquire, J. W., & Spoeri, W. G. (1969). *Some Eddy-Current Problems and their Integral Solutions*. Oak Ridge National Laboratory: U.S. Atomic Energy Commission.
- Drobenko, B., Hachkevych, O., & Kournyts'kyi, T. (2007). A mathematical simulation of high temperature induction heating of electroconductive solids. *International Journal of Heat and Mass Transfer, 50*(3-4), 616-624.
- Dudley, R. F., & Burke, E. P. (1972). The Prediction of Current Distribution in Induction Heating Installations. *IEEE Transactions on industry Application, 8*(5), 565-571.
- Dwight, H. B. (1946). Geometric Mean Distances for rectangular Conductors. *Transactions of the American Institute of Electrical Engineers, 65*(8).
- Egan, L. R., & Edward, P. F. (1991). A Computer Simulation of an Induction Heating System. *IEEE transactions on magnetics, 27*(8), 4343-4354.
- Fawzi, T. H., Ali, K. F., & Burke, P. E. (1983). Boundary integral equations analysis of induction devices with rotational symmetry. *IEEE transactions on magnetics, 19*(1), 36-44.
- Fenton, D. L., Paull, I. A., Thompson, L. L., & Westveer, K. J. (2010). *Brevet United States Patent no US6316756 B1*.
- Fisk, M. (2008). *Simulation of Induction Heating in Manufacturing* (Mémoire de Maitrise, Luleå University of Technology, Luleå).
- Fisk, M., & Lundbäck, A. (2012). Simulation and validation of repair welding and heat treatment of an alloy 718 plate. *Finite elements in Analysis and Design, 58*, 66-73.
- Fjeldly, T. A., Ytterdal, T., & Shur, M. (1998). *Introduction to device modeling and circuit simulation*. Wiley.
- Fu, X., Wang, B., Tang, X., Ji, H., & Zhu, X. (2017). Study on induction heating of workpiece before gear rolling process with different coil structures. *Applied Thermal Engineering, 114*, 1-9.
- Galassi, M., & Gough, B. (2009). *GNU Scientific Library: Reference Manual*. Network Theory Limited. Repéré à http://books.google.ca/books?id=CUuNPgAACAAJ
- GE Renewable Energy. (2017). Downloads. Repéré à https://www.gerenewableenergy.com/ about-us/downloads.html
- Gendron, M., Boudreault, E., Hazel, B., Champliaud, H., & Pham, T. (2013). *Temperature Profile Optimization in a New Robotic Local Induction Heat Treatment Process* présentée à MS&T COM 2013, Montreal, Canada.
- Gendron, M., Boudreault, E., Hazel, B., Champliaud, H., & Pham, T. (2016). Non-linear optimization of a new robotic induction process for local heat treatment using thermal finite element analysis. *Journal of Advanced Manufacturing Technology, 84*(5), 1013- 1029.
- Gendron, M., Hazel, B., Boudreault, E., Champliaud, H., & Pham, X.-T. (2017). Modeling circular inductors coupled to a semi-infinite magnetic medium considering the proximity effect. *Journal of Electromagnetic Waves and Applications*, 1-23.
- Godin, S., Boudreault, E., & Hazel, B. (2013). *On-site post weld heat treatment of weld made of 410 NiMo steel* présentée à MS&T COM 2013, Montreal, Canada
- Gonçalves, B. M. F., Afonso, M. M., Coppoli, E. H. R., O, S. M. A., Alipio, R. S., Ramdane, B., & Marechal, Y. (2015). Periodic Boundary Conditions in Natural Element Method. *IEEE transactions on magnetics, 52*(3).
- Grover, F. W. (1946). *Inductance Calculations: Working Formulas and Tables*. Dover Publications.
- Gyselinck, J., Geuzaine, C., Dular, P., & Legros, W. (2004). Multi-harmonic modelling of motional magnetic field problems using a hybrid finite element-boundary element discretization. *Journal of Computational and Applied Mathematics, 168*(1-2), 225- 234.
- Hazel, B., Boudreault, E., Côté, J., & Godin, S. (2014). *Robotic post-weld heat treatment for in situ repair of stainless steel turbine runners* présentée à CARPI, Foz do Iguaçu, Brazil.
- Hazel, B., Côté, J., Laroche, Y., & Mongenot, P. (2012). A portable, multiprocess, trackbased robot for in situ work on hydropower equipment. *Journal of field robotics, 29*, 69-101.
- Hodgkins, W. R., & Waddington, J. F. (1982). The solution of 3-dimensional induction heating problems using an integral equation method. *IEEE transactions on magnetics, 18*, 376-380.
- Hoer, C., & Love, C. (1965). Exact Inductance Equations for Rectangular Conductors with Application to more Complicated Geometries. *Journal of Research of the National Bureau of Standards, 69*(2), 127-137.
- Hurley, W. G., & Duffy, M. C. (1995). Calculation of Self and Mutual Impedances in Planar Magnetic Structures. *IEEE transactions on magnetics, 31*(4), 2416-2422.
- Hydro-Québec. (2016a). Hydroélectricité Québéquoise, source d'avenir. Repéré à http://www.hydroquebec.com/a-propos/notre-energie/hydroelectricite-quebecoisesource-avenir/
- Hydro-Québec. (2016b). Turbines. Repéré à http://www.hydroquebec.com/comprendre/ hydroelectricite/types-turbines.html
- Illoul, L., Yvonet, J., Chinesta, F., & Clénet, S. (2006). Application of the natural-Element Method to Model Moving Electromgnetic Devices. *IEEE transactions on magnetics, 42*(4), 727-730.

*Introduction to AC/DC Module*. (2012).

- Jankowski, T. A., Pawley, N. H., Gonzales, L. M., Ross, C. A., & Jurney, J. D. (2016). Approximate analytical solution for induction heating of solid cylinders. *Applied Mathematical Modeling, 40*(4), 2770-2782.
- Jin, J. M. (1993). *The Finite Element Method in Electromagnetics*. Wiley.
- Jones, J. E., Rhoades, V. L., & Mann, M. D. (2013). *Large scale metal forming A new automated technology using model based engineering for reduced cost and higher productivity of 2D and 3d metal part forming for shipbuilding* présentée à Annual Meeting & Expo & Ship Production Symposium, Bellevue, États-Unis.
- Jones, J. E., Rhoades, V. L., Mann, M. D., & Canfield, S. (2013). *Flexible automation: Portable robots for welding, cutting, and other processing in heavy fabrication and shipbuilding* présentée à Annual Meeting & Expo & Ship Production Symposium, Bellevue, États-Unis.
- Juillard, J., De Barmon, B., & Berthiau, G. (2000). Simple Analytical Three-Dimensional Eddy-Current Model. *IEEE transactions on magnetics, 36*(1), 258-266.
- Kassakian, W. G. H. a. J. G. (1979). Induction Heating of Circular Ferromagnetic Plates. *IEEE TRANSACTION ON MAGNETICS*.
- King, L. V. (1921). On some New Formulae for the Numerical Calculation of the Mutual Induction of Coaxial Circles. Dans *Proceedings of the Royal Society of London. Series A, Containing Papers of a Mathematical and Physical Character*.
- Klonk, D. (2013). *Numerical modelling of induction heating for complex geometrical parts* (Thèse de doctorat, École nationale supérieure des mines de Paris, Paris, France).
- Kranjc, M., Zupanic, A., Jarm, T., & Miklavcic, D. (2009). Optimization of induction heating using numerical modeling and genetic algorithm. Dans *Industrial Electronics, 2009. IECON'09. 35th Annual Conference of IEEE* (pp. 2104-2108).
- Kucharski, J., Zgraja, J., Urbanek, P., & Fraczyk, A. (2011). 3D Modeling of Electromagnetic-Thermal Phenomena in Induction Heated Rotating Steel Cylinder. *Automatyka/Akademia Górniczo-Hutnicza im. Stanisława Staszica w Krakowie, 15*, 403-411.
- Kuczmann, M. (2009). *Potential formulations in magnetics applying the finite element method*. Gyor: Laboratory of Electromagnetic Fields, University Gyor.
- Kuhn, W. B., & Ibrahim, N. M. (2001). Analysis of current crowding effects in multiturn spiral inductors. *IEEE Transactions on microwave theory and techniques, 49*(1), 31- 38.
- Labbé, V. (2002). *Modélisation numérique du chauffage par induction: Approche éléments finis et calcul parrallèle* (Thèse de doctorat, École des mines de Paris, Paris).
- Labridis, D., & Dokopoulos, P. (1989). Calculation of Eddy Current Losses in Nonlinear Ferromagnetic Materials. *IEEE TRANSACTION ON MAGNETICS, 25*(3), 2665-2669.
- Larsson, L., Boström, A., Bövik, P., & Wirdelius, H. (2013). Integral equation method for evaluation of eddy-current impedance of a tilted, surface-breaking crack. *Journal of Applied Physics, 114*(19), 194504.
- Lavers, J. D. (2008). State of the art of numerical modeling for induction processes. *The International Journal for Computational and Mathematics in Electrical and Electronic Engineering, 27*(2), 335-349.
- Lewis, G. (2010). Quality assurance in field heat treatment. *Welding Journal*, 46-49.
- Lewis, W., Morgan, K., Thomas, H. R., & Seetharamu, K. N. (1996). *The finite element method in heat transfer analysis*. John Wiley & Son.
- Lincoln, J. D. (2000). *Brevet United States Patent nº US6072362 A*. U. S. Patent.
- Liu, H. (2013). *FEM Simulation of Induction Hardening Process* (Thèse de doctorat, Blekinge Institute of Technology, Karlskrona, Sweden).
- Liu, Z., Yanzhang, W., Zhiping, J. I. A., & Yingming, S. (2003). A novel hybrid FEM-BEM method for 3D eddy current field calculation using current density kJ. *Science in China Series E: Technological Sciences, 46*(1), 41-48.
- Luo, Y. (2014a). Field and inductance of circular coils placed eccentrically inside a cylindrical screen of finite length and high permeability. *Journal of electromagnetic waves and application, 28*, 2276-2289.
- Luo, Y. (2014b). Mutual inductance for circular coils of rectangular cross section and parallel axes shielded by two parallel screens of high permeability. *Journal of electromagnetic waves and application, 28*, 2256-2265.
- Luo, Y., Chen, B., & Zhou, H. (2015). Field and inductance of coaxial circular coils shielded by cuboid of high permeability. *Journal of Electromagnetic Waves and Applications, 29*(6), 741-752.
- Lupi, S., Forzan, M., & Aliferov, A. (2015). *Induction and Direct Resistance Heating: Theory and Numerical Modeling*.
- Magnabosco, I., Ferro, P., Tiziani, A., & Bonollo, F. (2006). Induction heat treatment of a ISO C45 steel ar: Experimental and numerical analysis. *Computational Materials Science, 35*, 98-106.
- Magnusson, P. C. (1951). Geometric Mean Distance of Angle-Shaped Conductor. *Transactions of the American Institute of Electrical Engineers, 70*(1), 121-123.
- Marechal, Y., & Ramdane, B. (2013). Natural Element Method Applied to Electromagnetic Problems. *IEEE transactions on magnetics, 49*(5), 1713-1716.
- Martín-Segura, G., Ferrater Simón, M. M., Montesinos Miracle, D., Leach, F., & Badan, I. (2010). FEM modeling of a continuous induction heating process od steel wire hardening. Dans.
- Maxwell, J. C. (1873). *A Treatise on Electricity and Magnetism*. Clarendon Press.
- Naar, R., & Bay, F. (2013). Numerical optimization for induction heat treatment processes. *Applied Mathematical Modeling, 37*(4), 2074-2085.
- Nan, X., & Sullivan, C. R. (2003). An Improved Calculation of Proximity-Effect Loss in High-Frequency Winding of Round Conductors. Dans *Power Electronics Specialist Conference*.
- National Shipbuilding Research Program. (2014a). Hiped Arc Welding. Repéré à http://www.nsrp.org/3-Project\_News/Hi-Dep-bulletin-Oct16.pdf
- National Shipbuilding Research Program. (2014b). NSRP Project Portfolio. Repéré à http://cld.bz/bookdata/NSRPpwu/basic-html/page80.html
- Okui, S. (1975). Complete elliptic integral resulting from infinite integral of Bessel function. *Journal of Research of the National Bureau of Standards Section B-Mathematical Sciences, 73*(3-4), 137-170.
- Ooi, B.-L., Xu, D.-X., Kooi, P.-S., & Lin, F.-J. (2002). An Improved Prediction of Series Resistance in Spiral Inductor odeling with Eddy-Current Effect. *IEEE Transactions on microwave theory and techniques, 50*(9), 2202-2206.
- Paoli, G., & Biro, O. (1998). Complex repesentation in nonlinear time harmonic eddy current problems. *IEEE transactions on magnetics, 35*(5), 2625-2628.
- Papagiannopoulos, I., De Mey, G., & Vasilis, C. (2013). Current distribution in circular planar coil. *Engineering Analysis with Boundary Elements, 37*(4), 747-756.
- Park, K.-J., & Kim, Y.-S. (2014). Development of the Induction Heat Treatment Robot System for OLP Simulator. *SAE Technical paper*.
- Pascal, R., Conraux, C., & Bergheau, J.-M. (2003). Coupling Between Finite Elements and Boundary Elements for the Numerical Simulation of Induction Heating Process Using a Harmonic Balance Method. *IEEE transactions on magnetics, 39*(3), 1535-1538.
- Paya, B., Fireteanu, V., Spahiu, A., & Guerin, C. (2003). 3D Magneto-Thermal Computation in Induction Heating. Models and Experimental Validations. *The International Journal for Computation and Mathematics in Electrical and Electronic Engineerin¸g, 22*(3).
- Pham, X.-T. (2013). Two-dimensional Rosenthal moving heat source analysis using meshless element free Galerkin method. *Journal of Numerical Heat Transfer Part A, 63*(11), 807-823.
- Podoltsev, A. D., Kucheryavana, I. N., & Lebenev, B. B. (2003). Analysis of Effective Resistance and Eddy-Current Losses in multiturn Winding of High-Frequency Magnetic Components. *IEEE TRANSACTION ON MAGNETICS, 39*(1), 539-548.
- Qiu, C., Chau, K. T., Liu, C., Ching, T. W., & Zhang, Z. (2015). Modular inductive power transmission system for high misalignment electric vehicle application. *Journal of Applied Physics, 117*(17), 17B528.
- Rezig, M., Srairi, K., & Aloui, L. (2011). Modeling and Optimization of a Geometric Induction Cooking for Improving the Temperature. *International Journal of Materials Engineering, 1*(1), 17-20.
- Riley, K. F., Hobson, M. P., & Bence, S. J. (2006). *Mathematical methods for physics and engineering: a comprehensive guide*. Cambridge university press.
- Robichaud, P. ( 2007). *Stabilité de l'austénite résiduelle de l'acier inoxydable 415 soumis à la fatigue oligocyclique* (Mémoire de maîtrise, École de technologie supérieur, Montréal).
- Rosa, E. B. (1907). On the Geometrical Mean Distance of Rectangular Areas and the Calculation of Self-Inductance. *Govt. Print. Off., 3*(1).
- Roshen, W. A., & Turcotte, D. E. (1988). Planar Inductors on Magnetic Substrates. *IEEE transactions on magnetics, 24*(6), 3213-3216.
- Rudnev, V. (2011). Computer Modeling of Induction: Things to be Aware of, Things to Avoid. *ASM*.
- Rudnev, V., Loveless, D., Cook, R. L., & Black, M. (2002). *Handbook of Induction Heating*. CRC Press.
- Ruffini, R. T., & Nemkov, V. S. (2004). New magnetodielectric materials for magnetic flux control. Dans *Proc. Int. Symp. HES-04 Heating by Electromagnetic Sources*.
- Ruffini, R. T., Nemkov, V. S., & Goldstein, R. C. (2001). *Influence of magnetic flux Controllers on Induction Heating Systems, Computer Simulation and Practice*.
- Ryff, P. F. (1970). Calculation Methods for Current Distribution in Single-Turn Coils of Arbitrary Cross Section. *IEEE Transactions on Power Apparatus and systems, 89*(2), 228-232.
- Ryff, P. F. (1972). Current Distribution in Helical Solenoids. *IEEE Transactions on Industry Applications, IA-8*(4), 485-490.
- Sergeant, P. L., Dupré, L. R., De Wulf, M., & Melkebeek, J. A. (2003). Optimizing Active and Passive Magnetic Shield in Induction Heating by a Genetic Algorithm. *IEEE transactions on magnetics, 39*(6), 3486-3496.
- Simpson, J., Lane, J., Immer, C., & Youngquist, R. (2001). *Simple Analytic Expression for*  the Magnetic Field of a Circular Current Loop (nº NASA/TM-2013-217919). Kennedy Space Center: NASA.
- Smalcerz, A. (2013). Aspect of application of industrial robots in metallurgical processes. *Archives of Metallurgy and Materials, 58*(1), 203-209.
- Smalcerz, A., & Przylucki, R. (2013). Electromagnetic field analysis of Inductor-Robot-Work-Piece system. *Metalurgija, 52*(2), 223-226.
- Song, M. C., & Moon, Y. H. (2016). Coupled electromagnetic and thermal analysis of induction heating for the forging of marine crankshafts. *Applied Thermal Engineering, 98*, 98-109.
- Talwalkar, N. A., Yue, C. P., & Wong, S. S. (2005). Analysis and Synthesis of On-Chip Spiral Inductors. *IEEE transactions on magnetics, 52*(2), 176-182.
- Tavakoli, M. H., Karbashi, H., & Samavat, F. (2009). Computational modeling of induction heating process. *Progress In Electromagnetics Research Letters, 11*, 93-102.
- Theodoulidis, T. P. (2005). Analytical Model for Tilted Coils in Eddy-current Nondestructive Inspection. *IEEE transactions on magnetics, 41*(9), 2447-2454.
- Thompson, L. L., Schwenck, G. A., & Lincoln, D. J. (2001). *Brevet United States Patent no US8331115 B2*. U. S. Patent.
- Wakao, S., & Onuki, T. (1993). Electromagnetic field computations by the hybrid FE-BE method using edge elements. *IEEE transactions on magnetics, 29*(2), 1487-1490.
- Wen, H., & Han, Y. (2017). Study on mobile induction heating process of internal gear rings for wind power generation. *Applied Thermal Engineering, 112*, 507-515.
- World Energy Council. (2015). *Charting the Upsurge in Hydropower Development*. Repéré à https://www.worldenergy.org/publications/2015/2015-hydropower-status/
- Zabett, A., & Azghandi, S. M. (2012). Simulation of induction tempering process of carbon steel using finite element method. *Materials and Design, 36*, 415-420.
- Zhai, G., Wang, K., Wang, Y., Su, R., & Kang, L. (2013). Modeling of Lorentz forces and radiated wave fields for bulk wave electromagnetic acoustic transducers. *Journal of Applied Physics, 114*.
- Zhang, H. T., Dai, X. Y., Feng, J. C., & Hu, L. L. (2015). Preliminary Investigation on Real-Time Induction Heating-Assisted Underwater Wet Welding. *Welding Journal, 94*, 8- 15.
- Zhang, R. Y. (2012). *A Generalized Approach to Planar Induction Heating Magnetics* (Mémoir de Maitrise, Massachusetts Institute of Technology Boston).
- Zhang, R. Y., White, J. K., & Kassakian, J. G. (2013). Fast Simulation of Complicated 3D Structures above Lossy Magnetic Media. *IEEE transactions on magnetics, 50*(10), 1- 16.
- Zhu, Y., & Cangellaris, A. C. (2006). *Multigrid Finite Element Methods for Electromagnetic Field Modeling*. John Wiley & Sons.

Zinn, S., & Semiatin, S. L. (1988). *Elements of Induction Heating: Design, Control, and Applications*. ASM International.